# El camino hacia la equidad de género en el varón, en la administración de justicia laboral

Dra. Araceli Ramírez Meda<sup>1</sup>, Mtra. Claudia Silvestre Vargas Pelayo<sup>2</sup>, Dra. Gracia Patricia Michel Vázquez<sup>3</sup> y Dr. César Amador Díaz Pelayo<sup>4</sup>

*Resumen.* **La investigación expone la problemática relativa a los estereotipos de género, respecto a los varones; se aborda la representación cultural que aún prevalece en nuestro país, al continuar con la construcción simbólica de los roles tradiciones asignados al hombre como proveedor del hogar; se exponen resultados del trabajo de campo realizado en torno a los criterios que sume la autoridad laboral cuando el viudo o concubinario acude a pedir la indemnización por fallecimiento de su esposa o concubinaria, con los objetivos de identificar las acciones jurídicas que deben implementarse en los tribunales para alcanzar la equidad.** 

*Palabras clave***— equidad de género, justicia laboral, indemnización, masculinidad**

#### **Introducción**

 El estudio de la masculinidad es un tema que en los últimos años ha adquirido relevancia al hacer visible el papel fundamental que el hombre representa en el camino hacia la igualdad. La transformación de las prácticas cotidianas del hombre que configuran nuevos roles producto de la incorporación de la mujer al espacio público, de los avances en materia de derecho y los cambios en la cultura, crea nuevos constructos y con ello nuevas brechas entre lo que el discurso por la equidad propone y la aplicación de este principio.

 El género es una categoría construida social y culturalmente, que define lo que se entiende en cada sociedad y cultura por femenino y masculino, que además incluye los valores, conductas y expectativas propias de hombres y mujeres, las cuales son aprendidas desde antes del nacimiento y durante todas las etapas de vida. Son transmitidas de generación en generación a través de espacios de socialización, del lenguaje y las instituciones.

Los seres humanos están obligados a aprender para ser lo que son, y el aprendizaje de género es una de las más importantes y primeras lecciones que nos enseñan la familia, la escuela, la religión y la sociedad en la que vivimos. Tal es la importancia de este aprendizaje que sobre él se construyen rasgos fundamentales de la identidad personal. A este proceso de interiorizar, comprender y aceptar las normas y valores colectivos que rigen la convivencia, le llamamos socialización. La eficacia de este proceso reside en que la exigencia de cumplir las mismas es universal (para todas las personas) pero diferenciada y matizada en base a una concepción sexista de la construcción social. Así pues, se premia a quienes cumplen las normas establecidas y se castiga o excluye a quienes no lo hacen (Emakunde, 2008:25).

 Además, señala que cada cultura dispone de una serie de códigos, estereotipos y roles que rigen el comportamiento, las actitudes y expectativas de los hombres de esa sociedad, de este modo, lo que se espera de ellos, lo que son y con lo que se identifican colectivamente como varones, responde a una construcción humana, por lo que las características que definen la masculinidad ni son innatas ni naturales, sino que son sociales y aprendidas.

 En este sentido, la masculinidad se acompaña de creencias acerca de qué significa ser varón, entre las más arraigadas se asume al hombre como proveedor, responsable de tomar decisiones en el núcleo familiar, alguien que debe demostrar "valor" ante diversas circunstancias, ser fuerte, rudo, valiente, competitivo entre otras.

 $\overline{a}$ 

<sup>1</sup> Dra. Araceli Ramírez Mesa es Profesora investigadora del Centro Universitario de la Costa Sur de la Universidad de Guadalajara, México [Soychely1@hotmail.com](mailto:Soychely1@hotmail.com)

<sup>2</sup> Claudia Silvestre Vargas Pelayo es Profesora de la Universidad Pedagógica Nacional Unidad 143 Autlán, México [claudia\\_tormnta@yahoo.com.mx](mailto:claudia_tormnta@yahoo.com.mx)

<sup>3</sup> Dra. Gracia Patricia Michel Vázquez Profesora Investigadora del Centro Universitario de la Costa Sur de la Universidad de Guadalajara. México pmichel@yahoo.com.mx

<sup>4</sup> Dr. César Amador Díaz Pelayo Profesor investigador del Centro Universitario de la Costa Sur de la Universidad de Guadalajara. México. [cesaram@cucsur.udg.mx](mailto:cesaram@cucsur.udg.mx)

 Ante lo expuesto Kaufman (1994) menciona que la masculinidad posee un elemento clave que es el poder; ser hombre significa tener y ejercer poder. El poder asociado a la masculinidad exige poseer algunas características, tales como ganar, ordenar, lograr objetivos y ser duro. Poder también significa controlar sentimientos, emociones y necesidades afectivas, por el temor de que le atribuyan características femeninas, que son absolutamente rechazadas.

 Sentirse vulnerable emocional, social o económicamente no es opción para los hombres, aquello que los acerque a una imagen débil o sensible se asume impropio para el género. Por ende, la masculinidad implica suprimir emociones, sentimientos y negar necesidades.

En la medida en que la sociedad caracteriza al varón como una persona dura, que rechaza los afectos, principalmente con personas de su mismo sexo, es fácil entender que el adolescente que tiene y a quien le gustaría expresar sentimientos de ternura comience a tener dudas sobre su masculinidad. Se entiende que cuantos más exigentes son los atributos del macho en una sociedad, más difícil será identificarse como tal. La respuesta puede ser tanto una ruptura e identificación homosexual como una conducta exageradamente machista para ocultar y disimular las dudas sobre su propia masculinidad. Casi siempre habrá conflictos y tensiones frente a la bisexualidad, a la cual se renuncia inconscientemente optando por la heterosexualidad, sobre la cual se construye la masculinidad (Figueroa, 1998:2).

La masculinidad es poder, pero este poder es terriblemente frágil. La masculinidad existe como ideología, existe en el marco de las relaciones de género, pero en definitiva representa una correlación entre la hombría y el sexo biológico como supuestos sinónimos, lo anterior forma una tensión debido a que la masculinidad requiere una represión amplia de formas de expresión humana como las emociones. Aunque en la sociedad patriarcal ser hombre conlleva gran estima y los hombres valoran su masculinidad, no por eso dejan de tener sentimientos ambivalentes. (Kaufman, 1994)

Desde el punto de vista de la construcción cultural, un elemento clave en el mantenimiento de dicha cultura, deriva su poder de la naturalización de mitos acerca de los géneros, construidos para la legitimación del dominio masculino y la desigual distribución genérica del poder. Esta naturalización permite mostrar como verdades una serie de falacias sociales sobre el ser y deber ser de los saberes, pensares, estares y sentires de los hombres, logrando -como todo poder hegemónico-, que la vieja fuerza bruta de imposición sea reemplazada por la violentación invisible de las mentes, logrando la consensuación de algo que es sólo una ilusión (Bourdieu, 1990).

 No podemos negar que al hombre se le asignan atributos que generan presión social y personal, encajar, el ser juzgado desde niño reduce las posibilidades de mostrar actitudes y emociones que no ensamblen en un mundo donde las expectativas para su género son demasiado altas, el fracaso en una de ellas afecta no sólo su imagen social sino su autopercepción.

 En un estudio sobre hombres en Santiago de Chile, se señalan algunos atributos de la masculinidad que comparten los hombres que se entrevistaron: ser hombre es signo de distinción; es recto y responsable; es autónomo y libre; fuerte y racional; emocionalmente controlado; fuerte físicamente; es de la calle; y es heterosexual. De la misma manera encuentra los tres mandatos de la masculinidad más significativos: "los hombres son heterosexualmente activos; los hombres se deben al trabajo, deben trabajar por dinero, y los hombres son padres y jefes del hogar" (Olavarría, 2001). Los atributos y mandatos se refuerzan para construir un modelo referente de la masculinidad.

 No obstante, la masculinidad hegemónica, como una configuración de prácticas, también está sujeta a transformaciones. Lo que actualmente se considera como la masculinidad hegemónica en occidente tiene una historicidad relativamente reciente. El rol de proveedor, por ejemplo, surge a la par con la industrialización, se define la masculinidad no como un objeto sino como "una posición en las relaciones de género, las prácticas por las cuales hombres y mujeres se comprometen con esa posición de género, y los efectos de estas prácticas en la experiencia corporal, en la personalidad y en la cultura" (Connell, 1997: 35).

 De acuerdo con Bonino (2000) las creencias matrices que aparecen de modo constante organizando la vida de los hombres y que han sido estudiadas por quienes se ocupan de la construcción de la masculinidad son fundamentalmente cuatro y representan a las definiciones «biológicas», de la masculinidad: independencia, dominio y jerarquía. Ellas son: la autosuficiencia prestigiosa, la heroicidad belicosa, el respeto a la jerarquía y la superioridad sobre las mujeres y la oposición a ellas.

 Estas creencias son estructuras socialmente bastante estables, y con un suficiente nivel de generalidad como para ir adecuándose a lo particular del desarrollo de cada hombre y de cada momento social y permitiendo la incorporación de lo contingente sin que por ello queden desmentidas

 La primera creencia matriz de la masculinidad es la autosuficiencia prestigiosa. Esta afirma que ser hombre es adquirir la cualidad de la autosuficiencia auto afirmativo, prestigioso y eficaz, la que se obtiene cumpliendo mandatos normativos:

¡Bástate y válete por ti mismo! (Se independiente y no necesites de nadie), ¡Hazte a ti mismo, y llega a una posición! (Logrando éxito, poder, placer, familia en el futuro), distínguete/destaca (como diferente y como superior) !, ¡Busca tu propio destino!, ¡Cuenta sólo contigo mismo!, ¡Resuelve por ti mismo!, ¡TU puedes (y lo puedes todo) !, ¡Haz lo que te venga en gana y se libre!, ¡TU eres la medida!, ¡Valórate!, ¡TU sabes lo que quieres, ¡Toma la iniciativa!, ¡Se importante! (y da la talla con actos) !, ¡Se capaz y eficaz!, iDesarrolla un gran proyecto!, ¡TU lugar es el ámbito público! ¡Pon y ponte límites! (controla y contrólate), ¡NO pierdas los estribos!, ¡Se responsable de tí!, ¡Haz tu mundo!, ¡Se responsable de otr@s, protégeles!, ¡Realízate trabajando! (por tus obras -trabajo, creaciones- te conocerán) (Bonino, 2000; 17).

 De acuerdo con el autor, esta creencia adjudica a los hombres la independencia, el arquetipo de Rey, así como las metáforas sobre la potencia y la fertilidad masculina. Precisamente las cualidades y los valores desde este reconocimiento implican oposiciones valoradas y no valoradas, deseadas y temidas relacionadas con el ser potente/impotente, exitoso/fracasado, dominante/dominado, admirado/ despreciado y eficaz/inútil.

 Segunda creencia matriz de la masculinidad es la belicosidad heroica. Esta afirma que ser hombre es adquirir la cualidad de ser un luchador valeroso, la que se obtiene cumpliendo con los siguientes mandatos normativos:

¡Se fuerte y valiente!, iluchai, ¡Enfréntate!, ¡Atrévete!, ¡Hazte respetar y no te dejes avasallar!, ¡jResiste al dolor y las adversidades!, [Sufre con dignidad!, ¡No des pistas sobre til, ¡Defiéndete (atacando), o ataca (defendiéndote)!, iAlertal, ¡Arriésgate, muriendo si es necesario!, ¡Se fuera de lo corriente!, ¡imponte!, domina y no dejes que te dominen!, ¡Compite e intenta ganar! ¡El cuerpo aguanta! Cada uno de estos mandatos tiene su contraparte proscriptiva: ¡NO seas débil ni cobarde!, ¡No llores!, ¡No te desentiendas de la competencia!, etc. (Bonino, 2000;19).

 Promueve así un sentido de la vida basado en la búsqueda de hazañas y proezas, una visión de la vida como desafío, y del mundo como campo de batalla en el que gana el más fuerte y donde la amenaza es constante, en el que la violencia puede ser requerida, y en la que lo que se gana no es sólo el trofeo, sino un emblema de la masculinidad: el ser más. Entre las cualidades y valores que se destacan encontramos la capacidad de lucha, voluntad de superación, agresividad, heroicidad, fortaleza y destreza, afrontamiento al riesgo, espíritu de aventura, aguante para soportar el dolor y superar sufrimiento, dureza emocional entre otros lo opuesto lo visibiliza como una persona débil, frágil, cobarde o derrotado, aspectos con poco valor social.

 Otra creencia se relaciona con la superioridad sobre las mujeres (y los hombres menos masculinos) y la diferenciación de ellos, afirma que ser hombre es adquirir la cualidad de superioridad frente a las mujeres, tener autoridad sobre ellas, y no parecerse a ellas, así como también hacerlo con los hombres que se muestran amenos masculinos.

Día a día observamos que el hombre se involucra en nuevas tareas antes solo aceptadas para las mujeres, como resultados de las nuevas formas de vida, el reconocimiento de la aportación de las mujeres al mundo laboral y los avances en materia de género que van poco a poco configurando nuevas percepciones acerca de lo que significa ser hombre y ser mujer. Esto se ve reflejado en la promulgación de leyes y convenios que buscan garantizar que ambos tengan las mismas oportunidades de desarrollo, acceso y reconocimiento ante la sociedad. A pesar de lo anterior seguimos encontrando vacíos legales y la continuación de creencias que niegan estos derechos.

 Prueba de ello son los derechos en el ámbito de la seguridad social, que no obstante han sido reconocidos en diferentes instrumentos internacionales y representan la protección de los derechos fundamentales como ser humano en cuanto al acceso a los servicios de salud, vivienda, ahorro y pensiones encontramos en las leyes mexicanas que rigen el sistema de seguridad social como el IMSS y el ISSSTE, contemplan apartados que limitan el derecho del varón a percibir prestaciones, como el artículo 130 de la párrafo segundo de la Ley del Seguro Social que señala como condición para ser beneficiario de la pensión, debe acreditar la dependencia económica de la trabajadora fallecida no así en el caso de la mujer que sólo necesita acreditar la relación de esposa o concubinaria para ser beneficiaria de la prestación.

Situación que pone de manifiesto la desventaja de un género frente al otro, en virtud de que la disposición normativa establece que la pensión será otorgada a la cónyuge supérstite, y en párrafo aparte establece que el varón podrá acceder a la pensión siempre que padezca una incapacidad, como condición para gozar del derecho, pero al desaparecer la incapacidad se perderá el derecho a percibir la pensión. Situación que incluye el acceso a los servicios médicos, en cuyas circunstancias también deberá acreditar que vive con la trabajadora, lo cual no es imperativo en el caso del género femenino.

Otra disposición normativa respecto a la desigualdad jurídica se encuentra en la Ley Federal del Trabajo, que específicamente en el artículo 501 establece: "tienen derecho a recibir indemnización en los casos de muerte, la viuda o el viudo que hubiese dependido económicamente de la trabajadora y que tenga una incapacidad de cincuenta por ciento o más", lo cual determina de manera concreta una diferencia en el trato por razones de género, al imponer al viudo o concubino la carga de probar que se dependía económicamente de la trabajadora, y además ser persona con incapacidad. Lo señalado en este apartado es una violación al derecho de igualdad contemplado en la Carta Magna, en el artículo primero; dicho principio lleva implícito la prohibición de discriminación en razón del género, edad, origen, opiniones, preferencia sexual, estado civil entre otros. En ese principio de no discriminación queda estrictamente prohibido todo acto que pudiera suscitar un trato desigual e injustificado entre hombre y mujer, por lo cual deberán buscarse además los medios para garantizar el ejercicio de de sus derechos en igualdad de condiciones.

#### **Descripción del Método**

La metodología empleada en este trabajo de investigación fue cualitativa, que según Pérez (1998), señala se considera como un proceso activo, sistemático y riguroso de indagación en el cual se toman decisiones sobre lo investigable en el campo de estudio. Es a través de las descripciones y observaciones guiadas por un objetivo claro de ciertos acontecimientos o vivencias como se puede llegar al conocimiento del fenómeno estudiado. La investigación se va construyendo, conforme avanza el proceso de búsqueda de información, a través de las experiencias que se comparten por las personas que intervienen. El instrumento aplicado fue la entrevista semiestructurada, a partir de una guía de preguntas que se aplicó a diferentes autoridades relacionadas con la administración de justicia laboral, y a abogados en el ramo.

## **Resultados**

Los resultados obtenidos hasta ahora nos muestran que de acuerdo al derecho positivo, la seguridad social en México debe garantizar el derecho a la salud, asistencia médica, servicios sociales que lleven al bienestar individual y colectivo, así como el otorgamiento de pensiones por viudez o concubinato cuando se tenga derecho a gozar de ello. Los mecanismos para acceder a estos beneficios, se encuentran regulados en las leyes relativas como la Ley del Instituto Mexicano del Seguro Social, la Ley del Instituto de Seguridad y Servicios Sociales de los Trabajadores del Estado y la Ley Federal del Trabajo, sin embargo del mismo análisis de las normas mencionadas se rescata la discriminación existente en razón de género, como quedó señalado en el cuerpo del trabajo.

El Estado debe plantear os mecanismos adecuados para hacer valer los derechos, a través del sistema de administración de justicia que en este acaso corresponde al ámbito laboral. Cuando el viudo o concubino acude ante la autoridad se encuentra con la limitante de lo establecido en la norma al coartar su derecho a gozar del beneficio de pensión o indemnización para lo previsto en el artículo 501 de la Ley Federal del Trabajo. A lo cual las autoridades entrevistadas coinciden en la limitación señalada en la norma laboral como principio que atenta contra la equidad de género.

En el caso de un procurador entrevistado señala que una manera de resolver la acción interpuesta por el viudo es invocar el principio propersona señalado en al artículo primero constitucional al anteponer la protección de los

derechos humanos por encima de la norma laboral, tomando en consideración además el sentido de la jurisprudencia que confirma tal principio.

Se han realizado diversas acciones por instancias jurídicas como un amparo promovido por la Comisión Nacional de Derechos Humanos para promover la acción de insconstitucionalidad de la Ley del Instituto Municipal de Pensiones del Estado de Chihuahua, en el cual se invocan la protección de los derechos a la no discriminación, a la igualdad ante la ley, a la seguridad social, trasgresión a las bases mínimas en materia de seguridad social, principio pro persona.

Otro avance importante en la materia de estudio, es la jurisprudencia donde se declara violatorio de los derechos del viudo o concubinario para acceder a los beneficios de la indemnización prevista en el mencionado artículo 501 de la Ley Federal del trabajo.

Todo lo anterior se puede afirmar que es resultado de los avances en materia de reconocimiento de los Derechos Humanos de hombres y mujeres que deben estar presentes en el sistema de administración de justicia y que son el resultado de los compromisos asumidos por el Estado en el afán de alcanzar la equidad de género y que represente un avance real en la ruptura de esquemas tradicionales que imponen al varón el rol de proveedor. En ese sentido se debe visualizar que hombres y mujeres tienen los mismos derechos de acceso a las prestaciones de seguridad social y aun trato equitativo.

#### **Referencias**

Bonino, L. (2000) "Varones, género y salud mental: Reconstruyendo la "normalidad" masculina" en M. Segarra y A. Carabí (eds.) (2000) Nuevas masculinidades. Icaria. Barcelona Bourdieu, P. (1990): "La domination masculine", en Actes de la Recherche en sciencies sociales. Editions de minuit. ParisConnel, R. W. (1997) "La organización social de la masculinidad" en Masculinidad/es. Poder y crisis. Valdés,

EMAKUNDE (2008) "Los hombres, la igualdad y las nuevas masculinidades". Instituto Vasco de la Mujer. España Figueroa Perea Juan Guillermo (1998) "Algunos elementos para interpretar la presencia de los varones en los procesos de salud reproductiva". Cad Sáude. Río de Janeiro

Kaufman Michael (1994) "Hombres, poder, placer y cambio". CIFAP. República Dominicana

Ley del Seguro Social. Disponible en:<http://www.imss.gob.mx/sites/all/statics/pdf/LSS.pdf>

Ley Federal del Trabajo. Disponible en[: http://www.diputados.gob.mx/LeyesBiblio/pdf/125\\_120615.pdf](http://www.diputados.gob.mx/LeyesBiblio/pdf/125_120615.pdf)

Ley General para la igualdad entre hombres y mujeres. Disponible: [http://www.diputados.gob.mx/LeyesBiblio/pdf/LGIMH\\_240316.pdf](http://www.diputados.gob.mx/LeyesBiblio/pdf/LGIMH_240316.pdf)

Olavarría, José (2001)."¿Hombres a la deriva?"Santiago, Chile: FLACSO. Santiago, Chile.

Olavarría, J. (2004) "Modelos de masculinidad y desigualdades de género", en C. Lomas (comp.) (2004) Los chicos también lloran. Identidades masculinas, igualdad entre los sexos y coeducación. Paidós Ibérica. Barcelona

Pérez, G. (1998). "Investigación Cualitativa. Retos e interrogantes". La Muralla. Madrid

Teresa y Olavarría, José (eds.) Cap. 2, ISIS-FLACSO: Ediciones de las Mujeres N° 24. Santiago de Chile, Chile

## Análisis numérico de un colector solar de placa plana

Dr. José de Jesús Ramírez Minguela<sup>1</sup>, Dr. Jorge Arturo Alfaro Ayala<sup>1</sup>,

Dr. Agustín Ramón Uribe Ramírez<sup>1</sup>, Dr. Vicente Pérez García<sup>2</sup>, Dr. Jesús Isaac Minchaca Mojica<sup>1</sup>, Dr. Martín Picón

 $Niñez<sup>1</sup>$ 

*Resumen***— En este trabajo se muestra el análisis térmico e hidráulico de un colector solar de placa plana (FPC por sus siglas en inglés) mediante un modelo numérico en tres dimensiones desarrollado con la ayuda de la dinámica de fluidos computacional (CFD por sus siglas en inglés) validado experimentalmente. El modelo toma en cuenta la variación de la densidad del fluido con respecto a la temperatura, los efectos de la gravedad, la transferencia de energía y la dinámica del fluido. Los resultados de las simulaciones muestran las predicciones de la temperatura del fluido a la salida del colector, el comportamiento interno de la variación de la temperatura, caída de presión y velocidad en el interior de los tubos que conforman el FPC considerando diferentes flujos volumétricos y valores de radiación solar. Finalmente se obtuvieron las eficiencias del colector bajo las condiciones descritas.** 

*Palabras clave***— Modelo, Simulación, FPC, CFD.**

#### **Introducción**

El aprovechamiento de la energía solar en la actualidad se ha convertido en una necesidad debido a la inminente desaparición de los combustibles fósiles, los cuales generan gran contaminación y altos costos. La energía solar se produce por la continua reacción termonuclear en el sol, la cual llega al planeta en forma de radiación a una razón de 66 MW/m<sup>2</sup> . Esta energía puede ser aprovechada por tecnologías de conversión fotovoltaicas y fototérmicas. México es uno de los países de alta irradiación solar con 5.2 kW/m<sup>2</sup> en la mayor parte de su territorio como se menciona en Muhlia, A. (1995).

El agua caliente constituye un consumo energético importante en una casa teniendo diversos usos como la higiene personal y la limpieza de la casa. A nivel internacional existen algunos estudios de medida de este consumo. En general se considera que un consumo medio típico es del orden de los 40 litros por día y persona. En los países en desarrollo este consumo constituye entre el 30 y el 40% del consumo de energía de un hogar, este porcentaje es mayor que en los países desarrollados, donde el consumo de energía para producir agua caliente sanitaria (ACS) se supone del 26% del consumo total de la vivienda de acuerdo a Holm and Arch (2005).

Uno de los dispositivos utilizados para aprovechar la alta irradiación solar en México es el uso de colectores solares, los cuales, son dispositivos utilizados para colectar, absorber y transferir energía solar a un fluido, que puede ser agua o aire.

Existen dos tipos de colectores: de concentración y estacionarios. Los colectores solares estacionarios se clasifican en: 1) colectores de baja temperatura de trabajo (alcanza un máximo de 50ºC). Éstos están formados únicamente por el convertidor (también denominado absorbedor), por el circuito de fluido térmico, por el aislamiento térmico y por la caja que contiene todos los componentes. Este tipo de colector también recibe el nombre de captador solar plano no protegido. 2) Colectores de media temperatura (alcanza un máximo de 90 ºC). Estos colectores, además de incluir todos los componentes del colector de baja temperatura, se le añade una cubierta transparente para limitar las pérdidas por convección y una parte de las de radiación. Además, se incrementa el efecto invernadero dentro del colector. Gracias a esto se consiguen alcanzar mayores temperaturas en el seno del fluido. 3) Colector de alta temperatura (hasta 150 ºC como máximo). La siguiente evolución en los colectores consiste en añadir otra cubierta entre la anterior y el convertidor y hacer vacío entre las dos. Así se consigue un mayor aislamiento de entre el exterior y el interior y que se alcancen temperaturas aún mayores. Existen tres tipos de colectores estacionarios: planos, parabólicos compuestos y tubos evacuados. En el presente trabajo se estudia un colector solar estacionario de placa plana (FPC por sus siglas en inglés), el cual se caracteriza por trabajar a bajas temperaturas.

Un FPC consiste en un absorbedor, una cubierta transparente, un marco, y aislación. La cubierta transparente

 $\overline{a}$ 

<sup>1</sup> El Dr. José de Jesús Ramírez Minguela, Dr. Jorge Arturo Alfaro Ayala, Dr. Agustín Ramón Uribe Ramírez, Dr. Jesús Isaac Minchaca Mojica y Dr. Martín Picón Núñez son profesores del Departamento de Ingeniería Química de la Universidad de Guanajuato-División de Ciencias Naturales y Exactas, Campus Guanajuato, Col. Noria Alta s/n, C.P. 36050 Guanajuato, Guanajuato, México. [jdj.ramirezminguela@ugto.mx](mailto:jdj.ramirezminguela@ugto.mx) (**autor corresponsal)**, [ja.alfaroayala@ugto.mx,](mailto:ja.alfaroayala@ugto.mx) [agustin@ugto.mx,](mailto:agustin@ugto.mx) [jminchaca@ugto.mx,](mailto:jminchaca@ugto.mx) y picon@ugto.mx.

<sup>2</sup> El Dr. Vicente Pérez García es profesor de la Universidad de Guanajuato, División de Ingenierías Campus Irapuato Salamanca (Sede Tierra Blanca), Centro Interdisciplinario del Noreste de la Universidad de Guanajuato (CINUG), Cieneguilla, municipio Tierra Blanca, Guanajuato, México.

transmite una gran cantidad de la luz de onda corta del espectro solar y al mismo tiempo, sólo deja pasar muy poca radiación de onda larga (calor emitido por el absorbedor) produciendo un efecto invernadero. La radiación solar es absorbida por la placa que está construida de un material que transfiere rápidamente el calor a un fluido que circula a través de tubos en el colector (Figura 1).

Este tipo de colectores, calientan el fluido que circula a una temperatura considerablemente inferior a la del punto de ebullición del agua y son los más adecuados para aplicaciones donde la demanda de temperatura es de 30-70 °C. Son los más utilizados para calentar agua en sistemas domésticos y comerciales y en piscinas cubiertas.

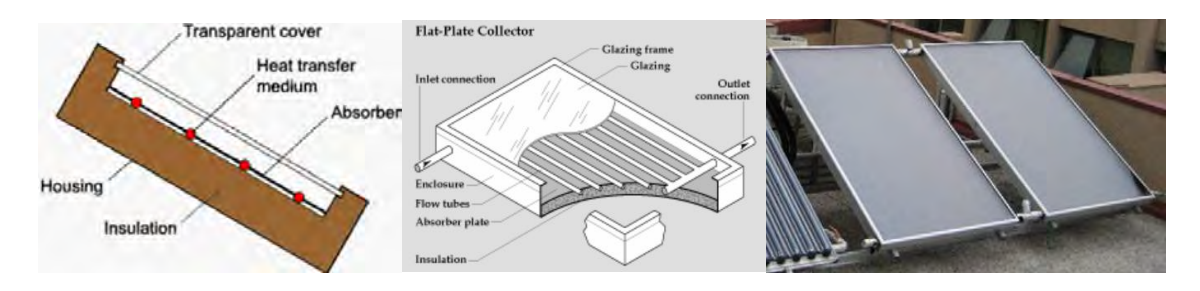

Figura 1. Esquema y foto del colector de placa plana con cubierta [Zambolin et al. (2010)]

Por lo anterior, en el presente trabajo se analiza el desempeño térmico e hidráulico de un Colector Solar de Placa Plana FPC mediante CFD en tres dimensiones con la ayuda del software ® ANSYS-FLUENT, para observar su comportamiento a detalle de los diferentes fenómenos que ocurren en su interior. Evaluando diferentes flujos volumétricos y valores de radiación solar con la finalidad de conocer las condiciones más favorables en las que el colector muestra un mejor desempeño.

## **Descripción del Método**

#### *Modelación numérica*

En el desarrollo del presente trabajo, se modela y simula un colector solar de placa plana comercial. Las características geométricas del colector analizado se muestran en la Tabla 1.

Tabla 1. Características geométricas del colector.

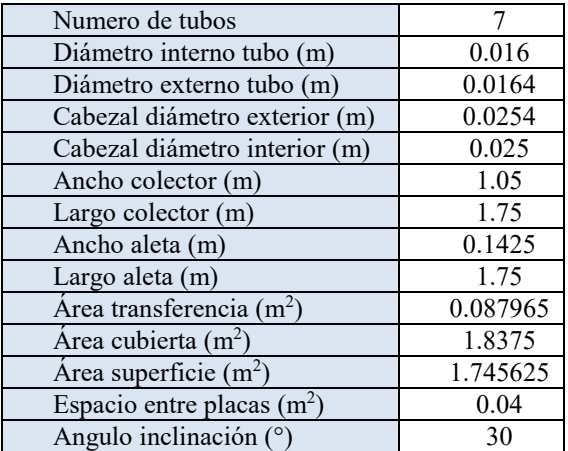

Las ecuaciones de gobierno resueltas por el modelo numérico son la conservación de masa, momento y la ecuación de energía.

#### *Mallado de la geometría*

La geometría del FPC considerada para el modelo se muestra en la Figura 2 a), la cual se encuentra a 30° con respecto a la horizontal, con la finalidad de tomar en cuenta los efectos de la gravedad y el cambio de la densidad del fluido con respecto a la temperatura.

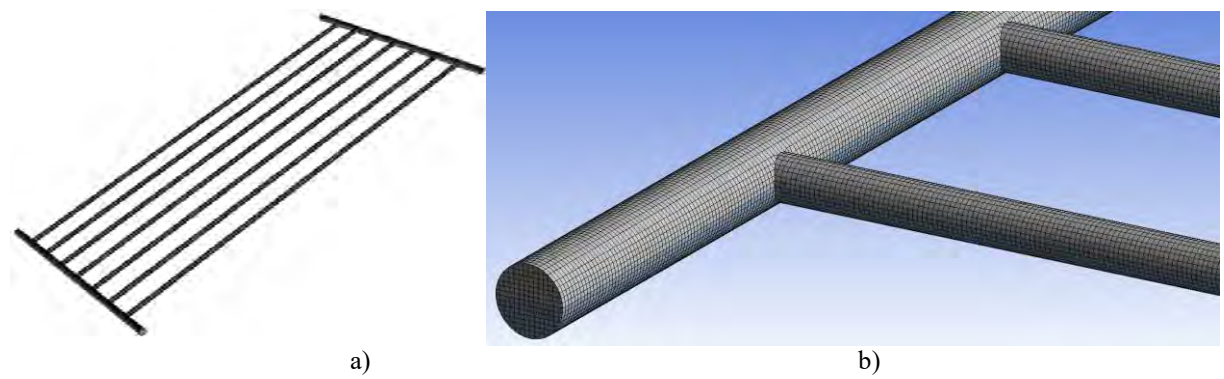

Figura 2. a) Geometría del FPC y b) Malla utilizada para las simulaciones.

La malla de la geometría utilizada para el modelo y simulaciones se muestra en la Figura 2 b). Es conveniente mencionar, que la calidad de la malla interfiere en la estabilidad y exactitud de los cálculos numéricos, ya que entre más sea el número de elementos que conforman la malla, se obtiene una menor variación de resultados al momento de realizar las simulaciones de la FPC.

Las condiciones de frontera consideradas en el modelo fueron: entrada del fluido, salida del fluido y pared. Donde, en la pared se consideró un flujo de calor útil de acuerdo a los resultados experimentales obtenidos bajo diferentes condiciones de radiación. Los casos analizados mediante el modelo numérico desarrollado consisten en la variación de la radiación solar (*I en W/m<sup>2</sup>* ) en un rango desde los 100 hasta los 1200 W/m<sup>2</sup> , así como, la variación del flujo volumétrico ( $\dot{V}$  en l/min) a la entrada del colector desde 1 hasta 10 l/min, comparando este comportamiento con un caso base experimental realizado bajo las siguientes condiciones:  $\dot{V} = 3.05 \frac{l}{m \dot{\text{i}}}$ ,  $I = 1018.5 \frac{W}{m^2}$  $\frac{W}{m^2}$ ,  $T_{in}$  =  $29.6 \text{ °C}$ ,  $v_{wind} = 2.5 \frac{m}{s}$  $\frac{n}{s}$ ,  $T_{env}$  = 28.7 °C. Donde  $T_{in}$  es la temperatura de entrada del fluido (agua),  $v_{wind}$  es la velocidad del viento y  $T_{env}$  es la temperatura ambiente.

El calor útil aprovechado por el FPC se calculó mediante la siguiente expresión:

$$
\dot{Q} = \dot{m} \cdot C_p \cdot \Delta T
$$

donde  $\dot{m}$  es el flujo másico del fluido a la entra del colector [ $kg/s$ ],  $C_p$  es el calor específico del fluido [*J* /  $kg \cdot K$ ] y  $\Delta T$  es la diferencia de las temperaturas de la entrada y salida del FPC [K].

Por otra parte, la eficiencia del colector se calculó como:

$$
\eta = \frac{\dot{m} \cdot C_p \cdot \Delta T}{A_C \cdot I}
$$

donde  $A_c$  es el área del colector efectiva  $[m^2]$ .

#### **Resultados**

En las siguientes gráficas se muestran los resultados de la simulación de los contornos de la distribución de temperaturas, presión y velocidad del FPC bajo las condiciones experimentales  $(V = 3.05 \frac{l}{min}, I = 1018.5 \frac{W}{min})$  $\frac{W}{m^2}$ ,  $T_{in}$  =  $\boldsymbol{m}$ 

$$
29.6 \, {}^{\circ}C, v_{wind} = 2.5 \frac{m}{s}, T_{env} = 28.7 \, {}^{\circ}C.
$$

La Figura 3 a) muestra en la parte inferior izquierda y en la superior derecha las temperaturas más altas del colector (alrededor de 320 K) debido a que se tiene estancamiento del fluido en ambas zonas y reciben un flujo de calor constante, por lo que, si no se hubiera considerado el cambio en la densidad del fluido con respecto a la temperatura y los efectos de la gravedad, dicha temperatura se elevaría significativamente en los puntos mencionados. Por otra parte, se puede observar en la Figura 3 b) que la presión en el interior de los tubos es prácticamente despreciable con el flujo volumétrico considerado (3.05 l/min), destacando que para este caso particular la mayor presión se da en el punto de estancamiento del punto superior derecho.

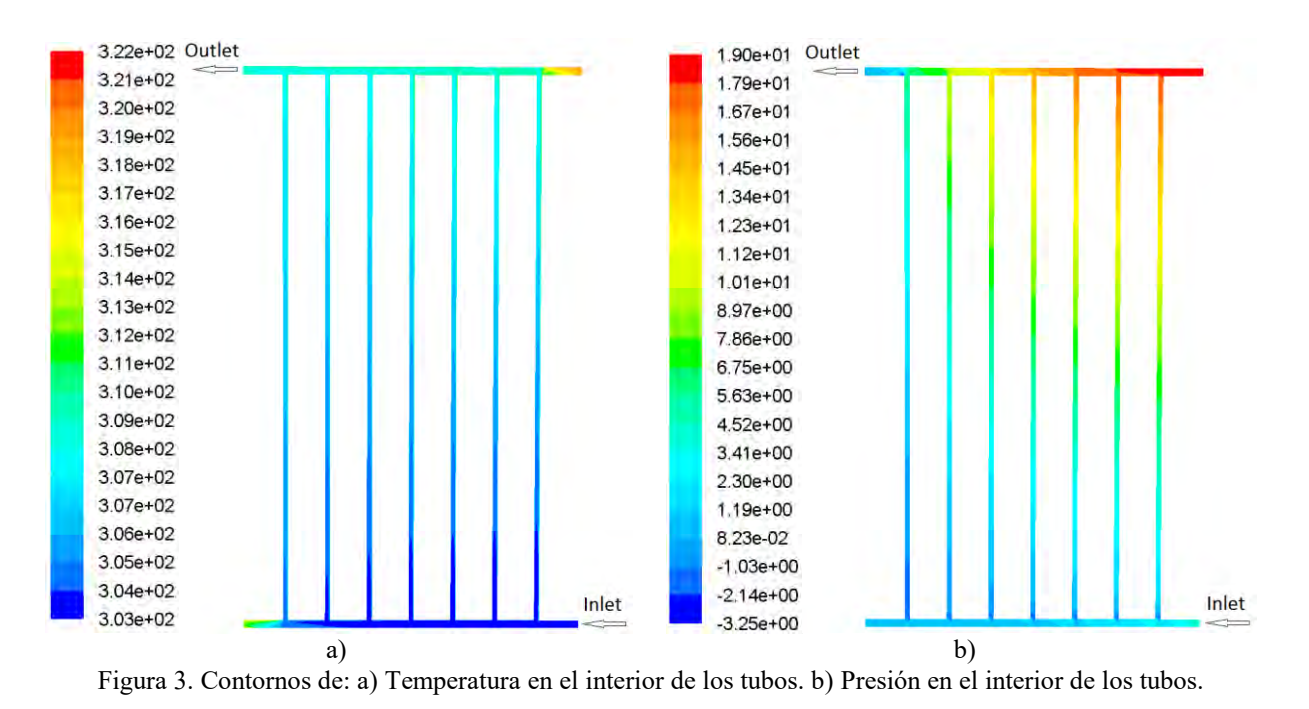

Por otra parte, la Figura 4 muestra la distribución de velocidades en el interior del FPC, donde las velocidades máximas del colector están alrededor de 1.4 m/s y se presentan a la entrada y a la salida del colector como era de esperarse.

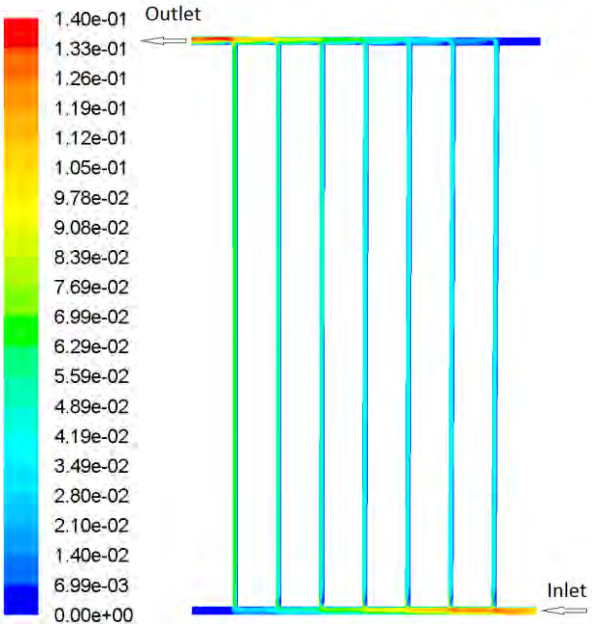

Figura 4. Contornos de la velocidad del fluido en el interior de los tubos.

La Tabla 2 muestra las temperaturas que pueden alcanzarse en la salida del FPC considerando diferentes valores de radiación, además de mostrar la caída de presión manteniendo constante el flujo volumétrico (3.05 l/min). Como puede observarse las mayores temperaturas se tienen cuando se cuenta con la mayor radiación, pudiendo aumentar la temperatura del fluido hasta alrededor de 8°C a 1200 W/m<sup>2</sup>.

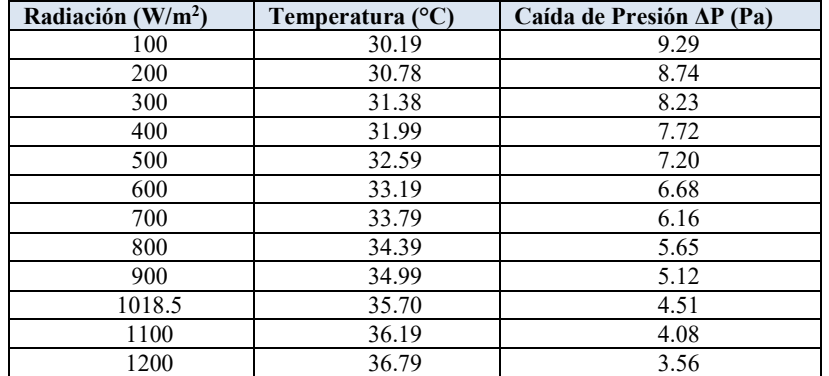

Tabla 2. Comportamiento del FPC bajo diferentes condiciones de radiación con un flujo volumétrico constante de 3.05 l/min.

La Figura 5 muestra el comportamiento térmico e hidráulico del colector solar plano a diferentes flujos volumétricos del fluido. Como se puede observar, de 1 a aproximadamente 5 l/min existe un cambio representativo en el aumento de la temperatura del agua, después de los 6 l/min el aumento de la temperatura es poco significativo. Es visible como con el aumento de flujo másico de agua va decreciendo la energía ganada y a su vez, la caída de presión aumenta.

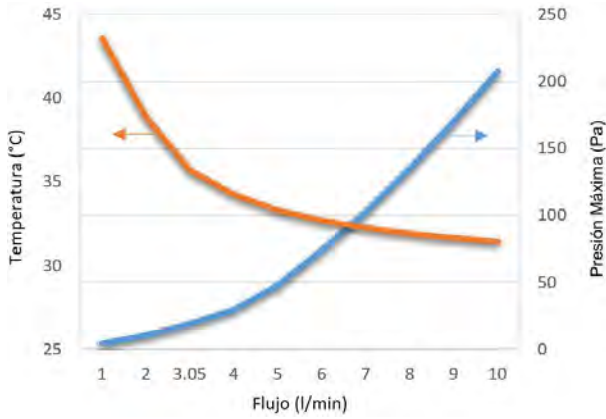

Figura 5. Comportamiento térmico-hidráulico del FPC considerando una radiación solar constante de 1018.5  $W/m<sup>2</sup>$ .

La Tabla 3 muestra las eficiencias a las que puede llegar el FPC considerando una radiación solar constante y variando el flujo volumétrico del fluido, puede observarse que las mayores eficiencias del colector se encuentran entre 1 y 4 l/min, logrando eficiencias hasta del 73 %.

Tabla 3. Eficiencias del FPC al variar el flujo volumétrico a la entrada del colector considerando una radiación solar constante de 1018.5 W/m<sup>2</sup>.

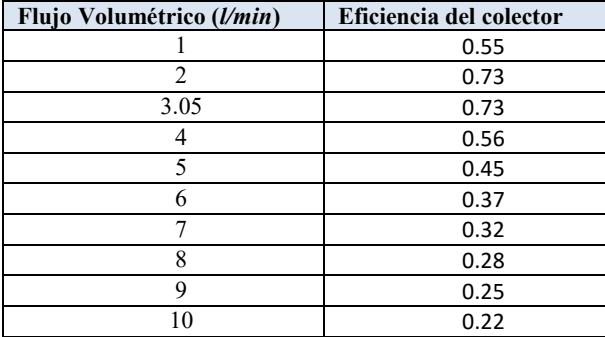

#### **Comentarios Finales**

#### *Resumen de resultados*

En el presente trabajo se realizaron diversas simulaciones de un colector solar de placa plana en tres dimensiones mediante el uso de la dinámica de fluidos computacional. En el modelo se consideraron los fenómenos físicos que se presentan en el FPC, tales como la variación de la densidad del fluido con respecto a la temperatura, los efectos de la gravedad, la transferencia de energía y la dinámica del fluido. Se realizaron varias simulaciones para obtener el desempeño del FPC bajo diferentes flujos volumétricos y condiciones de irradiación. Además, se analizaron a detalle las distribuciones de temperatura, presión y velocidad en el interior de los tubos que conforman el FPC.

#### *Conclusiones*

De acuerdo a las simulaciones realizadas, el empleo de colectores solares planos de baja temperatura resulta útil solamente para flujos volumétricos pequeños (menores a 4 l/min), ya que es donde se alcanzan las eficiencias más altas del colector. Además, de que con un flujo volumétrico constante (3.05 l/min) a diferentes radiaciones, no se tiene un efecto significativo.

#### *Recomendaciones*

Los autores recomiendan utilizar el FPC a flujos volumétricos menores de 4 l/min debido a que se tienen las eficiencias más altas del colector. De lo contrario sería necesario una nueva configuración para que se obtuvieran eficiencias altas a flujos volumétricos mayores a 4 l/min.

*Agradecimientos*

Los autores agradecen a la *"Universidad de Guanajuato"* y al *"Programa para el Desarrollo Profesional Docente (PRODEP), Folio-UGTO-PTC-477, DSA/103.5/15/7007"*, por su apoyo económico para la realización del presente estudio.

#### **Referencias**

Muhlia, A. (1995). Los flujos de radiación solar de onda corta: la radiación global, directa y difusa. Boletín de Investigaciones Geográficas UNAM. Vol.31

Dieter Holm, D.Arch. (2005) White Paper – ISES (Internacional Solar Energy Society)- "Un Futuro Para el Mundo en Desarrollo Basada en las Fuentes Renovables de Energía".

E. Zambolin, D. Del Col, Experimental analysis of thermal performance of flat plate and evacuated tube solar collectors in stationary standard and daily conditions, Solar Energy 84 (2010) 1382–1396V.M. Vishnyakov. Proton exchange membrane fuel cells. Vacuum 80 (2006) 1053–1065. 2006.

#### **Notas Biográficas**

El **Dr. José de Jesús Ramírez Minguela, Dr. Jorge Arturo Alfaro Ayala, Dr. Agustín Ramón Uribe Ramírez, Dr. Jesús Isaac Minchaca Mojica, Dr. Martín Picón Núñez** son profesores de la Universidad de Guanajuato – División de Ciencias Naturales y Exactas Campus Guanajuato, ubicada en Guanajuato, Guanajuato, México. Han publicado artículos en diferentes revistas de alto impacto (Electrochimica acta, Applied Thermal Engineering, Energy Conversion and Managment,…). Además, tienen publicaciones en diferentes congresos nacionales e internacionales. Actualmente trabajan en el área de CFD (Computational Fluid Dynamics) y en el uso eficiente de energía mediante energías renovables.

El **Dr. Vicente Pérez García** es profesor de la Universidad de Guanajuato, División de Ingenierías Campus Irapuato Salamanca (Sede Tierra Blanca), Centro Interdisciplinario del Noreste de la Universidad de Guanajuato (CINUG). Ha realizado estancia de investigación en España. Ha publicado artículos en diferentes revistas de alto impacto (Electrochimica acta, Applied Thermal Engineering, Energy Conversion and Managment,…). Actualmente trabaja en sistemas de refrigeración y en el uso eficiente de energía mediante energías renovables.

## Desempeño de una PEMFC considerando una geometría plana mediante CFD al variar la longitud de la celda y la posición de los flujos de entrada

Dr. José de Jesús Ramírez Minguela<sup>1</sup>, Luis Alberto Villegas Herrera<sup>2</sup>,

Dr. Jorge Arturo Alfaro Ayala<sup>1</sup>, Dr. Agustín Ramón Uribe Ramírez<sup>1</sup>, Dr. Juan Manuel Mendoza Miranda<sup>3</sup>, M. en C. José Luis Rodríguez Muñoz<sup>4</sup>

*Resumen***— En el presente estudio se analiza el desempeño de una celda de combustible de intercambio de protones (PEMFC por sus siglas en inglés) usando la dinámica de fluidos computacional (CFD por sus siglas en inglés) considerando diferentes longitudes de la celda, así como diferentes posiciones de los flujos de gases de entrada. El modelo numérico considera una geometría plana tridimensional y una temperatura constante de operación de la celda, el cual toma en cuenta los diferentes fenómenos físicos que ocurren en el interior de la celda tales como: la trasferencia de masa, transferencia de calor, el transporte de especies y las reacciones electroquímicas. El modelo desarrollado se validó mediante datos experimentales. Los resultados obtenidos muestran el desempeño para cada caso bajo estudio mediante las curvas de polarización y potencia, así como los contornos de las distribuciones de especies en el interior de la celda.**

*Palabras clave***—PEMFC, CFD, Geometría,** 

#### **Introducción**

Nuestra dependencia a los combustibles fósiles no es ninguna novedad, sin embargo, en los últimos años el consumo de petróleo, carbón y gas continúa aumentando (EIA, 2013) y con ello las emisiones de gases invernadero que traen repercusiones alarmantes para el ambiente (Shamsul, Kamarudin, Rahman, & Kofli, 2014) (Höök & Tang, 2013). El hidrogeno se perfila como una de las alternativas más prometedoras para la producción de energía limpia debido a que puede ser obtenida de fuentes renovables como desechos alimenticios, biomasa (Liu & Wu, 2016) (Shah et al., 2016) (Sattar et al., 2016) e incluso directamente de energía solar por medio de la separación fotoquímica de agua (Emin et al., 2016) (Mei et al., 2016) (Nordmann et al., 2016), posteriormente es necesario convertir el hidrogeno en energía eléctrica útil, es aquí donde entran las celdas de combustible de membrana de intercambio protónico (PEMFC por sus siglas en inglés) debido a su alta eficiencia, bajo impacto ambiental, baja temperatura de operación, fiabilidad y durabilidad (Fontana, Mancusi, Ulson de Souza, & Guelli Ulson de Souza, 2013) (Fontana et al., 2011) (Kyu Kim, Jung Choi, Ho Song, & Soo Kim, 2016). Sin embargo, su uso a gran escala se ha visto limitado debido a que sigue presentando perdidas de potencia importantes con respecto a su eficiencia ideal provocado por los numerosos fenómenos presentes en su interior, tales como el transporte de masa, generación de calor, resistencia óhmica, sistemas multifase, entre otros.

Uno de los factores vitales para alcanzar el rendimiento óptimo es la geometría (Fontana et al., 2011) (Vazifeshenas, Sedighi, & Shakeri, 2015) (Cheng, Lin, & Lai, 2007), es por ello que el presente estudio se enfocara en dos parámetros geométricos: la longitud de la celda y la ubicación de las entradas de los reactivos (flujo paralelo y a contracorriente).

Las PEMFC están compuesta por dos electrodos, un ánodo y un cátodo, dos canales de flujo, dos capas de difusión de gas (GDL), y dos capas catalizadoras que se encuentran separadas por una membrana electrolítica que facilita la transferencia iónica (Barreras & Lozano, 2012). En la cual se llevan a cabo las siguientes reacciones:

 $\overline{a}$ 

<sup>1</sup> El Dr. José de Jesús Ramírez Minguela, Dr. Jorge Arturo Alfaro Ayala y el Dr. Agustín Ramón Uribe Ramírez son profesores del Departamento de Ingeniería Química de la Universidad de Guanajuato-División de Ciencias Naturales y Exactas, Campus Guanajuato, Col. Noria Alta s/n, C.P. 36050 Guanajuato, Guanajuato, México. [jdj.ramirezminguela@ugto.mx](mailto:jdj.ramirezminguela@ugto.mx) (**autor**  corresponsal), [ja.alfaroayala@ugto.mx,](mailto:ja.alfaroayala@ugto.mx) y [agustin@ugto.mx.](mailto:agustin@ugto.mx)

<sup>2</sup> Luis Alberto Villegas Herrera es estudiante de la carrera de Ingeniería Química en la Universidad de Guanajuato-División de Ciencias Naturales y Exactas, Campus Guanajuato, Col. Noria Alta s/n, C.P. 36050 Guanajuato, Guanajuato, México. [la.villegasherrera@ugto.mx](mailto:la.villegasherrera@ugto.mx)

<sup>3</sup> El Dr. Juan Manuel Mendoza Miranda es profesor de la Unidad Profesional de Ingeniería Campus Guanajuato, Instituto Politécnico Nacional, Av. Mineral de Valenciana 200 Fracc, Industrial Puerto Interior, C.P. 36275, Silao de la Victoria, Gto., México. *jmendozami@ipn.mx.* 

<sup>4</sup> El M. en C. José Luis Rodríguez Muñoz es Profesor del Departamento de Metal-Mecánica de la Universidad Tecnológica del Suroeste de Guanajuato, Valle-Huanumaro km. 1.2, Valle de Santiago, Guanajuato, México. jlrodriguezmu@utsoe.edu.mx.

$$
\text{Ánodo: } H_2 \to +2H^+ + 2e^- \tag{1}
$$
\n
$$
\text{Cátodo: } \frac{1}{2}O_2 + 2H^+ + 2e^- \to H_2O \tag{2}
$$

Global: 
$$
H_2 + \frac{1}{2}O_2 \rightarrow H_2O
$$
 (3)

En la Figura 1 se muestran cómo se llevan a cabo las reacciones electroquímicas y se plantea de manera general el funcionamiento de una celda de combustible tipo PEM.

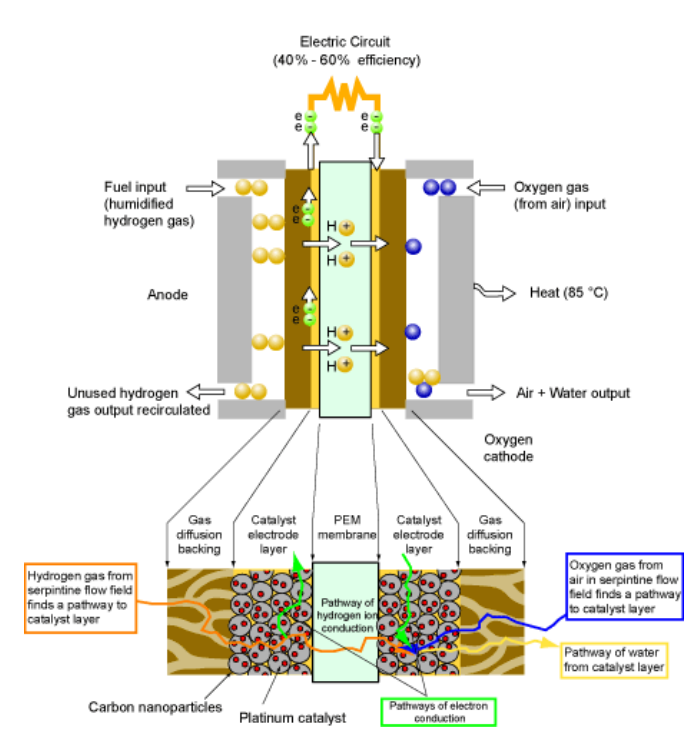

#### Figura 1. Esquema simplificado del funcionamiento de una celda de H2 de tipo PEM (Jacobson, 2006).

## **Descripción del Método**

Para el modelado se usó el software comercial ANSYS Fluent<sup>®</sup> 16.0, tomando las siguientes suposiciones:

1) El flujo de gases es laminar, incompresible y constante.

2) Estado estacionario.

3) Las propiedades físicas se mantienen

constantes. 4) Se aplicará en una monocelda representativa

de un stack.

5) Las capas catalizadoras, las capas difusoras y la membrana se tomaron como medios porosos, isotrópicos y homogéneos.

6) Las mezclas de los gases se comportan como gas ideal.

7) La resistencia interfacial entre las superficies es despreciable.

8) No se tomarán en cuenta los efectos del bloqueo de poros debido a la condensación del agua.

## *Modelado numérico*

En el presente estudio se usará un modelo tridimensional de una monocelda de combustible tipo PEM que consiste en una placa de carbono, una capa de difusión de gas (GDL), una capa de catalizador, para cada uno de los lados del ánodos y cátodo, así como una membrana en el centro los canales son rectos y paralelos tan como se muestra en la Figura 2.

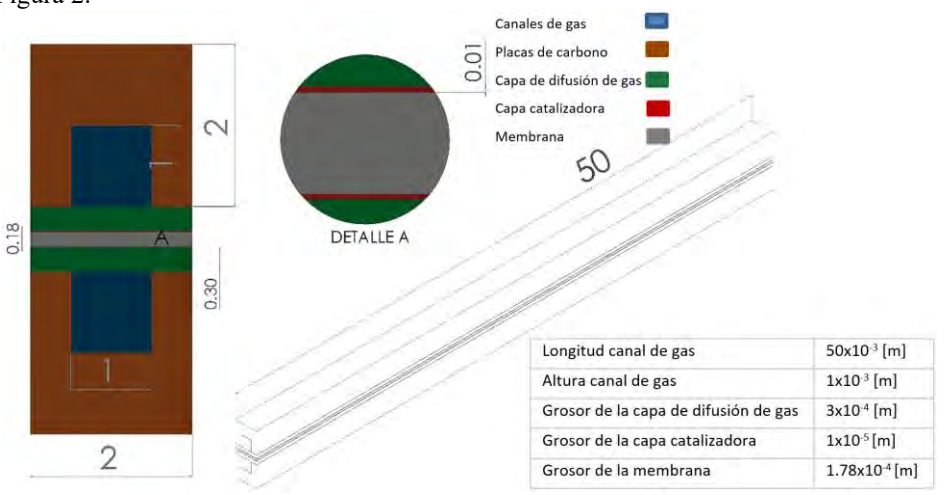

<span id="page-12-0"></span>Figura 2. Esquema del modelo tridimensional usado.

El método numérico es validado con los datos experimentales presentados en la literatura (Cheng et al., 2007) por lo tanto, los parámetros geométricos, así como las condiciones de frontera fueron elegidos de acuerdo al procedimiento experimental y son reportadas en l[a Tabla](#page-13-0) **1** y en l[a Figura](#page-12-0) **2**.

<span id="page-13-0"></span>Tabla 1 Parámetros físicos usados en este modelo.

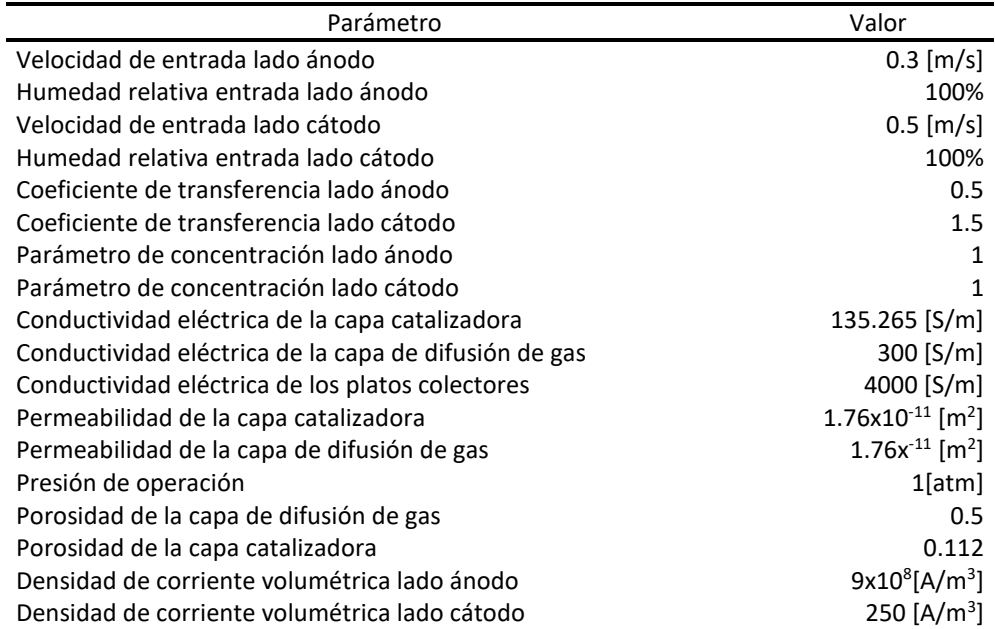

Para el m[allado se usaron solo celdas hexaédricas con un total de 67000 elementos para el caso base tal como se](#page-13-1)  muestra en la

[Figura](#page-13-1) **3**.

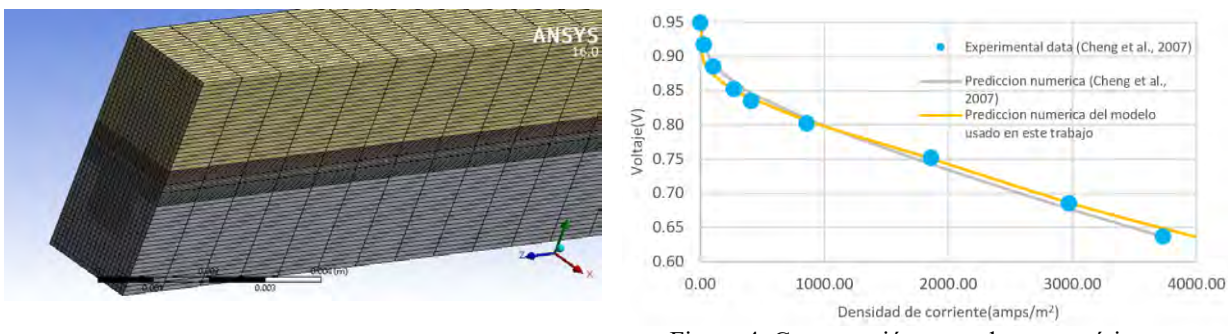

<span id="page-13-2"></span>

<span id="page-13-1"></span>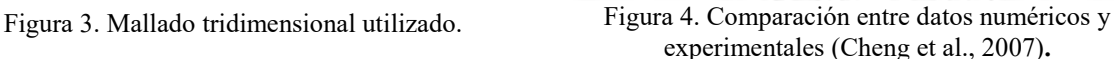

L[a Figura](#page-13-2) **4** muestra una comparación entre los datos experimentales, las predicciones numéricas del modelo de (Cheng et al., 2007) y las predicciones del modelo usado en este estudio. Se puede observar que arriba de 0.69 volts las predicciones son bastante fieles con los datos experimentales sin embargo debajo de 0.64 V en los datos experimentales hay una caída en la densidad de corriente, esto se debe a que en este régimen hay una mayor condensación de agua que tapa los poros y obstaculiza la transferencia de masa. Debido a que el modelo usado en este trabajo no considera el bloqueo de los poros se limitara la zona de estudio a voltajes mayores a 0.64 V.

## *Resultados*

Se evaluaron 7 casos adicionales (Tabla 2) al caso base, en los cuales se cambió la longitud de la celda, así como los flujos de los gases de entrada con la finalidad de analizar el impacto que tiene considerar flujo en contracorriente en comparación con el flujo en paralelo.

Tabla 2 Casos analizados en este estudio.

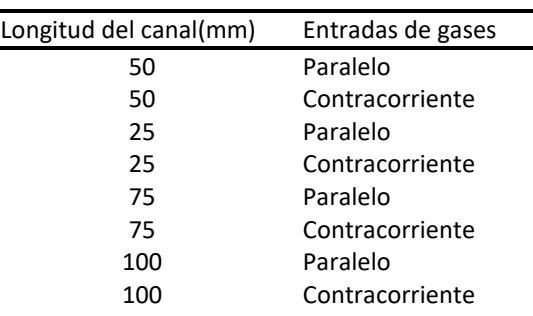

**Para comparar el desempeño de las diferentes co[nfiguraciones se construye la curva de polarización y de](#page-14-0)  densidad de corriente. Como se puede observar en la** 

[Figura](#page-14-0) **5** el comportamiento de las diferentes celdas es prácticamente el mismo sin embargo a voltajes bajos se puede apreciar que aquellas celdas con menor longitud entregan una mayor densidad de corriente (hasta un 9.5 % con respecto a la de mayor longitud) y viceversa, esto se debe a que las pérdidas por trasferencia de masa (difusión de las especies a trevés del medio poroso) son menores a longitudes menores, tal como se representa por medio de los prefiles de concentracionen de oxigeno en las [Figura](#page-15-0) **6** y [Figura](#page-15-1) **7**. Cuando se tiene una longitud de 25 mm, se puede observar que a la salida de la celda se tiene una alta concentración de óxigeno (Figura 6), mientras que por otra parte, con una longitud de la celda de 100 mm, la concentración de especies disminuye considerablemente (Figura 7).

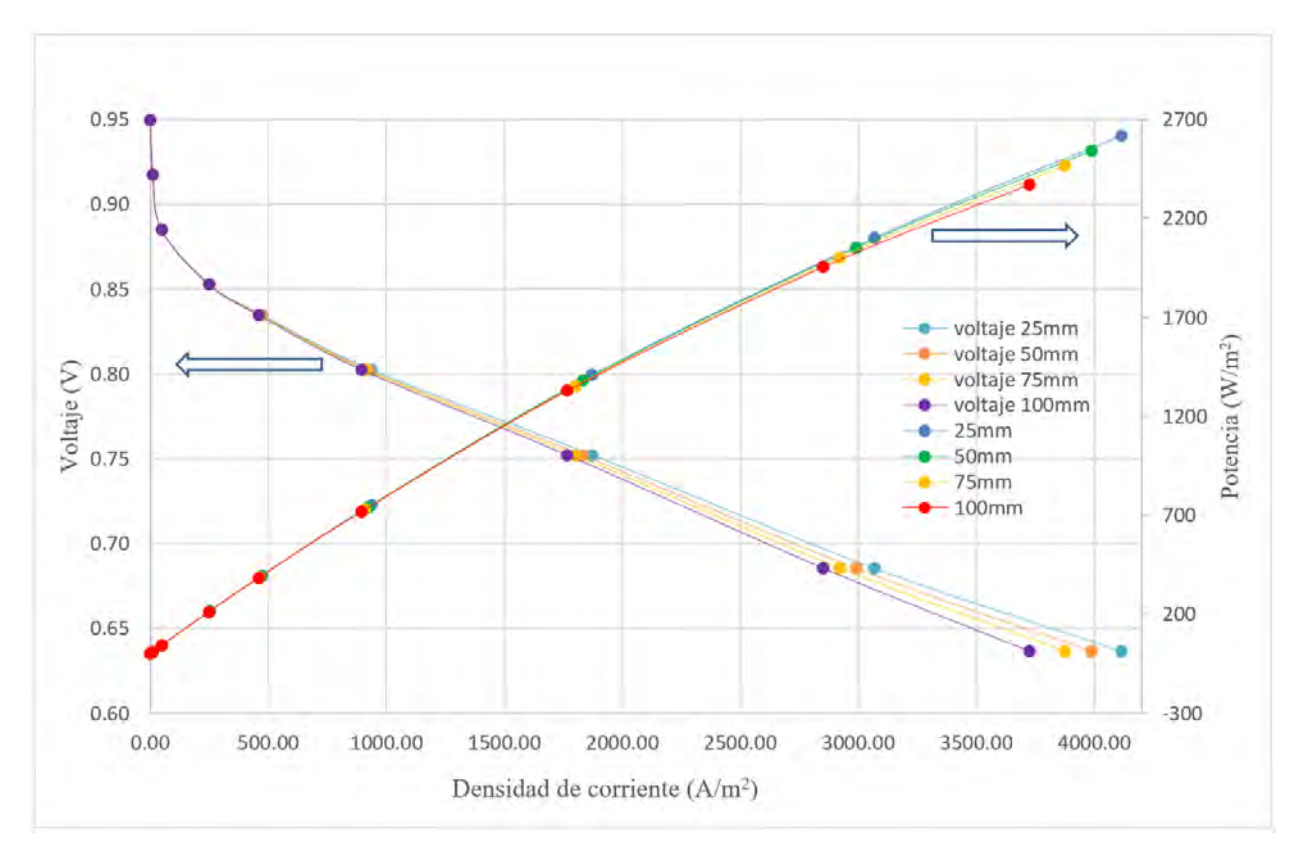

<span id="page-14-0"></span>Figura 5. Curvas de polarización y de potencia de los casos analizados.

Con respecto al impacto del flujo a contracorriente se apreció que los efectos en el rendimiento de la celda nos son significativos ya que solo se encontró que la densidad de potencia aumentaba hasta 0.5% en la celda de mayor longitud, por lo que el comportamiento es prácticamente el mismo al de la Figura 5.

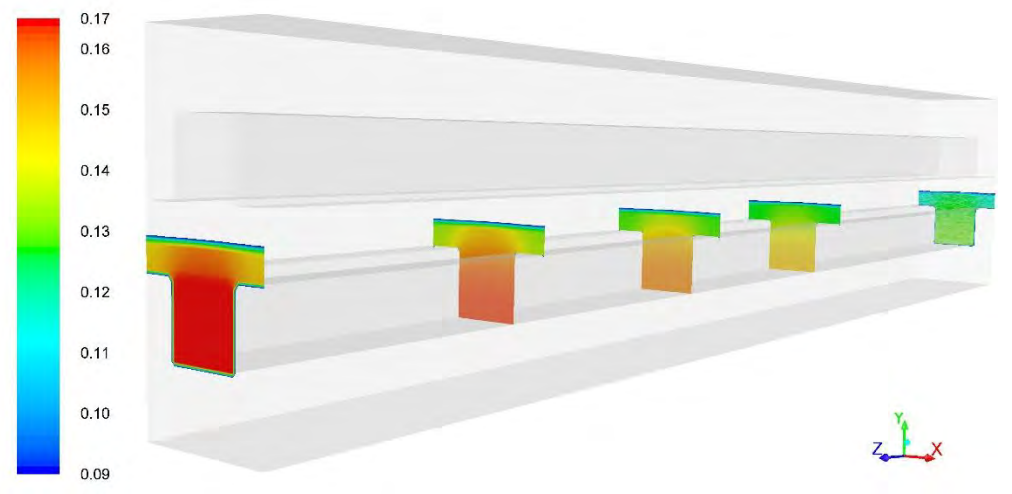

<span id="page-15-0"></span>Figura 6. Contornos de fracción masa de O<sub>2</sub> en 0, 5, 10, 15, 20, 25 mm a 0.69 volts (Longitud=25 mm).

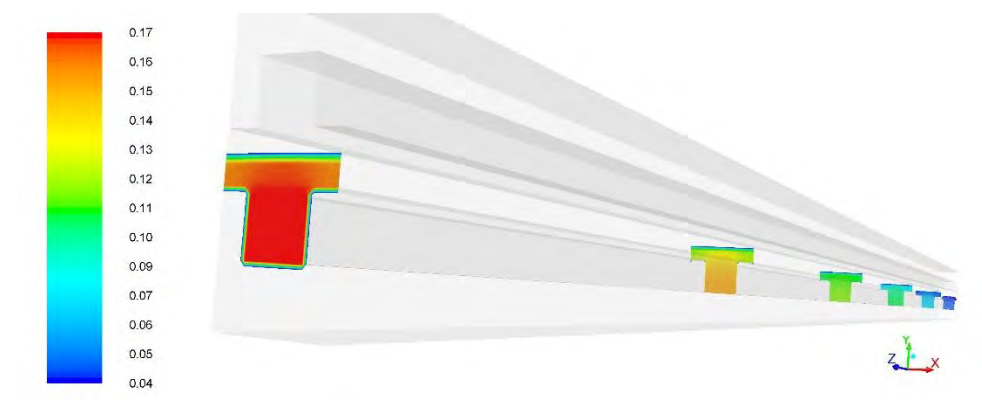

<span id="page-15-1"></span>Figura 7. Contornos de fracción masa de O<sub>2</sub> en 0, 20, 40, 60, 80, 100 mm a 0.69 volts (Longitud=100 mm)..

## **Comentarios Finales**

## *Resumen de resultados*

Se comprobó que la longitud es un parámetro que tiene un impacto significativo en el desempeño de una celda de combustible, especialmente a densidades de corrientes altas. En cuanto al impacto del flujo a contracorriente solo influye en celdas con longitudes grandes y altas densidades de corriente.

## *Conclusiones*

De acuerdo a los resultados, debe elegirse la longitud de la celda no solo en función de la densidad de corriente que entregue, ya que también es importante que se tenga un consumo de combustible aceptable. Por lo anterior, la longitud debe evaluarse en función del máximo aprovechamiento del combustible y el rendimiento de la celda deseado.

#### *Recomendaciones para futuros estudios*

Las celdas de combustible representan una tecnología muy prometedora para la generación de energía eléctrica sin embargo se debe continuar con el estudio de otros parámetros que influyen en su desempeño como lo son otros parámetros geométricos, velocidad, etc. Para así poder tener una celda de combustible eficiente y que su uso pueda ser confiable.

## *Agradecimientos*

Los autores agradecen a la *"Universidad de Guanajuato"* y al *"Programa para el Desarrollo Profesional Docente (PRODEP), Folio-UGTO-PTC-477, DSA/103.5/15/7007"*, por su apoyo económico para la realización del presente estudio.

#### **Referencias**

Barreras, F., & Lozano, A. (2012). *Hidrógeno. Pilas de combustibles de tipo PEM*. *Año internacional de la energía sostenible para todos*. Retrieved from www.energia2012.es

Cheng, C. H., Lin, H. H., & Lai, G. J. (2007). Design for geometric parameters of PEM fuel cell by integrating computational fluid dynamics code with optimization method. *Journal of Power Sources*, *165*(2), 803–813. http://doi.org/10.1016/j.jpowsour.2006.12.040

EIA. (2013). *Monthly Energy Review*. *U.S. Energy Information Administration*. http://doi.org/DOE/EIA-0035(2011/02)

Emin, S., Respinis, M. De, Mavriˇ, T., Dam, B., Valant, M., & Smith, W. A. (2016). Applied Catalysis A : General Photoelectrochemical water splitting with porous ␣ -Fe 2 O 3 thin films prepared from Fe / Fe-oxide nanoparticles. *Applied Catalysis A: General*, *523*, 130–138. http://doi.org/10.1016/j.apcata.2016.06.007

Fontana, É., Mancusi, E., Da Silva, A., Mariani, V. C., Ulson De Souza, A. A., & Ulson De Souza, S. M. A. G. (2011). Study of the effects of flow channel with non-uniform cross-sectional area on PEMFC species and heat transfer. *International Journal of Heat and Mass Transfer*, *54*(21-22), 4462–4472. http://doi.org/10.1016/j.ijheatmasstransfer.2011.06.037

Fontana, É., Mancusi, E., Ulson de Souza, A. A., & Guelli Ulson de Souza, S. M. A. (2013). Flow regimes for liquid water transport in a tapered flow channel of proton exchange membrane fuel cells (PEMFCs). *Journal of Power Sources*, *234*, 260–271. http://doi.org/10.1016/j.jpowsour.2013.01.171

Höök, M., & Tang, X. (2013). Depletion of fossil fuels and anthropogenic climate change - A review. *Energy Policy*, *52*, 797–809. http://doi.org/10.1016/j.enpol.2012.10.046

Jacobson, D. L. (2006). PEM Fuel Cell Basics. Retrieved July 15, 2013, from http://physics.nist.gov/MajResFac/NIF/pemFuelCells.html Kyu Kim, D., Jung Choi, E., Ho Song, H., & Soo Kim, M. (2016). Experimental and numerical study on the water transport behavior through Nafion® 117 for polymer electrolyte membrane fuel cell. *Journal of Membrane Science*, *497*, 194–208. http://doi.org/10.1016/j.memsci.2015.09.053

Liu, C.-M., & Wu, S.-Y. (2016). From biomass waste to biofuels and biomaterial building blocks. *Renewable Energy*, *96*, 1056–1062. http://doi.org/10.1016/j.renene.2015.12.059

Mei, Z., Zhang, B., Zheng, J., Yuan, S., Zhuo, Z., Meng, X., … Pan, F. (2016). Tuning Cu dopant of Zn0.5Cd0.5S nanocrystals enables highperformance photocatalytic H2 evolution from water splitting under visible-light irradiation. *Nano Energy*, *26*, 405–416. http://doi.org/10.1016/j.nanoen.2016.05.051

Nordmann, S., Berghoff, B., Hessel, A., Wilck, N., Osullivan, B., Debucquoy, M., … Knoch, J. (2016). A monolithic all-silicon multijunction solar device for direct water splitting. *Renewable Energy*, *94*, 90–95. http://doi.org/10.1016/j.renene.2016.03.050

Sattar, A., Arslan, C., Ji, C., Sattar, S., Umair, M., Sattar, S., & Bakht, M. Z. (2016). Quantification of temperature effect on batch production of bio-hydrogen from rice crop wastes in an anaerobic bio reactor. *International Journal of Hydrogen Energy*, *41*(26), 11050–11061. http://doi.org/10.1016/j.ijhydene.2016.04.087

Shah, A. T., Favaro, L., Alibardi, L., Cagnin, L., Sandon, A., Cossu, R., … Basaglia, M. (2016). Bacillus sp. strains to produce bio-hydrogen from the organic fraction of municipal solid waste. *Applied Energy*, *176*, 116–124. http://doi.org/10.1016/j.apenergy.2016.05.054

Shamsul, N. S., Kamarudin, S. K., Rahman, N. A., & Kofli, N. T. (2014). An overview on the production of bio-methanol as potential renewable energy. *Renewable and Sustainable Energy Reviews*, *33*, 578–588. http://doi.org/10.1016/j.rser.2014.02.024

Vazifeshenas, Y., Sedighi, K., & Shakeri, M. (2015). Numerical investigation of a novel compound flow-field for PEMFC performance improvement. *International Journal of Hydrogen Energy*, *40*(43), 15032–15039. http://doi.org/10.1016/j.ijhydene.2015.08.077

#### **Notas Biográficas**

El **Dr. José de Jesús Ramírez Minguela, Dr. Jorge Arturo Alfaro Ayala y el Dr. Agustín Ramón Uribe Ramírez,** son profesores de la Universidad de Guanajuato – División de Ciencias Naturales y Exactas Campus Guanajuato, ubicada en Guanajuato, Guanajuato, México. Han publicado artículos en diferentes revistas de alto impacto (Electrochimica acta, Applied Thermal Engineering, Energy Conversion and Managment,…). Además, tienen publicaciones en diferentes congresos nacionales e internacionales. Actualmente trabajan en el área de CFD (Computational Fluid Dynamics) y en el uso eficiente de energía mediante energías renovables.

El **Dr. Juan Manuel Mendoza Miranda** es profesor de la Unidad Profesional de Ingeniería Campus Guanajuato, Instituto Politécnico Nacional. Ha realizado estancia de investigación en España. Ha publicado artículos en diferentes revistas de alto impacto (Electrochimica acta, Applied Thermal Engineering, Energy Conversion and Managment,…). Actualmente trabaja en sistemas de refrigeración y en el uso eficiente de energía mediante energías renovables.

El **M. en C. José Luis Rodríguez Muñoz** es profesor de la Universidad Tecnológica del Suroeste de Guanajuato, en Valle de Santiago, Guanajuato, México. Realizó estancia de investigación en España. Ha publicado artículos en diferentes revistas de alto impacto (Electrochimica acta, Applied Thermal Engineering, Energy Conversion and Managment,…). Actualmente trabaja en sistemas de refrigeración y en el uso eficiente de energía mediante energías renovables.

# RA-EDUC, REALIDAD AAUMENTADA EN EDUCACIÓN BÁSICA: CREACIÓN DE OBJETOS DE APRENDIZAJE

Norma Verónica Ramírez Pérez<sup>1</sup>, Martin laguna estrada<sup>2</sup>, Norma Natalia Rubín Ramírez<sup>3</sup>, Victor Manuel Rivera Hernández<sup>4</sup>

**Resumen El uso de la realidad aumentada complementa en mucho la interacción y la percepción del mundo real y permite al usuario estar en un entorno real aumentado con información adicional generada por la computadora. Esta tecnología llegó para innovar en la educación, con el uso de esta tecnología los alumnos pueden interactuar con el mundo real y el virtual, y mejoren su aprendizaje a través de una manera lúdica. En este artículo se da un panorama breve de la Realidad Aumentada y lo que se pretende realizar con el proyecto RA-educ (Realidad Aumentada en educación básica) en su fase inicial, para la mejora del método enseñanza-aprendizaje. Palabras Clave: Realidad Aumentada, virtual, objetos de aprendizaje, Aumentaty**

#### **Introducción**

En la actualidad nuestro sistema educativo, ha sufrido cambios significativos sobretodo en el proceso de enseñanzaaprendizaje, que ha motivado a los maestros el hacer uso de la tecnología y técnicas que le permitan enseñar tópicos o temáticas que faciliten al estudiante una mejor comprensión de cada uno de estos temas o tópicos, de ahí que las instituciones educativas busquen no solo el uso del aula y la ayuda verbal hacia el alumno, sino que ocupen herramientas didácticas lúdicas para que los alumnos capten las ideas con mucho más sencillez y claridad.

En el contexto de los desarrollos tecnológicos aplicados a la educación, la realidad aumentada, ha llegado a ser una herramienta poderosa dentro de los recursos de software, donde el alumno visualiza información en tiempo real, combinado a la vez con la realidad virtual, lo que propone una facilidad para interactuar con los contenidos de una manera más dinámica. Por otro lado los objetos de aprendizaje son recursos tangibles y no tangibles que ayudan a fomentar la capacidad y comprensión del estudiante más fácil, simple y atractiva. Por lo anterior, este trabajo plantea el uso de la Realidad Aumentada aplicada a Objetos de Aprendizaje, con el propósito de brindar a los alumnos una herramienta que ayudará a aprender de una manera lúdica a los alumnos de educación básica.

La realidad aumentada, a partir de ahora (RA) se puede considerar como un concepto tecnológico relativamente nuevo, a pesar de que sus conceptos fueron concebidos a principios de los años 1990 (Tom Caudell), sin embargo, es en la actualidad en donde estos conceptos se puede aplicar de manera práctica dado el enorme avance que ha tenido la tecnología en los últimos años.

La RA, comprende a aquella tecnología capaz de complementar la percepción e interacción con el mundo real, brindando al usuario un escenario real, aumentado con información adicional generada por ordenador [1]. De este modo, la realidad se combina con elementos virtuales, disponiéndose de una realidad mixta en tiempo real. Objetos virtuales bidimensionales y/o tridimensionales se superponen al mundo real; el efecto suscitado comporta la coexistencia de dos mundos, virtual y real, en el mismo espacio.

No debe confundirse con la Realidad Virtual, pese a las características comunes que comparten, como, por ejemplo, la inserción de modelos virtuales 2D y 3D en el campo de visión del usuario [3]; la principal diferencia estriba en que la RA no reemplaza el mundo real por un mundo virtual, sino que conserva el mundo real que percibe el usuario, completándolo con información virtual superpuesta a la real. Azuma [2], define que un sistema de RA tiene que cumplir las siguientes características:

 $\overline{a}$ 

<sup>1</sup> Norma Verónica Ramírez Pérez es profesora del Instituto Tecnológico de Celaya, del Depto. De Sistemas y Computación , [norma.ramirez@itcelaya.edu.mx](mailto:norma.ramirez@itcelaya.edu.mx)

<sup>2</sup> Martin Laguna estrada es profesor del Instituto Tecnológico de Celaya, del Depto. De Ing. en Mecatronica [martin.laguna@itcelaya.edu.mx.](mailto:martin.laguna@itcelaya.edu.mx)

<sup>3</sup> Norma Natalia Rubin Ramírez es estudiante de Instituto Tecnológico de Tepic, de la carrera de Tecnologías de la información y telecomunicaciones **nnrubin@ittepic.edu.mx** 

<sup>4</sup> Victor Manuel Rivera Hernández es estudiante del Instituto Tecnológico de Celaya de la Carrera de Ing. En Sistemas Computacionales, 12030810@itcelaya.edu.mx

- Combinar contenido real y virtual.
- El sistema debe ser interactivo y ejecutarse en tiempo real.
- El contenido virtual debe estar registrado con el mundo real.

En cuanto a su funcionamiento, las aplicaciones de RA tienen tres subsistemas fundamentales: visualización (salida), ubicación de objetos virtuales en el mundo real (registro) y métodos de interacción (entrada):

- 1. **Visualización.** Se logra con el uso de dispositivos de visualización similares a los de Realidad Virtual. Algunos de estos dispositivos son cascos y gafas. Estos se componen por pantallas de cristal líquido funcionando como si fueran lentes trasparentes para que pueda observarse el mundo real y permitir adicionar los objetos virtuales.
- 2. **Registro de objetos virtuales.** Consiste en lograr que los objetos virtuales puedan "registrarse" con el mundo real, de tal forma que cuando el usuario se mueva los objetos parezcan conservar su posición.
- 3. **Interacción.** Consiste en métodos para manipular o modificar tales objetos.

#### 4. **Arquitectura de un Sistema de Realidad Aumentada**

La arquitectura de cualquier sistema de RA tiene fundamentalmente dos elementos críticos, visualización y seguimiento, pues de ellos depende el grado de inmersión e integración en la realidad mixta. El sistema de seguimiento determina la posición y orientación exactas de los objetos reales y virtuales en el mundo real. El sistema de visualización, además de generar los objetos virtuales, combina todos los elementos de la escena, reales y virtuales, mostrándolos por pantalla.

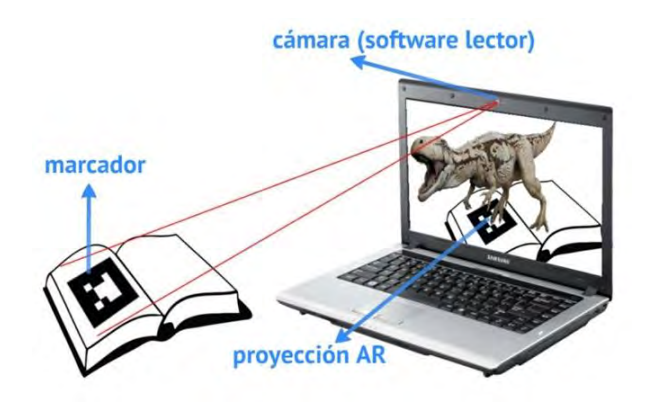

Figura 1. Esquema conceptual de la realidad aumentada

Podemos ver en la figura 1. Un esquema conceptual de un sistema de RA. La cámara captura la información del mundo real. Después el sistema de seguimiento establece la posición y orientación del usuario en cada momento. Podemos decir que con este se genera un escenario virtual que, a la vez combinado con la señal procedente de la videocámara, conforma ya la realidad aumentada. Al relacionarse objetos reales y virtuales ya la podemos presentar al usuario por medio de un dispositivo de visualización.

Sin embargo, un aspecto medular en la RA es la interfaz del usuario, ya que será la que realmente ocupara en forma de aplicación. Por todo lo anterior consideramos que la RA puede ser de vital importancia en la elaboración de materiales de estudio para el aprendizaje de los alumnos.

Existen muchas posibilidades de aplicar la realidad aumentada en la educación sobre todo que hoy en día contamos con mucha información visual, una manera mucho más atractiva de aprender, pues el uso de la tecnología

esta a la orden del día, aprovechando el programa que ha venido llevando el gobierno por una escuela más digital. Las Tablet, pizarras digitales, los materiales interactivos, los materiales interactivos constituyen una fuente de recursos didácticos que dotan de un componente motivacional añadido a las actividades escolares, lo que favorecen la atención a la diversidad. Estas nuevas herramientas, mejorar el aprendizaje y favorecen la realización de actividades cooperativas, ya que permiten el desarrollo de habilidades cognitivas, así como la adquisición de las competencias básicas digitales y aprovechando los recursos que se han otorgado a los alumnos de educación básica, se necesitan realizar aplicaciones móviles que permitan que los alumnos tengan acceso real a dichos dispositivos ha un aprendizaje real pero divertido. Ya que en la actualidad existe poco interés de los alumnos aprender de una manera clásica es decir la manera tradicional que por lo regular todo el profesorado realiza. Debido a esto tanto los alumnos como los docentes tengan alternativas y no solo los métodos tradicionales, con la realidad aumentada se pueden crear los objetos de aprendizaje. La realidad aumentada es una técnica de visualización que superpone información virtual sobre un escenario real; esta superposición se logra ver por medio de una pantalla donde se mezcla la información en video que capta una cámara con la información virtual creada previamente y es sincronizada a través de marcas o patrones.

En la figura 2 podemos visualizar una Tablet, que en la actualidad existen con diferentes características que el usuario prefiera.

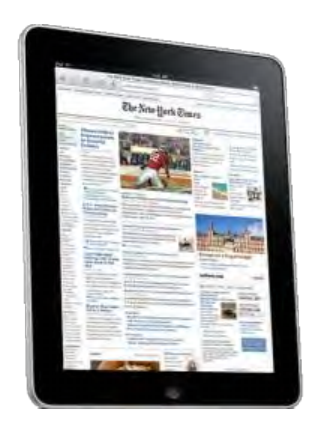

Figura no. 2 Imagen de una Tablet Genérica.

El objetivo de este proyecto es realizar objetos de aprendizaje en el área de anatomía humana, utilizando realidad aumentada para el proceso de enseñanza aprendizaje a alumnos de educación básica, mediante una aplicación móvil, a través del estudio del estado del arte de la realidad aumentada, realidad virtual, modelización de los objetos (tratamiento de los imágenes en 3D), con la aplicación Meshlab, que facilitará el manejo de las imágenes en el software Aumentaty, se programará en Flash CS3, para la aplicación móvil y para computadora de escritorio, se utilizará con el kinect.

## **Metodología**

De acuerdo al propósito del proyecto, trabajaremos con la metodología en desarrollo en cascada, denominado también modelo en cascada, este enfoque metodológico ordena rigurosamente las etapas del proceso de desarrollo de software, de tal manera de que en el inicio de cada etapa debe esperar a la finalización de la etapa anterior. Por las características de este modelo, nos permitirá avanzar con el proyecto de una manera ordenada, por lo que el proyecto estará compuesto de las siguientes fases:

Fase 1: Análisis de requerimientos, en esta fase revisaremos la bibliografía de realidad aumentada y virtual y documentación del software a utilizar, lo cual nos permitirá conocer las principales características del software, y saber qué tipo de lenguaje vamos a utilizar. Además de realizar un estado del arte sobre los temas mencionados.

Fase 2: Diseño de la aplicación, en esta etapa de las aplicaciones ya existentes, analizaremos el funcionamiento de cada uno de ellos, con la finalidad de que se proponga el diseño de nuestra aplicación.

Fase 3: Codificación, procederemos a trabajar con el software adecuado y empezaremos a modelar los objetos de aprendizaje en el área de la anatomía humana.

Fase 4: Prueba y validación de la aplicación. Fase 5: Implementación de la interfaz para el usuario final.

#### **Resultados**

Como parte de los resultados de este proyecto que va iniciando, hemos logrado realizar un estado del arte de la Realidad Aumentada, con la finalidad de adentrarnos al tema mucho más rapido, se han realizado las plantillas para reconocer los organos vitales más importantes del cuerpo humano como lo podemos ver en la figura no. 3.

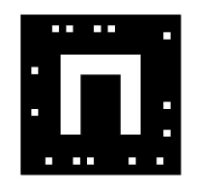

Fig. 3. Plantilla para reconocer órganos en el Sofware Aumentaty

Se ha logrado establecer una conexión con los diferentes software, que ilustramos en la figura No 4.

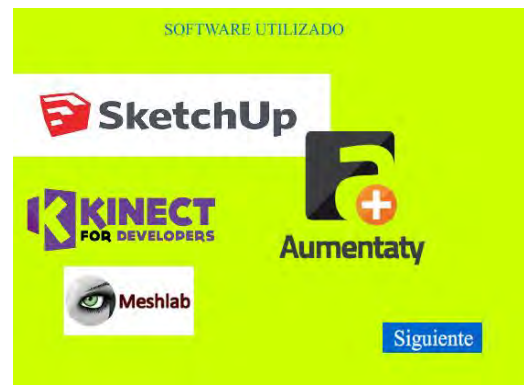

Figura 4. Software utilizado

En la fase inicial hemos logrado modelar solo algunos órganos principales como riñón, pulmones corazón e intestinos, en la figura No. 5 podemos observar la imagen del objeto de aprendizaje (pulmón), combinado con una imagen del mundo real.

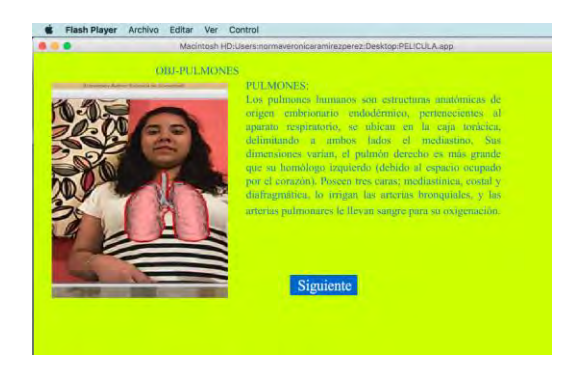

Figura No. 6 Entorno del prototipo

### **Conclusiones y trabajo futuro**

En este artículo presentamos la RA como una tecnología que ha venido a cambiar los paradigmas de enseñanza aprendizaje. Se describe un fundamento básico del mismo y se menciona a grandes rasgos como trabaja esta tecnología, además de dar a conocer el RA–Educ, y ver las posibles aplicaciones que se puede tener en el ámbito educacional. Con el propósito de dar a conocer las aplicaciones que puede tener la Realidad aumentada, como conclusión podemos ver que se tiene ya un avance significativo del proyecto, y como trabajo futuro buscaremos extenderlo a otras temáticas y no solo enfocarlo a niños de primaria, sino que abarque a todos los años de nivel básico, es decir, preescolar, primaria, secundaria y preparatoria.

#### **Referencias**

- 1. Azuma, R. T. "A Survey of Augmented Reality". Presence: Teleoperators and Virtual Environments, 1997, Vol. 6, N. 4, pp. 355 385.
- 2. Azuma, R.T. "Augmented Reality: Approaches and Technical Challenges", Fundamentals of Wearable Computers and Augmented Reality, W. Barfield, Th. Caudell (eds.), Mahwah, New Jersey, 2001, pp 27-63.
- 3. Basogain X. y otros, "Realidad Aumentada en la Educación: una tecnología emergente", ONLINE EDUCA MADRID 2007: 7a Conferencia Internacional de la Educación y la Formación basada en las Tecnologías. ONLINE EDUCAMADRID 2007 Proceedings, pp. 24-29, 2007.
- 4. Ruiz T. D, "REALIDAD AUMENTADA, EDUCACIÓN Y MUSEOS", Revista de comunicación y Tecnología emergentes, 2011.

#### **Paginas Web:**

- 5. Aumentaty disponible en [http://author.aumentaty.com](http://author.aumentaty.com/)
- 6. Manual AS3 disponible en www.**manuales**pdf.es/**manual**-programacion-**actionscript-3**-0/
- 7. Sketchup disponible e[n https://www.sketchup.com/es](https://www.sketchup.com/es)

# El cambio del uso del suelo como uno de los grandes desafíos que tiene que resolver el tren interurbano México-Toluca

Dra Mercedes Ramírez Rodríguez<sup>1</sup>, Dr. Jesús Aguiluz León Dr Ramón Gutiérrez Martínez, Lic en Geografía. Enrique Cruz Plata

## **RESUMEN**

**Como una alternativa al análisis de los desafíos que enfrenta la ubicación del tren interurbano México Toluca, este artículo introduce un nuevo criterio metodológico fundamentado en datos del crecimiento demográfico, para explicar la expansión urbana de la zona metropolitana México-Toluca. Asimismo, se muestra que el crecimiento demográfico y la expansión de las ciudades darán lugar a una demanda y cambio del uso del suelo, dicho cambio es uno de los grandes retos de la ubicación y recorrido del tren interurbano en cuestión.** 

**PALABRAS CLAVE**

**Cambio del uso del suelo.**

## **Change of land use as one of the great challenges that the intercity train México Toluca must solve**

## **SUMMARY**

As an alternative to the analysis of the challenges that is facing the location of the intercity train Toluca-Mexico, this article introduces a new methodological approach based on data from population growth, to explain the urban sprawl of metropolitan Mexico-Toluca. It also shows that population growth and the expansion of cities will lead to a demand and land use change, such change is one of the great challenges of the location and route of the discussed intercity train

KEY WORDS **Change of land use**

## **INTRODUCCIÓN**

En México, el crecimiento acelerado de las grandes ciudades, se ha llevado a cabo en un contexto de deficiencias y vacíos de la planeación urbana y su consecuente carencia de reservas territoriales y de oferta de suelo para vivienda, infraestructura y transporte.

La expansión territorial conlleva un desarrollo urbano de baja densidad con alta dependencia del automóvil y sin previsión de sistemas integrados de transporte público adecuados, a pesar de ser el medio más utilizado por la mayoría de la población, lo que ha agravado el problema de la movilidad urbana.

Para tratar de resolver el problema de la movilidad urbana, se han destinado cuantiosos recursos públicos a la construcción de infraestructura vial en beneficio del transporte en automóvil privado, que contrariamente, agravó el problema.

Actualmente el panorama diario de las ciudades de más de un millón de habitantes es la congestión vial, producto de la cantidad de vehículos privados en donde se trasladan en promedio 1.2 personas por unidad; diariamente se pierden millones de horas/hombre, los ingresos de las personas disminuyen por los costos crecientes del transporte, y se incrementan los niveles de contaminación ambiental y auditiva.

<sup>1</sup> Dra. Mercedes Ramírez Rodríguez. Profa. Investigadora UAEMex. merrramireza@yahoo.com.mx Dr. Jesús Aguiluz León. Prof. Investigador UAEMex. Fad\_pymes@yahoo.com.mx

 $\overline{a}$ 

Dr. Ramón Gutiérrez Martínez. Prof. Investigador UAEMex. Dr.ramongutierrez@yahoo.com.mx Lic en Geografía. Enrique Cruz Plata. UAEMex

## **MOVILIDAD URBANA**

México no cuenta con una política nacional de transporte urbano sustentable. La falta de integración del transporte con la planeación del desarrollo urbano es la causa principal del modelo desarticulado de transporte que predomina en las ciudades mexicanas, y de las pérdidas horas / hombre, lo que genera; descenso de la productividad económica y el deterioro ambiental.

A los usuarios del transporte público urbano, de Toluca y su zona metropolitana, les toma más de tres horas diarias movilizarse de su vivienda, a su trabajo o a cualquier lugar de la ciudad. Son escasas las fuentes de empleo en los municipios de la zona , lo que hace a los residentes de esta área, vulnerables al desempleo y los obliga a realizar largos recorridos.

Estos desplazamientos de largas distancias son agravados por los transportes públicos ineficientes y costosos que incrementan la fragmentación de la economía urbana, la división del espacio urbano en detrimento de la calidad de vida de los habitantes de la zona metropolitana de Toluca.

## **OBJETIVO Y ALCANCE**

En este artículo se presenta una metodología para el análisis del cambio del uso del suelo por medio de datos estadísticos del crecimiento demográfico para explicar el crecimiento urbano de la zona metropolitana de Toluca desafío del cambio del uso del suelo como un reto del tren interurbano México Toluca.

## **ARGUMENTOS DE LOS GRANDES RETOS A LOS QUE SE TIENE QUE ENFRENTAR EL PROYECTO DEL TREN INTERURBANO MEXICO-TOLUCA**

Actualmente, varios retos trascendentes debemos atender para hacer de nuestras ciudades zonas competitivas en el ámbito internacional de ciudades. Es evidente la disociación entre crecimiento demográfico y expansión de las manchas urbanas en las últimas tres décadas, se obtienen bajo las hipótesis siguientes:

**A)**. La población ha crecido un promedio de 1.43 veces. (Periodo. 1980-2009).

b). La superficie urbana u 5.97 veces en el mismo periodo ,1980-2009. (ONU-HABITAT, 2011)

**b)**.La propiedad de la tierra a lo largo del terreno presenta condiciones distintas. A su paso por los municipios de **Zinacantepec**, **Toluca**, **Metepec** y una parte de **Lerma**,

**c)** El tren correrá sobre vialidades construidos sobre el camellón, por ejemplo, la Avenida Las Torres, que, en promedio, mide más de 90 metros de ancho. Ahí, parte del derecho de vía corresponde a la Comisión Federal de Electricidad (**CFE**), que tiene instaladas torres de alta tensión, mismas que están siendo reubicadas para quedar en un extremo del camellón y no en el centro.

**d)** Lo mismo sucederá en su recorrido hacia **La Marquesa**, que será paralelo al de la carretera Toluca-México y también contiene instalaciones eléctricas.

**e)** Después del túnel de 4.6 kilómetros que comienza en la Marquesa, el tren correrá sobre el trazo de la Autopista una vez más hasta llegar al **Vaso Regulador de Santa Fe**, ubicado a un costado del centro comercial que lleva el mismo nombre.

**f)** A partir de Santa Fe, seguirá el trazo de la **Avenida Vasco de Quiroga**, hasta llegar a **Observatorio**. (, **Ruiz Esparza**, titular de la **SCT)**.

Las hipótesis anteriores justifican el uso de una metodología como modelo estructural para inferir la respuesta del análisis en cuestión.

## **METODOLOGÍA, ANÁLISIS DATOS ESTADÍSTICOS DEL CRECIMIENTO DEMOGRÁFICO**

Este modelo de análisis es bastante simple y toma en cuenta la inferencia del crecimiento demográfico que demanda suelo urbano, vivienda, y transporte entre otros servicios. Como se ilustra en la figura 1. Los datos requeridos para el análisis son: datos del crecimiento y tendencias del crecimiento demográfico de cada uno de los municipios de Toluca y su zona metropolitana.

## **CRECIMIENTO DEMOGRÁFICO**

En el transcurso de las últimas tres décadas, Toluca y su Zona metropolitana han tenido un incremento demográfico importante, resultado de las migraciones, lo que ha traído como consecuencia un proceso de urbanización y expansión sin precedente.

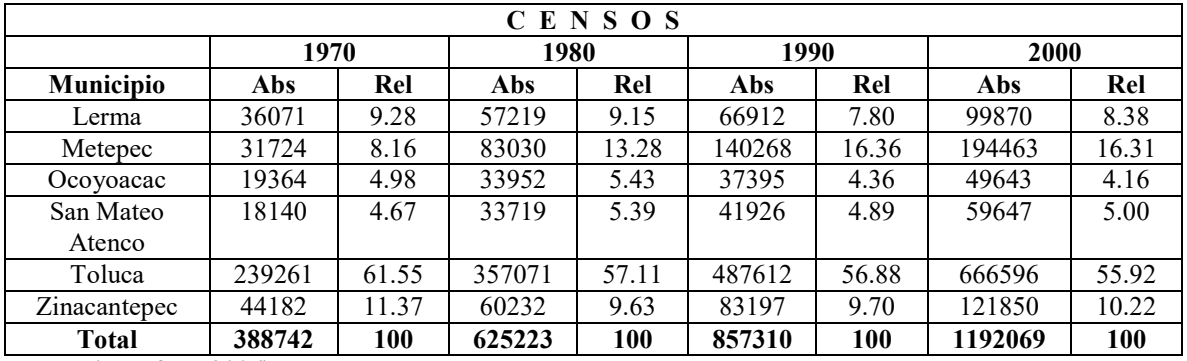

## **CUADRO 1.POBLACIÓN TOTAL DE TOLUCA Y SU ZONA METROPOLITANA**

Fuente: ( Ramírez,,2006)

En el cuadro 1, se puede apreciar cómo aumentó la población a un ritmo desproporcionado; en el periodo de 1980 a 1990 la tasa promedio anual de crecimiento demográfico es de 2.7, ligeramente superior a la nacional, con un 2.0 por ciento, mientras que en el periodo de 1970 a 1990 fue de 4.8 en promedio, casi al doble de la nacional; 2.6 por ciento ( Ramírez, 2006).

## **CUADRO 2.TENDENCIA DE CRECIMIENTO POBLACION DE TOLUCA Y SU ZONA METROPOLITANA.**

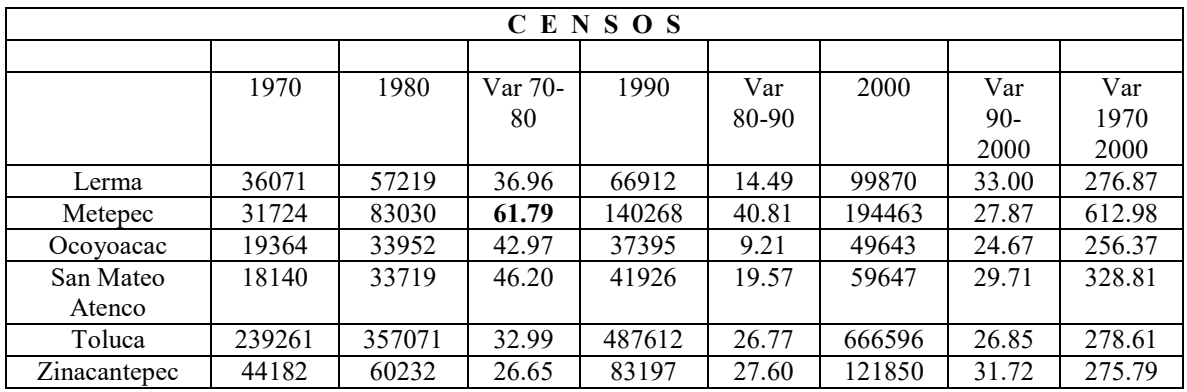

Fuente: (Ramírez,2006).

Del cuadro 2, se puede apreciar cómo gran parte del crecimiento demográfico ocurrió principalmente en los municipios de la zona metropolitana, por ejemplo, durante 1970-1980 la tendencia de crecimiento indica que el municipio que tuvo mayor crecimiento fue Metepec con 61.79, le siguen San Mateo Atenco con 46.20, Ocoyoacac con 42.97, Lerma con 36.96 y casi al último Toluca con 32.99, Mientras que el municipio que creció menos fue Zinacantepec con 26.65 por ciento. En el periodo 1970-1980 algunos municipios dejaron de ser rurales para convertirse en urbanos, como es el caso de Metepec, San Mateo Atenco , Lerma y Ocoyoacac.

Del mismo cuadro 2 se observa que en el periodo de 1980 a 1990 Metepec creció 40.81; Zinacantepec, 27.60, Toluca 26.77; San Mateo Atenco, 19.57; Lerma 14.49 y el municipio que creció menos fue Ocoyoacac con 9.21 por ciento. A partir de esta década la dinámica demográfica de Toluca y su Zona Metropolitana dependen del crecimiento social y no del natural, como originalmente se daba.

En el periodo 1980-1990 el crecimiento poblacional se relaciona con las migraciones; en este periodo el porcentaje de migración en la entidad primero fue de 7.9 y después de 12.1 por ciento. Los flujos migratorios provinieron del Distrito Federal y de otras entidades como Hidalgo, Michoacán, Puebla, Oaxaca y Veracruz, los sismos de 1985 aportaron mayores flujos migratorios hacia la ciudad de Toluca y su zona metopolitana, ya para 1990 el 40% de la población había nacido en otras entidades, es decir, 342,924 habitantes. (INEGI, 1980-2000).

## **MAPA 1.MUNICIPIOS DE TOLUCA Y SU ZONA METROPOLITANA Y LA RUTA DEL TREN INTERURBANO MÉXICO TOLUCA**

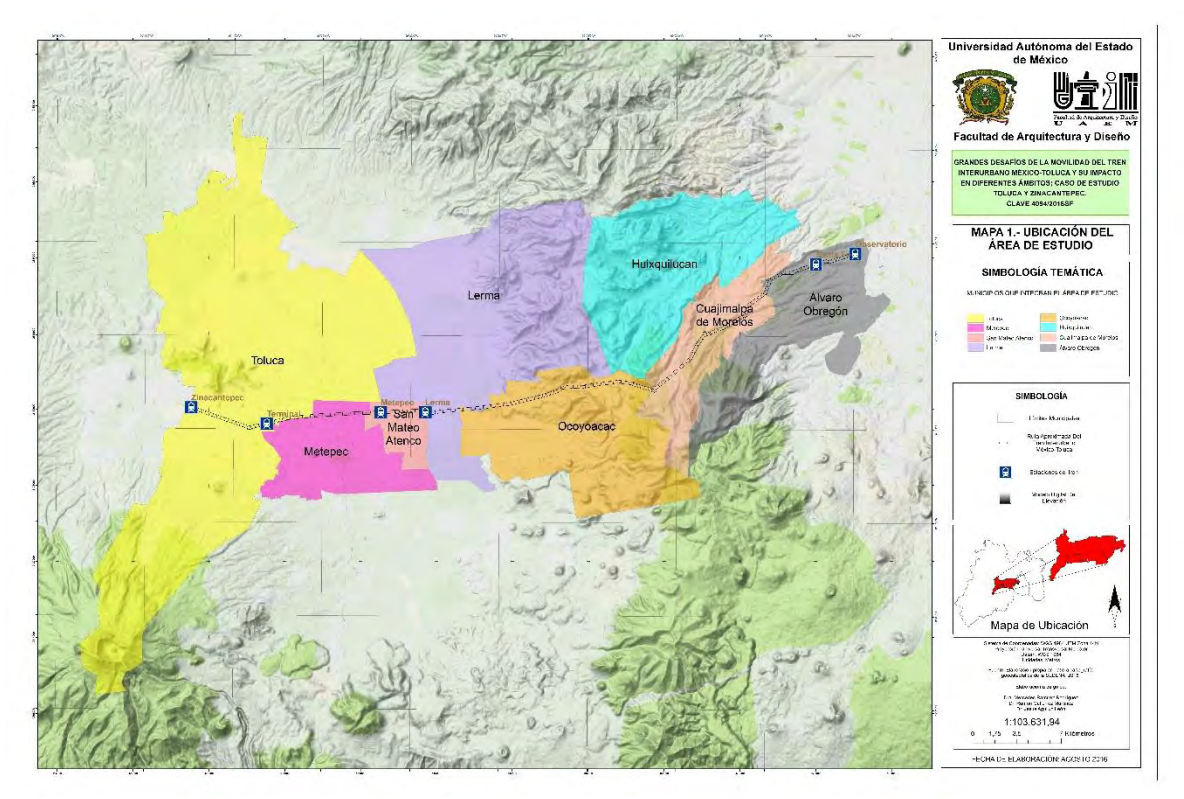

Fuente: información propia.

En el mapa 1, se exhibe que en términos absolutos, que la tendencia de crecimiento en el periodo de 1970 a 2000 se dio en todos los municipios. Entre los que destacan está Toluca, Metepec y Zinacantepec, mientras que los municipios que tuvieron un crecimiento menor fueron San Mateo Atenco y Ocoyoacac.

En el mismo mapa 1, se observa que durante las tres últimas décadas la población aumentó a un ritmo acelerado, dicha población llevó a cabo un patrón de ubicación desequilibrado y polarizado. Toluca y su zona metropolitana se convirtieron en una de las zonas más pobladas del Estado de México. (Censo de Población de 1990). En el periodo 1980-1990, se tiene la mayor densidad de población, es decir, 457 habitantes por kilómetro cuadrado y le sigue el Distrito Federal; sin embargo, en el periodo de 1980 a 1990 la tasa promedio anual de crecimiento demográfico fue de 2.7, tenuemente superior a la nacional del 2 por ciento.

## **MAPA 2. TENENCIA DE LA TIERRA**

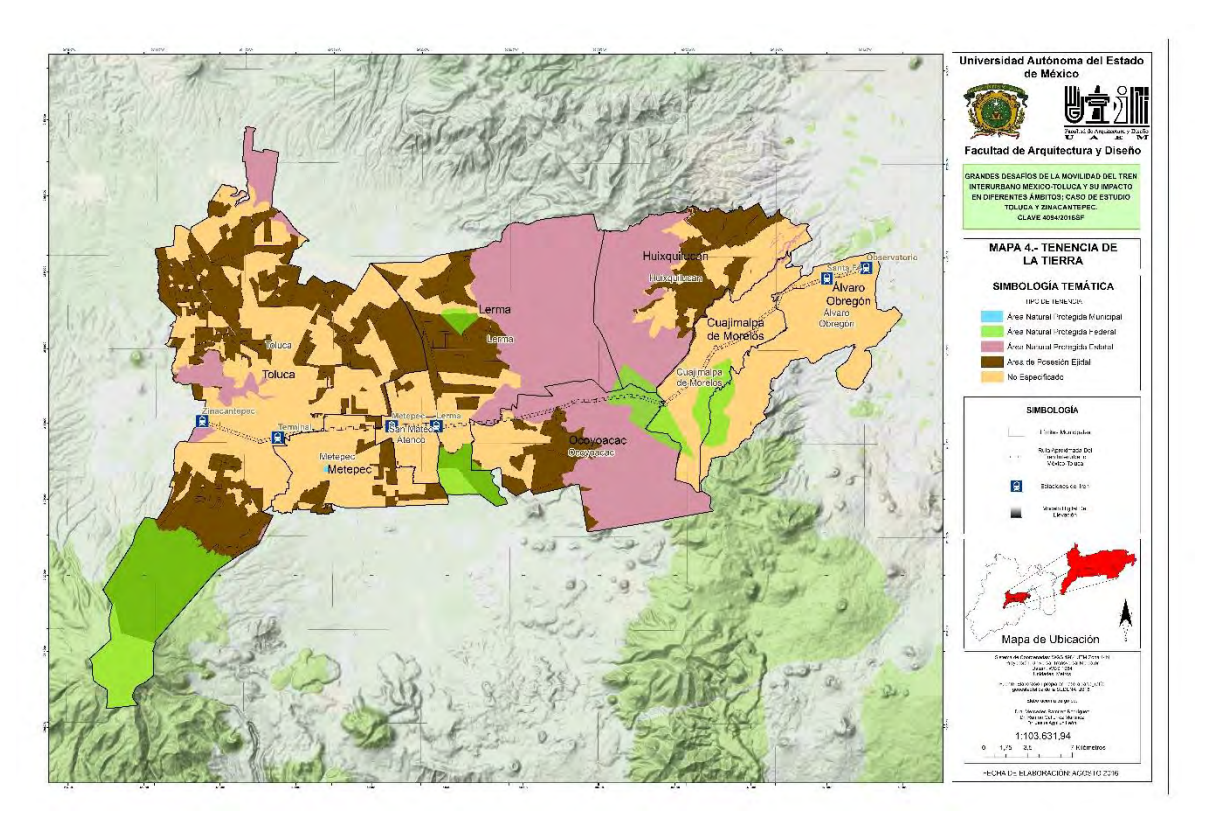

En el mapa 2 se aprecia que durante las últimas tres décadas, la población aumentó a un ritmo acelerado debido en gran medida a las migraciones, los municipios que reciben la mayoría de los inmigrantes son Metepec, Toluca y Zinacantepec, lo que generó una serie de cambios en los usos y tenencia de la tierra, así como también en la estructura urbana; trayendo consigo demanda de servicios y de transporte público.

Mapa 2 manifiesta, el Crecimiento Poblacional y la falta de Planeación Urbana. El crecimiento origino la expansión física , por ello has surgido los cambios siguientes:

- a) En la década de 1970 a 1980 el crecimiento de la población urbana fue más rápida que en la rural, debido a que las migraciones se establecieron en los municipios más urbanizados. En consecuencia, el porcentaje de la población que vive en las localidades rurales ( 2 mil quinientos habitantes o menores) disminuyó.
- b) Se estima que de 1980 a 1990 la población que residía en en zonas urbanas era del 84%, mientras que en el ámbito nacional esa proporción era de 71.3%.
- c) Existe una desproporción entre el campo y la ciudad, la población urbana presenta un alto grado de concentración.
- d) El municipio de Metepec dejó de ser rural para convertirse en urbano.
- e) Los constantes y sustanciales flujos migratorios generaron una de las concentraciones urbanas de más rápido crecimiento.
- f) Se llevó a cabo una profunda diferenciación de los municipios.

## **CONCLUSIONES**

En este trabajo, se propuso una metodología para el análisis del cambio del uso del suelo por medio de datos del crecimiento demográfico para explicar el crecimiento urbano de la zona metropolitana de Toluca desafío del cambio del uso del suelo como un reto del tren interurbano México Toluca.

Una comparación del crecimiento urbano entre cada uno de los municipios, permitió inferir la demanda y mostrar el cambio del uso del suelo. Lo anterior se dio a pesar de diferencias notorias principalmente en los municipios de Ocoyoacac, Lerma y San Mateo Atenco.

Sin embargo, el modelo actual de los municipios por donde va realizar el recorrido del tren México Toluca, conformara una mega región, de enorme complejidad regional y funcional ligada por los sistemas económicos, socio-cultural, políticos y ecológicos que, en lo general presentará un desarrollo urbano y ambiental desequilibrados. Los municipios y autoridades tienen un papel fundamental en esos retos por lo que es impostergable la capacitación en materia de planeación urbana.

El desafío es, adoptar políticas que permitan maximizar los beneficios de la urbanización a través de la interconectividad y el potencial de la vocación de cada municipio, promoviendo un nuevo modelo de ciudad del siglo XXI, que promueva la mezcla de usos del suelo, la movilidad integral a partir del tren interurbano México-Toluca.

## **DESAFIOS DEL USO DEL SUELO CON LA UBICACIÓN DEL TREN INTERURBANO MEXICO-TOLUCA**

La urbanización de Toluca y su Zona metropolitana será desequilibrada, polarizada lo cual implicara esfuerzos para la planeación urbana y su administración para tratar de satisfacer las demandas de infraestructura y servicios públicos.

La zona metropolitana albergará la mayor concentración de población y crecerá a una tasa superior a la nacional. Generará demandas de gran magnitud sobre los sistemas productivos (empleo), educación y transporte público urbano.

Se tendrá una profunda diferenciación de municipios.

Los municipios que tendrán un crecimiento poblacional serán San Mateo Atenco y Ocoyoacac.

## **REFERENCIAS BIBLIOGRÁFICAS.**

Agostar, R.; Nadal, P. y Olives, F. *Pobreza y transporte: Metodología para su estudio en el ámbito urbano.* Buenos Aires: Pontificia Universidad Católica Argentina. 2002.

Allen, A. *La interfase periurbana como escenario de cambio y acción hacia la sus-tentabilidad del desarrollo*. *Revista CDC,* Vol. 20, N° 53, p. 7-21. (2003)

Banco Mundial. *Informe sobre el desarrollo mundial.* Nueva York: Banco Mundial, 2009.

Bellisario, A. Territorio y economía: *La teoría de la especialización flexible*. *Revista de Geografía Norte Grande,* N° 28, p. 43-56. 2001

Bhat, C.; Handy, S.; Kockelman, K.; MAHMASSANI, H.; QINGLIN, C. & WES-TON, L. *Development of an urban accesibility index: Literature Review.* Austin: Centro Investigación de Transporte, Universidad de Texas en Austin, 2000

Blanco Fernández, J. *La emergencia de las nuevas ciudades en la era global.* Madrid: Ediciones Trea. S.L. 2004

Borsdorf, A. e Hidalgo, R. *New dimensions of social exclusión in Latinamerica: From gated communities to gated cities. The examen of Santiago de Chile. Land Use Policy,* N° 25, p. 153-160. 2007.

Busso, G. *Pobreza, exclusión y vulnerabilidad social. Usos, limitaciones y potencialidades para el diseño de políticas de desarrollo y de población.* Buenos Aires: Jornadas argentinas de estudios de población. 2005

Capitol Region Council of Goverments. *Livable Communities Tools for towns and communities.* Hartford: Cercog. 2002.

Cebollada, *Aproximación a los procesos de exclusión social a partir de la relación entre el territorio y la movilidad cotidiana*. *Anales de Geografía.* Vol. 48, p. 105-121. 2006

Delgado, J. y Galindo, C. *Los espacios emergentes de la dinámica rural-urbana. Revista Latinoamericana de Economía.* Vol. 37, N° 147, p. 187- 216. 2006

Dematteis, G *Suburbanización y periurbanización: ciudades anglosajonas y ciudades latinas.* Antequera: Asosociación de Geógrafos Españoles. 1996.

De Mattos, C.; Riffo, L.; Salas, X. y Yañez, G *Cambios socio-ocupacionales y transformación metropolitana: Santiago*, 1992-2002. En: DE Mattos, C. e Hidalgo; R. *Santiago de Chile: movilidad espacial y reconfiguración metropolitana.* Santiago de Chile: Serie GEOlibros, Instituto de Geografía e Instituto de Estudios Urbanos y Territoriales, Pontiflcia Universidad Católica de Chile, p. 89-115. 2007.

García Palomares, J. *Incidencia en la movilidad de los principales factores de un modelo metropolitano cambiante*. *EURE,* Vol. 34, N° 101, p. 5-24. (2008)

Gobierno Federal, *Estado de las ciudades de México 2011*. ONU-Habitat, México. 2011.

Gobierno Federal, *Reporte Nacional de la Movilidad Urbana en México, 2014-2015.* México. 2015.

Hannam, K.; Sheller, M. & Urry, J. Editorial: *Mobilities, Immobilities and Moorings. Mobilities,* N° 1, p. 1-22. 2006.

Hine, J. & Mitchell, F. Better for Everyone *Travel Experiences and Transport Exclusion. Urban Studies.* Vol. 2, p. 319-332. 2001.

Jirón, P.; Lange, C. y Bertrand, M.*Exclusión y Desigualdad Espacial: Retrato desde la Movilidad Cotidiana*. *Revista INVI* . Vol. 68 , p. 15-57. (2010)

Litman, T. Social inclusion as a transport planning issue in Canada. Victoria, BC: Victoria Transport Policy Institute. 2003.

Ministerio de planificación y cooperación (mideplan). Unidad de estudios prospectivos. *Pobreza, desigualdad y convergencia regional: un análisis para el período 1990-1998.* Santiago de Chile: MIDEPLAN. 2001

Ministerio de transporte de Canadá - Ontario *Transit-Supportive Guidelines.* Toronto: Ministry of Transport of Ontario. 2011.

Pérez, R. *Tiempo de viaje y Pobreza Rural en la Región Metropolitana de Santiago de Chile.* Santiago de Chile: Pontificia Universidad Católica de Chile. 2008.

Precedo, A. *La red urbana.* Madrid: Editorial Síntesis. 1988.

Precedo, A. *Nuevas Realidades Territoriales para el siglo XXI desarrollo local, identidad territorial y ciudad difusa.* Madrid: Editorial Sintesis. 2004

Pushkarev, B. & Zupan, J. *Public Transportation and Land Use Policy. Bloom-ington*: Indiana University Press. 1977.

Quinti, G. *Exclusión Social: el debate teórico y los modelos de medición y evaluación*. (1992) Ciudad de México: Fondo de Cultura Económica.

Ramírez, Rodríguez, *Las Relaciones Complejas del Servicio de Transporte Urbano: El Caso de Toluca y su Zona Metropolitana, 1970-2005.* Universidad Iberoamericana, México, D.F. 2006

Salazar, A *Los espacios rurales periurbanos en la futura gestión metropolitana: Santiago de Chile de Chile*. En: YÁÑEZ, G.; ORELLANA, A.; FIGUEROA, O. y ARENAS, F. (editores). *Ciudad, poder y gobernanza.* Santiago de Chile: Serie GEOlibros, Instituto de Geografía e Instituto de Estudios Urbanos y Territoriales, Pontificia Universidad Católica de Chile, p. 201-215. 2008.

Wu, Y-H. & Miller, H.J.*Computational tools for measuring space-time accessibility within transportation networks with dynamic flow*. *Journal of Transportation and Statistics,* Vol. 4, N° 2-3, p. 1-14. 2001.

## PROTOTIPO DE SISTEMA MECATRÓNICO DE REHABILITADOR PASIVO DE RODILLA CON ESTIMULACIÓN POR CORRIENTE GALVÁNICA

#### Francisco Javier Ramírez Ruiz<sup>1</sup>, Daniel Hernández González<sup>2</sup>, Jonathan Pérez Honorato<sup>3</sup>.

*Resumen***— La finalidad del presente proyecto es mejorar la parte mecánica del aparato del prototipo de Rehabilitador de Rodilla Pasivo, para hacer que su funcionalidad con pacientes sea plena y arroje buenos resultados, en el prototipo se consideraron los puntos de vista que vertieron especialistas durante las pruebas con terapeutas de la UAEMEX, a fin de cumplir con la velocidad requerida para la extensión y flexión de la rodilla en pacientes postoperatorios de una cirugía de rodilla que precisan de un rehabilitador pasivo. En el proyecto, se emplearon materiales que estuvieron al alcance, en virtud de que el proyecto es un prototipo, y que, para una versión final, la selección de estos materiales debería ser apegada a las normas y cuidados para equipo médico con pacientes postoperatorios. La estimulación con la corriente Galvánica, se anexó como una mejora sugerida para suministrar un estímulo dinámico a la rodilla durante la rehabilitación.**

#### **Palabras Clave**

Movilización Pasiva Continua, Corriente Galvánica, Prototipo, Rehabilitador de rodilla, SolidWorks™

#### **Introducción**

En (Saló, 2002), se discute la valoración de la rehabilitación con movilización continua pasiva (MCP) llevada a cabo en 48 pacientes divididos en tres grupos y donde se consideraron las siguientes variables: días de hospitalización, rangos de movimiento a los 7 o 6 días postoperatorios, entre otros. Por otra parte, (Guzmán, 2013) presenta un trabajo de proyecto de investigación, que consiste en la recopilación del estado del arte de distintos dispositivos de rehabilitación existentes, donde el rehabilitador de rodilla, integra las áreas de mecatrónica y la fisioterapia, mientras que el autor (Ramos et. al., 2008), muestra un aparato de movilidad pasiva continua que se aplica típicamente de 4-6 horas/día durante 2-3 semanas, una vez que el paciente alcanza los 90° la aplicación es de forma discontinua, con lo que se logra incrementar el arco de movilidad utilizando una combinación de ejercicios activos y pasivos de forma progresiva, estos movimientos pasivos corresponden a una etapa postoperatorio inmediata. El autor (Karastoyanov, 2013), habla acerca de las etapas de rehabilitación, y su principal ventaja radica en que combina la rehabilitación pasiva y activa, con los componentes básicos de un sistema mecatrónico que integran un controlador, motor eléctrico, encoder, sensor de fuerza y torque.

Basado en el concepto de la movilización pasiva continua (MPC) que se estudia en (Valdés et.al., 2010), la cual consiste en ejercicios en los que los movimientos se producen totalmente por una fuerza externa, con ausencia de actividad muscular voluntaria por parte del paciente. Esta fuerza externa pude ser producida por el terapeuta o una máquina (Gallut, 2010), con el fin de mantener los órganos, articulaciones y miembros activos para evitar problemas relacionados con movimiento como: fibrosis, deterioro articular, entre otros. Por lo cual, haciendo uso de la integración de un sistema mecatrónico que combina la electrónica, con la mecánica y programación de sistemas embebidos basados en el uso de microcontroladores (µC), se generó un prototipo en la Universidad Politécnica del Valle de Toluca (UPVT), División de Carrera de Ingeniería Mecatrónica, en colaboración con el Instituto Tecnológico de Toluca y la Universidad Autónoma del Estado de México (UAEMEX), capaz de realizar movimientos pasivos en miembros inferiores de flexión y extensión, especialmente en rodilla, al mismo tiempo de estimular músculos cercanos a la articulación, como son los gemelos y cuádriceps (Jarmo, 2001), por medio de un circuito de corrientes galvánicas, las cuales se encargan de generar una tensión y relajación muscular (Cordero, 2009), tanto para músculo liso como estriado (Rodríguez, 2004), esto con el fin de tener mejores resultados de una MCP.

 $\overline{a}$ 

<sup>1</sup> El **M. en C. Francisco Javier Ramírez Ruiz** es Profesor Investigador de la Universidad Politécnica del Valle de Toluca, Almoloya de Juárez, México. pacome78@gmail.com

<sup>2</sup> El **M. en C. Daniel Hernández González** es Profesor de la carrera de Ingeniería Electromecánica y Coordinador de la Maestría en Ciencias de la Ingeniería del Departamento de Estudio de Posgrado e Investigación del Instituto Tecnológico de Toluca y profesor de Tiempo Completo en la Universidad Tecnológica del Valle de Toluca. [dhernandezg@toluca.tecnm.mx](mailto:dhernandezg@toluca.tecnm.mx)

<sup>3</sup> El **Ing. Jonathan Pérez Honorato** es profesor de asignatura de la Universidad Autónoma del Estado de México, Toluca, México jonathanperezhonorato@yahoo.com.mx

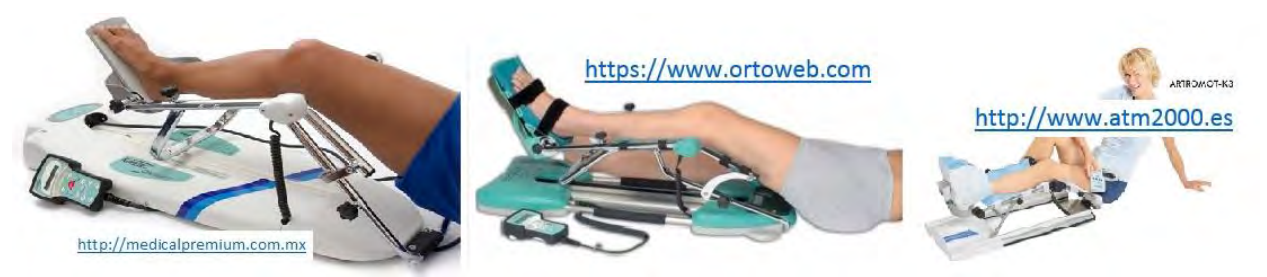

Figura 1 Modelos comerciales de movilizadores de rodilla pasivos.

Hoy en día, existen diversos modelos comerciales de Movilizadores de Rodilla Pasivos (MRP), algunos de ellos se aprecian en la figura 1, los cuales fueron diseñados por sus respectivas compañías bajo el esquema de renta, debido a su elevado costo, que haría que su compra sea una inversión excesiva para el paciente postoperatorio que lo requiere.

## **Descripción del Método**

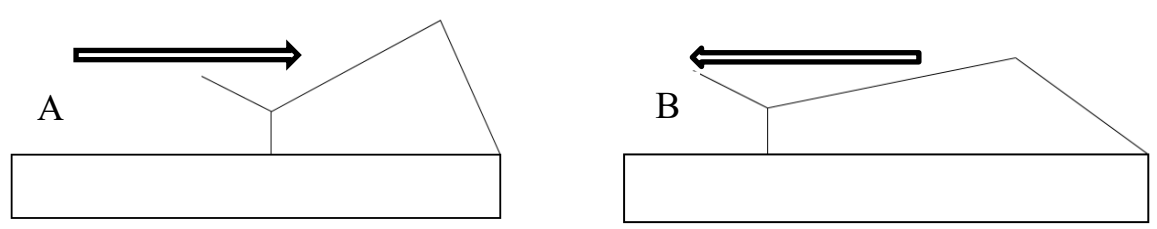

Figura 2 Modelos cinemático del rehabilitador de Rodilla, A) movimiento de flexión de rodilla, B) movimiento de extensión de rodilla.

Como en (Arellano et. al. 2013), el diseño mecánico para soporte de miembro inferior, con movimiento en el eje *x* para rehabilitación pasiva de flexión (véase la figura 2A) y extensión de rodilla (véase la figura 2B), con el principio de un tornillo sin fin o husillo, del cual se presenta su modelo cinemático en la figura 2. Un mecanismo de cuatro barras (Machado, 2015) sería la selección adecuada para el modelo cinemático que representaría el actuador mecánico del rehabilitador. La ventaja principal del mecanismo es que solo requiere un actuador, la configuración a utilizar es la de cuatro juntas de revoluta (articulaciones) y cuatro eslabones.

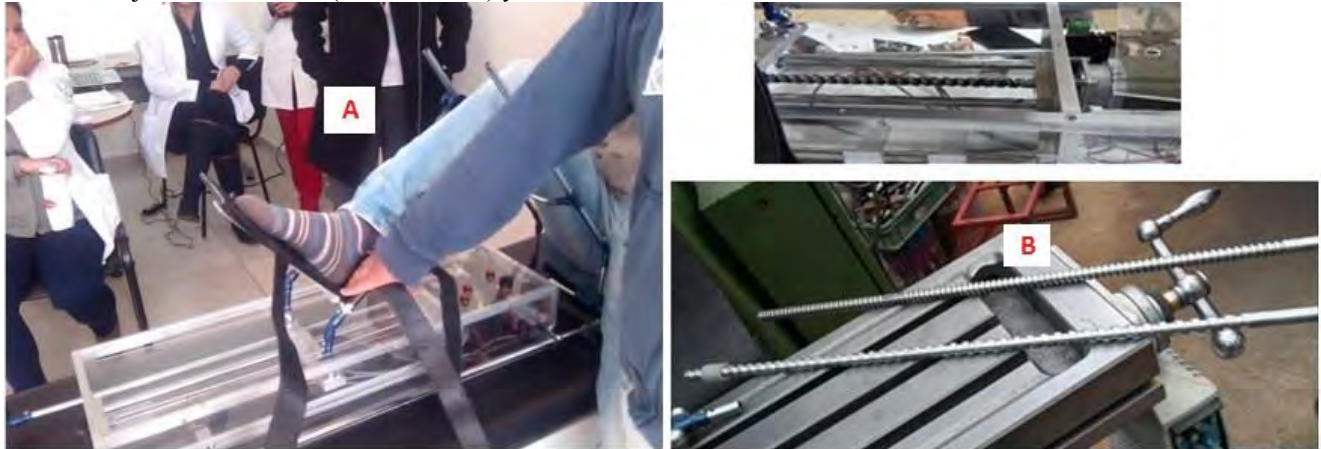

Figura 3 A) Reunión con terapeutas en pruebas iniciales del prototipo MRP, B) Modificación del tamaño de pazo del husillo acoplado al actuador eléctrico, se muestra el husillo anterior y el modificado (motor de pasos híbrido).

Derivado de la reunión con terapeutas y especialistas en el área de rehabilitación de la UAEMEX, como se muestra en la figura 3A, se determinó que la velocidad de la rodilla requerida por el equipo médico para un MRP correspondía con el mínimo requerido para una sesión de terapia física postoperatoria, por lo que se decidió aumentar al doble el tamaño de paso del husillo, en la figura 3B se muestran ambos husillos, el de mayor tamaño de paso es el que se modificó para aumentar el avance de la tuerca acoplada a la articulación del eslabón del pie.

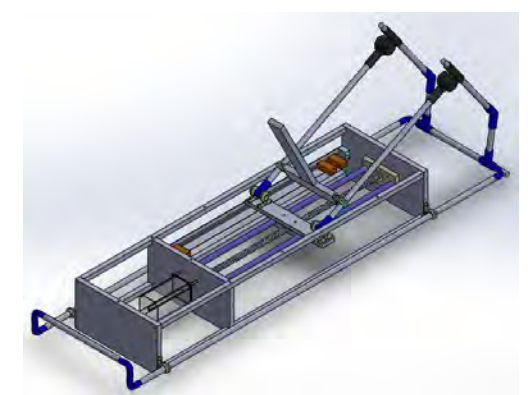

Figura 4. Ensamble del rehabilitador de rodilla elaborado en SolidWorks™.

La estructura y ensamble del modelo mecánico del prototipo por medio del software SolidWorks™, se puede observar en la figura 4, en este ensamble se llevaron a cabos los análisis de las partes del sistema sometidas a esfuerzos mecánicos, para determinar su factor de seguridad y pertinencia, previo al proceso de manufactura, con el fin de evitar algunos errores durante el proceso de fabricación.

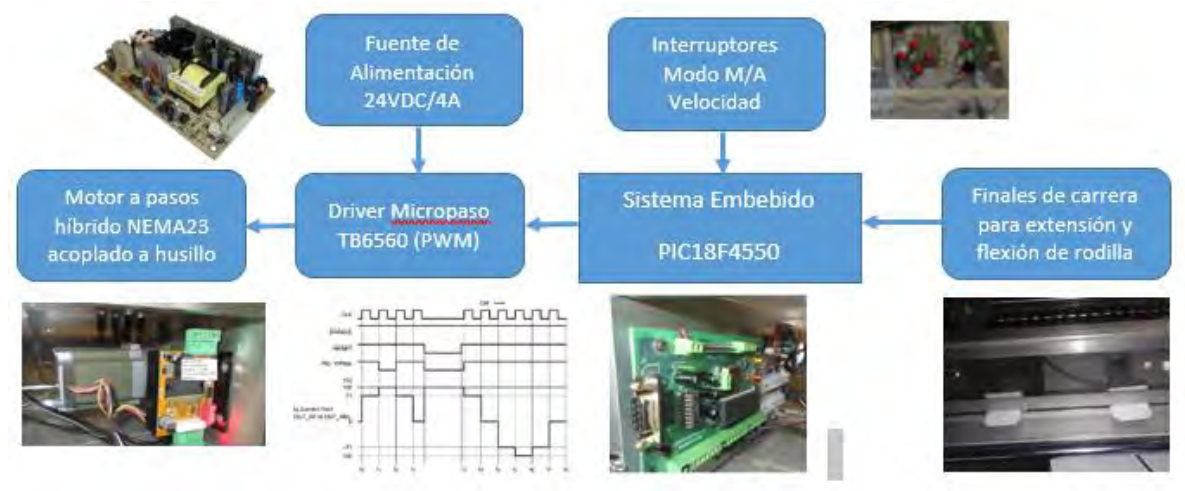

Figura 5 Sistema embebido electrónico del MRP.

La figura 5 ilustra el sistema embebido basado en el uso de un microcontrolador PIC18F4550, utilizado para controlar la operación del driver de micropaso para el motor a pasos híbrido, se usan dos fuentes de alimentación, una de 5 VDC para la alimentación del sistema embebido, y otra fuente de 24 VDC para la etapa de potencia del motor a pasos, el corazón del driver de micropaso es el integrado TB6560 de Toshiba, que se encarga de generar una señal de modelación de ancho de pulso (PWM), que es la que origina los micropasos entre cada paso del motor, hay un par de interruptores para la extensión y flexión de la rodilla, y otro dos interruptores para incrementar o decrementar manualmente la velocidad de avance lineal del rehabilitador según los requerimientos de la terapia determinados por el médico a cargo.

Si se desea operar el rehabilitador en el modo automático, se emplean un par de microinterruptores cuyo vástago es oprimido por el actuador del rehabilitador, en los extremos de la carrera del rehabilitador, éstos topes tienen una posición que se puede variar, con el fin de modificar el ángulo de flexión o extensión de la rodilla, y en caso de que estos microinterruptores fallen, hay otro par de microinterrputores fijos de seguridad, que provocarían un paro de emergencia del sistema automático. Adicionalmente, existe un botón de paro de emergencia, que puede ser oprimido tanto por el médico como el propio paciente, ante cualquier eventualidad. El código de programa del sistema embebido está basado en el lenguaje C, en el entorno de desarrollo MPLABX con el compilador XC8, para microcontroladores de la familia PIC18F.

Las corrientes galvánicas implican un flujo sostenido de electrones desde el polo negativo al positivo, sin cambio de polaridad y con la intensidad que se ajuste a la dosis requerida por el tratamiento. La corriente galvánica continúa

interrumpida, normalmente abarca una banda de frecuencias de 1 a 1000 Hz en la señal PWM, ésta se destina a estimular al sistema muscular, tanto de fibra lisa como estriada (Rodríguez 2004), se puede utilizar para lograr una buena estimulación en músculos en los que el nervio no se encuentra afectado. Con mucha regularidad se manejan entre 60 y 80 V de tensión con una intensidad eléctrica entre 0 y 20 mA (Rodríguez 2004). Para generar la señal PWM, se empleó un NE555, conectado como se aprecia en la figura 6B, y un circuito duplicador de voltaje con diodos para generar la tensión a 60V, como se observa en la figura 6A en ISIS Proteus™, se acopló la señal PWM con el duplicador, mediante un optoacoplador, a fin de aislar la salida de la corriente galvánica, energizada con su propia fuente de alimentación para seguridad del paciente.

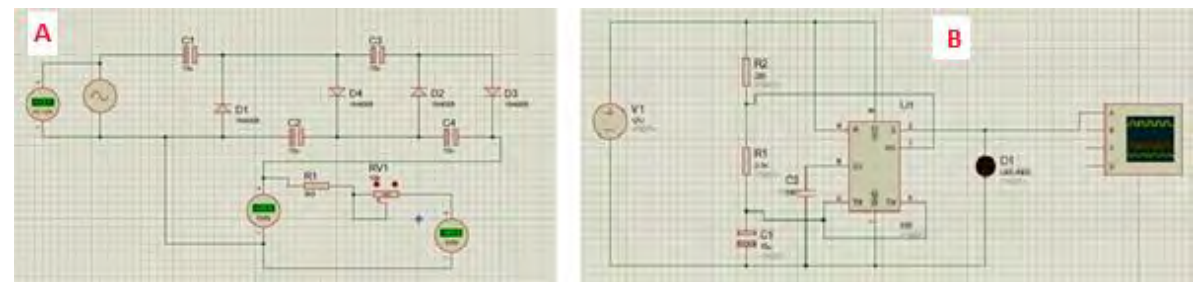

Figura 6 Multiplicador de voltaje y circuito PWM.

## **Resultados**

La carrera máxima del modelo es de 553 mm, sin embargo, para la obtención de los cálculos presentados se tomó de 400 mm, debido al ajuste de los interruptores de inicio y fin de carrera, con un tiempo de desplazamiento de 12 y 10 segundos entre cada uno de ellos, con una velocidad lineal constante a través del husillo, como lo muestra la figura 7.

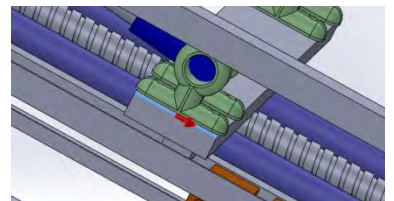

Figura 7 Desplazamiento lineal del mecanismo.

La gráfica y valores de la velocidad lineal a los diferentes tiempos de desplazamiento de 12 y 10 segundos respectivamente se muestran en la figura 8:

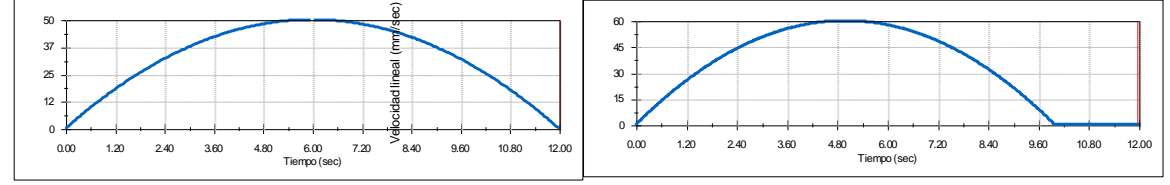

Figura 8 Velocidad lineal del mecanismo.

Con este primer análisis se procedió determinar la velocidad angular a la cual estará sometida la rodilla, con ambos tiempos, haciendo un análisis en dicho punto de apoyo; la figura 9 muestra dicho punto:

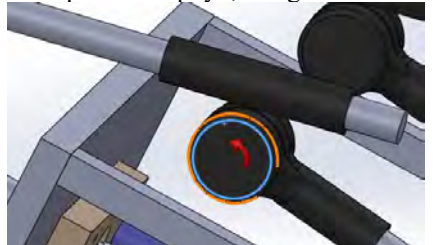

Figura 9 Punto de apoyo de rodilla.

Dando como resultado una velocidad angular de los diferentes tiempos de desplazamiento a la cual se desplazaría la rodilla, como se ilustra en la figura 10 siguiente:

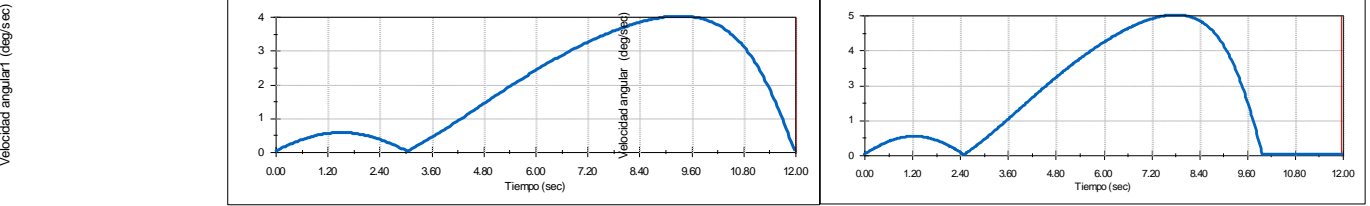

Figura 10 Velocidad angular a la cual estará sometida la rodilla en el punto de apoyo.

Se puede apreciar que los movimientos de la rodilla van a ser constante a partir del segundo tres, evitando movimiento brusco de la misma.

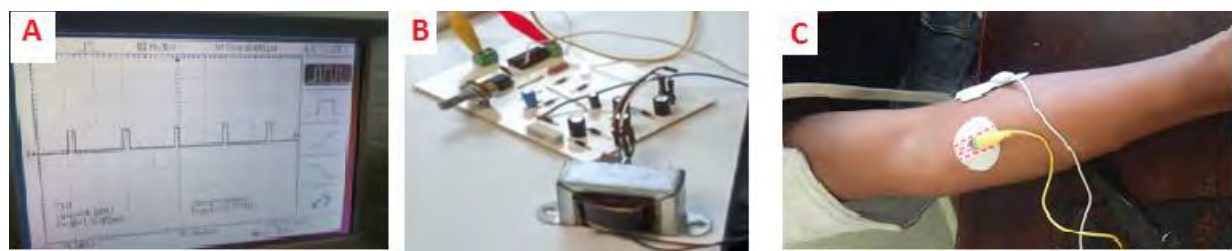

Figura 11 A) Señal PWM genera por el circuito de corriente galvánica para rehabilitación activa, B) Circuito impreso del generador de corriente galvánica (60V a 0-20mA), C) Prueba de aplicación en antebrazo.

En la figura 11A, se ilustra la señal PWM obtenida, en la figura 11B se aprecia el circuito impreso fabricado para la generación de corriente galvánica, y en figura 11C se puede observar un ejemplo de su uso en el antebrazo, durante las pruebas del circuito realizadas, ya que el MRP se debe llevar a cabo con un paciente postoperatorio y alternarlo con la aplicación de los pulsos de corriente galvánica para estimular los músculos de la rodilla.

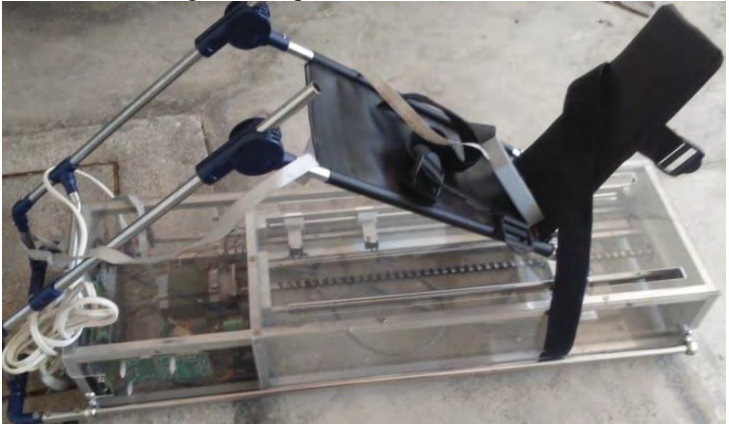

Figura 12 Fotografía del prototipo terminado para MRP.

En la figura 12, se muestra el prototipo terminado, que será utilizado para pruebas con pacientes reales postoperatorios, para la extensión y felexión de la rodilla en la terapia sugerida por el médico a cargo.

## **Conclusiones**

Se logró integrar un prototipo mecatrónico para MRP para la extensión y flexión de rodilla en etapa de los pacientes postoperatoria y que simultáneamente incorpora una rehabilitación activa, al estimular los músculos por inyección de corrientes galvánicas de 0 a 20 mA, derivado de la reunión con terapeutas que enriquecieron en gran medida el desarrollo del rehabilitador, aun cuando la velocidad del MRP es determinada por el propio terapeuta, además se corrigió el tamaño de paso del tornillo sin fin, lo que duplico la velocidad de avance del husillo y por consiguiente, el movimiento lineal del rehabilitador.

#### *Sugerencias*

Los resultados obtenidos son muy alentadores y eficientes para una rehabilitación efectiva, sin embargo, con este proyecto se puede seguir avanzando en el desarrollo e inclusión de nuevos elementos como una pantalla, la cual muestre la velocidad lineal donde se puedan programar velocidades de acuerdo a la evolución del paciente, así como la inclusión de material grado farmacéutico para los elementos mecánicos.

#### **Referencias**

Arellano González J. C., Medellín Castillo H. "Análisis y síntesis cinemática de un mecanismo para prótesis externa de rodilla humana," *Memoria del XIX Congreso Internacional Anual de la SOMIM*, ISBN 978-607-95309-9-0, 2013.

Cordero, J. E. M. "Agentes físicos terapéuticos". *Educación Médica Superior*, *1 st Ed.*, Editorial Ciencias Médicas, 2008, pp. 265.

Estrada López U., Vilchis Martínez S. R. S., Gutiérrez Osorio A. H., Arellano Carmona A. D., Borja Ramírez V., "Desarrollo de un equipo auxiliar para rehabilitación de pacientes con lesiones en las rodillas de bajo costo" *Memorias del XIX Congreso Internacional Anual de la SOMIM*, ISBN 978-607-95309-9-0, 2013

Gallut, A. M. "Tidy fisioterapia". S. Porter, editor. Barcelona: *Elsevier*; 2009. Fisioterapia, 32(2), 2010. pp17.

Guzmán Valdivia C. H., Blanco Ortega A., Oliver Salazar M.A. "Entendiendo la Mecatrónica en la Rehabilitación", *X Congreso Internacional sobre Innovación y Desarrollo Tecnológico CIINDET*, 2013.

Jarmo Ahonen, "Kinesiología y anatomía aplicada a la actividad física", *2 nd Ed.*, *Editorial Paidotribo*, 2001, pp. 178.

Karastoyanov D., Monov V., "An Intelligent System for Knee and Ankle Rehabilitation" *International Journal of Medical, Health, Biomedical, Bioengineering and Pharmaceutical Engineering* Vol:7, No:8, 2013.

Machado Mercado D., Herrera Murgas G, Roldán McKinley J., Díaz González J. "Una herramienta computacional didáctica para el análisis cinemático de mecanismos planos de cuatro barras". *REVISTA UIS INGENIERÍAS*, vol.14,1,n2, 2015. p.p 59 - 69

Ramírez Ruiz F.J., Hernández González D. y Raúl Martínez T. "Rediseño mecatrónico de rehabilitador de rodilla," *Congreso Internacional de Ingeniería Electrónica, Mem. Electro 2014*, ISSN 1405-2172, Vol. 36, 2014.

Ramos Álvarez, J.J.; López-Silvarrey, F.J.; Segovia Martínez, J.C.; Martínez Melen, H.; Legido Arce, J.C. "Rehabilitación del paciente con lesión del ligamento cruzado anterior de la rodilla (LCA)". REVISIÓN, *Revista Internacional de Medicina y Ciencias de la Actividad Física y del Deporte / International Journal of Medicine and Science of Physical Activity and Sport*, vol. 8, núm. 29, 2008.

Rodríguez M., "Electroterapia en Fisioterapia", *2nd Ed., Editorial Medica Panamericana*, 2004, pp. 68.

Saló Cuenca J.C., Cardona Vernet J.M., Sánchez Gimeno M., Orán Espuys J., Forcada Calvet P., Fernández Martínez J.J. "Valoración de los beneficios de la movilización continua pasiva tras artroplastia total de rodilla", Vol. 37 - Nº 211, 2002.

Valdés Vilches M, Fernández Ferreras T, Serra Tarragón N, Bujedo Pertejo A, San Segundo Mozo R, Molins Roca J., "Electroestimulación y feedback neuromuscular en la fase inicial de rehabilitación de la artroplastia total de la rodilla", *Trauma Fund MAPFRE*, Vol 21 nº 3, 2010.

#### **Notas Biográficas**

El **M. C. Francisco Javier Ramírez Ruiz** es Encargado del Proceso de Estancia/ESTADÍAS de la División de Mecatrónica y Mecánica Automotriz y profesor de tiempo completo en la Universidad Politécnica del Valle de Toluca. Con Maestría en Ciencias en Ingeniería Electrónica y la Carrera de Ingeniería Electrónica por el Instituto Tecnológico de Toluca. Ha participado en un total de 5 artículos en Congresos Nacionales e Internacionales.

El **M. C. Daniel Hernández González** es Coordinador de la Maestría en Ciencias de la Ingeniería del Departamento de Estudios de Posgrado e Investigación y profesor de la carrera de Ingeniería Electromecánica del Instituto Tecnológico de Toluca, así como Profesor de Tiempo Completo en la Universidad Tecnológica del Valle de Toluca. Con Maestría en Ciencias en Ingeniería Eléctrica del Instituto Tecnológico de Morelia e Ingeniería Electromecánica del Instituto Tecnológico de Toluca. Ha presentado un total de 6 artículos en Congresos Nacionales e Internacionales.

El **Ing. Jonathan Pérez Honorato** es Profesor de Bioingeniería Medica en la Universidad Autónoma del Estado de México, Ingeniería mecatrónica e Ingeniería mecánica automotriz de la Universidad Politécnica del Valle de Toluca.

## Sistema Electrónico Ecoeficiente para el control de nivel de agua

M.A. Juan Carlos Ramírez Vázquez<sup>1</sup>, L.I. Patricia Hernández Rodríguez. M.ISC. Guadalupe Ramírez Vázquez, C. Miguel Ángel Vázquez Ponce

#### **RESUMEN**

**En la actualidad se han producido un considerable número de dispositivos para buscar hacer un ahorro significativo del consumo de recursos naturales y con esto contribuír desde muchos ámbitos a afectar lo** menos posible a los ecosistemas. Es por ello que dentro de las materias que se imparten a los alumnos de la **carrera de ingeniería electrónica en el Instituto Tecnológico Superior de Pánuco, se desarrolla un sistema el cual ádemas de incentivar el gusto por la investigación y busqueda de tecnologías para mejora del entorno** ecológico, hace uso de las técnicas y procesos asimilados en el aula, para ser llevados a la vida cotidiana.

## **INTRODUCCIÓN**

El presente documento describe la operatividad que tiene el sistema Ecoeficiente en ahorro de energía y agua de uso corriente, el cual se instala en el Instituto Tecnológico Superior De Panuco sin dañar el medio ambiente. En muchos lugares el agua limpia y fresca se desperdicia. Este sistema consiste en un circuito electrónico que se encarga de controlar el llenado de los tanques o suministro de agua, cuenta con sensores de nivel los cuales debidamente configurados permiten encender las bombas cuando el nivel de los tanques es bajo y las apaga cuando el agua llega a su nivel máximo, ayudando en el ahorro de agua de uso corriente. Así también, en el ahorro de energía eléctrica y desgaste prematuro de todos los elementos que integran al sistema. Muy pocas personas actualmente cuentan con este tipo de implementaciones en sus hogares y/o áreas de trabajo de cualquier índole y con ventajas como ser un sistema económico. Razón por la cual se ven obligados a tener que implementar otras herramientas, en ocasiones este tipo de herramientas, el usuario encienden por medio de un interruptor manual la bomba por lo cual debe estar al pendiente para apagarla cuando esté lleno el tanque, de no ser así dejarían funcionando más tiempo la bomba mientras que el tanque está derramando agua lo cual consumirá más energía sin duda contar con un sistema económico y que está al alcance de toda persono o empresa que lo requiera estaría ayudando a cuidar parte de nuestro planeta.

## **ANTECEDENTES**

En muchos de los estudios presentados a través de materiales escritos y publicados en libros, reportes de análisis realizados por empresas que se dedican a la construcción, entre otros. Mostrados en páginas Web, permiten tener una idea más objetiva al respecto del porcentaje de ahorro de agua si se implementan diferentes estrategias, equipos y costumbres. Este conjunto de mecanismos ahorradores pueden llegar a logra reducir el consumo de este vital liquido en un 40% (Construmática, 2016), dentro de las actividades básicas que en un día a día realizan personas en un hogar, la industria y muchos otros espacios de su convivencia diaria. Desde hace ya al menos 5 o 8 años atrás, se han llevado a cabo diferentes estrategias para optimizar el uso del agua, por ejemplo campañas donde se otorgan a los diferentes sectores que conforman nuestra sociedad contenedores de 200 y/o 750 litros de capacidad (http://www.chihuahuapost.com/, 2011), con la intensión de hacer conciencia en las personas de no desperdiciar y si darle un uso responsable a dicho recurso natural.

l

<sup>&</sup>lt;sup>1</sup> Instituto Tecnológico Superior de Pánuco

[carlos.ramirez@itspanuco.edu.mx,](mailto:carlos.ramirez@itspanuco.edu.mx) [patricia.hernandez@itspanuco.edu.mx,](mailto:patricia.hernandez@itspanuco.edu.mx) [esmeralda.rivera@itspanuco.edu.mx](mailto:esmeralda.rivera@itspanuco.edu.mx) , correo (Institucional de preferencia)
# **MÉTODO**

La metodología implementada para el desarrollo del presente documento es de tipo Inductiva, pues en la búsqueda de los planteamientos para resolver la problemática presente, el procedimiento partirá de lo individual hacia lo general. El razonamiento mediante el cual se pasará de "un conocimiento de un determinado grado de generalización a un nuevo conocimiento de mayor grado de generalización que el anterior" (Bastar, 2012).

# **RESULTADOS**

Como punto de partida se acudió al lugar de donde se dispondrá el control y activación de las partillas de paro en caso de emergencias eléctricas por sobre carga eléctrica, esto para cada uno de los dos edificios. Así también, al lugar donde se encuentran instaladas las bombas alimentadoras de agua. Paso seguido se desarrolló una investigación de acuerdo a los componentes que se utilizarán en la elaboración del circuito electrónico, tomando en cuenta su costo, tamaño y calidad. Se seleccionaron los más eficientes y a través de los cuales se pueda obtener un rendimiento mayor.

Dentro de los componentes más importantes se pueden mencionar los siguientes: reguladores de alimentación eléctrica de tipo CD de 5v y 12v, placas fenólicas para el circuito impreso, resistencias, diodos, diodos led, bornes, 60 m de cable número 12, relevadores de estado sólido, disipadores de calor, ventilador, un módulo completo de RF 433Mhz con los decodificadores HT12E y HT12D, sensores para nivel de agua los cuales detectan si el nivel de agua es bajo, manda un pulso si es 1 o es 0 para lo cual se implementó el microcontrolador ATTYNY24 de ATMEL. Fig. 1

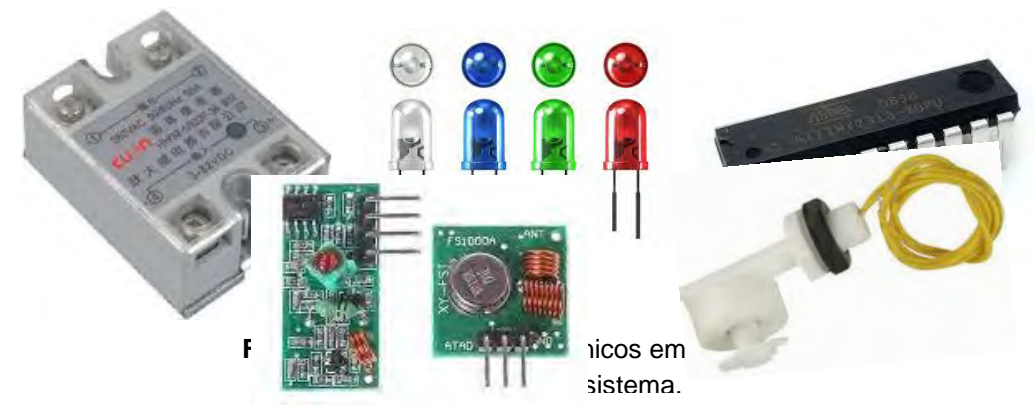

Con ayuda del circuito Transmisor RF 433Mhz. (Fig.2 (a)), es posible mandar una señal frecuenciada, desde un edificio a otro ahorrando una gran cantidad de cable y por ende importe económico logrando con esto proveer de un sistema eficiente y más barato el cual puede operar dentro de un rango de 100 metros a la redonda efectivos. Dicho transmisor cuenta con un decodificador o circuito receptor (Fig. (b)). Los cuales codifican inicialmente la señal proveniente de un circuito diseñado para el control de la bomba de edificio 2 y envía por radiofrecuencia dicha señal al edificio 1, donde otro circuito decodifica la señal para así enviarla al control eléctrico y encender o apagar la bomba correspondiente según sea el caso. Fig. 3.

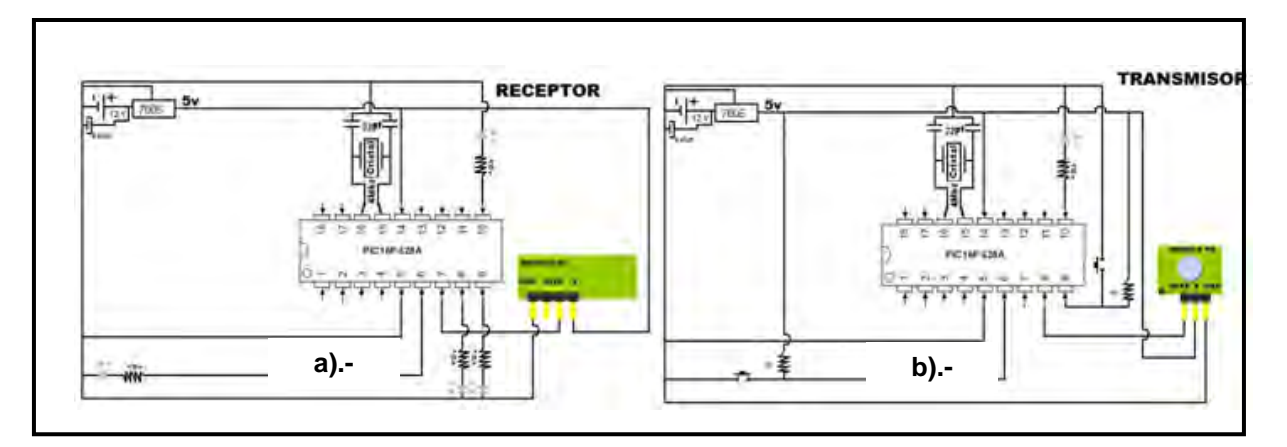

**Fig. 1.2** Circuito electrónico RF 433Mhz, a).- Receptor b) Transmisor.

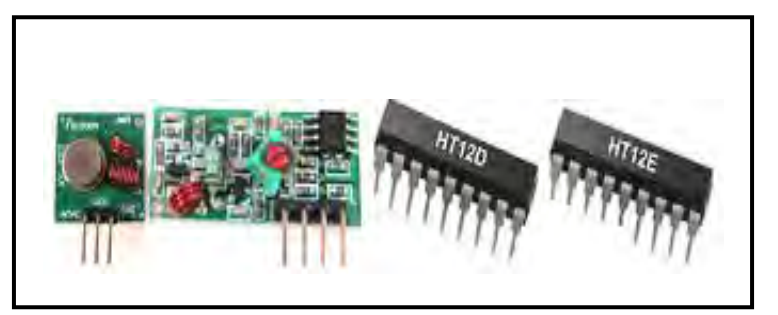

**Fig. 3** Modulo RF 433Mhz y decodificadores.

Se diseña y construye el circuito de comunicación para hacer pruebas del envío de pulsos de una etapa a la otra. Proceso seguido se acoplan los sensores tipo flotador para comprobar dicho enlace. Fig. 4.

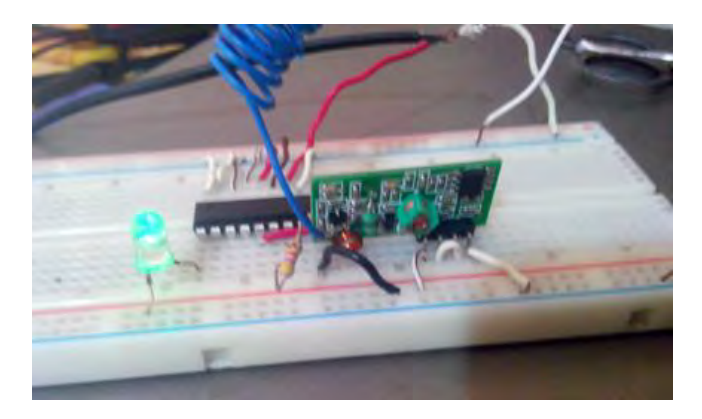

**Fig. 4** Modulo RF 433Mhz integrado con sensores de nivel

Se diseñan vía software los circuitos electrónicos que habrán de quedar como producto final de la integración de todos los diferentes componentes, para lo cual se ocupa el programa, Livewire y PBC Wizard versiones de evaluación (Fig. 5). La interfaz de usuario que presenta este software es de tipo intuitivo, razón que permite casi a cualquier persona poder utilizarlo sin tener amplios conocimiento sobre diseños electrónicos.

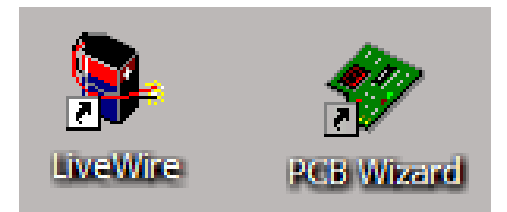

**Fig. 5.** Programas utilizados en el diseño de circuito electrónico y diseño de placa fenólica

La implementación de ambos programas se conjuntan para fabricar un diseño de montaje virtual, permitiendo posicionar los componentes de la mejor manera posible, darle las medidas exactas a las placas y ancho de pistas (Fig. 6). Livewire, permite realizar la conexión de componentes virtuales igual que en una prueba física, logrando con esto un proceso de pruebas de funcionamiento previo a la fabricación del dispositivo real.

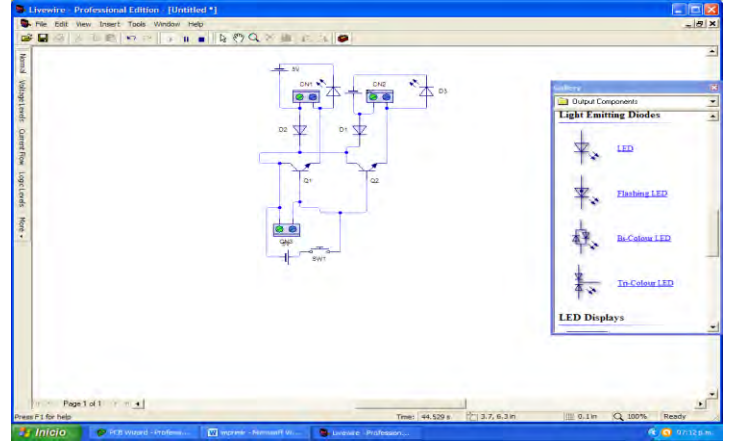

**Fig. 6.** Diseño de circuito virtual.

Ya completada la etapa de prueba con el simulador, se pasa el archivo de simulación a el programa "PCB wizard", para ser convertido en el circuito PCB, del cual a continuación se muestran diseño del impreso, el diseño real y el diseño de las pista, ya impresos del resultado generado por el software (Fig. 7)

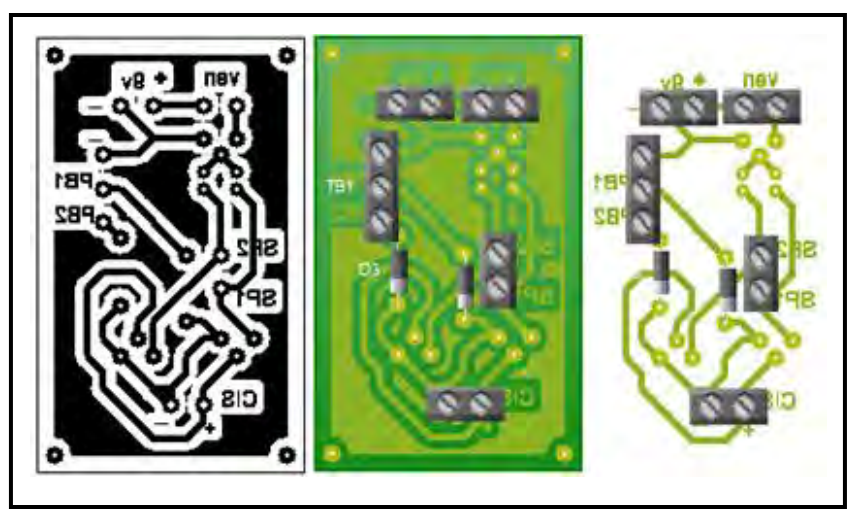

**Fig. 7.** Diseño de circuito virtual.

Una vez impresa la imagen en papel especial para diseño de circuitos impresos, se transfiere la tinta a la placa fenólica, colocando la cara de cobre con el lado impreso del diseño. Este paso se debe hacer cuidadosamente, aplicar la técnica del planchado a una temperatura media, (Fig. 8).

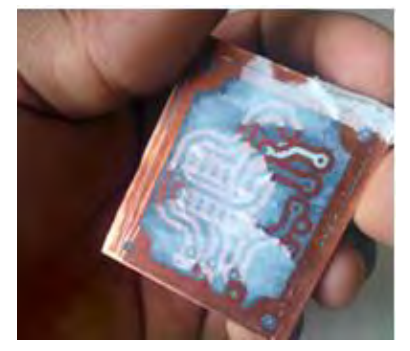

**Fig. 8.** Placa fenólica grabada.

Después de sumergir de 10 a 15 minutos en un baño de cloruro férrico frecuentemente moviéndolo un poco para gravar las pistas del circuito, (Fig. 9).

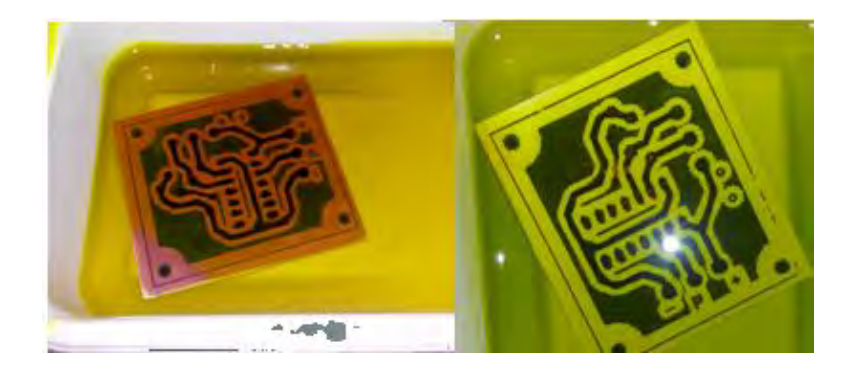

**Fig. 9.** Placa fenólica sumergida en cloruro férrico

Una vez terminado el sistema se instala el prototipo en los tanques. Los sensores deberán ser acomodados donde se requieran para llegar al nivel alto y nivel bajo (Fig.10). Habrá que utilizar un tubo de PVC para ocuparlo de base para los sensores hacer un orificio en la tapa del tanque para pasar el tubo dejándolo fuera y poder así sacar el cable de los sensores, (Fig. 11).

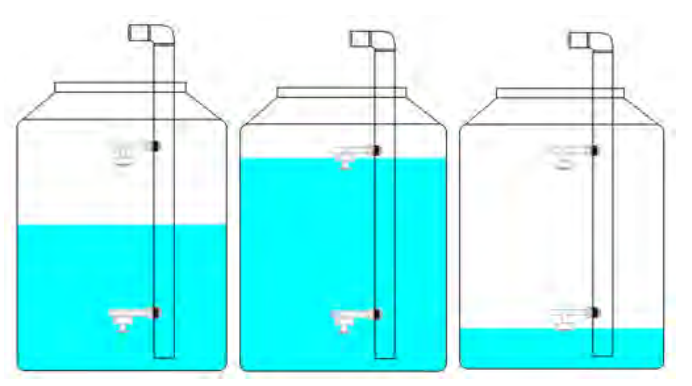

**Fig. 10.** Tanques con sensores instalados

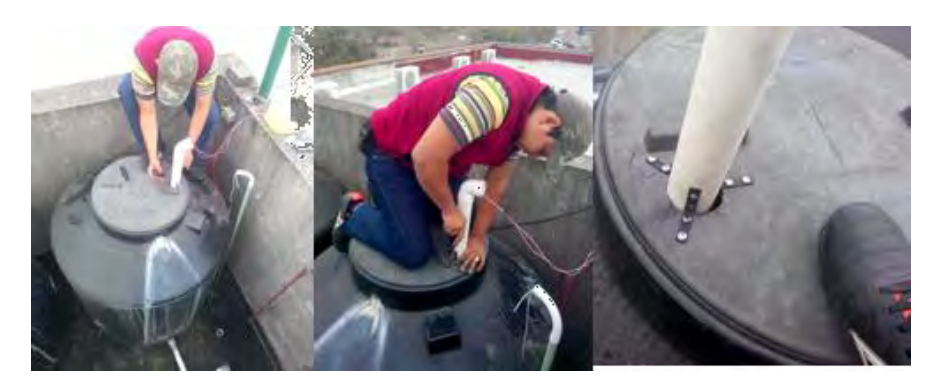

**Fig. 11. Colocación física de tubo con sensores de nivel** 

El siguiente paso fue instalar el cableado de los sensores a dos tarjetas una que se encarga del control de llenado de los tanques del edificio uno y la otra del edificio dos, (Fig. 12).

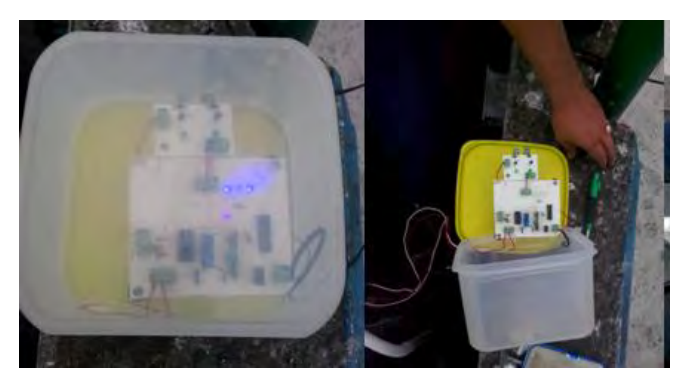

**Fig. 12. Tarjetas electrónicas para el control del sistema** 

Con la implementación de este sistema se logró un ahorro del consumo de agua bastante significativo, pasando de un gasto diario de 21,000 litros entre ambos edificios del Instituto a 15,000 litros hoy en día. También mejoró la operación de las bombas que antes del sistema eran puestas en operación por más tiempo del debido, esto por olvido del personal que está a cargo.

# **CONCLUSIONES**

El presente proyecto es un conjunto de habilidades, técnicas y experiencias adquiridas por los alumnos en el aula, el cual queda como evidencia de éxito. Este tipo de actividades les permite a los alumnos desarrollar una más reforzada autoconfianza en relación a sus aprendizajes para enfrentarse a la vida profesional. A su vez también cumplir con una necesidad digámosle global, cuidar el agua, optimizándola. Este resumen de trabajo es el resultado de combinar los conocimientos transmitidos a los alumnos en el aula y aplicados en la solución de problemas reales de diferentes ámbitos de la sociedad, además de contribuir al despertar el gusto en los alumnos por investigar y resolver con su propias habilidades y conocimientos situaciones que pueden mejorar este mundo tan ahora necesitado de nuestros cuidados.

# **LITERATURA CITADA**

Bastar, S. G. (2012). Metodología de la Investigación. Red Tercer Milenio S.C.Tlalnepantla, Edo. de México.

Construmática. (01 de Enero de 2016). Construmática.com/construpedia. Obtenido de Sistemas de Ahorro de Agua. Descargado 29 de enero de 2016 desde http://www.construmatica.com/construpedia/Sistemas\_de\_Ahorro\_de\_Agua

http://www.chihuahuapost.com/. (16 de Julio de 2011). "Agua para Todos", La JMAS distribuirá Agua Potable y Regalará mil Tinacos. Obtenido de "Agua para Todos", La JMAS distribuirá Agua Potable y Regalará mil Tinacos: Descargado 29 de enero de 2016 desde http://www.chihuahuapost.com/notas/28689.html

# DISEÑO DE UN ROBOT TIPO ORUGA DOBLE

Ing. José Ramiro Ramiro<sup>1</sup>, M.C. Edgar Hernández García<sup>2</sup>, M.C. Ángel Vergara Betancourt<sup>3</sup>

*Resumen*— **En este documento se presenta el desarrollo e implementación de un robot todo terreno tipo oruga doble. Cuenta con un sistema de comunicación inalámbrica mediante puerto serial-Arduino, que además es el dispositivo de control. Para el mando inalámbrico del prototipo se utilizó una laptop con bluetooth. Este prototipo es parte fundamental del proyecto de investigación: "Diseño de un autómata con sistema de reconocimiento cromático para la recolección de objetos" a cargo del Cuerpo Académico de Instrumentación y Control perteneciente a la carrera de Ingeniería Mecatrónica del Instituto Tecnológico Superior de Zacapoaxtla. El proyecto estudia la posibilidad de incrustar un robot autómata en el sector agrícola, entre otras cosas, para recolectar frutos de manera selectiva**

*Palabras clave***— Autónomo, Arduino, Control inalámbrico, Robot oruga, SolidWorks** 

### **Introducción**

En general, el desarrollo de sistemas actuadores obedece a la necesidad de automatizar procesos, sea por la rapidez o por la precisión que estos tienen. Dichos sistemas actuadores reaccionan en tiempo real a fenómenos que se detectan mediante dispositivos transductores capaces de detectar temperatura, magnetismo, color, etc. La meta ideal de un sistema actuador es la de tener un comportamiento prácticamente autónomo, siendo capaz de solventar cualquier inconveniente mediante esquemas de programación que permitan controlar circunstancias tales como rapidez y precisión [1].

Una modalidad de tales dispositivos es aquella en las que se utilizan sistemas de reconocimiento óptico de objetos para la detección de fenómenos. A su vez el estudio del reconocimiento cromático podría permitir desarrollar dispositivos que gobiernen sistemas actuadores que permitan una recolección selectiva de productos del campo, como bien podrían ser los frutos que se deben escoger por grado de madurez. Un dispositivo autómata bien podría mejorar este proceso usando para estos fines sistemas actuadores gobernados por una computadora [2] [3].

La base de un prototipo con éstas características es, por supuesto, un arreglo mecánico de tracción que permita al robot trasladarse en terrenos de perfil generalmente complejos. En la actualidad es muy difícil encontrar en el mercado, robots móviles que sean todo terreno, poseer un contenedor, tener la potencia necesaria para transportar una carga aproximada de al menos 50 kilogramos y que además sea autónomo. [5] y [6]

### **Descripción del método.**

Como primera parte del proyecto se realizó una investigación sobre tipos de robots todo terreno. En un principio se había elegido el diseño de un robot hexápodo, sin embargo, debido a su inestabilidad en el equilibrio se propuso diseñar y construir un robot tipo oruga. Este tipo de robot, permite desplazarse en diversos tipos de superficies, son más estables en cuanto a equilibrio, aun teniendo carga.

Una de las ventajas de un robot tipo oruga, en comparación con un robot hexápodo es que, cuando se llegue a la descarga de batería, el robot tipo hexápodo tiende a deshabilitar su mecanismo, por lo tanto, se hace inestable, logrando consigo mismo su caída.

Una característica de los robots tipo oruga es que cuando el suministro de energía disminuye, el robot solo tiende a detenerse tal y como se encuentre, lo que lo hace más estable, más seguro y menos complejo en cuanto a la programación y control de la estructura.

Se procedió al diseño mecánico del prototipo mediante bocetos, planos y sólidos en Solidworks. [7] Una fase de diseño se muestra en la figura 1.

Además, para obtener una mejor viabilidad del diseño, se investigó y consultó en talleres mecánicos, talleres eléctricos, herrerías, ferreterías, refaccionarías, electrónicas, etcétera; el material a utilizar, y que además hubiera en existencia y de fácil acceso en nuestra región. Nos percatamos de que se podía utilizar material reciclado de algunos de estos lugares, además, se puede obtener fácilmente y a un precio accesible o en ocasiones hasta regalado. Lo que es importante es recalcar que se usa material que ya nadie quiere, ni clientes ni dueños de talleres mecánicos.

 $\overline{a}$ 

<sup>1</sup> Ing. José Ramiro Ramiro es Profesor- Investigador de Ingeniería Mecatrónica y miembro del Cuerpo Académico Instrumentación y Control del Instituto Tecnológico Superior de Zacapoaxtla. Zacapoaxtla, Puebla. [semirajo@msn.com](mailto:semirajo@msn.com) (**autor corresponsal).**

<sup>2</sup> M.C. Edgar Hernández García es Profesor-Investigador de Ingeniería Mecatrónica y miembro del Cuerpo Académico Instrumentación y Control del Instituto Tecnológico Superior de Zacapoaxtla. Zacapoaxtla, Puebla. [hegedg@hotmail.com](mailto:hegedg@hotmail.com)

<sup>3</sup> M.C. Ángel Vergara Betancourt es Profesor-Investigador de Ingeniería Mecatrónica y miembro del Cuerpo Académico Instrumentación y Control del Instituto Tecnológico Superior de Zacapoaxtla. Zacapoaxtla, Puebla. angel ver@hotmail.com

A continuación, se enlista el material:

- 2 engranes 38T utilizados para darle tracción al prototipo.
- 2 engranes 38T se usaron para agregar un eje loco en la parte delantera.
- 2 engranes 16T como un eje loco central y como tensor de la oruga. (Ver figura 2).

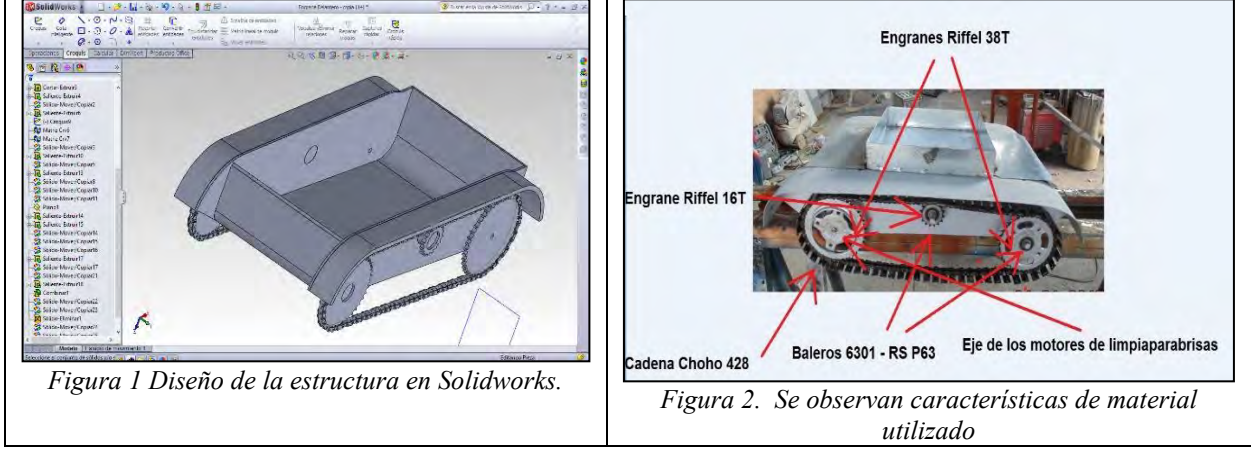

Se usaron cuatro baleros que se colocaron dentro de los engranes para realizar la función de ejes locos mediante una adaptación de torno y soldadura.

Se utilizaron dos tornillos de eje de motocicleta, como soporte para los ejes locos; además de lámina negra calibre 16 para la elaboración del chasis del prototipo, así como también, lámina galvanizada para cubrir a la estructura. (Ver figura 3).

En la figura 4, se presenta un método de cálculo de láminas sobre una superficie de referencia, basado en el método de los elementos finitos (MEF) con un enfoque unificado de análisis de láminas y en la introducción de las deformaciones proyectadas y corrimientos transformados en la lámina utilizada, considerando un cuerpo con vínculos y apoyos suficientes tales que; eviten su desplazamiento como cuerpo rígido, tomando en cuenta la resistencia a la fluencia, módulo de Young y la resistencia ultima del material utilizado. El sistema de tracción (oruga) en el cual aún se está trabajando, nos permite que solo sea posible un desplazamiento de un punto cualquiera del cuerpo, si el mismo se deforma por acción de las cargas internas y externas. [3] y [4]

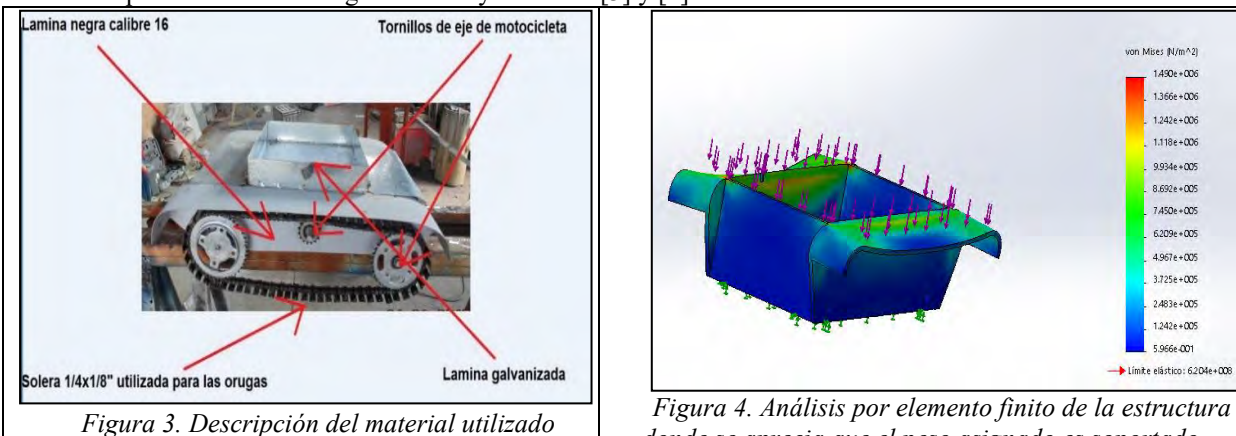

*para la estructura*

*donde se aprecia que el peso asignado es soportado.*

Luego de haber realizado la parte mecánica se procedió a realizar la parte electrónica del prototipo. Antes, como una prueba de la comunicación e interfaz sobre el prototipo del robot tipo oruga doble, se realizaron pruebas en otro prototipo de menores dimensiones, tal como se muestra en la figura 5.

El mini robot es un chasis con el cual se logró realizar la prueba de interfaz entre una computadora (mediante Monitor Serial de Arduino) y un módulo bluetooth conectado a un Arduino Nano. [8]

A continuación, se enlistan los componentes utilizados para el mini robot:

- Arduino Nano V3.0
- Modulo Bluetooth BC04-B
- Puente H L293D
- Chasis de acrílico.
- Motorreductores con llanta.
- Protoboard.
- Transistor regulador de voltaje 7805.
- 2 Baterías de celular 3.7V 950mA. (conectadas en serie).
- Una Netbook con conexión bluetooth.
- Rueda loca.

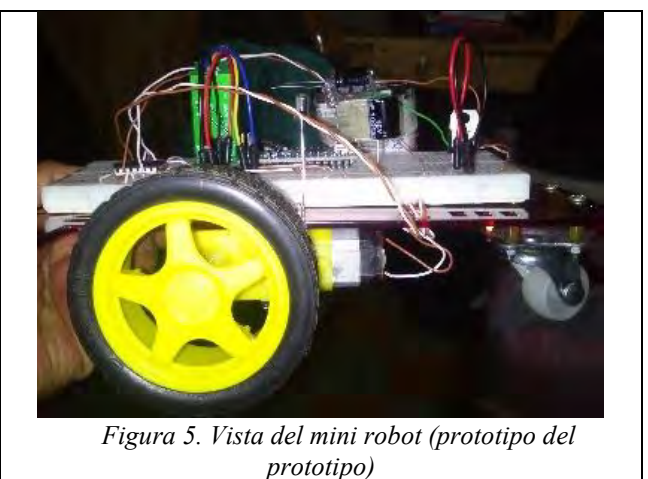

La conexión e interfaz se pudo establecer mediante monitor serial de Arduino. Cabe mencionar que es un software de código abierto (Open Source).

A continuación, se muestra el código desarrollado para manejar el prototipo del robot, hecho en el software de Arduino, mediante la interface monitor serial:

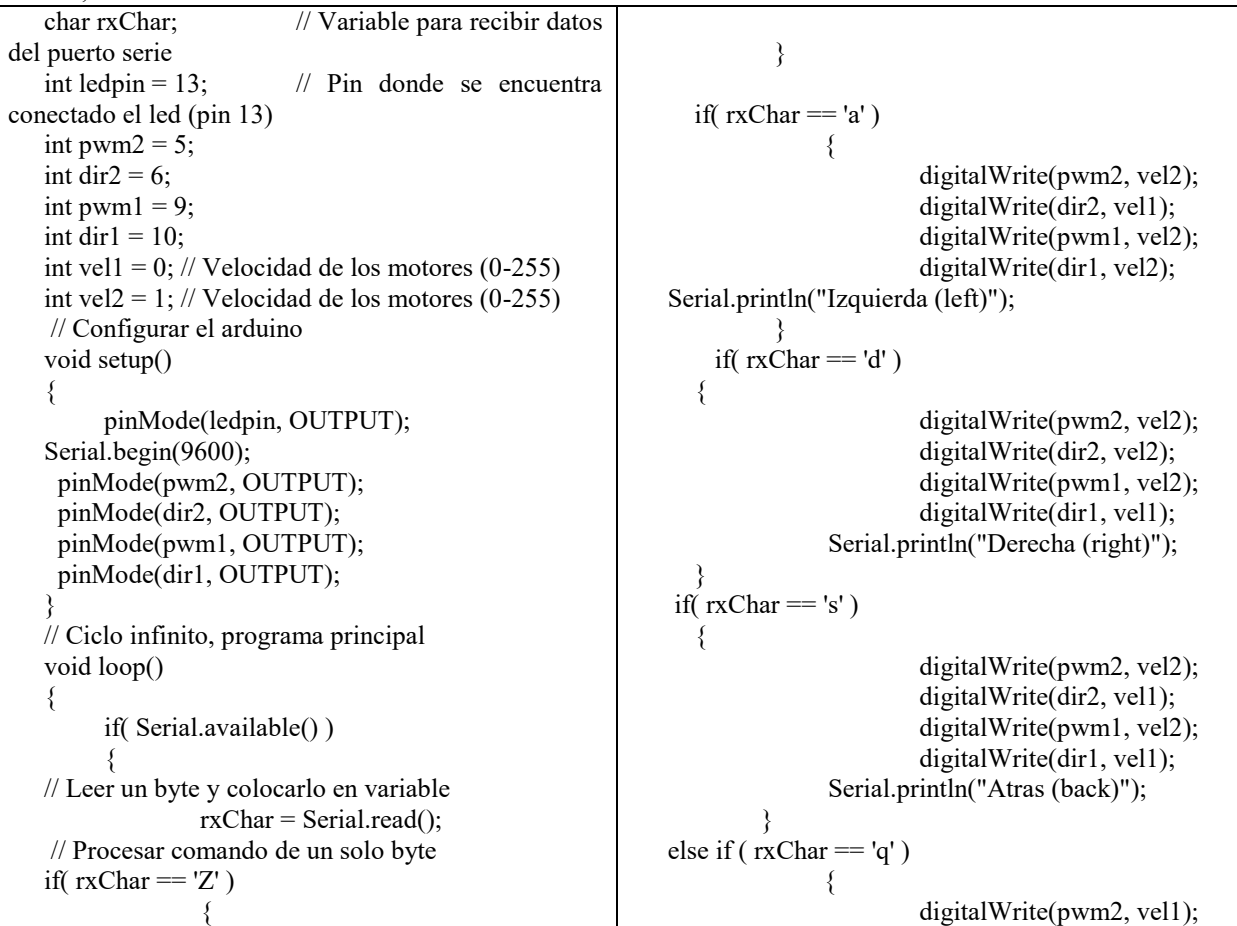

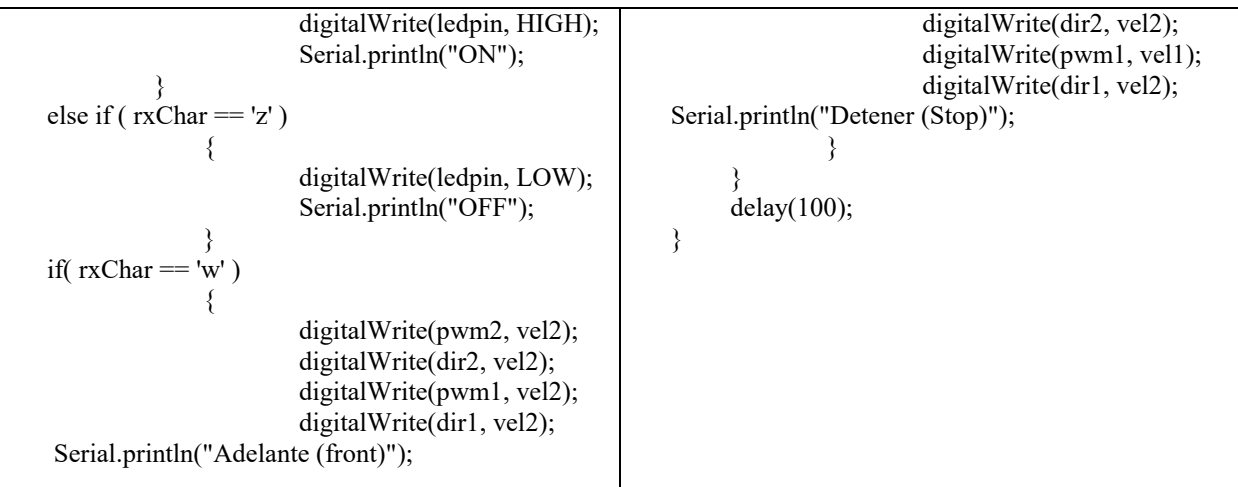

En la figura 6, se muestra un diagrama general con las literales utilizadas para el mando y control del robot oruga. Los comandos utilizados para el manejo remoto del prototipo son los siguientes:

ww: Ordena al prototipo avanzar hacia Adelante.

- ss: Ordena al prototipo Avanzar hacia Atrás.
- aa: Ordena al prototipo girar hacia la Izquierda.
- dd: Ordena al prototipo Girar hacia la Derecha.
- qq: Ordena al prototipo a Detenerse.

Se debe tener en cuenta que los caracteres utilizados como comandos son escritos en minúsculas y luego de escribirlos en el Monitor Serial de Arduino, se debe presionar la tecla "Enter" con la finalidad de que se envíe la señal a la tarjeta Arduino mediante el bluetooth y el dispositivo reaccione de acuerdo al comando recibido.

Es de hacer notar que antes de establecer conexión con el prototipo es necesario activar los 2 interruptores con los que cuenta el prototipo (activar primero el interruptor 1, esperar de 3 a 5 segundos y activar interruptor 2).

Una vez teniendo cargado el código en el Arduino, en este caso el Arduino Nano V3, se procede a abrir el programa Arduino IDE y después de ello se selecciona Monitor Serial. .

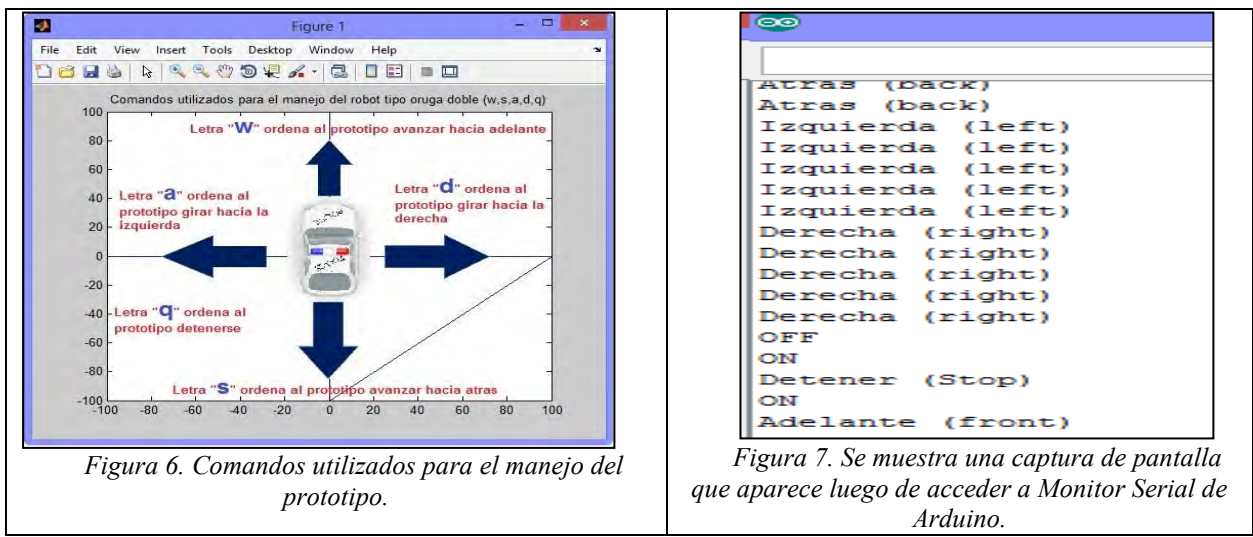

En la figura 7, se muestra la ejecución del programa corriendo sobre la plataforma de Arduino.

Por otra parte, se adquirió el USB HOST SHIELD, un bluetooth usb, un cable usb mini y un mando inalámbrico de PS3 para hacer este tipo de control a través de un Joystick. Cabe resaltar que esta interfaz resulta ser mejor manipulada por un usuario.

A continuación, se muestra la parte electrónica y de potencia colocada en el prototipo. (ver figura 9).

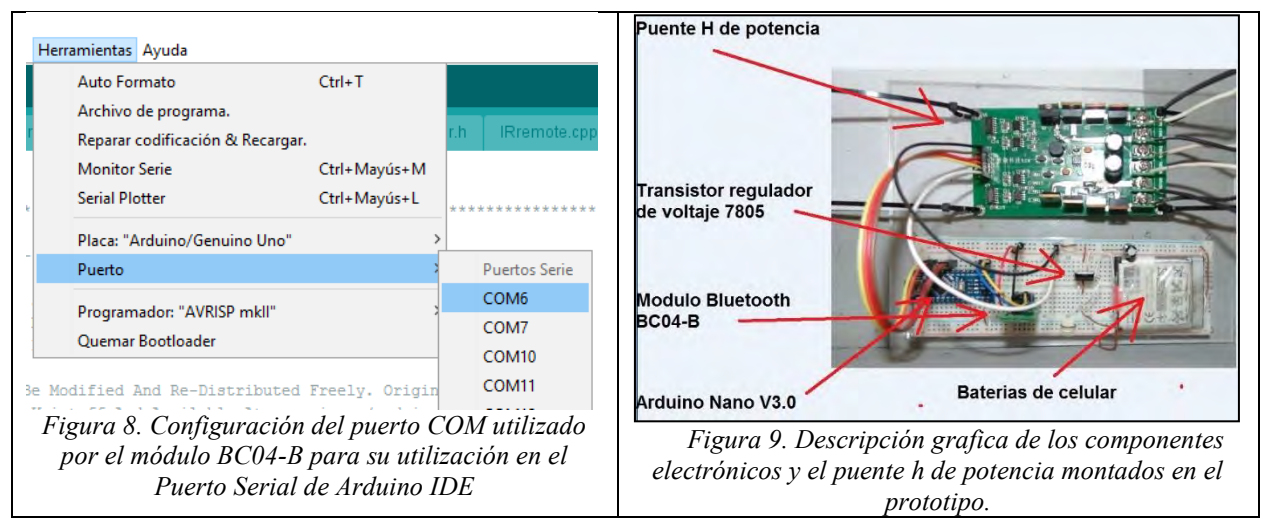

Para el funcionamiento del mecanismo se utilizaron dos motores de limpia parabrisas, los cuales tienen buen torque y cumple con las condiciones del diseño del prototipo, así como de una batería recargable de 7Amp adaptados a un puente H de potencia. Cabe señalar que cada motor consume alrededor de 3Amp/h.

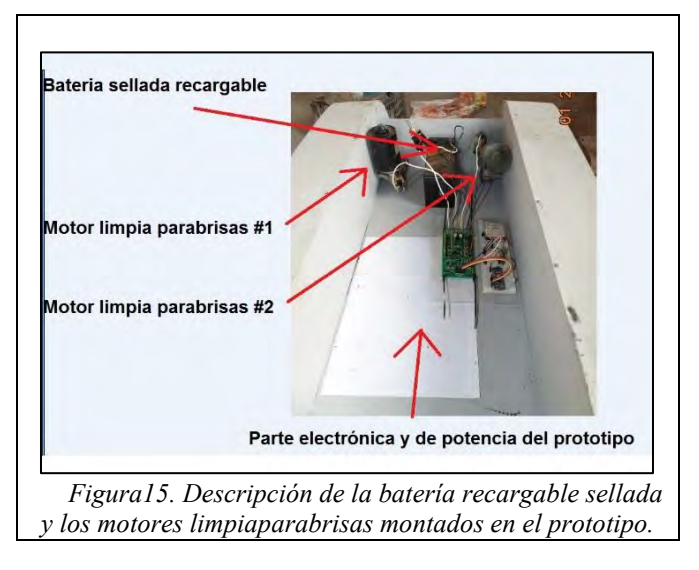

# **Resultados**

Para la realización de pruebas se valoró el un peso del prototipo, que es de aproximadamente 30 kg y se le agregó como peso extra un garrafón de agua de 20l. Se estimó que en total el prototipo soporta alrededor de 50kg durante una hora de funcionamiento.

El prototipo construido tuvo un rendimiento aceptable en pendientes y superficies planas, siendo los tipos de suelos concreto, terracería y empedrado. Su operatividad alcanzó 1 hora y 5 minutos aproximadamente, pasado éste periodo el robot respondió sólo a los comandos de avance y retroceso durante 4 minutos más, pero con una velocidad muy pobre. Dado el peso del prototipo consideramos que su periodo operativo es aceptable.

Se realizaron pruebas sin carga, que nos llevaron a observar que el prototipo tiene el mismo rendimiento ya sea con carga o sin ella.

Adicionalmente, en la figura 16, podemos observar el tiempo de recorrido del robot, el cual nos muestra un estimado de la velocidad desarrollada por el dispositivo, el cual fue calculado mediante un script en Matlab. Los cálculos indican una rapidez de 0.3571 m/s, lo que equivale a 1.285 Km/h.

Y aplicando tendencia a los parámetros obtenidos, se pudo determinar el modelado matemático que satisface a este sistema, el cual se representa mediante la siguiente función: *f(x) 0.3572x+0.1056.* 

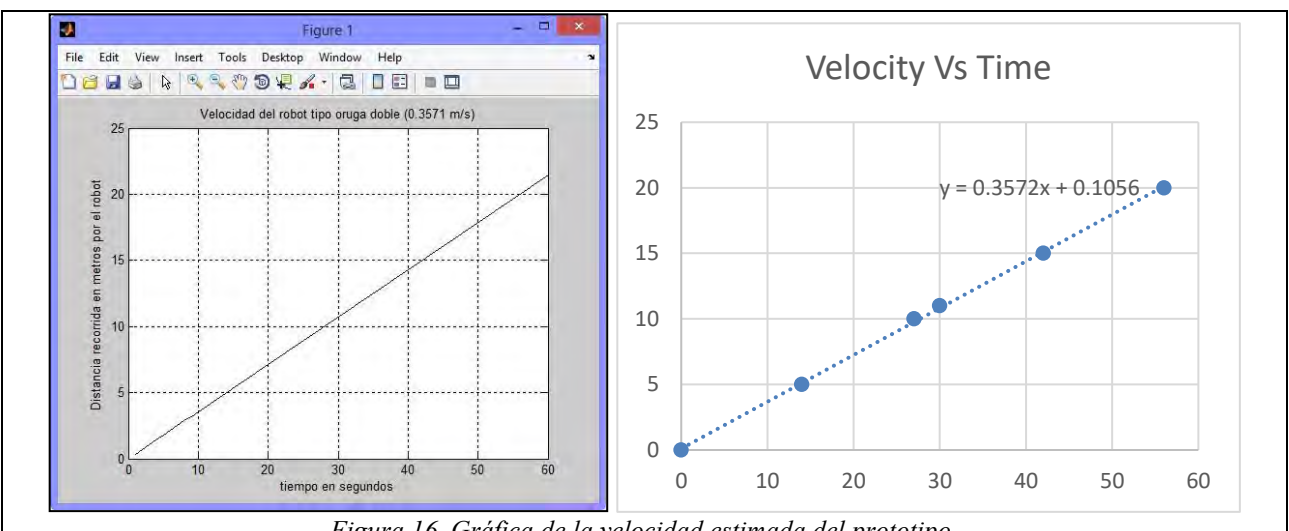

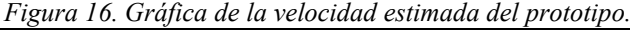

En este caso, podemos regular la velocidad agregando un tren de engranes para determinar mayor o menor velocidad, apoyándose del comportamiento que ofrece el modelado matemático, además se considera que los motores cuentan con dos velocidades (alta y baja), por lo tanto, de ser necesario se debe adicionar un PWM (pulse-width modulation) mejor conocido como modulación por ancho de pulsos que permitirá obtener una mejor precisión y control en cuanto a la distancia recorrida por unidad de tiempo.

# **Comentarios Finales**

Se logró construir un robot tipo oruga doble como prototipo base de un robot colector de objetos.

El rendimiento en tiempo y maniobrabilidad sobre distintos terrenos ha sido aceptable.

El proyecto cuenta, con un sistema autónomo, sin embargo, aún se está caracterizando al prototipo, principalmente en lo que respecta al tiempo de trabajo y el tipo de suelo en el cual se desenvuelve

También se ha estudiado el consumo de energía y el tiempo de carga y descarga de las baterías, y la viabilidad del uso de energías alternativas en nuestro prototipo, ya que una de las desventajas encontradas es la carga de las baterías, que requiere de tres horas para entregarnos una carga completa, la cual se consume en una hora de trabajo constante.

El proyecto presenta algunas áreas de oportunidad, tales como: el mejoramiento de la comunicación mediante wifi, además de incorporar un giroscopio y un acelerómetro para mejorar su maniobrabilidad y ubicación; así como implementar PWM para una mejor precisión y control del sistema, además de implementar control P (proporcional), PD (proporcional- derivativo) y PID (Proporcional- Integral y derivativo) al sistema

# **Referencias**

- [1] Millán Teja, Salvador (1998). Automatización neumática y electroneumática. Ed. Marcombo.
- [2] Rodríguez Araújo, Jorge (2009) Introducción a los sistemas de visión artificial. Recuperado de: [http://es.scribd.com/doc/22385337/Vision-Artificial.](http://es.scribd.com/doc/22385337/Vision-Artificial)
- [3] Robert L. Mott, Instructor resurce center. Resistencia de materiales. Ed. Pearson.
- [4] O.C. Zienkiewicz-R.L.Taylor, Cimne Barcelona. El método de los elementos finitos, Ed. Mc. Graw-Hill. No. 81-502). C.C. De Washington: Asociación Educativa Nacional. Artículos de Revistas Científicas
- [5] González, R., Rodrıguez, F., Guzmán, J. L., Pradalier, C., & Siegwart, R. (2010). Arquitectura de Navegación para Robots Móviles en Entornos Exteriores usando Visual Odometry para la Localización.
- [6] Pérez Caballero, J. (2009). Diseño y análisis de un nuevo sistema de estabilización para el robot bípedo Pasibot.
- [7] Gómez, A., María, A., & Toro Uchima, D. A. (2013). Diseño de robot tipo oruga con brazo articulado.
- [8] Soriano, A., Marín, L., Juan, R., Cazalilla, J., Valera, A., Vallés, M., & Albertos, P. Plataforma robótica de bajo coste y recursos limitados basada en Arduino y dispositivos móviles. *XXXIV Jornadas de Automática. Terrassa*, 4- 6.

# TERMO ELÉCTRICO CON SENSOR REGULADOR DE TEMPERATURA

Ing. José Ramiro Ramiro<sup>1</sup>, Erik Tacomul Molina<sup>2</sup>, Guadalupe Tepetzinta Cruz<sup>3</sup> y M.C. Edgar Hernández García<sup>4</sup>

*Resumen--* **El siguiente trabajo consistió en desarrollar una innovación sobre un termo. Se buscó que la energía térmica proporcionada por el sistema original permanezca mayor tiempo, además se adicionó un sistema que permite recalentar las sustancias de forma regulada en un entorno sustentable. Se realizó un análisis al prototipo para determinar la temperatura. En este caso mantenerla por más tiempo. En caso de que el usuario requiera una mayor temperatura en su bebida, éste es capaz de aumentarla conectando el dispositivo a la corriente eléctrica y a su vez, puede regularla por medio de una perilla. Para ello, se implementó un sistema electrónico de potencia, el cual se regula por medio de un potenciómetro, y nos indica mediante un sensor si la temperatura está en un rango de tibio, caliente o muy caliente. La ventaja de este prototipo es que es portátil, con conexión universal desplegable y regulador de temperatura.** 

*Palabras clave--* **Energía térmica, Sustentable, Regulador de temperatura, Electrónica de Potencia, Innovación.** 

### **Introducción**

En el presente documento se buscó realizar la innovación a algún dispositivo de uso común, en este caso, se aplicó dicha característica a un termo, en él se buscó que la energía térmica proporcionada por el sistema original se lograra usar al máximo y, sobre todo, que se desarrolle en un ambiente sustentable, Por otro lado, se estudió el uso de combustible óptimo para recalentar las sustancias y que además cumpla con la función de minimizar costos, combustible y energía.

El dispositivo que se presenta, tienen la finalidad de mantener la temperatura deseada por el usuario de una sustancia líquida dentro de un termo por mucho más tiempo, además, permite recalentar la bebida de manera regulada y controlada por el usuario de manera manual mediante una perilla para alcanzar la temperatura deseada; para ello se implementó un sistema electrónico de potencia, haciendo uso de varios componentes tales como: tiristores (TRIAC´s), potenciómetros, sensores de temperatura, etcétera, los cuales nos ayudaron a la construcción del circuito eléctrico.

Por medio del circuito eléctrico se controla el paso de la corriente; mostrando con un sensor de temperatura el momento en el cual ya se encuentra la temperatura al nivel que desea el usuario; en este caso se clasifica en tibio, caliente y muy caliente. Para poder observar este comportamiento por parte del sensor, se muestra por medio de tres indicadores, de los cuales cada uno muestra un nivel de temperatura.

### **Descripción del Método**

### *Justificación de la investigación*

En el municipio de Zacapoaxtla que pertenece a la región de la Sierra Nororiental del Estado de Puebla, se determina climatológicamente como una zona con un clima templado-húmedo, por lo tanto; un gran porcentaje de los días en todo el año son de temperatura fría, por lo tanto, es una necesidad el consumir bebidas calientes para controlar la temperatura corporal. Por otro lado, se observó el comportamiento de algunas madres, las cuales llevan agua para la preparación de las mamilas de sus hijos. Las mamás llevan tan vital líquido en termos, los cuales almacenan a este a altas temperaturas, lo cual hace que sea peligroso en caso de que sea demasiado caliente para el consumo de los propios bebes. Además, por contener durante largos lapsos de tiempo el contenido dentro del termo, éste se enfría, por lo que hace que también sea un problema tanto para los usuarios que degustan de bebidas calientes, como para las mamas que transportan este líquido para la preparación de los alimentos del bebé. Por tal motivo, se observó a este

 $\overline{a}$ 

<sup>&</sup>lt;sup>1</sup> Ing. José Ramiro Ramiro es Profesor- Investigador de Ingeniería Mecatrónica y miembro del Cuerpo Académico Instrumentación y Control del Instituto Tecnológico Superior de Zacapoaxtla. Zacapoaxtla, Puebla[. semirajo@msn.com](mailto:semirajo@msn.com) (**autor corresponsal).**

<sup>&</sup>lt;sup>2</sup> Erik Tacomul Molina, es estudiante de la carrera de Ingeniería en Administración, en el Instituto Tecnológico Superior de Zacapoaxtla, ubicada en Carretera Acuaco – Zacapoaxtla Km. 8, Col Totoltepec, Zacapoaxtla, Puebla.

<sup>3</sup> Guadalupe Tepetzinta Cruz, es estudiante de la carrera de Ingeniería en Administración, en el Instituto Tecnológico Superior de Zacapoaxtla, ubicada en Carretera Acuaco - Zacapoaxtla Km. 8, Col Totoltepec, Zacapoaxtla, Puebla. gtc-95@hotmail.com.

<sup>4</sup> M.C. Edgar Hernández García es Profesor- Investigador de Ingeniería Mecatrónica y miembro del Cuerpo Académico Instrumentación y Control del Instituto Tecnológico Superior de Zacapoaxtla. Zacapoaxtla, Puebla. [hegedg@hotmail.com](mailto:hegedg@hotmail.com)

fenómeno como un área de oportunidad para implementar en algo ya común como lo es el termo, una innovación tan simple, pero de mucha utilidad, la cual se describe a continuación.

El calor necesario para evaporar el agua proviene de la energía liberada en el proceso de oxidación de un combustible. Dicha liberación de energía se manifiesta en forma de calor (calor de combustión) y se transfiere al agua por mecanismos de radiación, convección y conducción. (Golato, Frank, Aso, Correa, & Paz, 2008)

Ahora bien, para lograr dicho proceso es necesario implementar un diagnóstico de la operación de un sistema energético, para determinar la eficiencia del equipo y del consumo adicional de combustible.

Para poder obtener mayor energía térmica dentro del depósito de un termo, se le adicionó fibra de vidrio en los lados laterales del dispositivo, material que fue analizado al ser utilizado en los interiores de los boiler; éste desempeña la función de retener por mucho más tiempo la temperatura del agua. Por otro lado, se utilizó este material debido a las propiedades que presenta como aislante de acuerdo a la forma en cómo se ordenan sus moléculas. Las fibras de vidrio son producidas estirando monofilamentos de vidrio provenientes de un horno que contiene vidrio fundido y reuniendo un gran número de estos filamentos para formar un cordón de fibras de vidrio (Ossa, Cano, & Arango, 2007).

Para el diseño de la etapa eléctrica es necesario conocer las características y funcionamiento de cada elemento que se va a ocupar en la parte eléctrica y electrónica, es por ello que se decidió trabajar con los siguientes elementos: Transistores, Tiristores (TRIAC´s), Resistencias Eléctricas, Sensores de Temperatura, Reguladores de Voltaje de alta corriente.

Por otra parte, se le adaptó al dispositivo un sistema electrónico, capaz de regular y controlar la temperatura. Un sistema de control es el conjunto de elementos que actúan juntos para lograr un objetivo de control, su finalidad es conseguir mediante la manipulación de las variables de control un dominio sobre las variables de salida de manera que estas alcancen los valores de referencia.

Se buscó que el diseño del prototipo sea accesible para poder ser transportado de un lugar a otro y que además pueda ser conectado a un tomacorriente común. Para lograr dicho sistema fue necesario hacer uso de la energía eléctrica, la cual según (Ayala & Donoso, 2015) la describen como la energía que se origina de la diferencia de potencial entre dos puntos, lo que forma una corriente eléctrica que fluye por un conductor localizado entre dichos puntos, con la finalidad de obtener un trabajo.

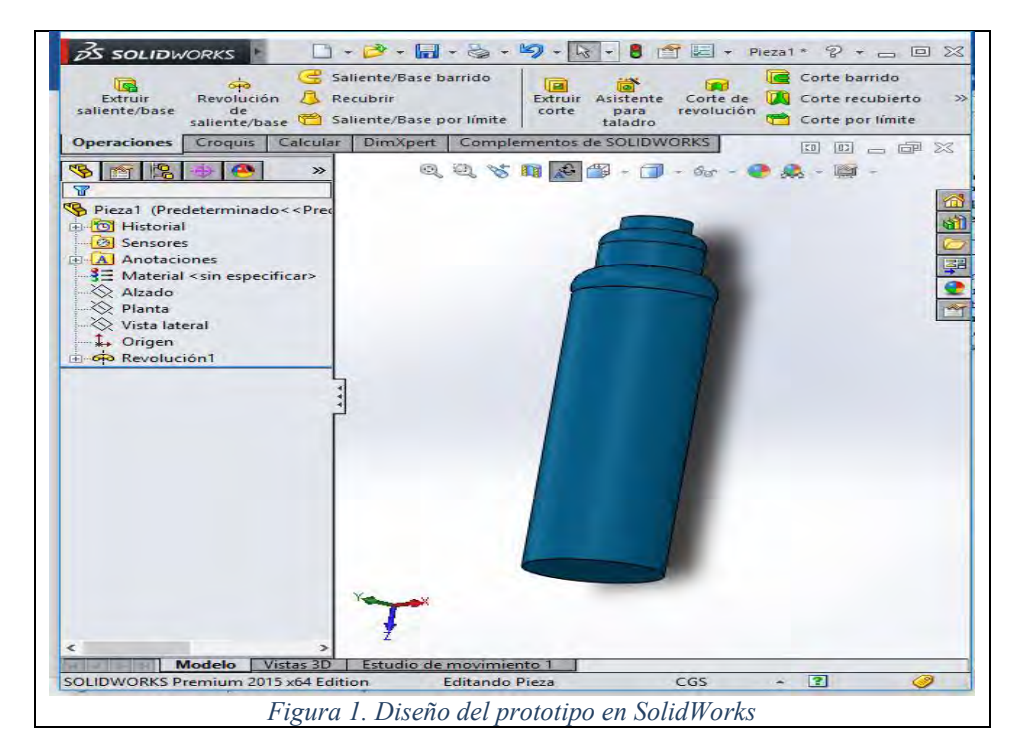

La manera en que se desarrolló el diseño del prototipo, fue implementando una resistencia eléctrica que genera calor dentro de un termo; además se le adicionó un regulador para controlar la temperatura. Por otro lado, es un proyecto sustentable, ya que se utilizan recursos naturales y que están a nuestro alcance. Se diseñó una base de barro utilizado como aislante y su principal función es que conserve el calor a una temperatura adecuada. Debido a que el barro va captar la energía de la resistencia, por un lado, y por el otro lado va a estar conduciendo el calor hacia la base del termo, por lo tanto; la implementación de este sistema implica el calentamiento de la sustancia contenida dentro del termo, la ventaja que existe es que solo alcanza la temperatura que el usuario desea. Por lo que esto ayuda a que el sistema no caliente demás la bebida, y a que no se consuma mayor energía eléctrica, desconectado a éste cuando de alcance a la temperatura deseada, siendo este sistema favorable con el medio ambiente. Ver figura 2.

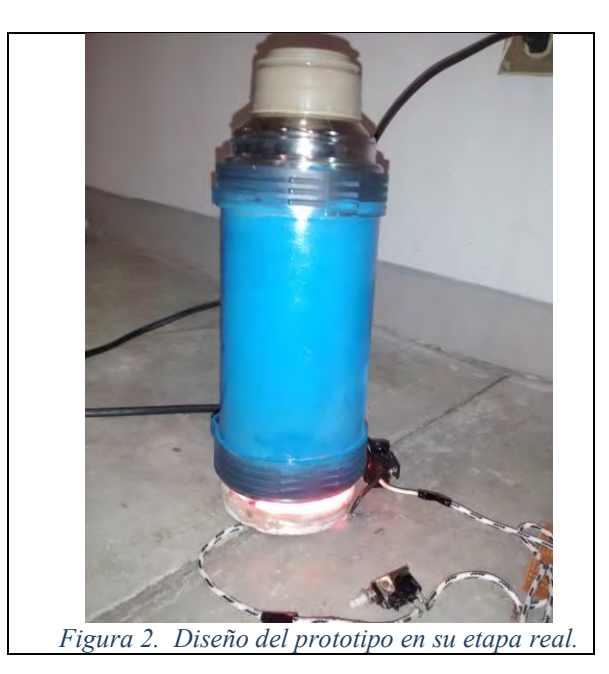

El proceso consta de un recipiente con una entrada y salida de agua, un calefactor eléctrico en la parte baja del recipiente y un sensor de temperatura. El calefactor es el encargado de elevar o disminuir la temperatura según lo desee la persona. Para este proceso, el desafío es diseñar un circuito controlador de temperatura, eligiendo un procedimiento de sintonía de controladores usando una teoría clásica de control automático o bien técnicas más avanzadas. (César San Martin S., 2003)

Para poder hacer funcionar todo el sistema fue necesario realizar una serie de experimentos, se inició con la selección de los materiales e ir seleccionando el más apropiado.

Se inició por crear un circuito, el cual consta de cuatro partes:

A. Una fuente de energía eléctrica que puede forzar el flujo electrones (corriente eléctrica) a fluir a través del circuito.

- B. Conductores que transporten el flujo de electrones a través de todo el circuito.
- C. La carga, que es el dispositivo o dispositivos a los cuales se suministra la energía eléctrica.
- D. Un dispositivo de control que permita conectar o desconectar el circuito.

Para el desarrollo del sistema es necesario el uso de distintos controladores, como son: un potenciómetro, el cual ayuda a regular la corriente que se ve reflejada con la temperatura deseada por el usuario; así mismo, mantiene el voltaje sin carga (no hay paso de corriente) o bien a plena carga (paso de corriente). Posteriormente se hizo uso de una resistencia que como su nombre lo dice ayuda a oponerse a la corriente ya que es la propiedad de un circuito eléctrico. La unidad de la resistencia es el ohm y se designa con la letra R. (Harper, 2005)

También se utiliza un tiristor (Triac) donde, el disparo que hace se controla con el potenciómetro, que es el encargado mediante la interpretación del circuito en decidir en qué momento se debe producir para alimentar a la resistencia. El triac (triodo para CA) es un dispositivo semiconductor de la familia de los tiristores con características parecidas al SCR, su estructura contiene seis capas semiconductoras, aunque funciona como un tiristor de cuatro, capaz de bloquear voltaje y permitir el paso de corriente en ambos sentidos. La estructura interna del triac y su símbolo se muestran en la figura 3.

La aparición de los modernos dispositivos electrónicos semiconductores de potencia como los BJT, los MOSFET y los IGBT está permitiendo aumentar la frecuencia de funcionamiento, la reducción de costos de los sistemas de calentamiento por inducción y, por consiguiente, su introducción en el mercado de consumo de cocinas. (Hincapié, Trejos, Moncada, & Escobar, 2013)

La función principal como la de otros tiristores de potencia es la conmutación, para el caso del triac es posible controlar el flujo de potencia proveniente de la alimentación de CA hacia la carga. La figura 4 muestra la relación entre la fuente de voltaje, el triac y la carga.

Para la transferencia de potencia hacia la carga se realizan dos tipos de control:

a) Control de abrir y cerrar el tiristor conecta la carga a la fuente de CA durante unos cuantos ciclos de voltaje de entrada, y a continuación la desconectan por unos cuantos ciclos más.

b) Control de ángulo de disparo, el tiristor conecta a la fuente de CA durante una parte de cada uno de los ciclos del voltaje a la entrada, retardando la conducción.

Existen varios métodos de disparo para este tiristor, en ambos funcionamientos descritos arriba, cada uno con la finalidad de aprovechar al máximo la potencia a la entrada aplicada a la carga.

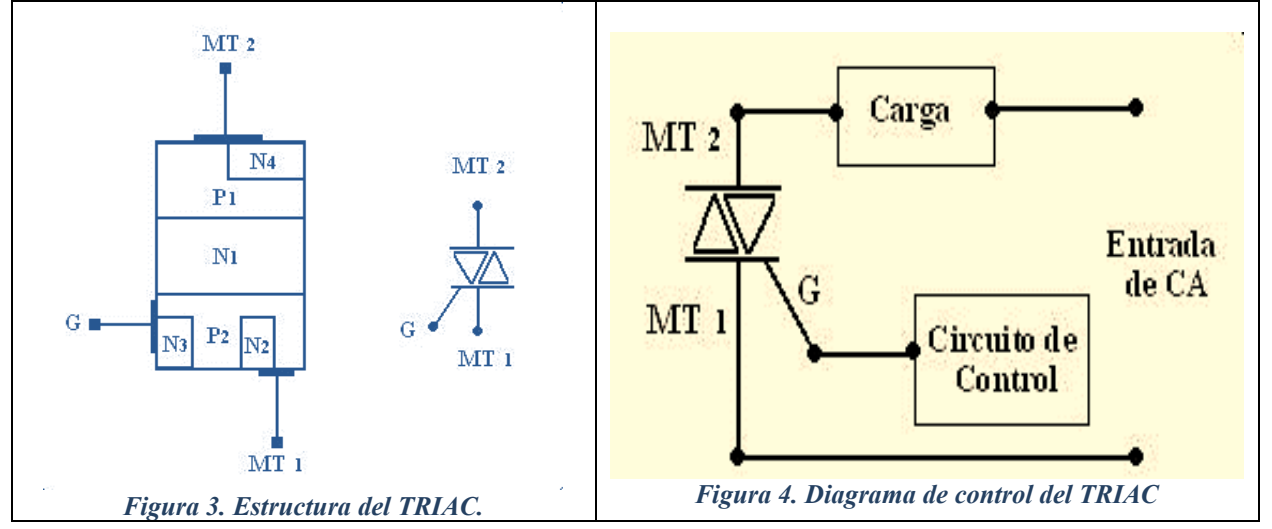

Para terminar con el sistema, se utiliza un sensor de temperatura que permite determinar y controlar la temperatura deseada por el usuario, en este caso se utiliza el conocido LM35; que como características más generales tiene: un rango de temperatura de -55 ºC a +150 ºC (Calvo, 2016), ideal para la aplicación que se está proponiendo, además de que es un componente común y de bajo costo. la tensión de alimentación para este dispositivo deberá estar comprendida entre 4 V y 30 V, y posee una precisión de ±0.9 ºC, lo cual es suficiente para este montaje adicionándole una fuente interna para alimentar a este circuito.

### **Comentarios Finales**

### *Resumen de resultados*

Se obtuvo como resultado un producto innovador basándose de un producto de uso común. Este prototipo es capaz de mantener la temperatura de una sustancia líquida dentro de un termo por mucho más tiempo, además; en caso de que se enfrié cuenta con un sistema de control electrónico de temperatura, el cual es regulado de manera manual por el usuario para poder obtener una temperatura deseada. Se recuerda que para que funcione dicho sistema, debe conectarse a la red eléctrica. Se buscó que sea un sistema portátil para poder traerlo de un lugar a otro.

Cabe señalar que se realizaron pruebas al barro, material usado como aislante de la energía eléctrica y como conductor de calor hacia el termo, estas pruebas permitieron determinar que el barro por sí solo, no funciona para este fin, por lo tanto, se buscaron distintas formas para poder lograr que el barro soportara altos índices de temperatura. Para ello, se implementó una técnica contemporánea y tradicional la cual consiste en colocar a la pieza de barro en un baño sobre Hidróxido de Calcio (mejor conocido por las abuelas de nuestra región como cal) mezclado con agua hirviendo. Esta característica brinda la propiedad de dureza al material. Lo cual lo hace viable para el desarrollo de las placas de barro que permiten calentar la base del termo y que además funcionan como aislante. La técnica se aplicó de acuerdo a lo observado con las personas que utilizan utensilios de barro, si estos se van a utilizar por primera vez, se debe hacer el procedimiento descrito anteriormente, ya que, de no hacerlo, las cazuelas, los comales, o las ollas de barro tienden a estrellarse, y por lo tanto se vuelven inservibles. Observar figuras 5 y 6.

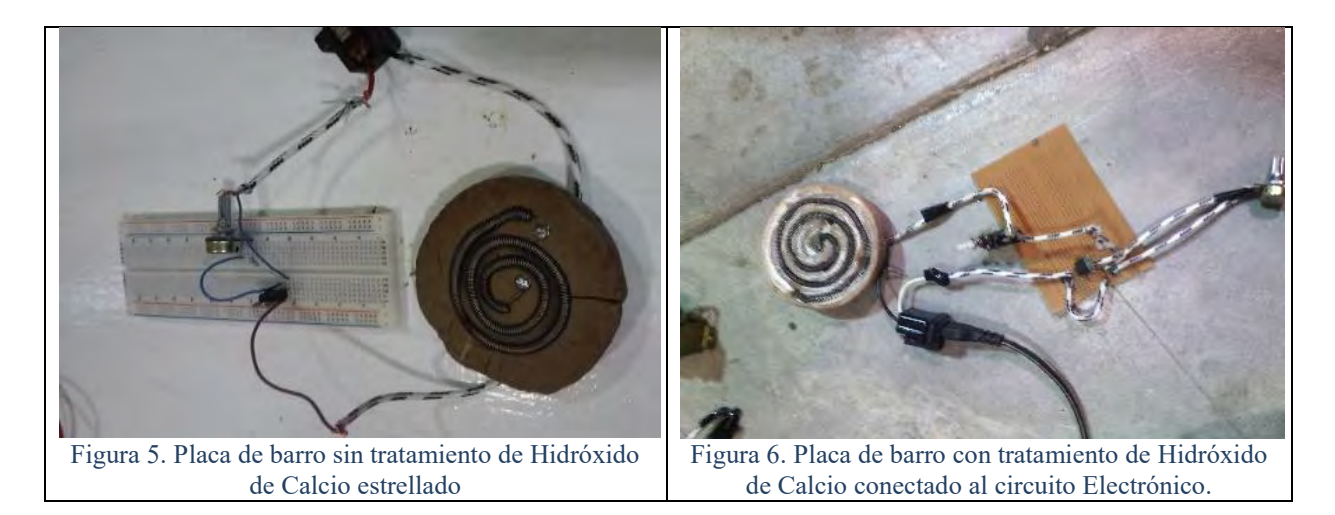

Por otro lado, también se analizó el comportamiento de varios conductores, principalmente en resistencias eléctricas, las cuales también deben cumplir con los requisitos de soportar temperaturas extremas y que generen calor. Para ello, la resistencia eléctrica que obtuvo el mejor desempeño fue la que se encuentra elaborada de alambre de nicrome, este material es inoxidable.

Además, como se hacen conexiones internas, y dentro del sistema se deben soportar temperaturas extremas, también fue necesario el uso de cable laqueado, ya que este permite soportar la conexión a temperaturas muy altas, sin provocar que sufra alteraciones o se cause cortos dentro del sistema interno.

Dentro del termo en medio de las dos capas de aluminio se implementó una capa de fibra de vidrio, con la finalidad de mantener por más tiempo la temperatura del termo sin tener que recalentar la sustancia, así mismo, sirve como base para colocar el sensor de temperatura sin tener que pegar las capas de aluminio.

El presente proyecto se trabajará directamente con personas humanas por lo tanto se recomienda tener la siguiente seguridad y los riesgos que podría ocasionar.

Riesgo

- > Calentamiento del envase.
- $\triangleright$  Ruptura interna del aislante.
- Desgaste de la resistencia eléctrica.
- $\triangleright$  Mal funcionamiento del sensor.
- Que el depósito del termo se encuentre vacío.
- $\triangleright$  Ouemaduras por mal uso del dispositivo.
- Efectos en la piel causada por la fibra de vidrio en caso de abrir el dispositivo.

### Seguridad

- $\triangleright$  No permitir que ingrese agua dentro de la resistencia.
- $\triangleright$  No conectarlo con las manos mojadas.
- Si la resistencia se llega a descubrir no tocarlo directamente, ya que puede causar quemaduras.
- En caso de conectarlo, colocarlo en una zona fija.
- Asegurarse que el contacto donde será conectado se encuentre en buenas condiciones, esto evitará provocar un corto circuito.
- $\triangleright$  Si llega a caerse, antes de conectarlo asegurarse que el sistema se encuentre en buenas condiciones.
- Si deja demasiado tiempo conectado el dispositivo, primero asegurarse de que el envase no se encuentre caliente.

### *Conclusiones*

El uso del termo tiene como principal función, permitir que el usuario pueda controlar el nivel de temperatura al gusto o la necesidad de recalentar la bebida que se encuentra inmersa en el recipiente; buscando una variación de tres niveles tibio, caliente, muy caliente, que se mostrará por medio de los diodos emisores de luz que encenderán de acuerdo al nivel de temperatura que el usuario pretenda en su bebida.

Con el desarrollo de este prototipo, se presenta una contextualización de la forma general de funcionamiento y se concentra en las características particulares para uso doméstico. Se aplicó a la electrónica de potencia como una de las aplicaciones más eficientes en el hogar y especialmente en los electrodomésticos que representan el mayor consumo de energía eléctrica.

Por otra parte, es complejo determinar los tipos de materiales adecuados para un sistema interno de energía eléctrica- conductor de calor. Al haber realizado una serie de experimentos, se buscó el tipo de material adecuado para soportar las condiciones extremas de calor, capaces de resistir los cambios bruscos de corriente eléctrica y que además cumplieran con la función de ser aislantes y regular la temperatura. Por otro lado, se intervino para que el dispositivo fuera amigable con el medio ambiente, el cual, al desconectarse de manera automática, evita el consumo constante y/o excesivo de energía eléctrica. Además, se está resolviendo una necesidad de la población, la cual consta en ofrecer un dispositivo a las personas que degustan de bebidas calientes debido a las condiciones climáticas de la región, o para aquellas mamás que, por cuestiones personales, laborales o alguna otra situación, deben salir por prolongados periodos de tiempo con sus bebés y es molesto y/o tedioso el trasladarse con un motón de trastes para poder prepararle la mamila al bebe, y a su vez se vuelve peligroso. La ventaja de este prototipo es que es portátil, con conexión universal desplegable, y regulador de temperatura.

Este dispositivo tiene como oportunidades de estudio el diseñar un sistema de control de temperatura capaz de calentar y/o enfriar al contenido dentro del termo, determinar las especificaciones técnicas del dispositivo en varias condiciones, desarrollar un manual de usuario, así como un manual de mantenimiento.

### **Referencias**

- 1. Ayala, L. E., & Donoso, R. B. (2015). *Diseño, modelación, simulación e implementación de un sistema de control de tempartura para la ducha eléctrica.* Riobamba, Ecuador: Escuela Superior Politécnica de Chimborazo.
- 2. Calvo, J. (2016). Implementación de un controlador PID para regular temperatura con un microcontrolador. . *Aplicaciones de los uCs*, 24-30.
- 3. Golato, M. A., Frank, C. J., Aso, G., Correa, C. A., & Paz, D. (2008). Metodología del cálculo de la eficiencia térmica de generadores de vapor. *Revista Industrial y Agrícola de Tucumán*, 17-31.
- 4. Harper, I. (2005). *El ABC de las instalaciones eléctricas residenciales.* México : Limusa.
- 5. Hincapié, J. N., Trejos, A., Moncada, M. E., & Escobar, A. (Octubre de 2013). Electrónica de potencia para el calentamiento por inducción doméstico: Revisión del estado del arte. *Ingeniería y Ciencia, 9*(18), 237-262.
- 6. Ossa, E. A., Cano, F., & Arango, J. (Septiembre de 2007). Estudio comparativo de las propiedades mecánicas de fibras de vidrio y queratina. *Scientia et Technica Año XII*, 407-412.

### **Notas Biográficas**

El **Ing. José Ramiro Ramiro** es Profesor Investigador de Ingeniería Mecatrónica, miembro del Cuerpo Académico de Instrumentación y Control del Instituto Tecnológico Superior de Zacapoaxtla, Líder de la línea de investigación "Monitoreo y control de procesos" y colaborador de la línea de investigación "Instrumentación Optomecatrónica". Realizó sus estudios de Ingeniería Mecatrónica en el Instituto Tecnológico Superior de Zacapoaxtla. Es autor de 5 artículos de divulgación científica.

**Erik Tacomul Molina** es estudiante del séptimo semestre de la carrera de Ingeniería en Administración del Instituto Tecnológico Superior de Zacapoaxtla, se encuentra trabajando como colaborador dentro del proyecto de investigación interno de la institución denominado "Caracterización de prototipo autómata selector de objetos".

**Gudalupe Tepetzzinta Cruz**, es estudiante del séptimo semestre de la carrera de Ingeniería en Administración del Instituto Tecnológico Superior de Zacapoaxtla, se encuentra trabajando como colaborador dentro del proyecto de investigación interno de la institución denominado "Caracterización de prototipo autómata selector de objetos".

EL **M.C. Edgar Hernández García** es Profesor Investigador de Ingeniería Mecatrónica, miembro del Cuerpo Académico de Instrumentación y Control del Instituto Tecnológico Superior de Zacapoaxtla, colabora dentro de la línea de investigación "Monitoreo y control de procesos". Realizó sus estudios de Licenciatura en Electrónica y Maestría en Ciencias en la Benemérita Universidad Autónoma de Puebla.

# VOCACIÓN ECONÓMICA Y DIRECCIÓN EMPRESARIAL DE CHIHUAHUA

Dinorah Albigaldi Ramos Gutiérrez M.M.<sup>1</sup>, M.C.A. Mirna Portillo Prieto<sup>2</sup>, M.C.A. Luz Elena Gutiérrez Villalobos<sup>3</sup> y M.C. Juan Aguilar Vázquez<sup>4</sup>

*Resumen***—**El propósito de este estudio fue el de caracterizar la Vocación económica en la ciudad de Chihuahua así como la importancia de la Dirección empresarial en los procesos económicos al investigar la relación existente entre ambos conceptos. Se empleó la revisión bibliográfica, el estudio fue de tipo cuantitativo y cualitativo, transversal, y se basó primordialmente en la presentación de datos estadísticos de distintos organismos gubernamentales y privados, principalmente los datos fueron provenientes de: INEGI, IMCO, Observatorio Laboral, SE, CIES, entre otros. Se realizó análisis descriptivo mediante gráficos y tablas. Al determinar la Vocación regional de Chihuahua con base a criterios de competitividad nacional e internacional se observó una posición favorable, así como establecieron algunas recomendaciones en relación con la Dirección Empresarial. *Palabras clave***— Competitividad, Diversidad sectorial, Urbanización**

### **Introducción**

Las especializaciones sectoriales en la economía presentan tanto problemas como oportunidades; la competitividad y el aumento de la eficiencia en las empresas de manera desigual aumenta la polarización en las estructuras productivas, por ende las alianzas estratégicas y el análisis de los actores empresariales involucrados plantean consideraciones políticas y de administración de recursos humanos. Para poder evaluar la eficiencia competitiva de una región se deben evaluar distintas competencias en los sectores y aprovechar los desafíos existentes. El talento humano conducirá a las organizaciones a alcanzar el éxito por el mayor tiempo posible aprovechando las oportunidades, tomando ventaja de cada uno de los contextos presentes.

### **1.1 La Vocación económica de Chihuahua**

Chihuahua, el estado grande, cuenta con diversas inclinaciones a actividades económicas, de acuerdo al Instituto Mexicano para Competitividad A.C. (IMCO, 2014) se resalta especialmente a la capital de este estado por su importancia, donde se considera según el instituto que esta ciudad se enfoca en la industria de exportación de alto valor agregado. Chihuahua es una ciudad atractiva para la inversión y el talento, ya que la fuerza laboral cuenta con buen nivel de estudios, además de buscar la formalidad y la gobernanza por la sociedad Chihuahuense, al año 2012 el 70% de los chihuahuenses eran formales. Además el crecimiento en vivienda y comercio ha sido importante, aunque disperso. Dentro de las ciudades más competitivas se observa economía con más productos y más dispersos entre sí; Chihuahua actualmente se encuentra en franca competencia en sus actividades económicas, fundamentalmente en lo relativo a la industria turística así como en los centros manufactureros contra Querétaro, y en términos geográficos se tiene competencia contra los estados fronterizos, pero con mayor ventaja por la cercanía con la frontera (SE, 2012; IMCO, 2014). A pesar de ser una ciudad con muchas cosas que ofrecer, la trayectoria de competitividad de Chihuahua se ve afectada por las tendencias históricas del crimen y violencia, que aún dañan la imagen del Estado en general, por tanto en la percepción de la ciudadanía chihuahuense aún hay puntos de mejora y aún se tiene desconfianza, esto explica en gran parte la oscilación económica y la puntuación en los indicadores del Índice de Competitividad Urbana (ICU). (IMCO, 2014). En la Tabla 1, se observa el avance de la competitividad urbana de la entidad chihuahuense: Tabla 1. Avance en el Índice de Competitividad Urbana

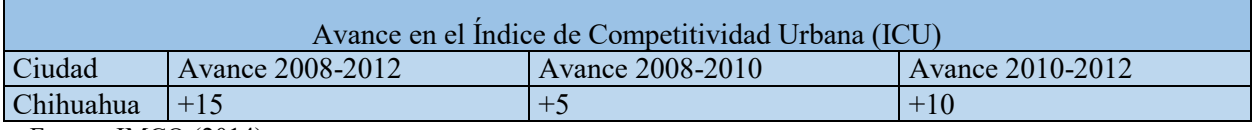

Fuente: IMCO (2014)

 $\overline{a}$ <sup>1</sup> M.M. Dinorah Albigaldi Ramos Gutiérrez, Profesora del Área de Económico Administrativas del Instituto Tecnológico de Chihuahua, [albigaldi@hotmail.com](mailto:albigaldi@hotmail.com)

<sup>2</sup> M.C.A. Mirna Portillo Prieto, , Profesora del Área de Económico Administrativas del Instituto Tecnológico de Chihuahua, [mportillo2001@yahoo.com](mailto:mportillo2001@yahoo.com)

<sup>3</sup> M.C.A. Luz Elena Gutiérrez Villalobos, Profesora del Área de Económico Administrativas del Instituto Tecnológico de Chihuahua, [lgutierr@itch.edu.mx](mailto:lgutierr@itch.edu.mx)

<sup>4</sup> M.C. Juan Aguilar Vázquez, Profesor del Área de Económico Administrativas del Instituto Tecnológico de Chihuahua, [vazquez05@gmail.com](mailto:vazquez05@gmail.com)

Según la Secretaria de Economía (SE, 2012) para determinar la vocación regional de Chihuahua, con base a criterios de competitividad nacional e internacional se identificaron siete sectores estratégicos en el estado: 1)Alimentos, bebidas, tabaco y confitería; 2)Electrodomésticos y productos electrónicos de consumo; 3) Equipo de transporte terrestre y marítimo y sus partes; 4)Equipos electrónicos, de computación, comunicación y señalamiento; 5)Maquinaria y equipo; 6)Obtención y procesamiento de minerales metálicos y productos metálicos y servicios y productos para la construcción; y, 7) Productos de equipamiento. La SE (2012) reconoció como el sector de mayor aportación económica para la entidad a la Industria Manufacturera con el 23.6% del PIB (Producto Interno Bruto); así mismo se observó que el Comercio es también una de las principales actividades de los chihuahuenses. Por su parte el programa IMMEX (Programa de la Industria Manufacturera, Maquiladora y de Servicios de Exportación) reportó para el mes de enero del 2012 contar con 1,029 establecimientos manufactureros registrados que generaban 254 mil 556 empleos de 690 mil 425 empleos de acuerdo con las personas afiliadas o aseguradas en el IMSS (Instituto Mexicano de Seguridad Social). En lo referente a la actividad de Turismo, la cantidad de visitantes creció a un 37% con respecto al año 2010 contra el 2015, presentando gran derrama económica debido al crecimiento de 17% en el número de cuartos de hoteles comparando los mismos años. En el año 2015 el porcentaje de ocupación hotelera en el Estado de Chihuahua se ubicó en 54.5%, así mismo el número de pasajeros en el Estado creció 15% con respecto al mismo periodo del 2014 (CIES, 2015). En el sector Agroindustrial, el PIB agroindustrial y agropecuario representó para el año el 13.14% del PIB total en el año 2014. La producción agroindustrial representó el 38% de la producción en el 2015. Chihuahua en este sector obtuvo importantes distintivos, tales como haber logrado el primer lugar nacional en la exportación de becerros en pie hacia los Estados Unidos; primer lugar a nivel nacional en producción de pistache, cereza, manzana, papa (semilla), trigo forrajero verde, algodón hueso, nuez, avena grano, maíz amarillo, avena forrajera, chile verde, alfalfa verde y cebolla; además se obtuvo el segundo lugar nacional en producción de cacahuate y guajolote; tercer lugar nacional en inventario de bovinos con participación del 7%; tercer lugar nacional en sorgo forrajero verde y durazno; cuarto lugar nacional en producción de leche (bovino) y frijol (CIES, 2015). En otro tipo de actividades, de enero a agosto de 2015, transitaron por los cruces fronterizos más de 578 mil camiones comerciales, 9.3 millones de vehículos privados y 4.8 millones de peatones que generaron derrama económica. (CIES, 2015)

### **1.2 Características de Chihuahua**

 A modo de breve descripción de las características más representativas de la entidad, mismas que se consideran como aspectos importantes para la evaluación que hacen los inversionistas para tomar en consideración a Chihuahua, se muestran datos de: la población distribuida por sexo; la tipología de los hogares chihuahuense; en cuestiones de seguridad social se expone a la población derechohabiente; por otra parte se muestra la distribución de la población menor y mayor a los 15 años de edad; además la población en edad de trabajar (PET); la población económicamente activa (PEA), la población económicamente ocupada, la distribución de la población económicamente activa por actividad económica; y también la distribución de la población por escolaridad y por último el número de profesionistas ocupados por carrera. La distribución por sexo en Chihuahua de su población total está dada por el 49.7% de Hombres y 50.3% de Mujeres según el último censo (INEGI, 2010). Por otra parte aún predomina la familia tradicional, siendo un 66% perteneciente este tipo de hogar dentro de la entidad, 21% el ampliado, 1% familia compuesta, 11% unipersonal y 1% corresidente (INEGI, 2010).

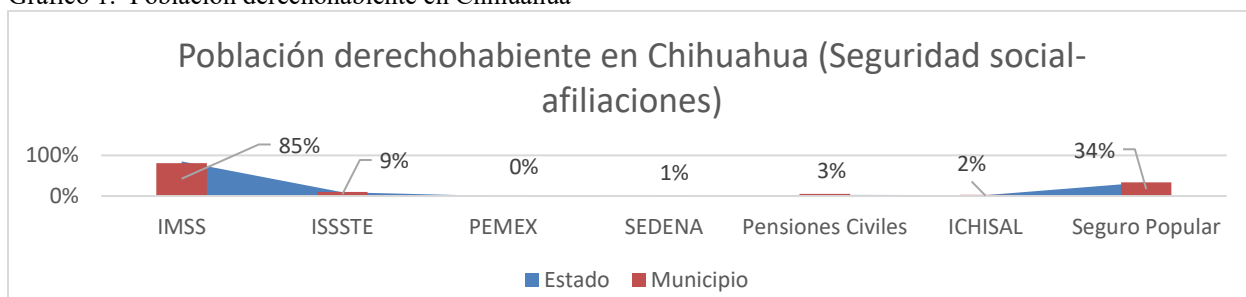

Gráfico 1. Población derechohabiente en Chihuahua

El Gráfico 1, observa conforme a datos del Coneval (2014) y del INEGI (2014), de la población derechohabiente chihuahuense el 81% contaba con IMSS a nivel municipal y el 85% de la población contaba con el servicio a nivel estado; de los afiliados al Seguro Popular el 34% al nivel municipal y estado; del ISSSTE el 10% a nivel municipio y el 9% a nivel estado; de Pensiones Civiles el 5% a nivel municipio y 3% a nivel estado; de los que contaban con ICHISAL el 3% a nivel municipio y 2% a nivel estado; de SEDENA el 1% a nivel municipio y estado de igual manera; y por último de PEMEX prácticamente el 0% en ambos caso. Cabe mencionar que los afiliados cuentan en algunos casos con más de un servicio médico. En el Estado de Chihuahua al 2013 había 654 Unidades médicas, siendo 89% del sector público, y, el personal médico asciende a 10,342, 63% en el sector público (CIES, 2015). En Chihuahua del total de la población según la STPS (2015) era de 3,723,857 habitantes, el 28% de los habitantes eran menores de 15 años con un total de 1,045,397 habitantes; el 72% eran mayores de 15 años en edad de trabajar con un total de 2,678,460 habitantes (STPS, 2016). La densidad de población en Estado de Chihuahua 14 habitantes/km2, mientras que a nivel nacional es de 57.3 (CIES, 2015). Por otra parte se observa de la población en edad de trabajar que era un total de 2, 678,460 habitantes, el 61% era población económicamente activa con un total de 1, 627,360 habitantes; el 39% era población económicamente inactiva con un total de 1, 051,100 (STPS, 2016). De la población económicamente activa, el 97% estaban ocupados con un total de 1,572, 106 habitantes, y el 3% estaban desocupados con un total de 55,254 habitantes (STPS, 2016). De la Distribución de la población económicamente activa y ocupada 1,572,106 habitantes ocupados el 78% eran asalariados con 1,223,296 habitantes, el 15% eran trabajadores por cuenta propia con un total de 232,037 habitantes; el 5% eran empleadores con un total de 84, 061 habitantes y otro tipo eran el 2% representados por 32, 712 habitantes (STPS, 2016).

En el Gráfico 2, se observa de Ciencias Administrativas es la carrera que cuenta con mayor número de ocupados en el estado de Chihuahua. Con respecto a Ciencias Administrativas el 24% de la población profesionista le representó, de las personas egresadas en Derecho se observó el 17.8%, en Contaduría el 17.8% de la población profesionista conformó este grupo, de Ingeniería en Computación e Informática fue el 11.8%, de Ingeniería Industrial fue el 10.1%, de Ingeniería Civil fue el 8.7%, de Ciencias en la Educación fue el 8.6% y por último de Formación Docente en Educación Primaria fue el 7.3% de la población profesionista. Se señala que hubo casos de personas que contaban con más de una profesión (CIES, 2015).

En el Gráfico 3, según datos del IMSS (2015), de la Población económicamente activa (PEA) que laboraba en Chihuahua (810,692 habitantes) se ubicaban en: la actividad de Electricidad representando el 1% de la población con 4,456 empleados; 11,129 empleos en Extracción representando el 1%; 13,924empleos en Agricultura representaron el 2%; 31,216 empleos en Transporte representado por el 4%; 45,201 empleos en Construcción con el 6%; 52,997empleos en Servicios sociales con el 7%; 109,363 empleos en Servicios a empresas con el 13%; 125,984 empleos en Comercio con el 16%; 416, 422 empleos en Transformación con el 51% (CIES, 2015).

En el Gráfico 4, la escolaridad para nivel operador estuvo distribuida por 3.7% de los empleados con escolaridad superior, 15.8% con profesional medio, 52% con secundaria y 28.5% con primaria; a nivel técnico el 19.6% con escolaridad superior, 26.5% con profesional medio, el 50.8% con secundaria y el 3.2% con primaria; para ayudantes con escolaridad superior el 2%, con profesional medio 16.2%, con secundaria 47.7%, con primaria 34.1%; con peluqueros el 2.1% con profesional, el 25.1% con profesional medio, el 47.3% con secundaria y el 25.4% con primaria; para jefes el 20% con escolaridad superior, el 25.1% con profesional medio, el 46.2% con secundaria, el 8.7% con primaria. Del total de ocupados en el estado el 17.3% poseen estudios universitarios (Observatorio Laboral, 2009; 2014). De acuerdo a los datos del Observatorio Laboral (2014), el crecimiento de 28% en estudiantes de media superior y superior en la presente administración chihuahuense; así mismo se identificó 1 millón 43 mil 185 estudiantes en el Estado, representando el 31% de la población. El 72% de la población estudiantil era de Nivel Básico; el 81% de alumnos de nivel superior estaban situados en Chihuahua y Juárez; el 31% de alumnos de nivel superior están en Ingeniería, Manufactura y Construcción.

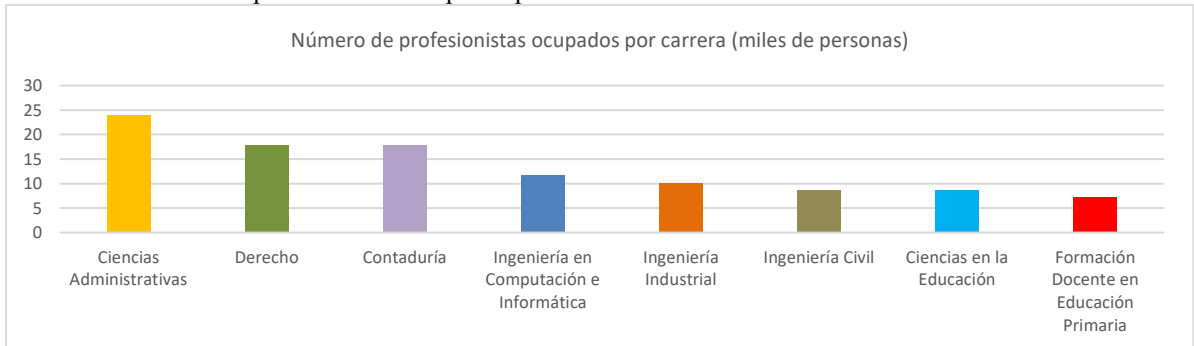

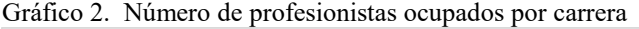

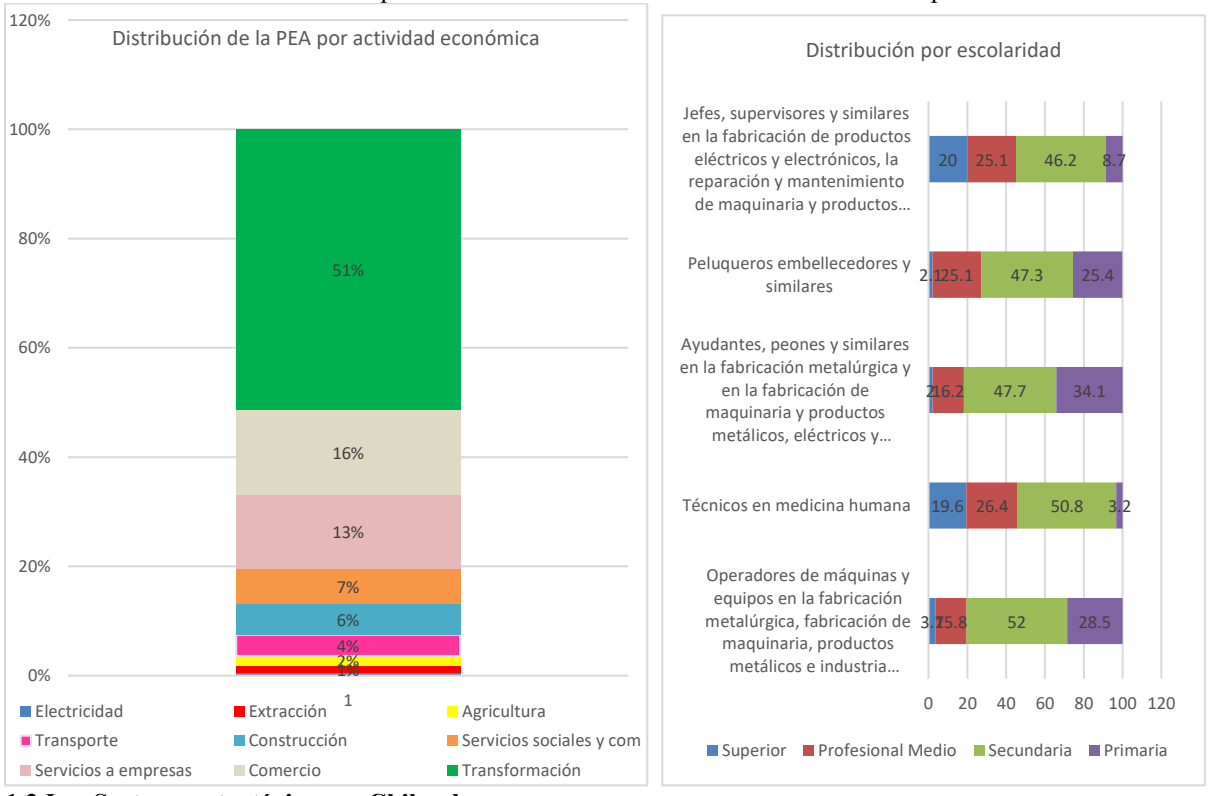

Gráfico 3. Distribución de la PEA por actividad económica Gráfico 4. Distribución por escolaridad

### **1.3 Los Sectores estratégicos en Chihuahua**

 Después de haber dado una breve revisión a las características de Chihuahua y a su vocación económica, y tomando la aseveración del IMCO (2014) que dice que a mayor diversidad de sectores presentes en una economía, habrá un mayor bienestar económico, constituyendo condiciones para reflejar mayor crecimiento en las economías locales, entonces se hace necesaria la identificación de los sectores estratégicos den Chihuahua, y en la agenda de innovación de Chihuahua acorde al CONACYT (2015), hay cuatro grandes sectores estratégicos a los que se apuesta para lograr mejores economías, y es donde el contar con "Talento Humano" será crucial para su éxito, estos sectores son: 1) Agroindustria Alimentaria, con nichos de especialización en: Industria vitivinícola; Hortofrutícula; Cárnicos, lácteos; 2) Manufactura Avanzada, con nichos de especialización en: Aeroespacial; Metalmecánica; Automotriz; 3)Minería y Energía, con nichos de especialización en: Minerales metálicos y no metálicos; Energía Alternativas; 4)Electrónica y TIC, con nichos de especialización en: Software embebido y Aplicaciones de software. Si las economías no dependen de un solo sector, idealmente la diversidad de una localidad provocará que las industrias trabajen en brindar más alto valor agregado y que florezcan y maduren por sí solas, por tanto aumentar las capacidades de las ciudades a través de distintas acciones, donde se evalúe el desempeño en el mercado laboral repercutirá en la calidad de vida y en los procesos de atracción de talento (IMCO, 2014).

**1.4 El Talento humano en el campo laboral como parte de la estrategia, las áreas de oportunidad existentes**

De acuerdo con el Observatorio Laboral (2015) quien hace mención a la encuesta Escasez de Talento 2015, realizada por Manpower, los empleadores en el país aún tienen dificultades para cubrir sus puestos de trabajo a pesar de la oferta laboral, en este estudio se arrojan los siguientes aspectos a considerar: 1)El 35% de los empleadores encuestados afirmó que los candidatos no cumplían el perfil al 100% para sus puestos de trabajo; 2)El 34% de los encuestados afirmaba que los candidatos carecen de habilidades técnicas; 3)El 22% afirmó que los candidatos no contaban con la experiencia necesaria para cubrir los puestos; 4)El 17% afirmó que los candidatos no contaban con las habilidades profesionales; 5)El 13% afirmó que los candidatos buscan mayor sueldo al ofrecido. Cabe mencionar con base al autor antes mencionado que además según los empleadores encuestados en el estudio antes mencionado, se enlistan los 10 puestos de trabajo que, representan mayores problemas para ser cubiertos en México: 1)Ingenieros; 2)Técnicos; 3)Trabajadores Certificados en algún oficio; 4)Operadores de Maquinaria/Producción; 5)Personal de Tecnología de la Información; 6)Personal de apoyo de oficina; 7)Personal de Contabilidad y Finanzas; 8)Representantes de ventas; 9)Gerentes de Ventas; 10)Directores/Ejecutivos. Para poder elevar la innovación en cada uno de los sectores económicos, ante la pujante competencia nacional e internacional, el talento humano deberá colaborar para posicionar a cada economía urbana. El identificar las áreas de oportunidad existentes brinda información para alcanzar esa tan ansiada competitividad.

# **1.5 Dirección empresarial, la nueva gerencia**

 Como se ha ido planteando, la dirección empresarial toma bastante importancia al revisar la vocación económica, debido a que ésta contribuye en gran medida a que las empresas posean la habilidad de ser competitivas; la dirección considerada como un proceso de gestión de los recursos de la empresa ayuda entonces a alcanzar objetivos, también permite que las empresas sean eficaces, eficientes y más productivas y flexibles, más dinámicas. Se sugiere a la nueva gerencia (ArticulosInformativos.com b, s.f.), a la nueva dirección que considere los siguientes puntos dentro del escenario de la administración de los negocios: a) Las prácticas de supervisión; b) La cultura organizacional bien definida; c) El uso adecuado del Potencial del Capital Humano; d) El establecimiento de Índices de Gestión para el logro productividad; e) Llevar Planificación Estratégica; f) Asegurarse de contar con Gerencia Moderna, competitiva y con visión, que gestione la tecnología adecuadamente; g) Integración y manejo de grupos; h) Adaptación a los cambios, entre otros.

# **1.6 La importancia de la Planificación estratégica en la gerencia**

 La gerencia requerirá de planes y programas para alcanzar los objetivos, una "sólida planificación" posibilita el alcance de los objetivos estratégicos del negocio, para ello es neurálgico formular programas con indicadores de gestión que permitan medir la eficiencia y eficacia, el desempeño, tal y como se había mencionado con anterioridad en este documento, tomando en consideración los diferentes tipos de gerencias que conforman a las empresas, recordando que la gerencia, es decir la dirección será quien se encargue de hacer realidad esa planificación estratégica que se formuló buscando la competitividad. La gerencia no solo requerirá de equipos, metodologías y procedimientos, para lograr los objetivos planeados, donde la orientación y el liderazgo serán decisivos. Por tanto, la gerencia debe tener liderazgo, para esto es necesario entrenamiento de alta calidad profesional posible para desarrollar líderes, representa una inversión el facultar para alcanzar cambios socioeconómicos y culturales en la empresa, con repercusiones positivos también tales como incrementos positivos en actitud, aptitud y sentido de pertenencia de los empleados. La importancia de la dirección empresarial radica en la competitividad que tendrá el negocio a través del talento humano que colabora en la empresa. (Tarantino, 2015 citado por ArticulosInformativos.com a, s.f.)

# **1.7 La teoría de los seises organizacionales de Mintzberg**

Mintzberg, uno de los expertos reconocidos en la actualidad con respecto a la estrategia empresarial, alrededor de los 80´s y 90´s creó una teoría empresarial, donde argumenta que la estrategia empresarial más adecuada para gerentes eficientes implica el saber manejar situaciones cambiantes, es decir ser flexibles, a esta teoría se le conoce como la "teoría de los seises organizacionales" o "teoría de configuraciones"; en esta teoría el trabajo del gerente es crucial en el desarrollo organizacional, ya que esta persona es quien funge como cabeza, líder, enlace, guía, información y decisión en la organización, es quien en gran medida contribuirá a esa tan deseada competitividad. La teoría funciones del gerente, elementos claves de la organización, mecanismos básicos de coordinación, configuraciones básicas del negocio, tipos básicos de descentralización, entre otros (Castillo & Morales, s.f.). Esta postura se liga perfectamente con la administración de sectores económicos diversos, con la competitividad y la urbanización de las ciudades, donde de nueva cuenta el talento humano es contundente en el alcance de los resultados buscados.

# **1.8 Las habilidades directivas recomendadas para una gerencia exitosa**

 Para cualesquier actividad económica, las habilidades directivas más recomendadas por García (s.f.) son: liderazgo, visión, trato humano e imagen, innovación y trabajo en equipo; necesarias sin importar el tamaño ni el giro de la organización. Procurando el administrador apuntar hacia ciertas áreas: 1)Una visión clara del futuro; 2)Amplio involucramiento de los empleados en el negocio; 3)Tener gran compromiso con empleados por parte de la empresa y viceversa; 4)Tener sistemas de recompensa que están relacionados con desempeño; 5)Trato a todos los que rodean al administrador como seres humanos con respeto; 6)Responsabilidad, facilidad de palabra, honestidad, visión, innovación, conocimiento del proceso, entre otros. Como se vió los elementos anteriores están interrelacionados e implican un Plan de acción para el Desarrollo de Habilidades Directivas, a recomendación de García, (s.f.) deberán desarrollarse ciertas habilidades con enfoques en corto, mediano y largo plazo, dichas habilidades son: a)Habilidades de Liderazgo, se recomienda mantenerse actualizado en las tendencias de liderazgo y sus prácticas, evaluar el desempeño directivo y elaborar planes de mejora; b) Habilidades de Visión, desarrollar visión empresarial y de comunicación así como de involucramiento; c)Habilidades de Innovación, estimular la creatividad y solución de problemas; d) Habilidades de Trato humano e imagen, mejorar la apariencia física e imagen del personal ejecutivo, fomentar el respeto y la superación personal; e) Habilidades de Trabajo en equipo, fomentar el trabajo en equipo sin eliminar la individualidad de las personas. De acuerdo con el informe "El ADN del CIO' de Erns & Young" citado por Molano (2015), existen habilidades clave que las compañías esperan y recomiendan en gerentes y/o directores: a) Habilidades de Liderazgo; b)Conocimiento profundo del sector o de los mercados locales; c)Habilidades de administración financiera; d)Conocimientos de diseño y ejecución de estrategias de negocio; e)Conocimientos tecnológicos y de tendencias en TI; f)Gestión de proyectos y del cambio; g)Capacidad analítica y gestión organizacional; h)Capacidad de comunicación e influencia. En relación a la serie de competencias que van de la mano derecha de la gerencia, se encuentra en lugar especial la toma de decisiones y el manejo de procesos de transformación organizacional, además del manejo de hardware y software.

### **1.9 Siete recomendaciones de la firma de Consultoría Gartner para los gerentes**

 Para que la gerencia pueda fortalecer sus capacidades de liderazgo, debe orientarse al quehacer en las organizaciones en los siguientes aspectos por Molano, (2015) quien cita a Gartner (s.f.): 1) Los líderes deben ser comprometidos con ser líderes, los gerentes de mayor desempeño saben que todo lo que necesitan alcanzar será posible una vez se trabaje con la gente y por la gente; 2) Lideran de una forma distinta a como piensan, los gerentes son pensadores complejos y creativos, pero cuando se trata de liderar no hacen notar su superioridad sino que trabajan de forma colaborativa recibiendo los aportes de su equipo; 3) Saben manejar su vulnerabilidad, los gerentes saben que pueden ser mejores líderes y ganar influencia en sus equipos si les permiten aportar y no se muestran 'todo-poderosos'; 4) Trabajan en buenas relaciones para lograr buenos resultados, además de cumplir con sus tareas, los mejores gerentes invierten tiempo en fortalecer sus relaciones con sus equipos, clientes y proveedores; 5) Dominan la comunicación estratégica, los gerentes saben que siempre están siendo observados por su equipo, así que logran transmitir los mensajes clave de su estrategia en permanente, sin que esto implique una reunión formal para hacerlo, creen en su visión y la transmiten; 6) Inspiran a otros, los mejores gerentes creen en las metas y su compromiso está en función de estas y no del cheque de pago mensual; además, logran transmitir esa confianza entre sus colaboradores para mantenerlos motivados; 7)Construyen personas no sistemas. Al creer en el trabajo de la gente el gerente asegura que tendrá el apoyo para alcanzar las metas propuestas, además, saben que su mejor legado para la organización es formar un nuevo equipo de líderes.

# **2.1 Competencias y destrezas para directivos según la empresa Talent Test**

 La empresa comercial Talent Test (2009) recomienda valorar dentro de los candidatos a la gerencia las siguientes competencias y destrezas: 1)Don de Mando: capacidad diagnóstica, entereza, implicación de decisión, propensión al mando; 2) Estilo directivo: manejo de controles, manejo de información, manejo de visión mental, planeación; 3)Liderazgo: tipo delegatorio, tipo informativo, tipo participativo, tipo persuasivo; 4)Toma de decisiones: evaluación, organización de las decisiones, rapidez, seguridad; 5) Gestión de problemas: análisis, solucionar, diagnosticar, identificar; 6)Inteligencia emocional: adaptación, capacidad de influir, examinación, confianza en sí mismo, inclinación a la acción, propensión al mando, excelencia, inspiración; 7)Estabilidad emocional: emotivo, optimismo, perseverancia, templanza y prudencia. Como se ha ido planteando las competencias, las habilidades y destrezas sugeridas por distintos organismos convergen de manera significativa.

### **Metodología**

 Como se mencionó en apartados anteriores el propósito de este estudio fue el de caracterizar la Vocación económica en la ciudad de Chihuahua así como la importancia de la Dirección empresarial en los procesos económicos al investigar la relación existente entre ambos conceptos. Se empleó la revisión bibliográfica, el estudio fue de tipo cuantitativo y cualitativo, transversal, y se basó primordialmente en la presentación de datos estadísticos de distintos organismos gubernamentales y privados, principalmente los datos fueron provenientes de: INEGI, IMCO, Observatorio Laboral, SE, CIES, entre otros. Se realizó análisis descriptivo mediante gráficos y tablas.

### **Conclusiones**

En medida en que los estudios sobre desarrollo y crecimiento económico permitan identificar los puntos de mejora en la calidad sectorial, y con respecto al área de recursos humanos en específico, si incluimos este aspecto dentro de las evaluaciones, y en las políticas del Estado y empresariales para lograr aprovechamiento y atracción de las inversiones extranjeras las regiones entonces tendrán mayor posibilidad de salir del rezago. La gestión empresarial dentro de sus estrategias debe buscar aumentar la integración, la articulación con el resto de la economía a través de sus actores en especial con la ayuda de la gerencia, los avances en competitividad se traducen en eficiencia. Chihuahua es una entidad que cuenta con muchos recursos, es una región que tiene mucho que ofrecer, en este momento el reto está situado en la gestión del talento humano y su integración a las cadenas productivas. La revisión bibliográfica muestra la capacidad de competencia tanto local, como nacional e internacional de la entidad chihuahuense.

- **Referencias**<br>o Líder. Consultado: ArticulosInformativos.com a, (s.f.). Gerente o Líder. Consultado: [17, enero, 2016] Recuperado de: http://www.articulosinformativos.com.mx/Gerente\_o\_Lider\_Chihuahua-r1126916-Chihuahua.html
- Artículos informativos.com b (s.f.) La nueva Gerencia Chihuahua. Consultado: [17, enero, 2016] Recuperado de: http://www.articulosinformativos.com.mx/La\_Nueva\_Gerencia\_Chihuahua-r1126945-Chihuahua.html
- Castillo H., A.B. & Morales C., J.R. (s.f.) La teoría de los "Seises de Mintzberg": un paradigma para estudiar y lograr el éxito de las pequeñas y medianas empresas en México. Consultado: [23, enero, 2016] Recuperado de: http://www.colparmex.org/Revista/Art5/27.pdf
- CIES (2015). Prontuarios del Centro de Inteligencia Económica y Social. Gobierno del Estado. Obtenido de Secretaria de Economía. Consultado: [23, enero, 2016] Recuperado de: http://www.chihuahua.com.mx/Temporal/Prontuario80.pdf
- CONACYT (2015). Agenda de Innovación de Chihuahua. Resumen Ejecutivo. Consultado: [12, enero, 2016] Recuperado de: http://www.agendasinnovacion.mx/wp-content/uploads/2015/07/AgendaChihuahua.pdf
- CONEVAL (2014). Indicadores de acceso y uso efectivo de los servicios de salud afiliados al Seguro Popular. Obtenido de Consejo Nacional de Evaluación de la Política de Desarrollo Social. Noviembre 2014. 1era edición. Consultado: [12, enero, 2016] Recuperado de: http://www.coneval.gob.mx/Informes/Evaluacion/Impacto/Acceso%20y%20Uso%20Efectivo.pdf
- García D., C. (s.f) Habilidades directivas necesarias para una gerencia exitosa.. Obtenido de Gestiopolis Consultado: [12, enero, 2016] Recuperado de: http://www.gestiopolis.com/habilidades-directivas-necesarias-para-una-gerencia-exitosa/
- Talent Test (2009). Desglose de competencias y facetas v3.0 en PC Consultado: [12, enero, 2016] Recuperado de: https://talent-test.com/ IMCO (2014). Índice de competitividad urbana 2014. ¿Quién manda aquí? La gobernanza de las ciudades y territorio en México. Instituto Mexicano para la Competitividad A.C. Septiembre 2014. 1era edición Consultado: [18, enero, 2016] Recuperado de: http://imco.org.mx/indices/documentos/2014\_ICU\_Libro\_La\_gobernanza\_de\_las\_ciudades\_y\_el\_territorio\_en\_Mexico.pdf
- IMSS (2015). Asegurados en el IMSS. Consultado: [14, enero, 2016] Recuperado de: http://201.131.19.30/cognos/cgi-bin/upfcgi.exe
- INEGI (2010). Principales resultados del Censo de Población y Vivienda 2010. Chihuahua. Consultado: [14, enero, 2016] Recuperado de: http://cuentame.inegi.org.mx/monografias/informacion/chih/poblacion/vivienda.aspx?tema=me&e=08
- INEGI (2014). Anuario estadístico y geográfico de Chihuahua 2014. Obtenido de Instituto Nacional de Estadística y Geografía Consultado: [07, febrero, 2016] Recuperado de: http://www.inegi.org.mx/prod\_serv/contenidos/espanol/bvinegi/productos/anuario\_14/702825065409.pdf
- Molano A. (13 de 02 de 2015). Las competencias de un CIO: tecnología, liderazgo y proyección. Obtenido de Colombia digital. Consultado: [07, febrero, 2016] Recuperado de: http://colombiadigital.net/actualidad/articulos-informativos/item/8151-lascompetencias-de-un-cio-tecnologia-liderazgo-y-proyeccion.html
- Observatorio laboral (2015). Escasez de Talento. Consultado: [15, febrero, 2016] Recuperado de: http://www.observatoriolaboral.gob.mx/swb/es/ola/escasez\_de\_talento
- Observatorio Laboral. (2009). Panorama Estatal de Ocupaciones. Consultado: [05, febrero, 2016] Recuperado de: http://www.observatoriolaboral.gob.mx/work/models/ola/Resource/50/1/images/2009\_PEO1.pdf
- Observatorio Laboral. (2014). Panorama anual. Resumen ejecutivo 2013-2014. Consultado: [05, febrero, 2016] Recuperado de: http://www.observatoriolaboral.gob.mx/work/models/ola/Resource/253/2/images/Panorama\_ejecutivo\_2013\_2014.pdf
- SE (30 de 11 de 2012). Resumen ejecutivo del Estado de Chihuahua. Coordinación de Asesores. Obtenido de Secretaria de Economía. Consultado: [21, enero, 2016] Recuperado de: http://www.economia.gob.mx/files/delegaciones/fichas\_edos/121130\_Ficha\_Chihuahua.pdf
- STPS (2016). Información Laboral de Chihuahua. Secretaría de Empelo y Productividad Laboral. Chihuahua. Febrero 2016. Consultado: [21, enero, 2016] Recuperado de: http://www.stps.gob.mx/gobmx/estadisticas/pdf/perfiles/perfil%20chihuahua.pdf

# TELECONTROL DE UNA RED INALÁMBRICA DE ACTUADORES

### M.I.A. Francisco Ramos Guzmán<sup>1</sup>, I.E. Luis Antonio Ponce Mora<sup>2</sup> e I.I. Graciela Santos Martínez <sup>3</sup>

*Resumen***— Los dispositivos inalámbricos más comunes para controlar cargas eléctricas se basan en infrarrojos y bluetooth, estas tecnologías presentan como una limitante la distancia de interacción, que en promedio es de 10 y 20 metros respectivamente. En este trabajo se presenta el desarrollo de un sistema de mando a distancia de mayor alcance, bajo costo, y que contribuye a incrementar las formas de interacción entre el usuario y los aparatos eléctricos; consiste en una red de actuadores formada por tres nodos que contienen relevadores ópticos y es telecontrolada desde un telefono celular mediante mensajes de texto usando el estandar GSM como medio de transmisión. Los resultados que se obtuvieron fueron el control de encendido y apagado de 12 cargas que operan a 127v AC, a una distancia limitada por la cobertura del servicio de telefonia celular, superando las prestaciones de los dispositivos para el control inalámbrico mas comunes.** *Palabras clave***—Red, Actuadores, Arduino, Telecontrol, GSM.**

### **Introducción**

Vivir y trabajar de forma mas confortable han sido algunas aspiraciones sociales que han motivado el desarrollo tecnológico; en particular, en el área de telecomunicaciones y control existen diversos dispositivos electrónicos que permiten controlar equipos de manera remota por medio de diversas tecnologías como son: rayos infrarrojos, bluetooth y redes de computadoras, todas estas cuentan con diversas desventajas por lo que se hace necesario explorar otras posibilidades que contribuyan a incrementar las formas de interactuar del usuario con las cargas eléctricas, de una manera mas cómoda, disponible en todo momento y lugar, de poder ser operado de manera remota por medio de un teléfono celular con acceso a la red GSM de cualquier compañía.

El presente trabajo tiene como objetivo el desarrollar una red inalámbrica telecontrolada de actuadores para manipular elementos eléctricos, electrónicos y mecánicos por medio de actuadores de manera remota, eficiente rápida y segura.

El sistema emplea tecnologías de radiofrecuencia en diferentes rangos de frecuencias, se emplearon para su construcción microcontroladores Atmega 328 bajo el entorno de desarrollo Arduino, el chipset SIM900, el módulo de radiofrecuencia NRF24L01, los cuales cuentan con frecuencias diferentes para evitar el choque de datos, por lo cual se obtuvieron resultados favorables en cuanto a seguridad, eficiencia y costo. Como resultado se obtuvo el control de 12 actuadores a través de mensajes de texto enviados al número del sistema.

### **Descripción del Método**

Se identificaron las tecnologías y materiales necesarios que posibilitarían el diseño y desarrollo de una red de actuadores tomando en cuenta los resultados de investigaciones que guardan una relación con el presente trabajo. En este orden de ideas, desde ya hace algunos años se ha planteado la posibilidad de utilizar la red movil GSM para aplicaciones mas alla de hacer una llamada telefónica como lo expone Ciriaco Parra (2003). Por su parte Padilla *et.al*  (2015) utiliza el módulo SIM900 como elemento principal para desarrollar un sistema de monitoreo y localización de personas extraviadas a través de las tecnologías Arduino y GSM/GPS.

# *El estandar GSM.*

De acuerdo a Harke (2015) es el Sistema Global para las comunicaciones Móviles que mayoritariamente se ha adoptado en el mundo, fue presentado en 1992 y llevó a la rápida propagación de la telefonía movil. Dentro de sus servicios estan considerados los mensajes de texto SMS (Short Message Service), los cuales pueden contener hasta 160 caracteres y enviarse casi a cualquier parte del planeta.

*El módulo SIM900.*

 $\overline{a}$ 

<sup>1</sup> El Maestro Francisco Ramos Guzmán es profesor de tiempo adscrito a la carrera de Ingeniería Electrónica del Instituto Tecnológico Superior de Acatlán de Osorio[. francisco\\_ramosguzman@yahoo.com.mx](mailto:francisco_ramosguzman@yahoo.com.mx) (**autor corresponsal)** 

<sup>&</sup>lt;sup>2</sup> El Ing. Luis Antonio Ponce Mora es egresado del Instituto Tecnológico Superior de Acatlán de Osorio. beat box @live.com

<sup>3</sup> La Ing. Graciela Santos Martínez es profesora adscrita a la carrera de Ingeniería Industrial del Instituto Tecnológico Superior de Acatlán de Osorio. graci 2711@hotmail.com

SIMCom, en su página web presenta un módulo de banda cuatritativa, el SIM900 compacto y fiable. Se trata de un módulo completo en un tipo de SMD (tecnología de montaje superficial) diseñado con un procesador de un solo chip, cuenta con una interfaz estándar, GSM / GPRS a 1900MHz puede procesar mensajes de texto, voz y datos, este dispositivo funciona por medio de comandos AT.

### *Módulo NRF24L01*

Es un módulo de radiofrecuencia que trabaja a 2.4 GHz, puede usarse como transmisor o como receptor Nordic están basados en un circuito integrado de Nordic Semiconductor, dicho circuito integra un completo transceptor RF, un sintetizador de RF y toda la lógica de banda base. Es capaz de lograr que dos o más tarjetas Arduino puedan comunicarse entre sí de forma distante a través de una red inalámbrica, cuenta con un rango de cobertura el cual es de 50 metros y dependiendo de la colocación de los transceptores, de la potencia de operación y de la línea de vista pueden tener mucho más alcance.

### *Diseño de la estructura general de la red*.

 El diseño de la red se muestra en la figura 1 a través de un diagrama a bloques el cual contiene tres secciones identificadas por los colores verde, azul y rojo.

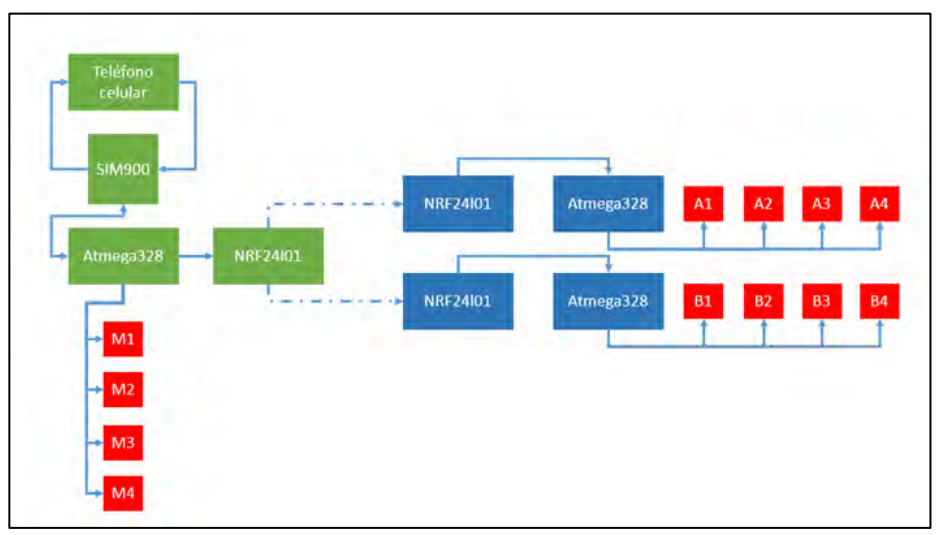

Figura 1. Diagrama a bloques general de la red. Creación propia. ITSAO 2016, México.

La sección verde corresponde a la recepción de datos, cuenta con un Microcontrolador Atmega328 el cual realiza la lectura del módulo SIM900 y retransmite los datos por medio del NRF24L01 a los nodos remotos.

En la sección de color azul se cuenta con módulos NRF24L01 los cuales forman una red inalámbrica de gran alcance, tiene como objetivo extender el rango acción del bloque uno, para lograr un mejor control y poder controlar diversos equipos en diferentes puntos.

En la última sección de color rojo se compone por todos los elementos que tienen como función el control, de la red eléctrica en la que se implemente, para este caso se emplearon Optoacopladores.

# *Configuración del módulo SIM900*.

La forma de controlar el Módulo SIM900 es mediante comandos AT los cuales están especificados en sus respectivas hojas de datos; la forma de escribirlos es comenzando una línea de texto con *AT* seguido del comando o instrucción y finalizando con un salto de línea y un retorno de carro 0X0A y 0X0D en hexadecimal. Despues de verificar el funcionamiento correcto del Módulo SIM900 se conectó con el microcontrolador Atmaga328, para lo cual fue necesario desarrollar un código en el entorno Arduino que permitio establecer la comunicación entre ambos.

*Comunicación entre el Atmega 328 y el Módulo NRF24101.* 

 Se realizaron las conexiones físicas necesarias entre estos dispositivos y se realizó el código correspondiente en el entorno de desarrollo Arduino, despues de cargar dicho código en el microcontrolador se procedió a abrir la terminal serial para identificar los datos que se estaban transmitiendo y verificar el funcionamiento correcto de la comunicación.

*Diseño y construcción del nodo principal.*

Se utilizó el software EAGLE en su versión 7.3 para realizar los circuitos esquemáticos, posteriormente se construyó la placa de circuito impreso, y se desarrollo un código que permitiera la comunicación entre un teléfono celular y el Módulo SIM900, además de retransmitir los datos por medio de un Módulo NRF24L01 a 2.4 Mhz hacia los otros dos nodos secundarios de la red.

### *Diseño y construcción de los nodos secundarios.*

Para el diseño se consideró, un módulo de radiofrecuencia NRF24L01 como receptor, una tarjeta de Arduino nano para el procesamiento de la información desarrollando el código correspondiente, optoacopladores MOC3011 y TRIAC'S BTA08 para conformar los actuadores que energizarán las cargas eléctricas cuando asi se requiera. Se utilizó EAGLE 7.3 para construir el circuito esquemático y las placas de circuito impreso correspondientes a los dos nodos.

# *Construcción de la red.*

Integrando las placas de circuito impreso construidas se obtuvo un prototipo que consiste en el bloque principal que se muestra en la figura 2, cuya funcion es la de recibir las instrucciones de control provenientes de un telefono celular y retransmitirlas hacia el nodo que corresponda, de acuerdo al contenido de la instrucción emitida por el usuario; asi también contiene dos bloques secundarios cuyo contenido se muestra en la figura 3, donde se aprecian los elementos principales que lo conforman. Cada módulo presenta cuatro actuadores a los que podran conectarse igual número de cargas sumando un total de 12.

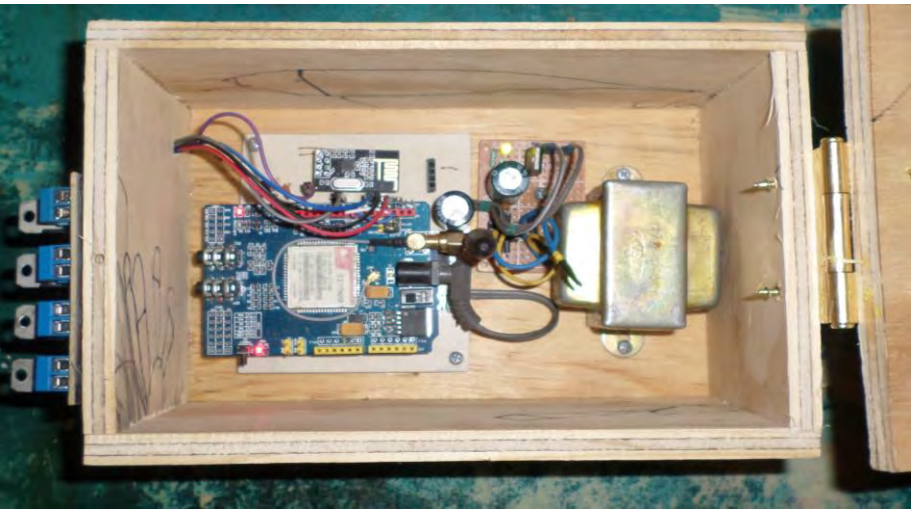

Figura 2. Bloque principal de la red.

Para las pruebas de funcionamiento realizadas se utilizaron cargas resistivas operando a 127 V de corriente alterna observando un tiempo de respuesta de entre 7 y 31 segundos cuando el indicador del grado de cobertura del servicio telefónico era máxima; sin embargo en la medida que la intensidad de la señal disminuia se observaron tiempos de respusta mayores. Los comandos que se envían vía mensaje de texto tienen la siguiente estructura:

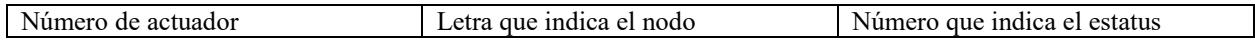

El número de actuador puede ser del 1 al 4, que son los que contiene cada nodo; la letra que indica el nodo puede ser a, b o c; y finalmente el estatus de la carga se denota con un cero si se desea apagar y con un uno si se desea encender; de esta manera para encender la carga 1 del nódo principal se debe enviar un mensaje con el contenido 1a1, miebntras que para apagarla el contenido del mensaje debe ser 1a0.

De acuerdo a las especificaciones de los modulos de radiofrecuencia la distancia de transmisión es de 50 metros sin embargo en un ambiente real se obtuvo una comunicación intermitente por lo que se decidio disminuir la distancia hasta los 45 metros, en donde se observo mayor estabilidad siempre y cuando no existieran obstáculos en la trayectoria, ya que de lo contrario disminuia la calidad de la comunicación hasta perderse completamente.

 Por otro lado se notaron cambios en la demanda de corriente del sistema en relación con la cantidad de cargas encendidas; en las tablas 1 y 2 se muestran diferentes lecturas del consumo energético que se tomaron del prototipo en distintas condiciones de operación. El mayor consumo de corriente ocurre en el nodo principal y a plena carga, este resultado es coherente con las funciones que debe realizar, ya que además de controlar el encendido de las cargas que tiene conectadas directamente, envía instrucciones de control a los nodos secundarios a través de los módulos de radiofrecuencia.

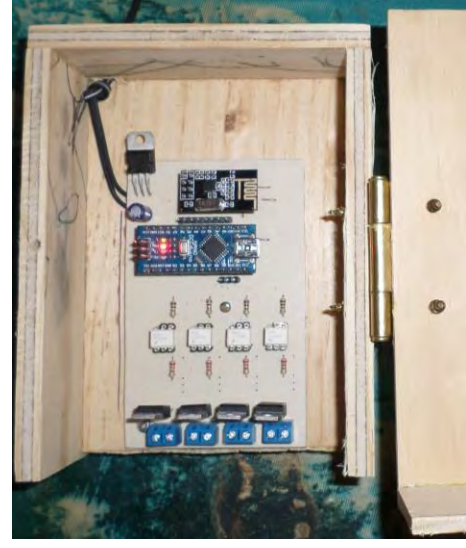

Figura 3.Constitución de un bloque secundario de la red.

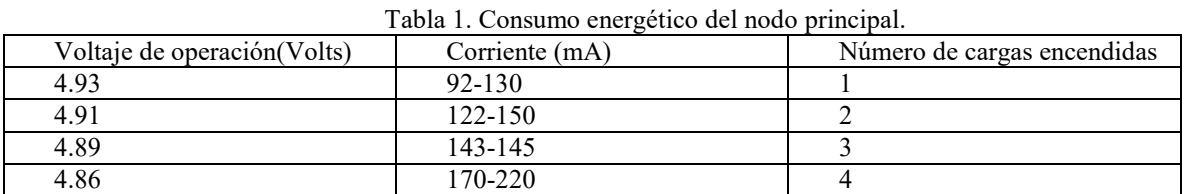

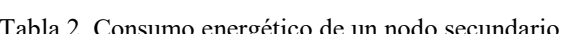

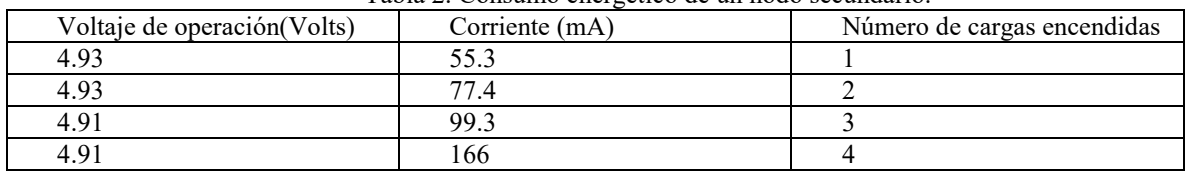

### **Comentarios Finales**

# *Resumen de resultados*

Se construyó el prototipo de una red inalámbrica de actuadores telecontrolada desde un teléfono celular para el encendido y apagado de 12 cargas eléctricas distribuidas en tres nodos. La distancia entre el nodo principal y los nodos secundarios es de 45 metros, mientras que la distancia entre el nodo principal y el usuario esta determinada por la cobertura del servicio telefónico móvil, de esta manera se logra un control remoto cuya distancia de interacción puede abarcar hasta miles de kilometros.

# *Conclusiones*

Se han presentado los resultados iniciales de una red de actuadores telecontrolada por GSM, a través de mensajes de texto SMS enviados por el usuario, con la flexibilidad que puede utilizarse un telefono celular de cualquier compañía y desde casi cualquier lugar del mundo.

El tiempo de respuesta del sistema es similar al que ofrece un enlace entre dos telefonos celulares para enviar mensajes de texto, siendo de unos cuantos segundos si la intensidad de la señal de cobertura en ambos teléfonos es la adecuada.

### *Recomendaciones*

 Como trabajos fututos se recomienda mejorar el sistema contando con un mayor número de cargas a controlar, mejorar el alcance de los transmisores de la red e implementar un código que permita conocer el estatus de las cargas.

### **Referencias**

Ciriaco Parra M.A., Sistema para realizar transacciones bancarias a través de una red móvil GSM Telématique, vol. 2, núm. 1, enero-junio, 2003, pp. 1-5 Universidad Privada Dr. Rafael Belloso Chacín Zulia, Venezuela

Harke Werner. 2015. Domótica para viviendas y edificios. Alfaomega Marcombo. México.

Padilla, Roberto; Quintero-Rosas, Verónica; Díaz-Ramí rez, Arnoldo Monitoreo y localización depersonas extraviadas utilizando Arduino y GSM/GPS Industrial Data, vol. 18, núm. 1, 2015, pp. 128-134, Universidad Nacional Mayor de San Marcos Lima, Peru.

Simcom.EE, consultado el 19 de Enero de 2016, disponible en:<http://simcom.ee/modules/lte/sim7100e/>

### **Notas Biográficas**

El **M.I.A. Francisco Ramos Guzmán** es profesor de tiempo completo de la carrera de Ingeniería Electrónica del Instituto Tecnológico Superior de Acatlán de Osorio, ha desarrollado prototipos en el área de comunicaciones y control. Realizó sus estudios de licenciatura en electrónica en la Benemérita Universidad Autónoma de Puebla, obtuvo un posgrado en Ingeniería Administrativa por el Instituto de Estudios Universitarios.

El **Ing. Luis Antonio Ponce Mora** es egresado de la carrera de Ingeniería Electrónica del Instituto Tecnológico Superior de Acatlán de Osorio, sus áreas de investigación de interés son las telecomunicaciones y el control inalámbrico.

La **Ing. Graciela Santos Martínez** es profesora investigadora de la carrera de Ingeniería Industrial en el Instituto Tecnológico Superior de Acatlán de Osorio, sus áreas de interés son la optimización de procesos y el desarrollo de nuevos productos innovadores.

# Evaluación de riesgo ergonómico en un puesto de trabajo mediante la aplicación del método OWAS en una fábrica de cartera de huevo

José Dagoberto Ramos Osuna, MC Luis Carlos Montiel Rodríguez.

*Resumen* **- El objetivo del estudio es evaluar las condiciones de un operador en una línea de producción en CEMOPAC, utilizando el Método OWAS a fin de encontrar los riesgos en la estación de trabajo. El siguiente estudio arrojó que en espalda, 7.5757% el trabajador tuvo espalda recta, 9.0909% el trabajador presentó espalda inclinada, y 56.8181% el trabajador presentó espalda girada, en brazos 29.9242% se trabajó con brazos debajo de los hombros, 37.1212% con un brazo por encima, y 32.9545% con ambos brazos por encima, en piernas estuvo sentado 100%, la fuerza ejercida es menor a 10kg en un 100%, el operador sufrió un riesgo de categoría 3 y 4, donde la carga causada puede tener un efecto dañino en el sistema musculo-esquelético, como mejora se propone el hacer cambios en la estación, ya que es inviable antropométricamente, y se propone la rotación de personal porque es muy repetitiva la actividad.**

*Palabras clave -* **Ergonomía, método OWAS, posturas, estaciones de trabajo.**

### **Introducción**

La evaluación se llevó a cabo en una empresa productora de carteras de huevo. La empresa está dedicada al procesamiento de papel y cartón para la elaboración de carteras de huevo de buena calidad, y su compromiso, es satisfacer todas las necesidades de sus clientes. Se cuentan con 4 líneas de producción especializadas, donde se elaboran diferentes productos, como son, cartera de huevo normal, docenera, diecichonera y maxi.

En los últimos años la empresa ha contado con ciertos problemas que en el pasado no se habían presentado, o bien no se le había prestado la atención adecuada, se está hablando específicamente de lesiones musculo-esqueléticas de parte de los operadores donde ellos mismos relatan la necesidad de tomar anti-inflamatorios para poder contrarrestar las molestias musculares que se les presentan, se propuso la implementación del método OWAS, con la finalidad de evaluar las diferentes posturas que utiliza el trabajador.

### **Descripción del Método**

La ergonomía es una herramienta de apoyo muy útil para aquellas personas encargadas de diseñar puestos de trabajo, ya que es considerada una disciplina autónoma, basado en resultados experimentales obtenidos a partir del estudio empírico y que puede proporcionar informaciones ciertas para modificar las instalaciones, las maquinarias, equipos y herramientas, así como la tecnología para adaptar mejor el trabajo al hombre y con esto evitar riesgos, previene enfermedades de las malas posturas o condiciones de trabajo (Wisner, 1998).

La ergonomía es una disciplina científico-técnica y de diseño que estudia integralmente al hombre (o grupos de hombres) en un marco de actuación relacionado con el manejo de equipos y maquinas, dentro de un ambiente laboral especifico, y que busca la optimización de los tres sistemas (hombre-máquina-entorno), para los cual elabora métodos de estudio del individuo, de la técnica y de la organización del trabajo (Dr. Cesar Ramírez Cavassa, 2013)

Según "Institute of Occupational Health, Finland centre for occupational safety" Finland (1992), el método OWAS es el método de carga postural por excelencia, está basado en una simple y sistemática clasificación de las posturas de trabajo y en observaciones de la tarea. Para la elaboración de este método se seleccionaron posturas de las que se conoce la carga músculo esquelética que causan, dando lugar a una clasificación de posturas excluyentes. Ha sido aplicado en varios países como Finlandia, Alemania, España, en todo tipo de sectores como limpieza, mantenimiento de maquinaria, construcción, forestal, enfermería, trabajo industrial y en el rediseño de las medidas ergonómicas en una gran variedad de tareas manuales.

Se hizo una evaluación en la línea 2, donde se produce cartera de huevo normal, ya que fue el área donde se detectaron más anomalías entre los operadores. Se identificaron posturas repetitivas por parte de los operadores, y con un alto nivel de daño 3 y 4 en la mayoría de sus casos, las cuales pueden ocasionar efectos sumamente dañinos sobre el sistema musculo esquelético.

# OWAS METODO DE ANALISIS ERGONOMICO (Ovako Working Analysis System)

 El método OWAS basa sus resultados en la observación de las diferentes posturas adoptadas por el trabajador durante el desarrollo de la tarea, permitiendo identificar hasta 252 posiciones diferentes como resultado de las posibles combinaciones de la posición de la espalda (4 posiciones), brazos (3 posiciones), piernas (7 posiciones) y carga levantada (3 intervalos).

En la figura 1. Se muestran las posiciones de cada extremidad y el valor asignado de acuerdo a la probabilidad de de ocurrencia de riesgo ya sea en espalda, brazos, piernas, y la carga en kg que sostiene el operador.

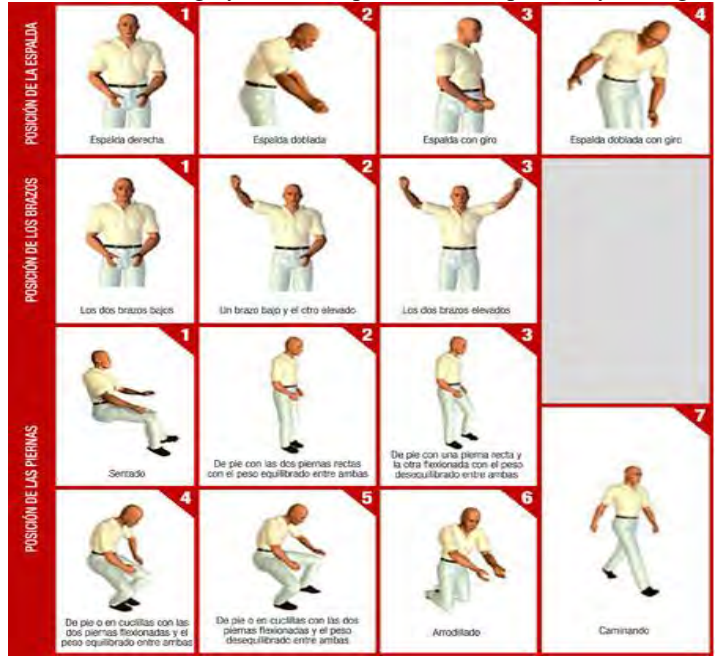

Figura 1. Tabla de evaluación de posiciones. Fuente: [www.Ergonautas.com](http://www.ergonautas.com/)

El procedimiento de aplicación del método es, en resumen, el siguiente:

1. Determinar si la observación de la tarea debe ser dividida en varias fases o etapas, con el fin de facilitar la observación.

2. Establecer el tiempo total de observación de la tarea (entre 20 y 40 minutos).

3. Determinar la duración de los intervalos de tiempo en que se dividirá la observación (el método propone intervalos de tiempo entre 30 y 60 segundos).

4. Identificar, durante la observación de la tarea o fase, las diferentes posturas que adopta el trabajador. Para cada postura determinar la posición de la espalda, los brazos y las piernas, así como la carga levantada.

5. Codificar las posturas observadas, asignando a cada posición y carga de valores de los dígitos que configuran su "código de postura" identificativo.

6. Calcular para cada "código de postura", la categoría de riesgo a la que pertenece, con el fin de identificar aquellas posturas críticas o de mayor nivel de riesgo para el trabajador. El cálculo del porcentaje de posturas catalogadas en cada categoría de riesgo, puede resultar de gran utilidad para la determinación de dichas posturas críticas. La información se presenta en la tabla 1.

7. Calcular el porcentaje de repeticiones o frecuencia relativa de cada posición de la espalda, brazos y piernas con respecto a las demás.

8. Determinar, en función de la frecuencia relativa de cada posición, la categoría de riesgo a la que pertenece cada posición de las distintas partes del cuerpo (espalda, brazos y piernas), con el fin de identificar aquellas que presentan una actividad más crítica.

9. Determinar, en función de los riesgos calculados, las acciones correctivas y de rediseño necesarias.

10. En caso de haber introducido cambios, evaluar de nuevo la tarea con el método OWAS para comprobar la efectividad de la mejora.

En la tabla 1. Se pueden observar las categorías de riesgo con las que se mide el daño que se podría generar por las posturas evaluadas.

|   | $\sqrt{\mathsf{Postura}}$ normal sin efectos dañinos en el $\sqrt{\mathsf{No}}$ requiere acción $\sqrt{\mathsf{No}}$<br>sistema músculo-esquelético. |                                                            |
|---|----------------------------------------------------------------------------------------------------|------------------------------------------------------------|
|   | Postura con posibilidad de causar daño.<br>al sistema músculo-esquelético.                                                                           | Se requieren acciones correctivas en un<br>futuro cercano. |
| 3 | Postura con efectos dañinos sobre el Se requieren acciones correctivas lo<br>sistema músculo-esquelético.                                            | antes posible.                                             |
|   | La carga causada por esta postura tiene.<br>efectos sumamente dañinos sobre el<br>sistema músculo-esquelético.                                       | Se requiere tomar acciones correctivas<br>inmediatamente.  |

Tabla 1. Tabla de categoría de riesgos Fuente: [www.ergonautas.com](http://www.ergonautas.com/)

En la figura se muestra el operador en diferentes posiciones en su área de trabajo.

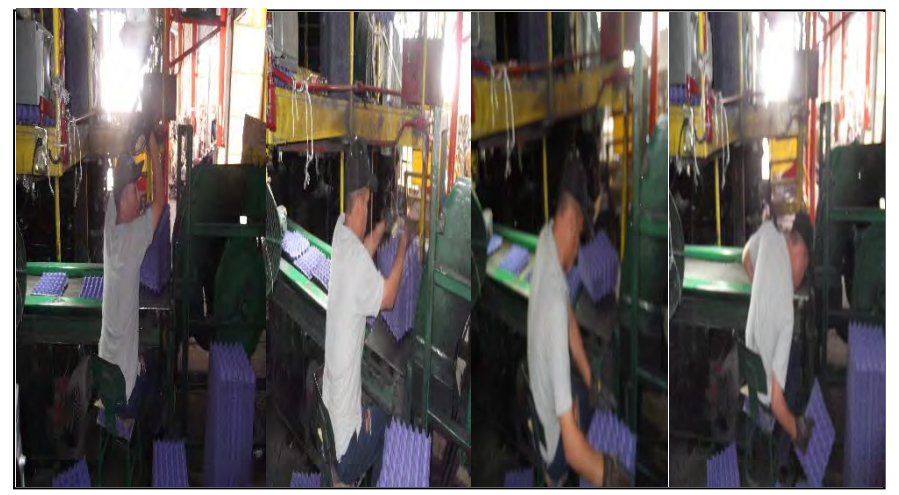

Figura 2. Estación de trabajo y operador encargado de la línea estudiada. Fuente: Elaboración propia.

# *Resumen de Resultados*

En la tabla 2. Se muestra el concentrado de las 264 muestras tomadas y se puede apreciar en color azul la postura con el índice más alto de riesgo y que también es la que más se repite en todo el estudio realizado.

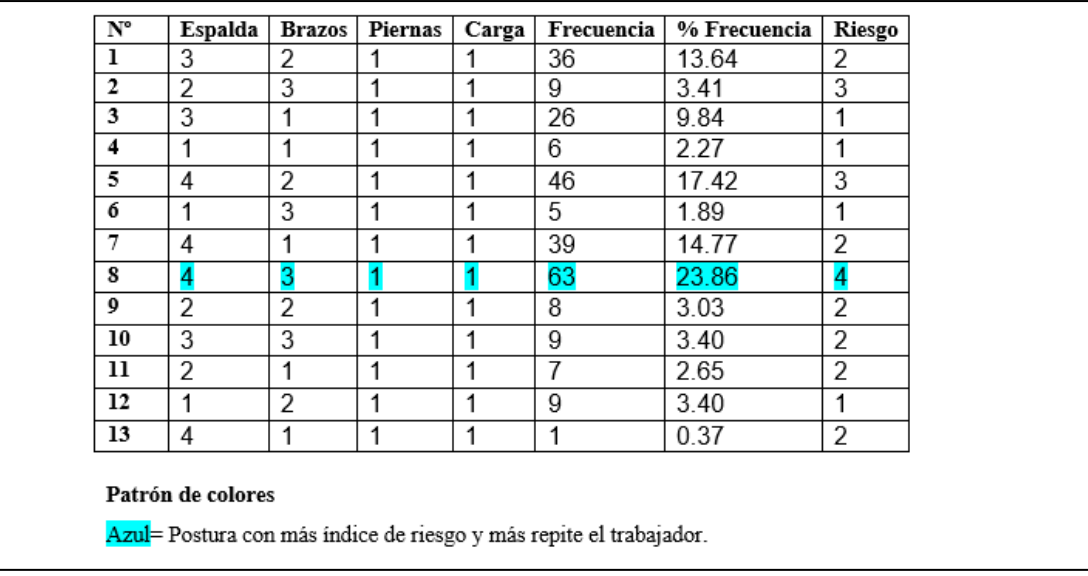

Tabla 2. Listado de posturas repetidas por el operador. Fuente: Elaboración propia.

La aplicación del método OWAS fue de gran ayuda, ya que se obtuvieron las posturas que afectaban directamente al operador. Se tomaron 264 muestras donde, el estudio arrojó las posturas más repetidas y utilizadas por el trabajador, las cuales se encuentran en la tabla 1. Los resultados de la evaluación dicen que el operador estuvo 7.5757% de las veces con la espalda recta, 9.0909% el trabajador presenta la espalda inclinada hacia atrás/delante, 26.5151% el trabajador presenta la espalda girada, 56.8181% el trabajador presenta la espada girada e inclinada, y un 29.9242% el operador trabaja con ambos brazos por debajo del nivel de los hombros, 37.1212% el operador trabaja con un brazo por encima o al nivel de los hombros, 32.9545% el operador trabaja con ambos brazos por encima del nivel de los hombros, 100% el operador trabaja sentado, 100% el operador hace una fuerza menor o igual a 10 Kg, enmarcado con azul podemos apreciar la postura con más porcentaje de frecuencia y con un índice de riego de categoría 4, lo cual le ocasiona efectos sumamente dañinos sobre el sistema musculo-esquelético, y por lo tanto se requieren tomar acciones correctivas.

# *Conclusiones*

En el área bajo estudio existe un operador que está sometido a trabajar 4 horas diarias, trabaja 28 horas a la semana realizando las mismas actividades que aunque no resultan ser de carga pesada si son cansadas en el aspecto de monotonía y repetitividad, es por eso que se tomaron medidas de prevención gracias a la aplicación el método OWAS, ya que si no se pueden evitar estas actividades, se pueden reducir.

La aplicación de este método para esta estación de trabajo es muy necesaria, ya que revela las posturas que causan daño en los trabajadores, y de esa forma evitar lesiones o enfermedades de trabajo, dándole al operador una mejor calidad de vida, esto tiene como consecuencia aumento de productividad y mejores estaciones de trabajo.

### *Recomendaciones*

Las posturas inadecuadas, acciones repetitivas generan problemas que se pueden resolver de manera rápida y a un bajo costo, y las recomendaciones son las siguientes:

-Sería conveniente capacitar a más personal en el área estudiada y rotarlo, para no permitir que el operador actual siga sufriendo de repetitividad a la hora de laborar, ya que esto lo hace entrar en monotonía y le genera estrés, además de las posibles enfermedades que le pudieran resultar como lesiones de tensión repetitiva (LTRs).

-Mejorar la estación de trabajo y adecuarla al operador, aumentando los espacios para laborar en el área, ya que resulta inviable antropométricamente.

### *Referencias Bibliográficas*

- Diego-Mas, José Antonio. Evaluación Postural Mediante El Método OWAS. Ergonautas, Universidad Politécnica de Valencia, 2015. Disponible online: http://www.ergonautas.upv.es/metodos/owas/owas-ayuda.php
- Dr. César Ramírez Cavassa. (2013). Ergonomía y productividad. México, DF: Grupo Noriega Editores.
- Wisner, A. 1998. Ergonomía y Condiciones de Trabajo. HUMANITAS. Argentina. PP. 318.
- Robles Espinoza Elisa Margarita.2008.Evaluacion ergonómica en la estación desempacadora de una empresa de bebidas. Navojoa, Sonora.PP.21-22.

# Factores que afectan el aprendizaje en ingeniería

# Ramos Quezada Estefanía del Carmen<sup>1</sup>, Ma. Guadalupe Medina Torres<sup>2</sup>, María Teresa Villalón Guzmán<sup>3</sup>, David Hernández López<sup>4</sup>

*Resumen—* **Actualmente en las instituciones de educación superior (IES) se presenta la necesidad urgente de atender un problema que se agudiza día a día, el bajo aprovechamiento académico y deficiente aprendizaje de las ciencias básicas. El índice de aprobación cada vez es menor lo que sugiere problemas por la ausencia de habilidades y falta de interés por estudiar. Esta investigación pretende diagnosticar las habilidades de los estudiantes en aspectos como organización, técnicas y motivación de estudio, ya que son factores que influyen en la formación académica de los futuros profesionistas. Los resultados muestran que en cuanto a organización, un 83% están por debajo del promedio, respecto a técnicas para estudiar, solo el 12.5 % presentan promedios altos y por último, el 18% se sienten motivados a formarse como profesionistas. Es necesario plantear alternativas de solución ante estas circunstancias que muestran como área de oportunidad estos tres factores que afectan el aprendizaje en ingeniería.** 

# *Palabras clave—***Aprendizaje, Habilidades, Ingeniería.**

# **INTRODUCCIÓN**

La exigencia de contar con una educación de mayor calidad es una demanda de la sociedad actual, un imperativo del exigente mundo en que estamos inmersos, el cual ha creado la urgente necesidad de que el trabajo del hombre sea mucho más eficiente, para lo cual se requiere de mayor preparación.

Según datos de la UNESCO (2007) la tasa bruta de matrícula a nivel mundial pasó de 13 millones de estudiantes universitarios en 1960 a 137 millones en el 2005.

Las universidades enfrentan una de las épocas más interesantes, inciertas y complejas, pues la globalización implica la posibilidad de aprovechar oportunidades importantes, pero también desafíos y problemas serios con relación al futuro, al cuestionarse el ideal de lo público y del bien común, afirma el autor Segura (2008).

Resultados de la Encuesta Nacional de la Juventud 2010 muestran que a 76% de los jóvenes de 12 a 29 años les gustaría llegar a estudiar una licenciatura, sin embargo, solo 23% de los jóvenes entre los 18 y 29 años tienen estudios en ese nivel, afirma García (2015).

De acuerdo con la Organización para la Cooperación y el Desarrollo Económicos, en México solo el 38% de los jóvenes que cursan la universidad logran graduarse. El subsecretario de Educación Superior de la Secretaria de Educación Pública, afirma que durante los últimos 15 años el índice de deserción universitaria se ha ubicado entre 7.5% y 8.5% a escala nacional. También explica que es durante el primer año de los y las universitarias en los cuales el gobierno debe intervenir a fin de proponer estrategias para reducir el rezago y la deserción durante los primeros semestres. El reportero García (2015) comenta que esta situación depende de muchos factores que tanto alumnos, como instituciones propician y son responsables.

 $\overline{a}$ 

<sup>1</sup> Estefanía del Carmen Ramos Quezada es alumna de la Universidad Politécnica de San Luis Potosí. [120603@upslp.edu.mx](mailto:120603@upslp.edu.mx)

<sup>2</sup> La MC Ma. Guadalupe Medina Torres es profesora del Departamento de Ciencias Básicas en el Instituto Tecnológico de Celaya. [guadalupe.medina@itcelaya.edu.mx](mailto:guadalupe.medina@itcelaya.edu.mx)

<sup>3</sup> La Dra. María Teresa Villalón Guzmán es profesora del Departamento de Ciencias Básicas en el Instituto Tecnológico de Celaya. [teresa.villalon@itcelaya.edu.mx.](mailto:teresa.villalon@itcelaya.edu.mx)

<sup>4</sup> El MC David Hernández López es profesor del Departamento de Ingeniería Bioquímica en el Instituto Tecnológico de Celaya. [david.hernandez@itcelaya.edu.mx](mailto:david.hernandez@itcelaya.edu.mx)

Con base en datos del INEGI (2008), en México solo ocho de cada 100 alumnos concluyen una carrera universitaria, la principal razón, es la falta de recursos económicos.

A continuación se mencionan diferentes aportaciones de expertos en el tema de educación que sientan las bases a este estudio:

El primer año de la universidad es un periodo crítico de transición, esto se debe a que es el momento en el que un estudiante busca asentarse firmemente convencido de lograr el éxito, menciona Spielmans (2004).

Tapia (1992), sostiene que existe una creciente falta de interés, por parte de algunos alumnos, por aprender los contenidos académicos generando una la falta de atención y de esfuerzo sostenido que va aumentando en la adolescencia. A pesar de contar con habilidades cognitivas para poder estudiar y aprender, no quieren hacerlo; y si lo hacen, manifiestan malestar y aburrimiento, no sostienen mucho el esfuerzo y cualquier cosa resulta más interesante que lo planteado en el ámbito escolar. Su preocupación pasa más por memorizar aquello que les permita aprobar que por aprender los conocimientos que le serán de utilidad en un futuro.

Esta falta de interés, mencionada anteriormente, lleva a los estudiantes a consecuencias negativas como rezago o, en otros casos, fracaso escolar. De acuerdo a Bravo (1988), el fracaso escolar se entiende como una serie de situaciones que se consideran problemáticas como la deserción, la reprobación, el bajo rendimiento escolar y la repetición de cursos. Por otro lado, Wall (1970), habla del fracaso en términos de rendimiento escolar, mencionando que si el alumno rinde lo esperado, ha tenido éxito; en caso contrario, ha fracasado y deberá repetir el curso.

Troyano (2000) afirma que existen factores que llevan al fracaso académico, como son las aptitudes, las características de la tarea y los determinantes del impulso de activación (motivación, expectativas e intereses). En este sentido, los planes de estudios, las escasas opciones de trabajo al finalizarlos o la ausencia de motivaciones en el aprendizaje, producen estados de desmotivación en el alumno y consecuentemente, aumenta el número de fracasos.

La deserción escolar no solo impacta al joven que abandona la licenciatura o la ingeniería, también afecta a sus familias y en general a la economía del país. Si los jóvenes no terminan una carrera universitaria, es lógico que exista un menor número de profesionistas; lo anterior significa que estaremos menos preparados frente a países con un mayor número de profesionistas por número de habitantes. La deserción puede ser temporal o definitiva, voluntaria o forzada.

En el Instituto Tecnológico de Celaya se forman profesionistas de alto nivel, ciudadanos del mundo con orientación a la investigación e innovación, se visiona el desarrollo de futuras generaciones con líderes en los ámbitos: empresarial, investigación, innovación, educativo y público; logrando ser la mejor Institución de Educación Superior Tecnológica del país.

Ante este reto, el Instituto debe atender la problemática que se ha puesto de manifiesto ante situaciones tales como: falta de interés, una mala organización, deficiencia en técnicas de estudio y una falta de motivación en los estudiantes de los primeros semestres, que se refleja en un rendimiento bajo principalmente en materias del área de ciencias básicas, provocando por consecuencia un bajo desempeño académico.

Es importante el seguimiento de los alumnos desde su ingreso al Instituto, así como un análisis del desempeño durante su trayectoria, ya que es aquí donde se pueden detectar las debilidades en cuanto a organización, técnicas de estudio y motivación.

Es necesario buscar alternativas que den solución a la problemática planteada a fin de mejorar el desempeño de los alumnos de ingeniería del Instituto Tecnológico de Celaya, propiciando el uso de técnicas de estudio y organización, además de ayudar a desarrollar sus habilidades para mejorar su desempeño y así buscar disminuir la reprobación de materias, lo cual nos lleva a evitar un fracaso escolar.
# **MÉTODOS Y MATERIALES**

## MUESTRA

La muestra objetivo de estudio es de 324 alumnos de primer semestre, de diferentes especialidades, como son: Ingeniería Mecatrónica, Ingeniería Ambiental, Ingeniería Bioquímica, Ingeniería Mecánica, Ingeniería en Sistemas Computacionales, Ingeniería Electrónica e Ingeniería Industrial. La muestra fue aleatoria y representativa.

## INSTRUMENTO

Para la obtención de información se utilizó un instrumento emitido por el Tecnológico Nacional de México (2013), en el Manual del Tutorado; esta encuesta se refiere a tres aspectos fundamentales para el desarrollo de habilidades para estudiar: organización, técnicas y motivación. El instrumento fue aplicado en las mismas condiciones para todos los alumnos.

## PROCEDIMIENTO

Para alcanzar los objetivos propuestos se pidió la autorización a las autoridades y profesores a cargo de los grupos seleccionados. Al obtener los permisos se prosiguió al levantamiento de encuestas. Para proceder al análisis, se realizó la captura en una hoja de Excel, en donde se registraron respuestas de cada sección de la encuesta. Es importante mencionar las secciones en las que se divide la encuesta, resaltando tres características: Organización, Técnicas, Motivación. A continuación se explican brevemente cada una de ellas:

La encuesta de organización del estudio, se refiere a los problemas sobre el uso efectivo del tiempo de estudio, así como al lugar donde se estudia.

La encuesta de técnicas de estudio se refiere a los problemas de: lectura de libros, toma de apuntes, preparación de exámenes y la realización de los mismos.

La encuesta de motivación para el estudio se refiere a los problemas relacionados con la actitud indiferente o negativa hacia el valor de la educación y a los problemas que surgen de la indiferencia hacia los docentes.

Cada encuesta se califica de manera independiente y de forma global, arrojando cada una de ellas un resultado diferente, tal como se muestra en la Figura 1. Cabe mencionar que la encuesta se responde solamente con un SI o NO, donde el número de respuestas con NO nos arroja la calificación.

| Calificació | Calificación    | Calificación  | Calificación total | Interpretación (V) |
|-------------|-----------------|---------------|--------------------|--------------------|
| n en        | de técnicas     | en motivación | en habilidades     |                    |
| organizaci  | de estudio      | para el       | (IV)               |                    |
| ón del      | (II)            | estudio (III) |                    |                    |
| estudio (I) |                 |               |                    |                    |
| (1)         | (II)            | (III)         | (IV)               | $^{(V)}$           |
| 20          | 20              | 20            | 57-60              | Muy alto           |
| 19          | 18-19           | 19            | 52-56              | Alto               |
| 18          | $\overline{17}$ | 18            | 50-51              | Por encima del     |
|             |                 |               |                    | promedio           |
| $16 - 17$   | 16              | 17            | 48-49              | Promedio alto      |
| $14 - 13$   | $14 - 15$       | 16            | 43-47              | Promedio           |
| $12 - 13$   | 13              | 15            | 39-42              | Promedio bajo      |
| 11          | $\overline{12}$ | $13 - 14$     | 37-38              | Por debajo del     |
|             |                 |               |                    | promedio           |
| 10          | 11              | 12            | 34-36              | Baio               |
| $0 - 9$     | $0 - 10$        | $0 - 11$      | $0 - 33$           | Muy baio           |

*Figura 1. Comparación para estudiantes universitarios de primer año*

## **RESULTADOS**

A partir de la base de datos, se realizó un análisis estadístico a fin de generar una tabla de frecuencias, la cual permitió conocer los resultados de cada interpretación de las diferentes áreas y así generar gráficos. Se analizaron los datos de forma global y por sección de la encuesta (organización, técnicas y motivación), los cuáles se muestran a continuación.

Después de obtener todas las tablas y gráficos, nos dimos cuenta que las frecuencias son similares, ya que en todos los casos se sesga a las interpretaciones negativas (debajo del promedio, bajo y muy bajo). Esto se repite en las diferentes secciones de la encuesta y en los resultados totales. Para entender mejor los resultados obtenidos, a continuación se muestran algunos gráficos:

En el Grafico 1, se puede observar que de la muestra total el 39.3% de los alumnos se encuentra en la calificación muy bajo, esto quiere decir que sus habilidades tanto de organización, técnicas como de motivación son deficientes. El grafico deja ver a simple vista, que el comportamiento de los alumnos coincide con su desempeño, ya que su nivel de reprobación en materias de ciencias básicas es alto.

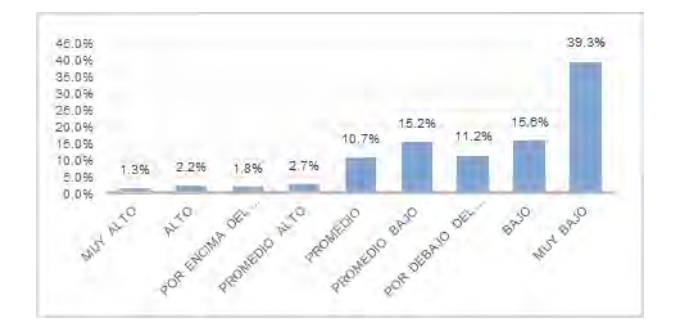

*GRAFICO 1. Resultados Globales*

En el Grafico 2, se presenta una comparativa entre hombres y mujeres de la muestra, esto con el fin de detectar alguna diferencia en cuanto a habilidades. Podemos observar que a pesar que el número de mujeres estudiantes es menor, se encuentran en una mejor posición que los hombres ya que su tendencia se carga más al centro, aunque siguen siendo resultados por debajo del promedio, cuentan con habilidades mejor desarrolladas.

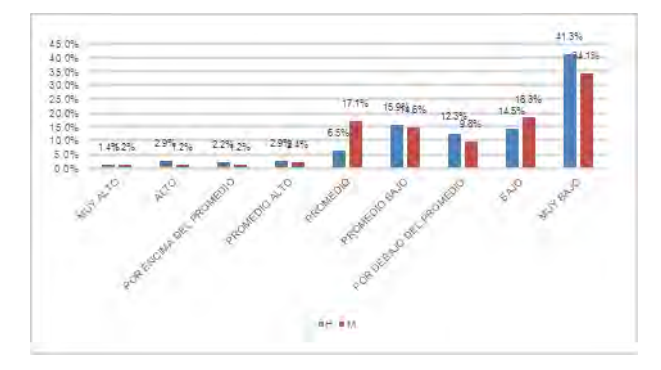

*GRAFICO 2. Resultados globales de hombre y mujeres*

A continuación, analizaremos las diferentes secciones en las que se divide la encuesta, para tener un panorama más claro de las posibles debilidades de los estudiantes y así estar en posibilidades de sugerir las estrategias de estudio adecuadas para ellos.

# ORGANIZACIÓN DE ESTUDIO

Grafico 3. Corresponde a la sección de organización en la cual los resultados se enfocan a los problemas sobre el tiempo dedicado al estudio después de clases además del área de estudio; en el grafico podemos observar que la tendencia se carga de lado derecho, donde el 82.7% de los estudiantes se encuentran debajo del promedio, dándonos a entender que su organización de tiempo es mala; lo anterior se puede traducir a que los estudiantes muestran una falta de interés, dejando sus actividades de estudio para el final en su lista de prioridades.

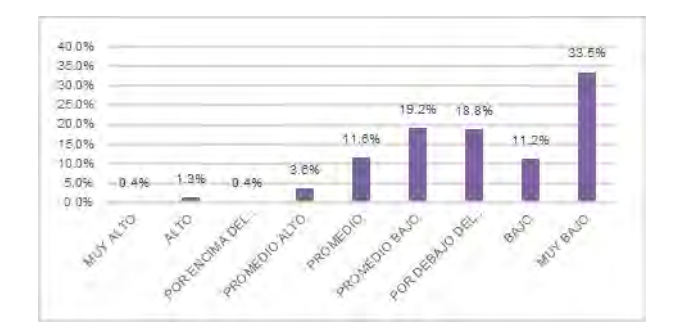

*GRAFICO 3. Resultados globales de la sección Organización de estudio.*

# TECNICAS DE ESTUDIO

El siguiente grafico pertenece a la sección de técnicas de estudio la cual es importante, ya que nos dejar evaluar las habilidades de lectura, toma de apuntes y preparación para presentar exámenes, entre otras. El Grafico 4 muestra que solamente el 12.5% de los alumnos cuentan con las habilidades desarrolladas para un buen uso de sus hábitos de estudio al momento de prepararse para presentar un examen. En esta sección es donde se muestra el porcentaje más alto en el área de muy bajo, lo cual es un punto clave para atacar y mejorar.

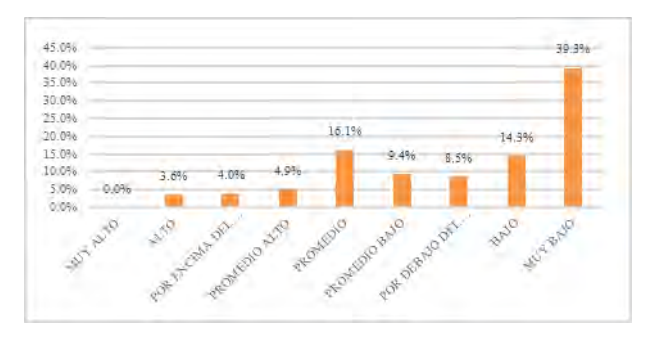

*GRAFICO 4. Resultados globales de la sección Técnicas de estudio.*

## MOTIVACION HACIA EL ESTUDIO

La última sección trata de la Motivación de estudio en los alumnos, la cual se refiere a la actitud hacia el valor del estudio y la forma en la cual perciben a los docentes. En el Grafico 5, se observa que, a diferencia de las gráficos ya analizados, la frecuencia se encuentra mejor distribuida en los resultados, donde, el 18.7% pertenece a los alumnos motivados, con una buena visión hacia el estudio y dándole la importancia necesaria a su carrera; sin embargo, un 73.7% de los alumnos se encuentran en lo contrario, debajo del promedio. La motivación es un factor importante, ya que es lo que nos impulsa a realizar las cosas de mejor manera y más si se trata de estudios.

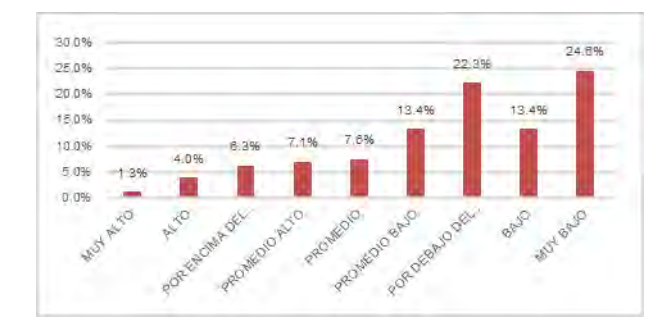

*GRAFICO 5. Resultados globales de la sección Motivación de estudio.*

Como ya se mencionó y observamos en los gráficos, la tendencia de los resultados muestra que los alumnos cuentan con pocas habilidades para un buen desempeño académico, lo cual es un foco rojo que debe ser atendido de manera inmediata. A pesar de que los alumnos dicen manifiestan tener ganas de culminar con éxito su carrera universitaria, no se refleja ese interés, ya que su índice de reprobación en materias del área de ciencias básicas es alto y ocasionado entre otras cosas, por una deficiente organización y uso de técnicas de estudio, lo cual es fundamental para el éxito académico de todo estudiante.

# **CONCLUSIONES**

Al finalizar esta investigación sobre Factores que afectan el aprendizaje en ingeniería con alumnos del instituto Tecnológico de Celaya, es posible considerar, que entre los principales factores de bajo desempeño académico se encuentran, una deficiente organización y uso de técnicas de estudio además de la falta de motivación en los estudiantes. A través del análisis a partir de las encuestas aplicadas a los alumnos de primer semestre de diferentes carreras de ingeniería, se puede concluir lo siguiente:

- 1. Los alumnos posponen sus actividades relacionadas con el estudio, dándole mayor importancia a otras actividades que afectan su desempeño académico. Además de que el área de trabajo en casa no es el más apropiado, pues tienen muchos distractores, lo cual interfiere con la concentración requerida al momento de estudiar. En resumen, no cuentan con una organización adecuada, lo cual pone de manifiesto falta de interés en su formación académica, afectando su desempeño y por ende sus deseos de concluir la carrera universitaria.
- 2. A pesar realizar una guía de estudios con ayuda de sus apuntes en clase, los estudiantes no se toman el tiempo de hacerlo como se debe días antes de la evaluación. Esperan la fecha del examen para realizarla entonces y es ahí donde se refleja su mala organización, debido a que por falta de tiempo, los alumnos no estudian de manera correcta y en el momento de su evaluación no logran obtener los resultados esperados.
- 3. Los alumnos quieren una carrera universitaria, pero no tiene la motivación necesaria para poner interés a sus actividades, estudian de manera casual y dependiendo del estado de ánimo en el que se encuentren. Además, esperan que se aproxime la fecha para entrega de sus proyectos o la realización de sus evaluaciones para comenzar a estudiar. Consideramos que tienen hábitos de estudio, pero no los ponen en práctica.

Por lo anterior se debe atender esta situación que afecta la formación académica de los estudiantes, al inicio de su carrera profesional.

Se sugiere que los resultados educativos en el salón de clases se lleven hacia el logro del éxito escolar, programando actividades que contribuyan al aprendizaje del estudiante abarcando todos los aspectos educativos; es decir, ayudarlos a desarrollar desde el plano de la organización hasta motivarlos, dotándoles de los elementos necesarios que la educación actual exige. Por tal motivo, es imprescindible implementar estrategias que propicien el desarrollo de las competencias curriculares en las cuales van inmersas las nuevas tecnologías de la información y comunicación y así como nuevas modalidades de enseñanza.

Aún queda mucho por hacer pues se sabe que éste es un trabajo preliminar en donde tienen que participar: la institución, los profesores, los alumnos, la familia, así como diversos actores del proceso enseñanza-aprendizaje (tanto del aprendizaje como de las propias personas involucradas en el proceso.)

## **REFERENCIAS**

Bravo M., T. et. al "El fracaso escolar: Análisis y Perspectivas. CESUUNAM, México. (1988).

De-Berard, S., Julka, D. y Spielmans, G. (2004). Predictors of academic achievement and retention among college freshmen: A longitudinal study. College Student Journal, 38, 66-85.

Gracia, H. M. (2015). Deserción Universitaria en México. Junio 2016, de Milenio Diario Sitio web: http://www.milenio.com/firmas/maximiliano\_gracia\_hernandez/Desercion-universitaria-Mexico\_18\_559324103.html.

Lopez, F.S.. (2008). Tendencias de la educación superior en el mundo y en américa latina y el caribe. Junio 2016, de UNAM Sitio web: http://www.ses.unam.mx/curso2014/pdf/LopezSegrera2008.pdf

Lineamiento para la operación del programa de tutoría, 2013, Programa de tutoría, Versión 1.0, Planes de estudio 200-2010

Marín, S., Infante, R. y Troyano, R. (2000). El fracaso Académico en la Universidad: Aspectos Motivacionales e Intereses Profesionales. Revista Latinoamericana de Psicología. Volumen 32, Pág. 507 – 508.

Tapia, A. J. (1992) Motivar en la adolescencia. Teoría, Evaluación e Intervención. Madrid. Ediciones de la Universidad Autónoma de Madrid. - (2002) Motivación y aprendizaje en el aula. Cómo enseñar a pensar. Madrid. Editorial Santillana, colección Aula XXI. - (2005) Motivar en la escuela, Motivar en la familia. Madrid. Ediciones Morata. - (2005) "Motivaciones, expectativas y valores-intereses relacionados con el aprendizaje: el cuestionario MEVA, en Psicothema, Vol. 17, Nº 3 (Pág. 404-411), on line.

UNESCO (2007) Global Education Digest. UIS. Montreal.

Universia España. (2014). Los 7 hábitos de estudio claves para triunfar en la Universidad. Junio 2016, de Universia Sitio web: [http://noticias.universia.es/portada/noticia/2014/03/28/1091462/7-habitos-estudio-claves-triunfar-universidad.html.](http://noticias.universia.es/portada/noticia/2014/03/28/1091462/7-habitos-estudio-claves-triunfar-universidad.html)

Wall W. D. "El fracaso escolar". Paidos Editorial, Buenos Aires, Argentina (1970).

# Turismo deportivo como alternativa para el desarrollo en la ciudad de Pachuca, Hidalgo, México

Pedro Alfonso Ramos Sánchez Dr.<sup>1</sup>; Angélica Ruth Terrazas Juárez M.A.R.H.<sup>2</sup>; Arantxa Herrera García C.<sup>3</sup>; Víctor Hugo Hernández Ortiz C.<sup>4</sup>

*Resumen***— El turismo es una actividad económica de grandes alcances en lo económico, social y cultural, el turismo deportivo es una modalidad que requiere de atención en lo que respecta a conocer sus alcances y forma de activarlo para que pueda generar desarrollo. Mediante un acercamiento exploratorio y descriptivo, la investigación cualitativa permitió identificar el potencial turístico de la capital hidalguense, mencionando su capacidad en cuanto a espacios para estas actividades, los deportes que se practican , los actores que participan, la propuesta de una definición de turismo deportivo y también la opinión de expertos respecto al potencial de esta actividad. La ciudad de Pachuca, Hidalgo cuenta con un gran número de instalaciones viables para programar de este tipo de eventos y actividades aportando múltiples oportunidades para un mayor aprovechamiento.**

*Palabras clave***— Turismo deportivo, desarrollo y ciudad de Pachuca**

#### **Introducción**

El turismo deportivo ha tenido una importante evolución desde épocas antiguas y hoy ofrece la posibilidad para ser aprovechado y hacer uso de su capacidad para fomentar el desarrollo, la contribución de este trabajo está orientada a entender el papel del turismo deportivo como una modalidad turística importante y su potencial en la ciudad de Pachuca. En este trabajo se analizan conceptos y se propone un concepto propio de turismo deportivo, así como un recuento de la infraestructura que facilita esta modalidad en Pachuca. Un enfoque cualitativo con investigación documental y de campo permitió describir los deportes que se practicaron en Pachuca durante 2015 y los actores que participan, la opinión de expertos en deportes en la ciudad mencionan su conocimiento en cuanto a esta modalidad turística donde las principales conclusiones apuntan a que Pachuca, es viable para la realización de esa modalidad turística.

#### **Descripción del Método**

Se trata de un estudio exploratorio donde la investigación documental permite una descripción histórica de la evolución del turismo deportivo y de su importancia en el contexto mundial y nacional también se analizan diversos conceptos de turismo deportivo y se propone un concepto propio utilizando los principios fundamentales basados en el documento de la Organización Internacional para la Estandarización (ISO 10241) que ofrece recomendaciones para redacción de definiciones según Vilches y Rodríguez (2008). Un acercamiento bajo la óptica de los actores participantes, permitió identificar los diversos grupos de individuos y organizaciones que participan en esta modalidad turística y un análisis de información de páginas deportivas<sup>5</sup> del principal diario de la ciudad permitió identificar las características y los deportes que se practican. Por último la entrevista a personas clave permitió conocer su conocimiento del turismo deportivo y su aplicación en la ciudad de Pachuca.

#### **Comentarios Finales**

## *Resumen de resultados*

 $\overline{a}$ 

En este trabajo investigativo se analizaron conceptos de turismo deportivo, una definición muy sencilla pero muy útil al querer conocer que actividades deportivas que se desarrollan en un lugar es la de Bale (1982), quien Maneja

<sup>1</sup> Pedro Alfonso Ramos Sánchez Dr., Universidad Autónoma del Estado de Hidalgo, Investigador en la Licenciatura en Turismo. Correo: ramossa99@yahoo.com Autor corresponsal.

<sup>2</sup> Angélica Ruth Terrazas Juárez M.A.R.H., Universidad Autónoma del Estado de Hidalgo, Coordinadora en la Licenciatura en Turismo.

<sup>3</sup> Arantxa Herrera García C., Pasante de la Licenciatura en Turismo en la Universidad Autónoma de Hidalgo.

<sup>4</sup> Víctor Hugo Hernández Ortiz C. Pasante de la Licenciatura en Turismo en la Universidad Autónoma de Hidalgo

<sup>5</sup> Una percepción popular del deporte se define como: **"**El deporte es lo que está escrito en las páginas de deporte de los diarios locales". (Bale, 1982).

una percepción popular del deporte donde este puede definirse como: Lo que está escrito en las páginas de deporte de los diarios locales. Es decir para conocer qué actividades son de importantes para una localidad o ciudad en materia deportiva basta con ver lo que se publica en los diarios locales. Otra definición es la de Brasileiro, Rebollo y Medina, 2008, que contemplan que:

"En el turismo deportivo el primer elemento, es la noción de desplazamiento o viaje de un lugar a otro. Este desplazamiento está asociado a un segundo elemento: la realización de alguna práctica física o deportiva o bien a la asistencia a algún espectáculo deportivo durante el viaje, entonces se asume el concepto turismo deportivo, tanto para caracterizar a las actividades físico-deportivas, como para las actividades físico-recreativas demandadas en la actividad turística. Por lo tanto, el binomio turismo y deporte, tanto como área de estudio o como práctica de ocio ha visto su eclosión<sup>6</sup> y popularización a partir de la segunda mitad del siglo XX, constituyéndose en un mercado con gran rentabilidad social y económica y un campo de estudio con muchas preguntas y problemáticas para ser resueltas." (Brasileiro et al. 2008 p. 79).

Considerando las ideas de los autores anteriores se propone ampliar el concepto de turismo deportivo con la finalidad de ser una herramienta que a su vez fomente un conocimiento más detallado del turismo deportivo como modalidad turística con alcances económicos sociales y culturales y que implica la participación de diversos actores sugiriendo diferentes niveles de participación e impacto (empresa u organización, gobierno local, estatal, regional, nacional o internacional) considerando la importancia de la planificación y las metas que se fijen para su aprovechamiento de esta forma podemos considerar al turismo deportivo como:

Es una modalidad turística que consiste en la participación activa de un deporte, pueden ser profesionales, amateur o deportistas de ocasión, incluye a las personas que acompañan a estos deportistas, también incluye a los espectadores en estos eventos, ejerciendo actividades por ocio o por negocio, realizándolas fuera del lugar de residencia habitual, por un periodo de tiempo consecutivo inferior a un año, generando múltiples interrelaciones de tipo económico-comercial, socioculturales y donde puede fomentarse la participación activa de múltiples actores para la búsqueda de beneficios particulares y de bien común.

Pachuca, de Soto en el estado de Hidalgo, está ubicada en la parte centro-oriente de México; se encuentra a 96 km. Al norte de la Ciudad de México; cuenta con una altitud de 2,400 metros sobre nivel del mar. (INEGI, 2009).

La ciudad de Pachuca, Hidalgo tiene una población de 269,600 habitantes donde 128,075 son Hombres y 141,525 mujeres. (INEGI, 2014).

Sus vías de comunicación representan una ventaja pues tiene conectividad y cercanía con los mercados más importantes del país. Está ubicada a 96 km. al norte de la Ciudad de México, desde Pachuca hasta Puebla, solo existen 165 km; a Tampico, 417 km; a Tuxpan, 253 km; a Veracruz, 470 km; a Guadalajara, 620 km; a Monterrey, 951 km; (Gobierno del Estado de Hidalgo, 2011).

Pachuca cuenta con El aeropuerto Nacional Ingeniero Juan Guillermo Villasana debido a sus tamaños reducidos tanto en pista, plataforma y terminal; no opera ningún vuelo comercial pero puede soportar vuelos chárter y ejecutivos, así como taxis aéreos, avionetas o cualquier tipo de avión pequeño. El aeropuerto Internacional Benito Juárez en la ciudad de México se encuentra a escasos 90 minutos de la capital Hidalguense.<sup>7</sup>

En lo que se refiere a turismo la ciudad de Pachuca cuenta con una estructura hotelera de 35 hoteles que suman una oferta de 1, 895 habitaciones, donde la distribución por categoría turística corresponden a 6 hoteles de cinco estrellas, 4 de 4 estrellas, 17 de 3 estrellas, 5 de dos estrellas y 3 sin categoría. Estos hoteles tienen con un porcentaje de ocupación promedio anual de 57% y una estadía promedio de 1.2 noches. (INEGI, 2014).

El anuario estadístico de INEGI señala la presencia de diversos establecimientos de alimentos y bebidas, 101 restaurantes bar, 18 cafeterías, 19 bares, 52 agencias de viajes, 8 escuelas de turismo, 19 Arrendadoras de autos de las cuales 7 son transportadoras turísticas, y además 2 centros de convenciones. (INEGI, 2014).<sup>8</sup>

 $\overline{a}$ 6

Eclosión: aparición o manifestación súbita de un movimiento social, histórico o político o cultural.

<sup>7</sup> La Infraestructura es la dotación de bienes y servicios con que cuenta un país para sostener sus estructuras sociales productivas, forman parte de la misma, la educación, los servicios y la vivienda, los transportes, las comunicaciones y la energía. Dado el carácter de apoyo a la población de un país en su conjunto, también se denomina a las inversiones en infraestructura (teléfonos, carreteras, ferrocarriles, puentes, viviendas, escuelas hospitales, represas, etc.). (Boullón, 2006. p.47.)

<sup>&</sup>lt;sup>8</sup> Los servicio que se venden a los turistas son elaborados por un subsistema que se denomina planta turística esta se integra por dos elementos que son: el equipamiento e instalaciones (Boullón, 2006. P.40).

El equipamiento comprende los lugares para el Alojamiento, la Alimentación, el esparcimiento y otros servicios como agencias, guías y transportes turísticos.

Las Instalaciones comprenden, de agua y playa, de montaña y generales (Piscinas, golf, tenis y otros deportes). (Boullón, 2006. p.p.41-42).

Dentro de lo deportivo Pachuca destaca en su vocación turístico deportiva por ser sede del Club de Fútbol Pachuca, fundado por los mineros ingleses y popularmente a la ciudad se le conoce como la Cuna del Fútbol (Barragán, 2014). Pachuca también es considerada como cuna nacional mexicana del tenis, y el golf por la estancia de los mineros ingleses y también de la charrería considerada como el deporte nacional de México. (Gonzáles, 2010).

La ciudad presenta una importante red de espacios propios para la práctica deportiva donde destacan las siguientes instalaciones. Véase tabla 1

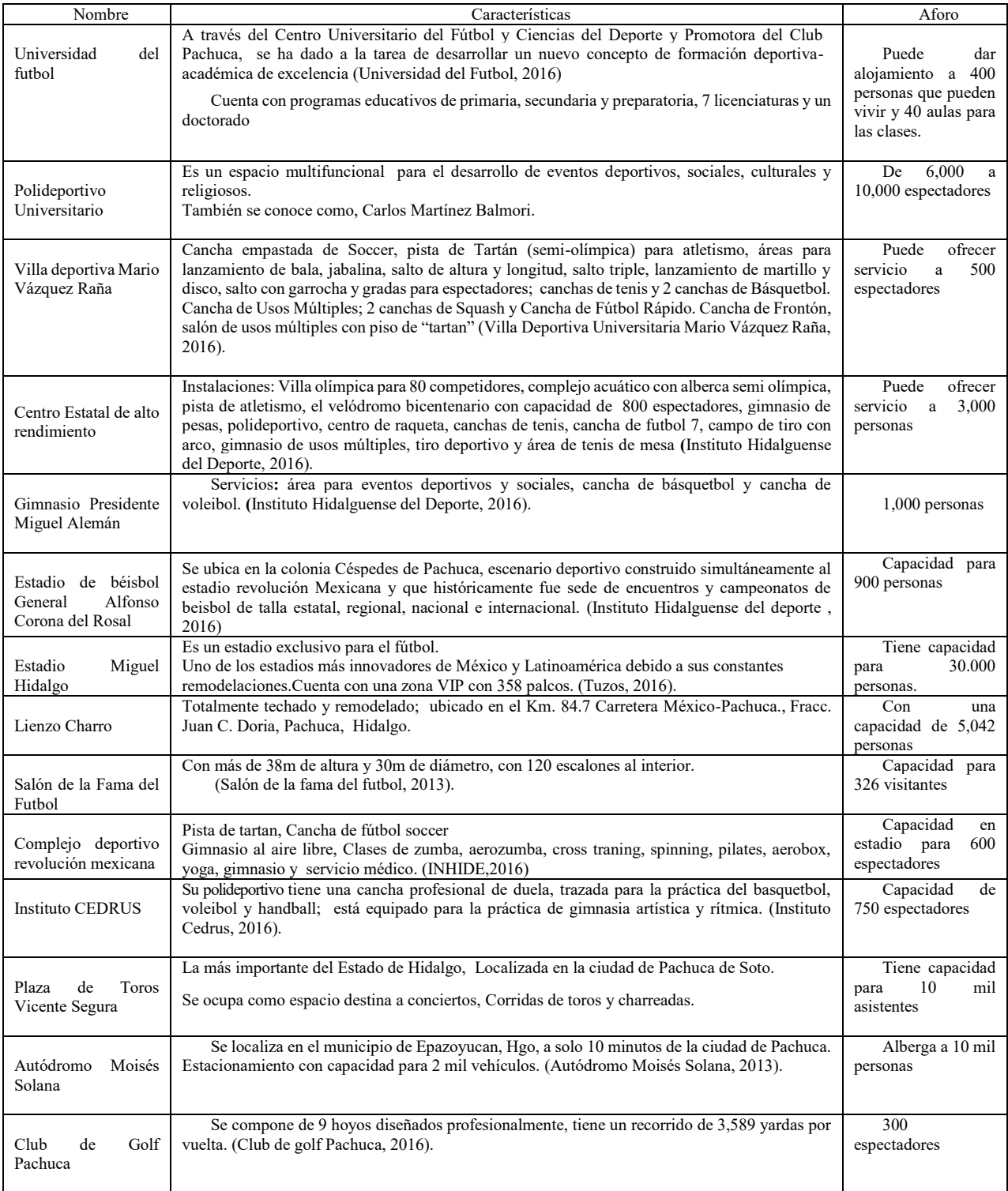

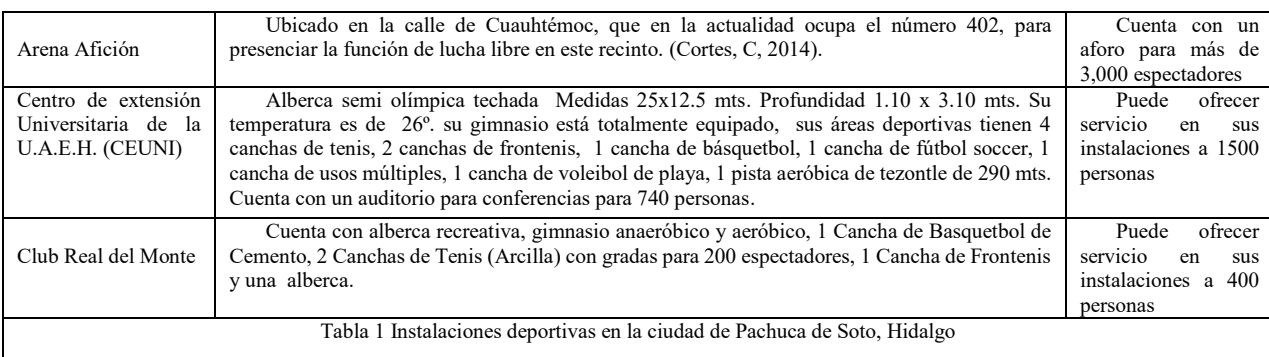

Por ser la capital del estado cuenta con la ventaja de tener a varias dependencias tanto públicas y privadas que se involucran con la promoción, fomento y difusión de actividades y eventos deportivos, como ejemplo podemos mencionar: El Instituto Hidalguense del Deporte, Instituto Hidalguense de la Juventud, Consejo Municipal del Deporte, Secretaría de Turismo y Cultura, Club de futbol Pachuca, Centros de enseñanza como: Universidad Autónoma del Estado de Hidalgo, Instituto CEDRUS y el Tecnológico de Monterrey por mencionar los principales.

Para elevar la participación deportiva y nivel de los eventos debe también ser considerada la participación de organismos federales como internacionales por lo que en algunos organismos de los antes mencionados se identificó el trabajo conjunto con: La Federación Mexicana de Charrería (FMCh), Federación Mexicana de Futbol Asociación (FMF), y Comisión Nacional de Cultura Física y Deporte en México (CONADE).**<sup>9</sup>**

Los actores para el turismo deportivo de Pachuca, Hidalgo quedan de la siguiente manera, Véase Figura 1

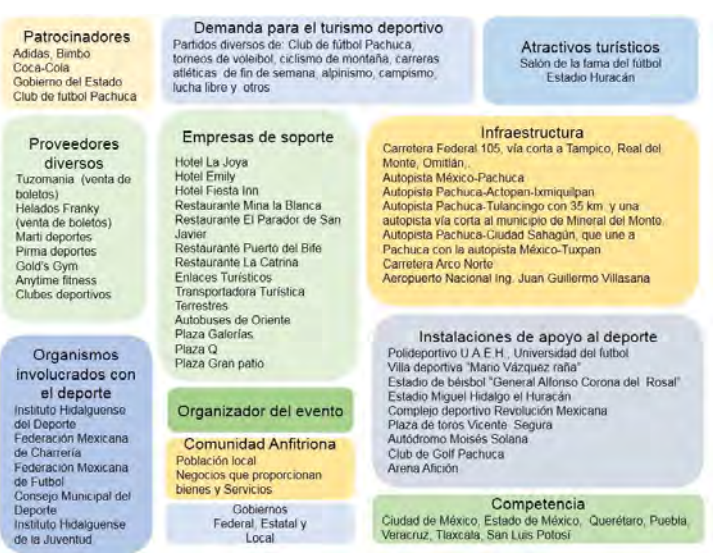

Figura 1 Actores para el turismo deportivo de Pachuca, Hidalgo

Los resultados de la investigación incluyen el análisis estadístico de las respuestas de la encuesta donde destaca la identificación de las principales actividades deportivas que se realizaron durante 2015 en la ciudad de Pachuca, Hidalgo. Véase gráfico 1

 $\overline{a}$ 

<sup>&</sup>lt;sup>9</sup> La superestructura comprende a todos los organismos especializados, tanto públicos como de la actividad privada, encargados de optimizar y modificar cuanto fuere necesario, el funcionamiento de cada una de las partes del sistema así como de armonizar sus relaciones para facilitar la producción y venta de los múltiples y dispares servicios que componen el producto turístico. (Boullón, 2006. p.50.)

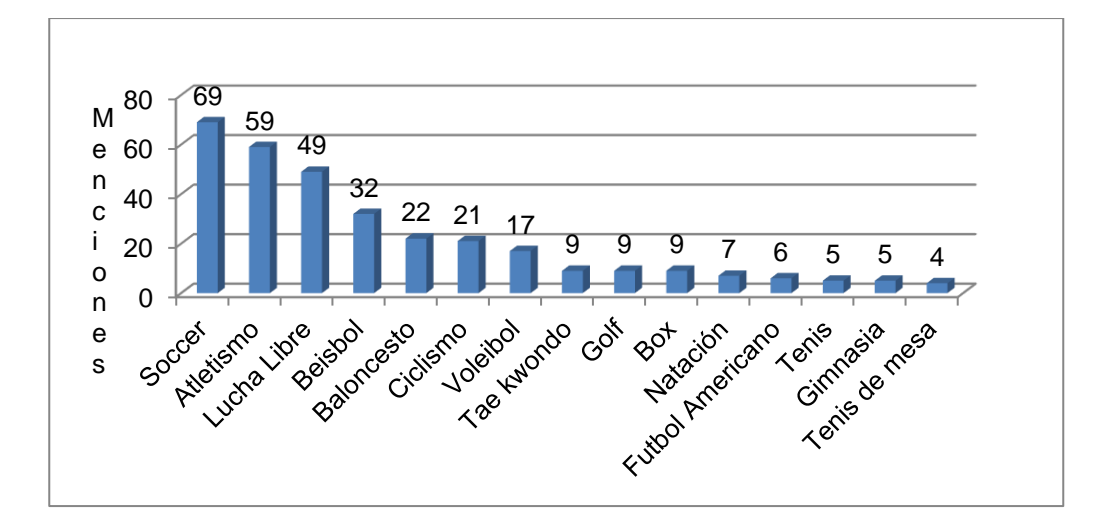

 Gráfico 1 Principales 15 deportes practicados con nivel amateur en Pachuca enero – diciembre 2015

 Fuente: Elaboración propia a partir de análisis de información de columnas deportivas de diario El Sol de Hidalgo de 2015.

#### *Conclusiones*

El deporte como actividad siempre ha sido importante para las diversas culturas que lo han practicado, ya sea para ofrecerlo como culto a los dioses o como festividad podemos decir que realizar deporte es un acto de naturaleza humana ya que siempre ha existido el ánimo de elaborar rituales o ver quiénes son los más fuertes, los más veloces o los que saltan más alto, o también las ganas por participar en competencias.

El deporte aunado al turismo representa una gran oportunidad de aportar múltiples beneficios a la sociedad desde aspectos económicos, sociales, ambientales y políticos, lo que implica que puede convertirse de ser bien empleado en una herramienta para impulsar el desarrollo.

Es necesaria una definición que aporte elementos que permitan enunciar los múltiples elementos del turismo deportivo como la que se propone en este trabajo.

La ciudad de Pachuca, Hidalgo reúne muchas posibilidades de aprovechamiento en este tipo de turismo ya que está bien ubicada, muy cerca de la ciudad de México y estados circunvecinos donde existe una gran cantidad de deportistas, amantes de eventos deportivos y visitantes en general. También ofrece un gran número de instalaciones viables a la elaboración y programación de este tipo de eventos.

#### *Recomendaciones*

Se han identificado los actores que participan en el fenómeno del turismo deportivo, sin embargo es necesario que se conozcan y que se programen acciones conjuntas, ya que se promueven el deporte y el turismo de forma aislada, utilizarlo según el enfoque de este trabajo representa una sinergia importante.

#### **Referencias**

Autódromo Moisés Solana, (2013). Quienes somos y servicios. Recuperado el 4 de marzo del 2016 desde: <http://www.autodromodepachuca.com.mx/features.html>

Bale, J. (1982). *Sport and place. A geography of sport in England, Scotland and Wales*. C. Hurst & Co.(Publishers) Ltd..

Boullon, R. C. (2006). Planificacion del Espacio Turistico (Vol. 4 ediciòn).*Mexico: Trillas Turismo*.

Brasileiro, M. D. S., Rebollo, S., y Medina, J. C. C. (2008). TURISMO DEPORTIVO DE LITORAL: UN ANÁLISIS DESDE LA

OFERTA. *Revista Brasileira de Ciências do Esporte*, *29*(3).

Club de golf Pachuca. (s.f.). Campo de golf Pachuca. Recuperado el 4 de marzo del 2016 desde[: http://www.golfpachuca.com/campodegolf.html](http://www.golfpachuca.com/campodegolf.html) Cortes, C, (2014). *La Arena Afición cumple 62 años*. 29 de enero del 2014. Recuperado el 20 de marzo del 2016 desde: <http://www.oem.com.mx/elsoldehidalgo/notas/n3273741.htm>

Gobierno del Estado de Hidalgo, (2011). Plan Estatal de Desarrollo 2011-2016

González, E. (2010, 28 de septiembre).La cuna de cunas. *Grupo Editorial Milenio Diario*. Recuperado el 20 de junio de 2016.

INEGI (2009), Prontuario de información geográfica municipal de los Estados Unidos mexicanos, Instituto nacional de Estadística Geografía e Informática.

INEGI, (2014). Anuario estadístico del estado de Hidalgo, Instituto Nacional de estadística geografía e informática.

Instituto Cedrus. (2016). *Áreas de apoyo y servicios.* Recuperado el 4 de marzo del 2016 desde[: http://cedrus.mx/preescolar/](http://cedrus.mx/preescolar/)

- Instituto hidalguense del deporte. (2016). Dirección del centro estatal de alto rendimiento. Recuperado el 4 de marzo del 2016 desde: <http://deporte.hidalgo.gob.mx/?p=57>
- Salón de la fama Pachuca-México. (2013). Precios y paquetes. Recuperado el 4 de marzo del 2016 desde: <http://salondelafamadelfutbol.com/quienes-somso.html>

Tuzos, (2016). Recuperado el 24 de junio de 2016 de[: http://tuzos.com.mx/](http://tuzos.com.mx/)

Universidad Autónoma del Estado de Hidalgo, (2016). *Catálogo de servicios culturales y deportivos*, recuperado el 13 de septiembre de 2016 de: https://www.uaeh.edu.mx/adminyserv/gesuniv/div\_ext/div\_extension/espacios\_culturales.pdf

Universidad del futbol. (2016). Centro de formación Pachuca*.* Recuperado el 3 de marzo del 2016 de:

<http://www.universidaddelfutbol.com/universidad/pgFormacion.asp>

Vilches-Blázquez, L. M., y Rodríguez Pascual, A. F. (2008). Sobre el definir: recomendaciones para la redacción de definiciones. *Revista Mapping*, *129*, 16-19.

Villa deportiva universitaria Mario Vázquez Raña, (2016) infraestructura y servicios. Recuperado el 4 de marzo del 2016 desde: <http://www.uaeh.edu.mx/adminyserv/servicios/deportivos/centrosdeportivos/vinfra.htm>

## **Notas Biográficas**

El **Dr. Pedro Alfonso Ramos Sánchez** se doctoró en Desarrollo Económico y Sectorial Estratégico en la Universidad Popular Autónoma del Estado de Puebla (UPAEP) y actualmente es investigador en la Licenciatura en Turismo en el Instituto de Ciencias Económico Administrativas que ambos pertenecen a la Universidad Autónoma del Estado de Hidalgo.

La M.A.R.H. **Angélica Ruth Terrazas Juárez** cuenta con maestría en Recursos Humanos en el Instituto Tecnológico de Pachuca, es coordinadora e investigadora en el programa de licenciatura en Turismo en la Universidad Autónoma del Estado de Hidalgo.

La C. **Arantxa Herrera García** es Pasante de Licenciatura en Turismo en la Universidad Autónoma del Estado de Hidalgo.

El C. **Víctor Hugo Hernández** Ortiz es Pasante de Licenciatura en Turismo en la Universidad Autónoma del Estado de Hidalgo.

# EN BUSCA DE LA DENOMINACIÓN DE ORIGEN DEL PULQUE: PAUTAS PARA SU OBTENCIÓN EN APAN, HIDALGO MÉXICO

Dr. Pedro Alfonso Ramos Sánchez<sup>1</sup>, Cristal Elizabeth Sánchez Curiel<sup>2</sup>, Nathaly Alejandra García Jiménez<sup>3</sup> y Miroslava Padilla Islas<sup>4</sup>

*Resumen***— El pulque desde la época prehispánica ha representado una bebida con características ligadas a la cultura e identidad de la región central del país, actualmente esta bebida ha recuperado su popularidad, siendo consumida por un mercado emergente y presencia en foros culturales. Para preservar y comercializar de una forma adecuada esta bebida tradicional es necesario que se formule una petición para la obtención de la denominación de origen, como en el tequila y el mezcal por mencionar algunos ejemplos. Se presenta un análisis con los puntos a seguir para la obtención de dicho reconocimiento. Una investigación exploratoria y descriptiva con un enfoque cualitativo, apoyada en la investigación documental y entrevista a personas clave, se pudo identificar a los actores, elementos y acciones necesarios para dar los primeros pasos para la obtención de la denominación de origen para el pulque en la región de Apan, Hidalgo.**

## *Palabras clave***—Denominación de Origen, Pulque, Maguey, Apan**

## **Introducción**

Acorde a la Real academia Española (RAE). La palabra Pulque tiene origen náhuatl es una bebida alcohólica, blanca y espesa, del altiplano de México, que se obtiene haciendo fermentar el aguamiel o jugo extraído del maguey con el acocote. Cuando se mezcla con una fruta se le llama curado. (RAE, 2016).

La extracción se efectúa con un método antiquísimo utilizando el llamado acocote, agujerado en los extremos y que se usa como embudo; se aplica en el corazón del maguey, cuyas paredes son raspadas…para favorecer la exudación del aguamiel; desde el otro lado el campesino succiona con la boca provocando la salida del líquido. Una vez extraído el aguamiel se deja fermentar durante algunas horas después de haberlo mezclado con una porción de pulque ya preparado. Alcanza así una gradación alcohólica mayor…transformándose en pulque. El pulque debe beberse dentro de las siguientes 48 horas como máximo, después de las cuales la fermentación prosigue en forma incontrolada y el líquido se deteriora. (Sierra, 2005, p.30)

El pulque tiene antecedentes y raíces culturales desde la época prehispánica hasta nuestros días sin embargo su producción disminuyo por múltiples factores.

"La revolución causo serios trastornos a las haciendas pulqueras pero no termino con ellas subsistieron, fue hasta el siglo XIX que la industria cervecera comenzó a elevar su producción y así el pulque fue perdiendo en declive su mercado, ya que la cerveza llegaba a todos los mercados más distantes al contrario del pulque" (Becerra, 2005 p.197)

"Atacado desde la colonia, el pulque ha sufrido discriminación, por los colonizadores y sus herederos, los criollos, el vino y las bebidas destiladas eran símbolo de civilización, el pulque, por el contrario solo era una bebida "muy proficua al temperamento y complexión" de los indios. Esta idea que aún queda es forzada por los medios masivos de comunicación que alimentaban el consumo de bebidas de "clase" ofreciendo un supuesto "status" a quien lo consume." (Becerra, 1988, p.198).

 $\overline{a}$ 

<sup>1</sup> Pedro Alfonso Ramos Sánchez es Doctor en Desarrollo Económico y sectorial Estratégico por la Universidad Popular Autónoma del Estado de Puebla (UPAEP), -profesor investigador en la Universidad Autónoma del Estado de Hidalgo en la Licenciatura de Turismo. correo: ramossa99@yahoo.com

<sup>2</sup> Cristal Elizabeth Sánchez Curiel es estudiante de la licenciatura en turismo en la Universidad Autónoma del Estado de Hidalgo, correo: México crislizy009@hotmail.com

<sup>&</sup>lt;sup>3</sup> Nathaly Alejandra García Jiménez es estudiante de la licenciatura en turismo en la Universidad Autónoma del Estado de Hidalgo, México correo: nathaly\_22@live.com.mx

<sup>4</sup>Miroslava Padilla Islas es estudiante de la licenciatura en turismo en la Universidad Autónoma del Estado de Hidalgo, México correo: miros.padilla.i@hotmail.com

El ataque al pulque fue surgiendo por los colonizadores esto refuerza la idea en que los medios masivos de comunicación alentaban al consumo de la cerveza y la discriminan al pulque. Lo que motivo una disminución en su consumo y producción.

La Historia del pulque menciona que en un momento de la historia fue capaz de crear toda una industria que generó miles de empleos y desarrollo en la región, el pulque sigue vivo pues se sigue produciendo y consumiendo, aunque en menores cantidades. En la actualidad está resurgiendo en algunos mercados donde diversos clientes aprecian su degustación, al tratarse de un patrimonio cultural tangible e intangible es necesario fomentar su preservación y aprovechamiento para que siga formando parte de la identidad de la región y fomente el crecimiento de empresas basadas en el maguey, el pulque y sus derivados donde se incluye su uso gastronómico.

Para la preservación de la cultura del pulque es necesario que se establezcan acciones que fomenten su consumo y mejoren la forma en la que se comercializa en la actualidad, una de ellas es la denominación de origen como fue el caso del tequila en Jalisco, Nayarit, Guanajuato, Michoacán y Tamaulipas y del Mezcal en Oaxaca, Guerrero, San Luis potosí, Zacatecas, Tamaulipas, Yucatán, Quintana roo, Campeche y Michoacán. En el caso de Hidalgo para la región de Apan se identifican a los actores que tendrían que promover e iniciar el proceso para la obtención de esta denominación de origen.

Entendemos como denominación de origen, el nombre de una región geográfica del país que sirva para designar un producto originario de la misma, y cuya calidad o características se deban exclusivamente al medio geográfico. (Gobierno de México, 2016, párr.1).

El Arreglo de Lisboa relativo a la Protección de las Denominaciones de Origen y su Registro Internacional, menciona que: Este título es entregado por El Instituto Mexicano de la Propiedad Industrial (IMPI) <sup>5</sup> , de manera nacional; tiene como misión, garantizar que el Estado intervenga en la protección de la propiedad industrial, y promover la competitividad del país en general y la Organización Mundial de Propiedad Industrial (OMPI), de manera internacional; su misión: es llevar la iniciativa en el desarrollo de un sistema internacional de propiedad industrial (P.I.) equilibrado y eficaz, que permita la innovación y la creatividad en beneficio de todos.

Es el municipio de Apan en el Estado de Hidalgo, la región la cual se busca sea representante de esta bebida, mediante la denominación de origen, Este municipio pertenece al altiplano hidalguense y se sitúa a 92.6 km. de la Ciudad de México. Colinda al norte con los municipios de Tepeapulco y Cuautepec de Hinojosa; al este con el Estado de Puebla y el municipio de Almoloya; al sur con Almoloya y el Estado de Tlaxcala, y al oeste con los municipios de Emiliano Zapata y Tepeapulco, del estado de Hidalgo, estos lugares vivieron una época de auge en la producción y venta de pulque, desde la posrevolución las pulquerías eran sitios de abastecimiento y sus principales proveedores eran los estados de Hidalgo siendo este el más sobresaliente después de Tlaxcala, Puebla, Toluca y Estado de México.

Esta investigación sería el primer acercamiento para identificar a todos los actores relacionados con el pulque en la región analizar las normas del tequila y del mezcal para ver qué pasos se deben de seguir para la obtención de la denominación de origen del pulque y las acciones necesarias para que se inicien estos procesos.

Es necesario un ordenamiento de los actores y que identifiquen y conozcan los pasos que deben de seguirse para la obtención de una denominación de origen ya que es una cuestión compleja y que implica un trabajo de gestión y organización sustantivo que debe atenderse con enfoque multidisciplinario.

 $\overline{a}$ 

<sup>5</sup> El Instituto Mexicano de la Propiedad Industrial es un Organismo público descentralizado con personalidad jurídica y patrimonio propio y con la autoridad legal para administrar el sistema de propiedad industrial en nuestro país. Garantiza que la intervención del Estado en el campo de la protección de los derechos de propiedad industrial, otorgue a sus titulares la seguridad jurídica necesaria para que el aprovechamiento legítimo de su capacidad creativa e inventiva promueva la inversión privada, la creación de empleos, el desarrollo económico, y en general, la competitividad del país

## **Descripción del Método**

Se trata de una investigación exploratoria y descriptiva mediante la investigación documental y un enfoque cualitativo en donde a través de entrevistas a personas clave y visitas de campo se pudo identificar los actores, elementos y acciones necesarias para la obtención de la Denominación de Origen para el pulque en la región de Apan Hidalgo.

## **Comentarios finales**

La obtención de un título para la DO; se deben de plantear diferentes requisitos así que se elaboró una comparación de los pasos que realizo el tequila para obtener una DO. De acuerdo a las Normas Oficiales Mexicanas (NOMs) dan la pauta para las regulaciones técnicas que contienen la información, requisitos, especificaciones, procedimientos y metodología que permiten a las distintas dependencias gubernamentales, establecer parámetros de evaluación y obtención. Para él análisis se tomaron en cuenta las normas de productos ya con la Denominación, la bebida alcohólica con mayor similitud fue el tequila, al hacer esta comparación se busca las familiaridades en procedimientos con el pulque. Las normas citadas fueron la NOM-070-SCFI-1994, Bebidas Alcohólicas Mezcal-Especificaciones, y la NOM-006-SCFI-2004, Bebidas alcohólicas-Tequila-Especificaciones. En las cuales se menciona sobre la creación de la norma y cómo y cuándo obtuvieron su Denominación de Origen, es decir describe totalmente en materia de lo legal, el artículo, en este caso bebida. Se muestran los aspectos que debe de contener la NOM del pulque basándonos en las normas antes mencionadas. Véase tabla1

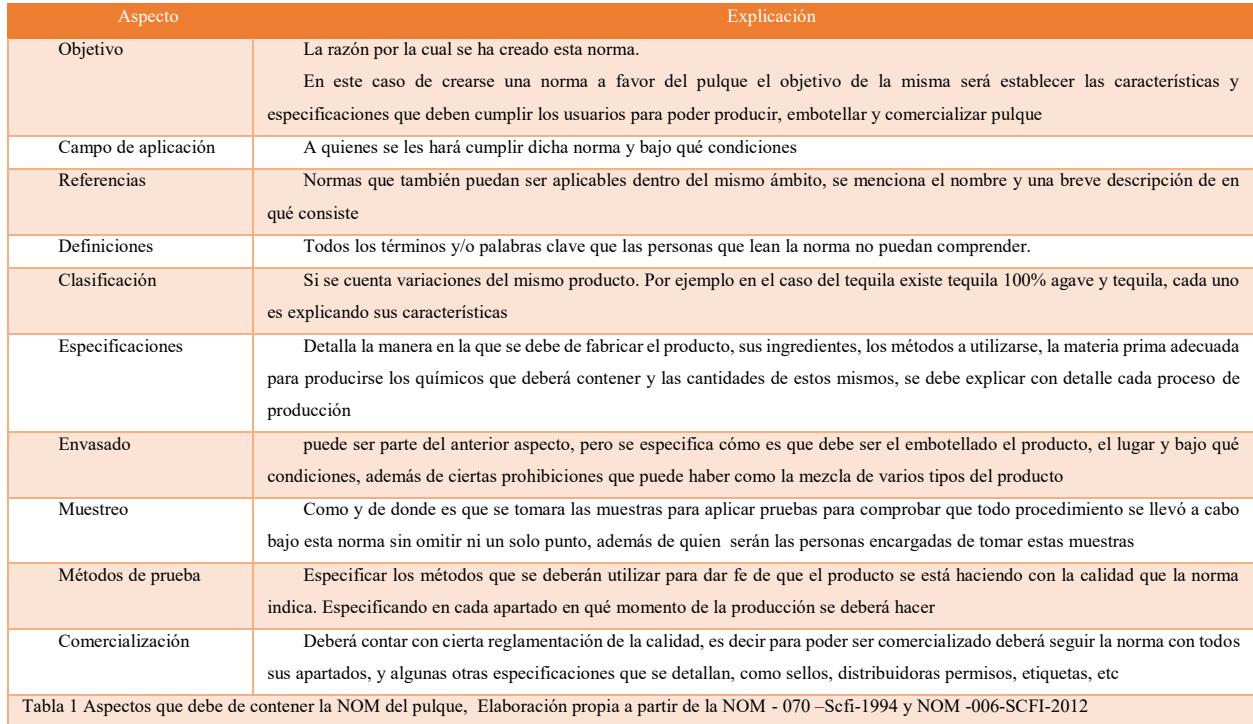

Hidalgo no es el único productor de pulque si no que hay otras zonas aledañas al mismo estado dedicadas a la producción y distribución de esta bebida

En la entrevista realizada al Licenciado en Historia Mario Gómez, encargado del museo del Ferrocarril y del archivo histórico del municipio de Apan Hidalgo y originario de este, señala que la mayor producción de pulque fue en la región y es considerada como los llanos de Apan, esto es porque en los siglo XVII existían demasiadas haciendas ganaderas y el pulque no tenía gran renombre solo las personas de clase baja lo consumían, en el siglo XVIII comienza a tener un renombre, las haciendas comienza la producción de esta bebida. Las principales haciendas que se dedicaban a la producción pulque y las familias pioneras de esto fue la familia Gran de la Huerta con la hacienda Ocotepec desde el año de 1799, la familia García Méndez y su hacienda Tlayalapec, las de grande la

huerta de Ignacio Torres Adalid, la Hacienda de Ometusco y San Juan Ayahualulco, esta con una gran paisaje magueyero.

En las haciendas pulqueras se pueden encontrar los tinacales y las herramientas que se utilizaban para la extracción del aguamiel así como la fermentación de esta bebida; debido a que se comercializaba mucho, los tlachiqueros utilizaban un carrito para transportar los barriles de pulque y así hacerlos llegar, en el municipio se cuenta con la estación de tren la cual se le da el uso de museo; en frente de las vías se aprecian una pequeña estación donde se depositaban los barriles, para transportarlos en tren a la ciudad de México y sus alrededores.

En opinión del Licenciado Mario la región de Apán, en la actualidad no se produce mucho pulque y el oficio de tlachiquero tampoco es común en los pobladores, el paisaje pulquero es muy escaso, por lo que se requiere que se siembren más magueyes y así elevar su producción.

En el recuento de actores en el proceso del pulque se encontraron los siguientes Véase figura 1

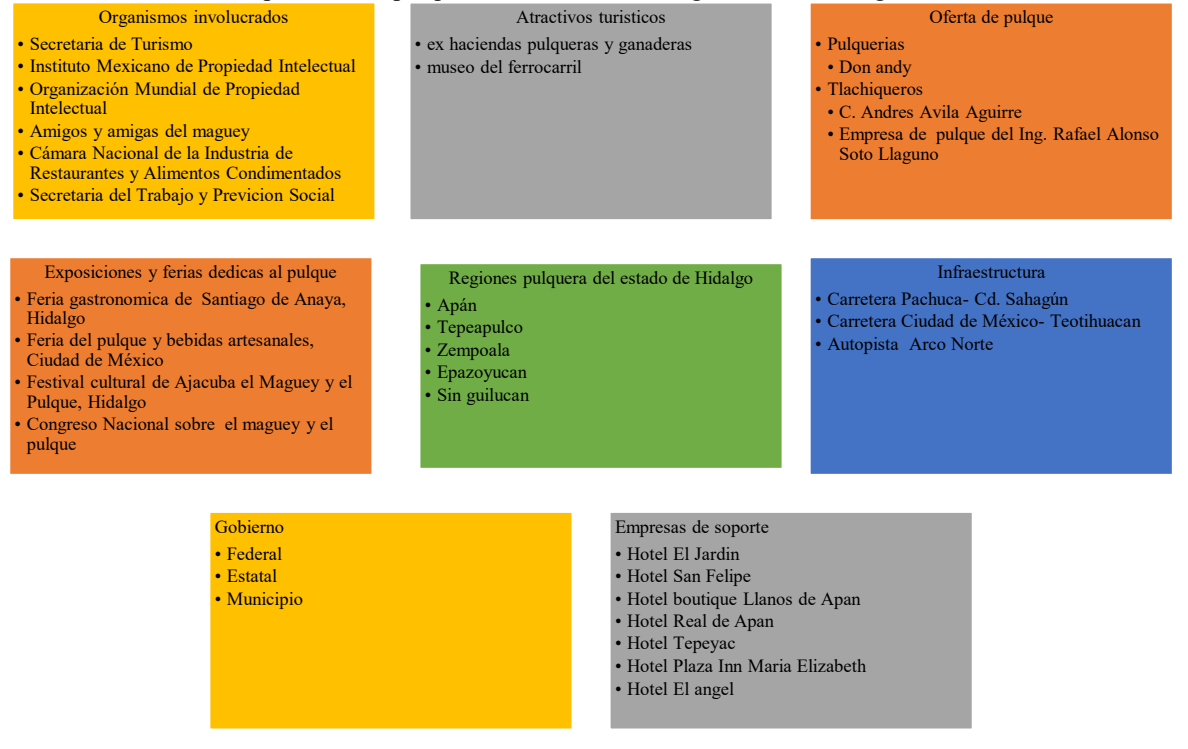

Figura 1 Actores involucrados en el proceso del pulque

Se realizó un resumen de requisitos listados por el OMPI y el IMPI véase tablas 2 y 3

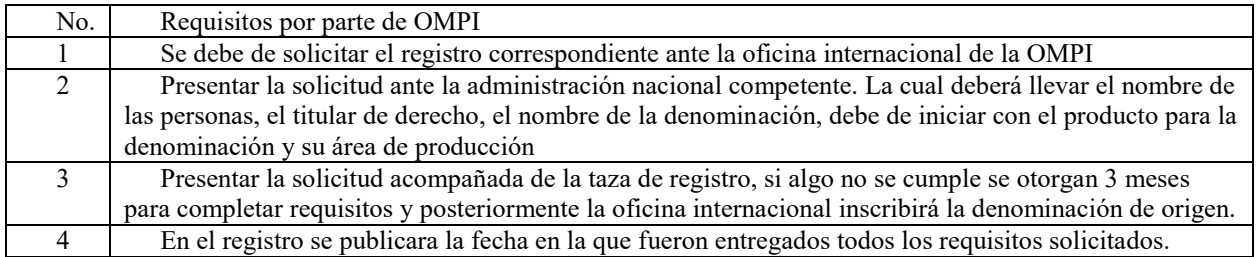

Tabla 2 Requisitos por parte de la OMPI

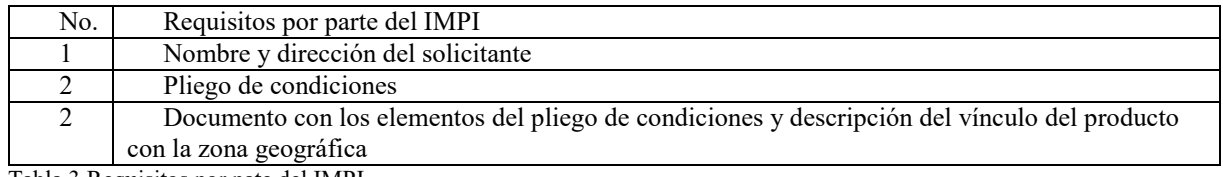

Tabla 3 Requisitos por pate del IMPI

## *Conclusiones*

De acuerdo a las investigaciones realizadas, se concluyó que para obtener una Denominación de Origen se debe de tener normas regulatorias de los procesos de elaboración y hacer partícipe a las asociaciones existentes del pulque.

En la investigación de campo se analizó la posición actual del municipio de Apan con referencia real de la producción del pulque así como a los actores involucrados, se observó que esta bebida tuvo una decadencia, sin embargo las diferentes investigaciones y el interés por el rescate de nuestras "raíces" ha hecho que vuelva a hacer conocido y demandado, la situación es que no se cuenta con muchos productores de pulque ya que los pobladores no se dedican a este oficio puesto que no se cuenta con suficiente materia prima, magueyes, por el desplazo que ocasiono la cebada, y la mala promoción que se realizó de esta bebida.

Se debe de reforestar la región con más magueyes destinados a la producción del pulque; se deberá hacer un estudio del terreno para poder analizar si es apto para la plantación de dichos magueyes, ya para que esta planta, como para cualquier otra debe de tener ciertas condiciones que permitan que se desarrolle de una forma óptima. Según datos del Ing. Rafael Alonso Soto Llaguno, quien es dueño de una empresa embotelladores de pulque en el municipio de Apan, un maguey es un planta muy bondadosa ya que no necesita muchos cuidados sin embargo si es necesario cultivarlo y cuidar que este se desarrolle para producir el aguamiel–materia prima esencial para la producción- los magueyes deben de tener una distancia 2 a 3 metros entre cada maguey.

Cabe destacar que en Epazoyucan se comenzó con un proyecto para la plantación de magueyes, se tiene planeado hacer un paisaje magueyero con aproximadamente 8,000 magueyes sin embargo, la gran mayoría de estos serán utilizados para la extracción de gusanos de maguey y para la venta de pencas utilizadas para la barbacoa

## *Recomendaciones*

Los actores involucrados tendrán la tarea de unir sus fuerzas para poder obtener una denominación de origen y de igual manera se deberán guiar de este trabajo de investigación, de manera concisa los requisitos que se necesitan así como las comparaciones con otros productos ya con Denominación de Origen, con el objetivo de entender que es lo que se tiene que hacer.

Posiblemente el poder comenzar con estos no será de manera inmediata, y tardara algún tiempo para que se puedan gestarse todos los requisitos, sin embargo no hay que perder de vista que al final el objetivo de todo esto es más que nada preservar una bebida que, gracia a las investigaciones e interés por un mercado emergente, ha resurgido y ha ido tomando fuerza en el centro del país; y si en algún momento se lograse el título poder extenderlo ya no solo en el centro del país si no al sur y norte del país, para después de ser posible empezarlo a comercializar alrededor del mundo como lo hace el tequila y el mezcal.

Por todo la problemática, es importante desarrollar estrategias para preservar el medio ambiente regional, mediante investigaciones de alto nivel científico, estableciendo los siguientes postulados: Profundizar en el estudio de las condiciones geográficas, incluyendo los recursos biológicos.

Afianzar la biodiversidad de la cadena vital a través de la identificación de fenotipos de muestras, así como la realización de otros análisis de laboratorio, para identificar las reservas de familias de flora regional.

Estimular un enfoque multidisciplinario, de manera que los proyectos en curso se beneficien de enfoque múltiples disciplinas.

Indagar acerca de las potencialidades de las plantas más provechosas para el hombre, en los campos de la alimentación y nutrición, la farmacopea, la jardinería y botánica, etc.

Con los resultados de las investigaciones, organizar labores de mejoramiento ambiental, como la reforestación con especies nativas, construcción de invernaderos populares, y el impulso comunitario a tecnologías' alternativas; trabajos de educación y sensibilización, incluyendo el fomento a empresas cooperativas para el aprovechamiento más adecuado y racional de los recursos bióticos. Fomentar la descentralización de la investigación científica en México.

Se debe de realizar otro estudio que determine la extensión geográfica de los estados donde se podría constituir una región pulquera que abarque más territorio y no solo en el estado de Hidalgo.

## **Referencias**

Becerra, L. (1988). El pulque, ancestral bebida obtenida del árbol de las maravillas. *Nueva Antropología*, *10*(34), 195-198.

Gobierno de México, (2016). Denominación de origen, recuperado el 24 de septiembre de 2016 de: http://www.gob.mx/se/articulos/denominaciones-de-origen-orgullodemexico

NOM-006-SCFI-2012. Diario Oficial de la Federación, México, D.F, 29 de octubre de 2012

NOM-070-SCFI-1994.Diario Oficial de la Federación, México, D.F, 4 de junio de 1997

Organización Mundial de la Propiedad Intelectual. (2016.). La OMPI por dentro. Recuperado de http://www.wipo.int/about-wipo/es/

RAE, (2016). Real Academia Española, Concepto de pulque, recuperado el 25 de Septiembre de 2016 de: http://dle.rae.es/?id=UdQs5zv

Sierra, Patricia (2005). El maguey el pulque y sus deidades. México, Distrito Federal, México, UNAM, Recuperado el 25 de septiembre de 2016 de: https://es.scribd.com/document/204361982/El-Maguey-El-Pulque-y-Sus-Deidades

# Caracterización de Ferritas de Estroncio Obtenidas a Partir de Mineral de Celestita

Y. M. Rangel-Hernández<sup>1</sup>, I. A. Contreras-Garza,<sup>2</sup> I. A. Facundo-Arzola<sup>3</sup>, S. García-Villareal<sup>4</sup> y Ma. G. Rosales-Sosa<sup>5</sup>

*Resumen-* **Las hexaferritas de estroncio (SrFe12O19) muestran propiedades físicas y químicas únicas, incluidas resistencia a la corrosión y propiedades magnéticas. En este trabajo, se obtuvieron ferritas de estroncio a partir de mineral de Celestita (SrSO4) mediante síntesis hidrotérmica empleando nitrato de hierro (Fe (NO3)3\*9H2O) como precursor de hierro en una solución NaOH 2.5 M, a 220 °C por 4.5 horas. Obteniéndose partículas de SrFe12O<sup>19</sup> con tamaño aproximados de 4 micras. Por lo tanto, se planteó disminuir el tamaño de partícula de los polvos de las ferritas de estroncio utilizando una solución de etilenglicol bajo condiciones hidrotérmicas. Los polvos producto de la reacción hidrotérmica se caracterizaron mediante la técnica Difracción de Rayos X (DRX) para determinar la presencia de la fase cristalina de ferrita de estroncio y para caracterizar la morfología de las partículas se utilizó la técnica de Microscopia Electrónica de Barrido (MEB).** 

*Palabras clave-* **Hexaferritas de estroncio, Síntesis hidrotérmica, Tamaño de partícula, Condiciones Hidrotérmicas.**

## **Introducción**

Recientemente, los estudios de nanopartículas y nanoestructuras magnéticas han atraído la atención debido a su uso potencial como agentes de contraste en imágenes obtenidas por resonancias magnéticas (MRI). Combinan una amplia gama de técnicas de síntesis y de investigación de la física, la química y la ciencia de los materiales (Sol y Zeng 2002). Entre los materiales magnéticos las Ferritas hexagonales (MFe<sub>12</sub>O<sub>9</sub>, M = Ba, Sr, Pb) han atraído una atención considerable (Zhang y Li 2009). En particular, la hexaferrita de estroncio (SrFe<sub>12</sub>O<sub>19</sub>) puesto que muestran propiedades físicas y químicas únicas, tales como: la temperatura de Curie relativamente alta, alta coercitividad y la magnetización de saturación, asociado con la buena resistencia a la corrosión, estabilidad química y bajo costo (Pardavi et al. 2000). Las hexaferrita de estroncio ( $SrFe_{12}O_{19}$ ) se ha aplicado ampliamente como materiales magnéticos permanentes, materiales de absorción de ondas electromagnéticas y medios de grabación magnética, etc. (Sousa y Tourinho 2001), debido a su alta coercitividad y la anisotropía cristalina, propiedades magnéticas controladas y toxicidad nula (Veverka et al. 2008).

El proceso hidrotérmico fue desarrollado de manera análoga al proceso de formación de un mineral en la corteza terrestre, que ocurre bajo condiciones específicas de elevada temperatura y presión en presencia de soluciones de carácter ácido y básico (Byrappa 2001), este proceso es aplicado en diferentes ramas de la ciencia y tecnología (Dufour et al. 1995), lo que ha permitido el avance de diversas técnicas para la síntesis de ferritas de estroncio (Estrada et al. 2015). El método hidrotérmico se ha considerado como un método óptimo para la preparación de

 $\overline{\phantom{a}}$ <sup>1</sup> Dra. Yadira Marlen Rangel Hernández, Catedrático-investigador de la Facultad de Metalurgia, universidad Autónoma de Coahuila [rangelyadira80@gmail.com](mailto:rangelyadira80@gmail.com)

<sup>&</sup>lt;sup>2</sup> Ilse Aracely Contreras Garza Ing. Quimico Metalurgista y Materiale[s iillssee-@hotmail.com](mailto:iillssee-@hotmail.com)

<sup>3</sup> Dra. Isabel Araceli Facundo Arzola Catedrático-investigador de la Facultad de Metalurgia, Universidad Autónoma de Coahuila [isarzola@hotmail.com](mailto:isarzola@hotmail.com)

<sup>4</sup> Dr. Sergio García Villarreal Catedrático-investigador de la Facultad de Metalurgia, Universidad Autónoma de Coahuil[a sgarciav68@gmail.com](mailto:sgarciav68@gmail.com) <sup>5</sup> M.C. Maria Gloria Rosales Sosa Catedrático-investigador de la Facultad de Metalurgia, Universidad Autónoma de Coahuila

[mrosales@uadec.edu.mx](mailto:mrosales@uadec.edu.mx)

nanopartículas que tiene las ventajas de baja temperatura de reacción, la exclusión de una etapa de calcinación, bajo costo y respeto al medio ambiente (Primc et al. 2009).

## **Experimentación**

# *Materiales:*

Mineral de celestita (SrSO4), con tamaño de 37 micras aproximadamente, obtenido de la región de Cuatrociénegas Coahuila, México, nitrato de hierro (Fe (NO3)3\*9H2O) 98% de pureza adquirido en Sigma Aldrich, hidróxido de sodio (NaOH) al 2.5M 97% de pureza adquirido en Sigma Aldrich, etilenglicol y agua des ionizada.

# *Preparación de ferritas de estroncio.*

El procedimiento que se llevó a cabo para la síntesis de las ferritas de estroncio, obtenidas a partir del mineral de celestita empleando el método hidrotérmico fue el siguiente: el polvo de celestita (37 micras) y el de nitrato de hierro se pesaron y se colocaron en el interior de un contenedor de teflón de una autoclave, posteriormente, se le agregó una solución mineralizadora de hidróxido de sodio (NaOH) 2.5M, hasta el 85% de llenado total de la autoclave, se agitó por unos segundos y se colocó en un horno BINDER modelo RD3 por un tiempo de 4.5 horas de reacción a una temperatura de 220°C. Por otra parte, se llevaron a cabo tratamientos hidrotérmico, utilizando mezclas de etilenglicol más agua (EG:H2O) con una relación 3:1, se pesaron las cantidades de mineral de celestita de 37 micras, y se pesó de igual forma el nitrato de hierro, una vez pesados ambos precursores se colocaron en el contenedor de teflón de la autoclave, enseguida se vertió la mezcla de etilenglicol, se agitó vigorosamente por aproximadamente un minuto. Posteriormente, se agregó la solución mineralizadora considerando relaciones de volumen de 1:2 y 1:2.5 de la mezcla EG:H2O 3:1 y la solución de Hidróxido de sodio (NaOH) 2.5M, y se agitó vigorosamente por aproximadamente 2 minutos. Finalmente, se tapó el teflón y se cerró cuidadosamente la autoclave, se introdujo en un horno de convección a una temperatura de 220°C por tiempos de reacción de 4.5 y 5.5 horas. Una vez, transcurridos los tiempos del tratamiento hidrotérmico los polvos productos de la reacción se lavaron con agua desionizada para eliminar cualquier residuo del etilenglicol, este procedimiento se realizó varias veces, posteriormente se secaron los polvos en el horno a 80°C por más de 5 horas

# **Caracterización**

Los polvos producto de la reacción hidrotérmica se caracterizaron mediante la técnica Difracción de Rayos X (DRX), para analizar las fases cristalinas formadas durante el tratamiento hidrotérmico. La difracción se realizó empleando una radiación K<sup>α</sup> de cobre con un voltaje de excitación del ánodo de 40kV y una corriente de 80mA, el barrido se efectuó en el rango de 2θ, de 10° a 80° y los análisis se llevaron a cabo a una velocidad de 0.6°/min.

Para corroborar la presencia de la fase cristalina de ferrita de estroncio y para caracterizar la morfología de las partículas de ferrita de estroncio se utilizó la técnica de Microscopia Electrónica de Barrido (MEB), y también se realizaron microanálisis puntuales de energía dispersiva X (EDS), para determinar de manera cuantitativa la relación de los cationes involucrados en el compuesto obtenido.

## **Resultados y Discusiones**

Se realizó una serie de experimentos para determinar a las condiciones óptimas de la formación de la fase de la ferrita de estroncio hexagonal. La figura 1 muestra los patrones de Difracción de Rayos X que corresponden al polvo obtenido del tratamiento hidrotérmico con una relación molar  $Fe^{3+}/Sr^{2+}$  de 2.97 a 220°C por un tiempo de 4.5 horas de reacción. Se puede observar que los picos corresponde en composición a la fase cristalina SrFe<sub>12</sub>O<sub>19</sub>.

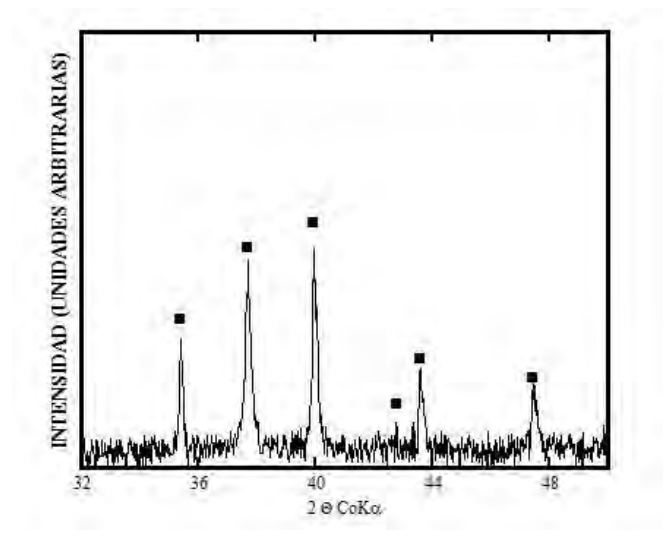

Figura 1.Difractograma de los polvos obtenidos con una relación molar Fe<sup>3+</sup>/Sr<sup>2+</sup> de 2.97 a 220°C por un tiempo de 4.5 horas de reacción. ■ SrFe12O<sup>19</sup>

Por otra parte, la morfología de las partículas de ferritas de estroncio se observaron por la técnica de Microscopia Electrónica de Barrido (MEB). En la figura 2a se puede identificar que las partículas de la ferrita de estroncio presentan una morfología tipo hexagonal, y en la figura 2b se observa el espectro de EDS de las partículas de las hexaferritas de estroncio. Se observan los picos que corresponden al estroncio (Sr), hierro (Fe) y oxigeno (O), que confirman la relación estequiometría del compuesto SrFe<sub>12</sub>O<sub>19</sub> corroborando los resultados que se obtuvieron por DRX.

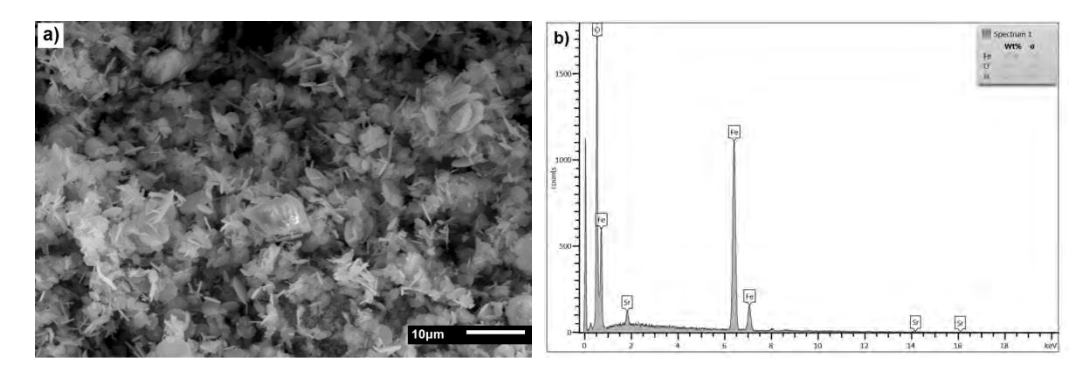

Figura 2. a) Micrografía de MEB y b) Espectro de EDS de los polvos de las Ferritas de Estroncio obtenidas bajo condiciones hidrotérmicas.

La figura 3 muestra las micrografías que corresponden a polvos de la ferrita de estroncio obtenida a diferentes condiciones hidrotérmicas. La figura 3a muestra la micrografía de los polvos obtenidos a una temperatura de reacción de 220°C por un tiempo de reacción de 4.5 horas, que presentó un tamaño promedio de partícula de aproximadamente 4 µm. Los polvos de hexaferrita de estroncio que se obtuvieron empleando una mezcla de etilenglicol y agua (relación de volumen 3:1) en presencia de la solución de NaOH 2.5M a 220°C por un tiempo de reacción de 4.5 horas presentaron un tamaño promedio de partícula de 1.6 µm (figura 3b). En contraste, cuando se empleó una mayor cantidad de la solución de NaOH 2.5M se observó que los polvos cristalizaron con dos poblaciones de diferente tamaño de partícula con un tamaño de 1.7 y 4 µm aproximadamente (figura 3c). En general, se observa que la presencia del etilenglicol favoreció la disminución del tamaño de partícula además, se observa que las ferritas cristalizaron de una forma diferente.

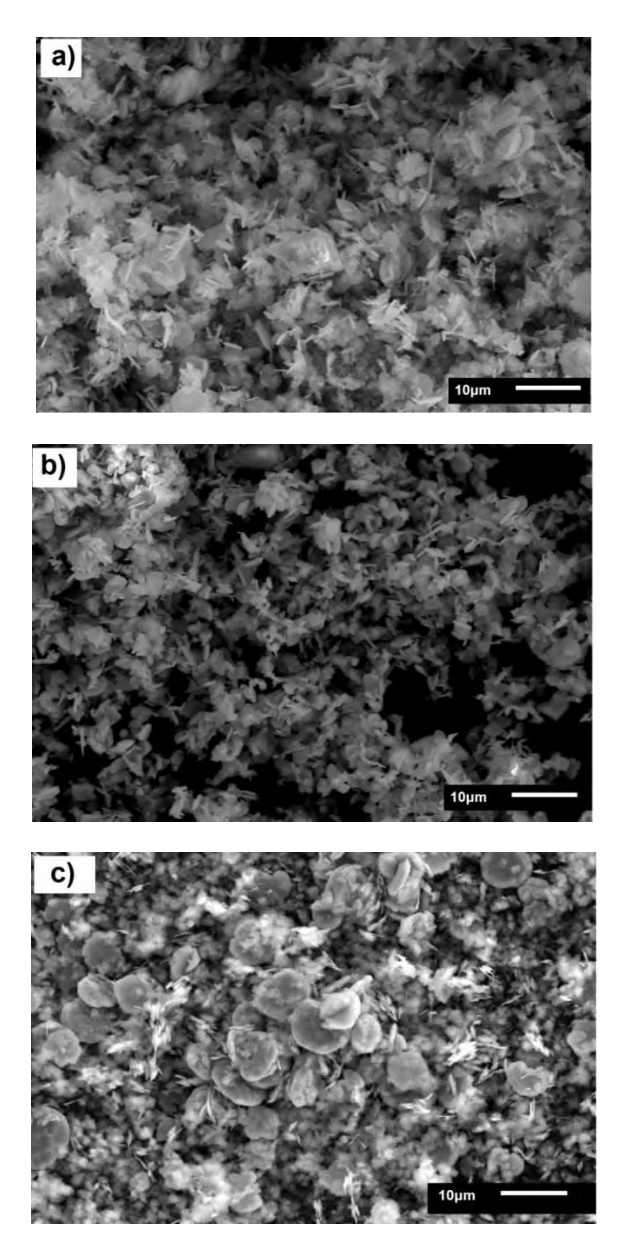

Figura 3 Micrografía de MEB de polvos de Sr $Fe_{12}O_{19}$  a) sin etilenglicol, b) con EG:H<sub>2</sub>O 3:1, y menor volumen de NaOH 2.5M, c) EG:H<sub>2</sub>O 3:1, y mayor volumen de NaOH 2.5M.

Por otra parte, se realizaron pruebas con una mezcla de etilenglicol y agua (EG:H<sub>2</sub>O) con una relación de volumen de 3:1 y un tiempo de 5.5 horas de reacción a 220°C, para determinar el efecto que tiene la cantidad de la mezcla en la reducción de tamaño de partícula de los polvos. Se emplearon dos variaciones de volumen de la mezcla con respecto a la cantidad de solución de NaOH 2.5M usada. En la figura 4a se observa la micrografía de los polvos obtenidos al emplear la mezcla de EG:H2O 3:1 en una relación en volumen 1:2 con respecto a la cantidad de solución NaOH 2.5M Por otra parte, se disminuyó la cantidad en volumen de la mezcla de etilenglicol con respecto a la solución mineralizadora (1:2.5), dando como resultado la formación de la morfología de tipo hexagonal, y una reducción considerable en cuanto al tamaño de partícula a 1.7µm aproximadamente (figura 4b). Además, se presentó un cambio en la distribución del tamaño de partícula y la ferrita cristalizó de diferente forma dando como resultado dos poblaciones con distintos tamaños de partícula como se observa en la figura 4b.

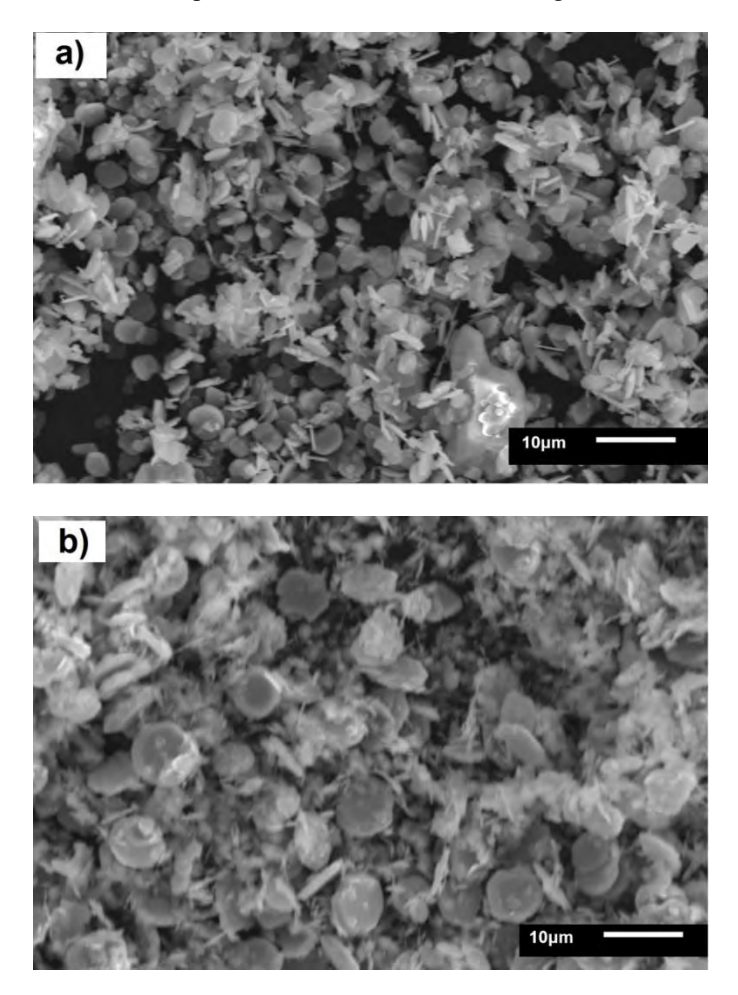

Figura 4. Micrografías de los polvo SrFe<sub>12</sub>O<sub>19</sub> en presencia EG:H<sub>2</sub>O, 3:1 y solución NaOH 2.5M a) una relación en volumen 1:2, b) una relación en volumen 1:2.

## **Conclusiones**

En este trabajo de investigación se obtuvieron ferritas de estroncio ( $SrFe<sub>12</sub>O<sub>19</sub>$ ) a partir de un mineral de celestita mediante la síntesis hidrotérmica empleando una solución de NaOH 2.5M a una temperatura de reacción de 220°C por un tiempo de 4.5 horas. Las partículas de los polvos de SrFe12O<sup>19</sup> cristalizaron con un tamaño de partícula promedió de 4 µm. Por otra parte, se logró disminuir el tamaño de partícula promedió hasta 1.7 µm aproximadamente de las ferritas de estroncio utilizando etilenglicol durante los tratamientos hidrotérmicos.

## **Referencias**

D. Primc, D. Makovec, D. Lisjak, M. Drofenik – La nanotecnología 20 (2009), p. 315605 9pp

I.A. Estrada, Y.M. Rangel, C.V. Reyes- Síntesis y Caracterización de Ferritas de Estroncio Obtenidas Mediante el Método Hidrotérmico

J. Dufour C. Negro, R. Latorre, F. Lopez-Mateos, y A.Formos- procesos de Obtencion deFerritas Hexagonales tipo M – Rev Metal. Madrid, 1995

k. Byrappa, Masahiro Yoshimura – Handbook of hidrotermal Technology – Published in the United States of America by Noyes Publications. Pag 54, 2001

LY Zhang, ZW Li -Aleaciones J. Comp., 469 (2009), pp. 422-426 M. Pardavi-Horvath -J. Magn. Magn. Mater., 216 (2000), pp. 171-183 MH Sousa, FA Tourinho -J. Phys. Chem. B, 105 (2001), p. 1168 P. Veverka, E. Pollert, K. Zaveta, S. Vasseur, E. Duguet -La nanotecnología, 19 (215705) (2008), pp. 1-7 S. Mornet, S. Vasseur, F. Grasset, E. Duguet -J. Mater. Chem., 14 (2004), pp. 2161-2175 SH Sol, H. Zeng -Mermelada. Chem. Soc., 124 (2002), p. 8204

# CONTROL INTERNO, PROCESO E IMPLEMENTACIÓN EN LAS PYMES

## Rangel Terán Ma. Beatriz

*Resumen*—**Las PyMEs requieren de un control interno que les permita obtener información real y con trasparencia, cumpliendo con los objetivos y metas, involucrando los recursos humanos, financieros y tecnológicos para su optimización y toma de decisiones.**

**¿Qué se debe controlar? Las inversiones, inventarios de mercancías, activos fijos; movimientos realizados en las cuentas bancarias, ventas, gastos, pagos y cobros hechos a terceros, es decir transacciones y transformaciones internas, establecidas en las NIF. El artículo 33 del C.F.F. fracción VIII, menciona: "La documentación e información de los registros de las operaciones, actos o actividades, los cuales deberán asentarse conforme a los sistemas de control y verificación internos necesarios"**

**El empatar la información financiera con las obligaciones fiscales y la importancia de contar con información clara y eficiente, da como resultado la transparencia, un crecimiento y desarrollo; y sobre todo la permanecía en el ámbito empresarial, con beneficios futuros.**

## *Palabras clave***—estructura, información, discrepancia, metas, optimización.**

#### **Introducción**

Este documento permitirá tener una guía de implementación para un control interno, la estructura y el sistema financiero de las PyMEs.

Con las modificaciones legales que se están presentando en México, las empresas tienen el gran reto de proporcionar información de forma inmediata en tiempo real, cumpliendo con la normatividad legal y contable, para lo cual muchas empresas aún no están preparadas por falta de recursos tecnológicos y de control operativo.

INEGI en sus estadísticas, informa que Guanajuato cuenta con el 4.83% de las unidades económicas del país, de las cuales un 98% se consideran PyMEs y al mismo tiempo, un 90% son consideradas como negocios familiares, indicativo muy considerable que debe llamar mucho nuestra atención ya que son empresas que están requiriendo de un control de recursos, transparencia en la información financiera para la toma de decisiones, optimización de sus actividades, y todo esto a través de una estructura organizativa bastante funcional.

La organización Committee of Sponsoring Organizations of the Treadway Commission, define el control interno "como un proceso llevado a cabo por el consejo de administración, la gerencia y otro personal para garantizar el logro de objetivos relacionados con operaciones, reporte y cumplimiento", siendo prioritario que las PyMEs generen información financiera confiable, cumplan con la normatividad legal y garanticen las operaciones eficientes, oportunas y con transparencia.

La implementación del control interno permitirá tener una efectividad en las funciones y actividades, teniendo siempre presente sus objetivos y metas para las cuales fueron creadas, la estructura y la transparencia de la información, cumpliendo con sus obligaciones y generando mejores beneficios a sus empleados y a la sociedad a través del pago de sus impuestos, y la efectiva toma de decisiones que garanticen su permanencia dentro del mercado.

## **Descripción del Método**

*Reseña de las dificultades de la búsqueda*

Muchos empresarios no cuentan con una cultura de transparencia de la información lo que provoca que la obtención de información actualmente represente una gran dificultad derivado de la falta de cultura y costumbres de transparencia e información de lo realizado, por lo que se diseñó el siguiente método para la obtención de la información:

Identificar el tipo de empresas registradas en el Sistema Empresarial Mexicano, SIEM, seleccionando las unidades económicas, incluyendo Dolores Hidalgo y San Luis de la Paz, por ser las de conocimiento personal.

Investigar desde el punto teórico la normatividad aplicada, NIF y leyes fiscales, LISR, reglamentos.

Diseñar la entrevista que será aplicada a los diferentes sectores como ceramistas, panaderos y comerciantes entre otros.

Efectuar las entrevistas que permitirán conocer paso a paso las actividades que se realizan para una implementación de control interno.

Analizar la información para determinar el control interno más adecuado para la optimización de los recursos y el cumplimiento de metas.

*Control interno en las PyMEs*

Para el proceso e implementación se sugieren dos vertientes:

La primera es realizar una estructura con base en las actividades, generando una planeación y control.

La segunda es realizar una estructura en base a las operaciones que se realizan, controlando los recursos financieros de la entidad.

La información se presenta en el esquema no. 1

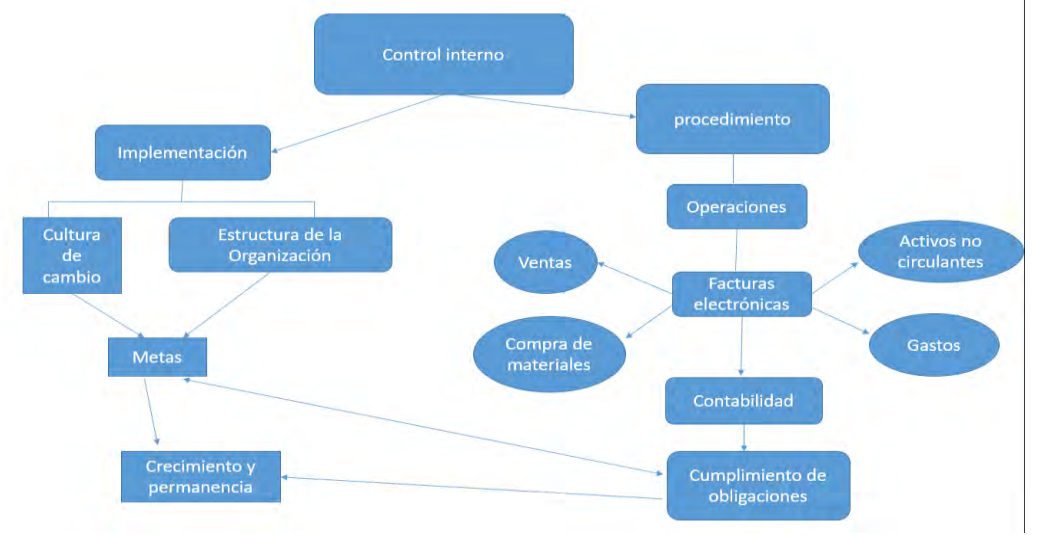

Esquema No. 1 Estructura de implementación y procedimiento.

## *Implementación*

Para iniciar con una implementación es importante inculcar una cultura de cambio, en donde las personas involucradas estén dispuestas a mejorar el canal de comunicación, la transparencia de la información, las actividades distribuidas entre el personal que labora, y la evaluación de las decisiones que se toman, logrando un crecimiento, inculcando a los empresarios el diseño y cumplimiento de metas para su éxito.

Es necesario identificar en la empresa las normas de información financiera y una limitación e identificación de sus recursos. Si las fuentes de donde provienen los recursos son de varios socios, es necesario formalizar la sociedad, en caso de ser un solo socio identificar la separación de los recursos familiares con los de la empresa, así mismo de los de la sociedad, dando cumplimiento al postulado de sustancia y entidad económica.

El control interno permite dar efectividad y eficiencia a las metas, optimizando los recursos para permanecer dentro de un mercado, por lo que es necesario la estructura empresarial.

Las PyMEs que están compuestas por familiares, en donde laboran al menos dos o más integrantes de un núcleo familiar, deben adoptar una estructura administrativa con respecto a funciones y actividades, elaborando una jerarquización, como la siguiente:

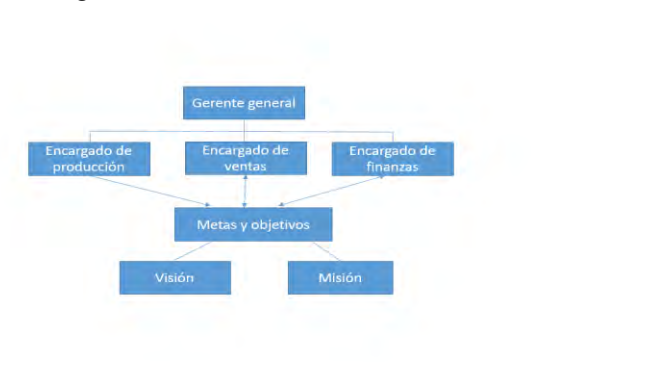

## Esquema 2 estructura organizacional.

Gerente General, este puesto es ocupado por el padre de familia por las costumbres arraigadas y por ser el que aportó el capital inicial, teniendo como actividades las siguientes: planificar los objetivos generales y específicos de la empresa, organizar la estructura de la empresa actual y futura, dirigir, tomar decisiones, supervisar y ser un líder, controlar las actividades planeadas comparándolas con la realidad y detectar las desviaciones o diferencias, realizar la reprogramación y la observación que permita la valoración de las decisiones, coordinar las actividades con los

encargados de ventas, finanzas y producción; decidir las contrataciones, seleccionar al personal, capacitar y ubicar al personal a su cargo, analizar los problemas de la empresa financieros, administrativos, de personal y contables.

Encargado de producción, es el encargado de planear el tiempo, la gestión y optimización de los materiales y los recursos tecnológicos, para ser más eficiente la producción. Las actividades son: planear las actividades de producción con base en los pedidos solicitados por el departamento de ventas o en su caso generar la producción, el mantenimiento de las maquinas, organizar el proceso de producción, organizar al personal de producción, innovar nuevos diseños, gestionar y solicitar los insumos necesarios para la producción, dirigir al personal de producción asignándole las actividades , elaborar la nómina, asegurar a los trabajadores y capacitarlos en el área; determinar el costo de producción y unitario, medir el precio de venta con respecto a la competencia, controlar las actividades de producción para salvaguardar la eficiencia de los recursos.

Encargado de ventas, organiza, dirige y controla las ventas, dando cumplimiento a las metas de la empresa. Las actividades a realizar son: preparar los planes y presupuestos de ventas, establecer metas y objetivos, determinar el mercado, determinar el número de unidades por vender, determinar el precio de venta acorde con el mercado considerando el precio de costo, determinar los canales de distribución, establecer la fuerza de ventas determinando sus estrategias de publicidad, atender a los clientes, controlar las cuentas por cobrar.

Encargado de finanzas, desarrolla el plan, dirige y controla las operaciones en términos monetarios. Entre sus actividades están: planear y realizar las compras de materiales, pagar a proveedores, entregar los materiales a producción y ventas, elaborar y clasificar las facturas de venta y concentrar las de compras, elaborar un informe de las entradas y salidas del efectivo, tener una comunicación con los demás áreas.

La asignación de las actividades dependerá del número de personas responsables en la empresa que pueden llevar a cabo una o más áreas, teniendo conocimiento de lo que debe hacer cada integrante.

#### *Proceso del control interno*

Conocer los antecedentes de la empresa, su misión, visión, giro principal, obligaciones en las que está registrado ante la SHCP, Seguro Social, obligaciones patronales, y operaciones bancarias, son factores indispensables de conocimiento para el diseño del control interno.

Planear las actividades que se deben hacer por semana, elaborando una gráfica que permita describir lo que se va a realizar, el responsable, fecha de cumplimiento, valuando el costo beneficio y por ultimo generar sus observaciones.

Dando continuidad al proceso del control interno desde la parte financiera y desde el inicio de las operaciones, se debe tener en cuenta: transacciones, transformaciones internas y otros eventos que son soportados por un comprobante, llamado factura electrónica. Estas actividades deben ser relacionadas con el negocio, exclusivamente aquellas que son propias de la empresa. La factura electrónica especifica lo adquirido y lo vendido, se tiene la obligación de acuerdo con la Ley del impuesto sobre la renta de respaldar cada operación con este tipo de comprobantes.

Para el cumplimiento de metas, que es generar ganancias, primero se tiene que invertir en bienes o servicios, es decir recursos o gastos, el pago de sueldos y prestaciones a los trabajadores, como tareas del encargado de las finanzas, quien se ve en la necesidad de identificar y clasificar el tipo de operación, las transacciones que son operaciones con terceros, que pueden ser de compra de mercancías o insumos, gastos o compra de bienes y servicios, de pagos al personal, recursos humanos, o compra de activos no circulantes o fijos que son respaldadas por una factura.

La obligatoriedad ha permitido iniciar con la transparencia en la información y el control de los recursos e identificar claramente en que se invierte el dinero, dando una guía de optimización de sus recursos. Hacer lo que se debe hacer con claridad para responder a las necesidades de la empresa.

La liquidez de las PyMEs es solo para comprar, producir inmediatamente y vender lo que se produjo. Por lo que la propuesta de control es para ser elaborado por el encargado de finanzas. Las facturas son los comprobantes para llevar a cabo sus operaciones: anotando la fecha de la operación, el registro federal de contribuyentes de quien se recibió el servicio o bien, clasificar el tipo de operación, si es sueldos o salarios, prestaciones, compras, considerando como compras las mercancías o los insumos, los gastos o en su caso la compra de activos no circulantes o fijos. Cuando la forma de pago es en efectivo, en caso de ser venta será considerada una entrada, en caso de realizar pago de sueldos y salarios, prestaciones a los empleados, compras o adquisición de activos se reflejará como salida. La diferencia entre estos dos conceptos proporcionará el efectivo obtenido; si este es negativo se considera que existe una discrepancia fiscal. En caso de no realizar pago, se asume que la operación fue realizada a crédito.

Este formato permitirá cumplir con los objetivos y metas que la empresa se traza obteniendo información confiable para la toma de decisiones. Llevando una contabilidad electrónica, la más barata a través de mis cuentas. Esquema 3

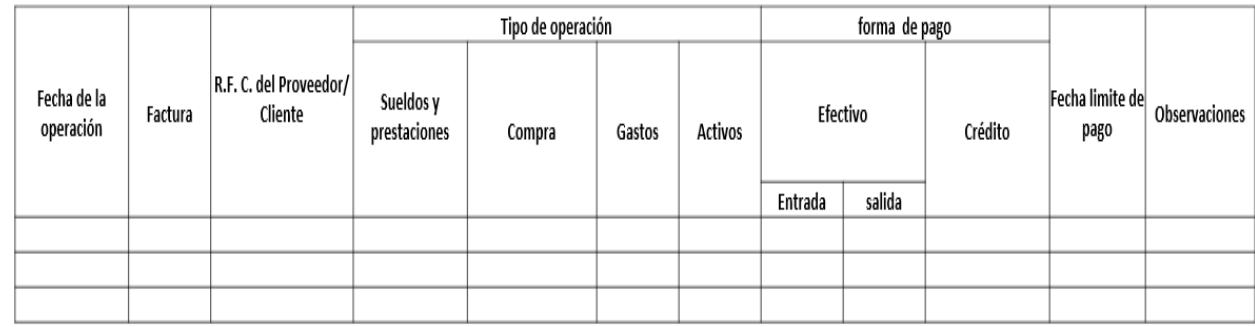

Esquema 3 Propuesta de control interno para la obtención de la información financiera Con esta iniciativa en las PyMEs los empresarios podrán tomar sus decisiones a nivel de información financiera pudiendo considerar que ahora se habla de una discrepancia fiscal.

## *Referencias bibliográficas*.

Ley del impuesto sobre la renta, art. 28 establece los lineamientos para la presentación de la contabilidad electrónica, la forma de presentarla y los requisitos de la facturación, Ley de ISR, Cámara de Diputados (2016).

NIF serie A-1, proporciona la definición de la contabilidad "Es una técnica que se utiliza para el registro de las transacciones, transformaciones internas y otros eventos que afectan económicamente a una entidad y que producen sistemática y estructuradamente información financiera" Normas de información financiera, Consejo Mexicano de Normas de información financiera, A.C. (2015)*.*

#### **Comentarios Finales**

La participación estatal en el producto interno bruto es del 4.2%, cifras del censo de 2014, INEGI. Guanajuato es el 6 a nivel nacional, al apoyar a las empresas en su crecimiento permite un desarrollo para el estado y la nación.

El trabajo no es fácil, el cambiar una cultura, costumbres, requiere de perseverancia, pero también de resultados en donde el empresario pueda obtener información y contar con una guía para la toma de decisiones encaminadas a un crecimiento.

La continuidad de la investigación para el crecimiento de las PyMEs, es muy basto, como efectuar un cambio, de familias a empresas estructuradas, con organización, fijación de metas, determinación de los costos, para empresas comerciales, de servicios y de transformación.

La permanencia y continuidad de las PyMEs requiere de un buen funcionamiento al interior del trabajo administrativo, de producción y ventas, cumpliendo con sus objetivos y metas, las cuales son incrementar sus ganancias y posicionarse dentro de un mercado, crecer, logrando crear nuevas sucursales.

#### *Resumen de resultados*

En esta investigación se estudiaron 15 empresas: cinco de San Luis de la Paz y diez de Dolores Hidalgo. Cuatro comerciales, dos de servicios independientes, dos panaderías, dos agrícolas, una carpintería y cuatro cerámicas. Los resultados arrojaron que las decisiones y las actividades son efectuadas por el dueño de la empresa, quienes tienen una educación de primaria y secundaria en un 73%, sobre todo las panaderas, carpintería, las agrícolas, ceramistas y solo dos comerciales.

El 87% no ha establecido metas y objetivos, que quiere lograr con su negocio.

La información financiera es enviada y elaborada por un contador, no recibiendo retroalimentación y resultados, solo de pago de impuestos. La definición de sus objetivos y metas solo es vender y obtener recuperación del dinero, sin conocer los costos del producto, las ganancias, solo el recuperar el efectivo.

El 86% de los negocios utilizan los servicios para el negocio y la familia, el 14% renta un local.

El 100% es controlada por la familia y laboran al menos un integrante, más el dueño.

Solo dos empresarios cuentan con equipo electrónico, utilizando Excel, como programa para hacer sus cálculos. *Conclusiones*

El estudiar y analizar las PyMEs fue una experiencia gratificante. El analizar el aprendizaje y conocimiento de las diversas actividades que realizan al interior de sus empresas, con entusiasmo, con deseos de continuar, aunque sin un rumbo, sin saber hacia dónde van.

Los resultados de la investigación determinan la necesidad y la falta de controles internos dentro de las PyMEs, la urgencia de implementar y tener procesos a seguir requiere de tiempo, sobre todo un cambio en la mentalidad de los empresarios. El aplicar un control interno lleva a la eficiencia y efectividad de las operaciones y actividades, obteniendo la información para la toma de decisiones, valuando los procesos y el cumplimiento de las metas.

Separar el negocio de la familia, como dos unidades económicas diferentes, permitirá dar la claridad y consistencia de la información, datos exclusivos de la entidad.

Lo que se quiere obtener con un control interno es la definición de las actividades, generando responsabilidad y compromiso con la empresa y los empleados, que es el recurso humano para la continuidad de la producción. Evidenciar y valorar que las actividades que se realizan generan valor y beneficios para el crecimiento y permanencia.

La información financiera, que es una de las partes esenciales para la toma de decisiones, permite conocer donde se está invirtiendo el dinero, cuales son los costos y gastos de la empresa, delimitando y haciendo referencia a la relación con los ingresos, postulado básico de la normatividad, con las obligaciones fiscales y el compromiso que como entidad se tiene, la transparencia en la información generada a través de la facturación electrónica que el SAT propone como una obligación.

Si existe un buen control interno se tendrá una eficiencia y optimización de los recursos evaluando los riesgos, controlando las actividades, una comunicación efectiva entre los miembros de la empresa, una supervisión de las funciones y la responsabilidad de los que colaboran dentro de la entidad, la obtención de información, datos importantes para la toma de decisiones.

El control interno es un plan de organización, que utiliza métodos y procedimientos, teniendo un impacto en la permanencia de las entidades dentro de un mercado.

## *Recomendaciones*

La información financiera como parte de una empresa, proporciona un resumen y diagnóstico de las operaciones diarias que realizan los empresarios. Se desea que las PyMEs generen una cultura de cambio al interior de sus unidades económicas, acostumbrándose a los cambios y tendencias a nivel internacional.

Las autoridades fiscales en la actualidad, han desarrollado un mecanismo de transparencia de información, para contar con claridad en las operaciones que las empresas realizan, a través de la facturación electrónica, mecanismo de inicio en el proceso de información.

La facturación es el efecto que surge de las operaciones, es el medio de comprobación. En este documento se detalla el nombre de la persona quien expide, dirección y registro federal de contribuyentes, haciendo la referencia de lo que dice el código fiscal de la federación.

Los empresarios deben registrar en el momento en que se obtiene la información sus operaciones en el formato propuesto, para dar la oportunidad de contar con información en tiempo.

Controlar las actividades y cumplir con lo establecido en el plan de trabajo.

Dar a una sola persona, la responsabilidad del manejo del dinero.

Obtención de equipo electrónico, para facilitar la información y la concentración de la información.

En caso de tener cuentas por cobrar y por pagar, dar cumplimiento en fechas, para disminuir el costo financiero.

Las PyMEs deben asegurar una transparencia de la información, detallando sus operaciones y las actividades de los procesos que dan continuidad y cambios constantes.

#### **Referencias**

Competitividad, Implicaciones para empresas y regiones Jesús Arroyo Alejandre, Salvador Berumen Sandoval (compiladores) Universidad de guadalajara UCLA Profmex, Juan Pablos Editor, S. A. 1raedición 2003

Guia para la pequeña empresa Galen Spencer Hull Edición Gernalka 1986 1ra edición

Introducción a los negocios El entorno de la empresa. Lic. Carlos Prieto Sierra, Lic. Carlos Suárez Obregón Editorial Banca y Comercio 1998 reimpresión

Introducción a los negocios un enfoque Mexicano Jacob J. Robmin Octava edición Mc Graw Hill

Articulo Argentina Soto Maciel, en su artículo La empresa familiar en México, hace mención al modelo de los tres círculos de Tagiuri y Davis (1982)

Metodología y estudio de la empresa familiar Oscar Lozano Carrillo, Juan Cayetano Niebla Zatarain, Luis Flipe Cisneros Martinez, Editorial Hess grupo editorial 2011.

<http://www.siem.gob.mx/siem/portal/estadisticas/estatal.asp?gpo=1>

<http://www.siem.gob.mx/siem/portal/consultas/respuesta.asp?estado=11&consultaporliga=1>

<http://www2.deloitte.com/content/dam/Deloitte/mx/Documents/risk/COSO-Sesion1.pdf>

http://www.cuentame.inegi.org.mx/monografias/informacion/gto/economia/pib.aspx?tema=me&e=11

### **Notas Biográficas**

**La Comisión internacional de normas de información financiera A.C.,** se han dado a la tarea de estructurar y ser una guía para dar un mejor funcionamiento a la contabilidad, es donde se inicia el proceso de operaciones para dar cumplimiento a las empresas; México D. f., 2015

## APENDICE

Cuestionario utilizado en la investigación

- 1. Nombre del dueño o dueños.
- 2. Giro de la empresa.
- 3. Escolaridad del dueño o dueños.
- 4. Año de creación de la empresa.
- 5. ¿Cuál es el giro de su empresa?
- 6. ¿Cuáles son sus metas personales?
- 7. ¿Cuáles son sus metas como empresa?
- 8. ¿Cuáles son sus objetivos como empresa?
- 9. ¿Quiénes laboran en la empresa?
- 10. ¿Cuántos empleados laboran en su empresa?
- 11. ¿El local es familiar o exclusivo para la empresa?
- 12. ¿Los servicios son compartidos, negocio y familiares?
- 13. ¿Cuáles son sus recursos con los que cuenta? Humanos, técnicos, financieros, describirlos.
- 14. ¿Cuáles son sus obligaciones fiscales?
- 15. ¿Entrega factura cuando efectúa una venta?
- 16. ¿Solicita la factura de sus compras y gastos?
- 17. ¿Cómo concentra la información?
- 18. ¿Quién toma las decisiones?
- 19. ¿Las decisiones son evaluadas, salieron bien o mal?
- 20. ¿Analizan el por qué la decisión salió mal o bien?
- 21. ¿Su empresa está estructurada con puestos?
- 22. ¿Cuáles son las actividades que se desarrollan en la empresa?
- 23. ¿Cuál es el proceso de su empresa?
- 24. ¿Tienen una computadora en su empresa?
- 25. ¿Cuáles son los sistemas informáticos (software) que utilizan y cuál es su uso?
- 26. Los datos en la información financiera ¿cómo es el proceso para su obtención?
- 27. ¿Quién realiza el concentrado de la información?

# Simulador Turístico como Estrategia de Desarrollo y Consolidación de un Pueblo Mágico

## MTRA. DM Nora Virginia Rayas Monjaraz<sup>1</sup> M.A María Carmen Lira Mejía<sup>2</sup>

Resumen - Se incorporó al programa Pueblos Mágicos a la ciudad de Dolores Hidalgo, C.I.N, Gto, en el año 2002. Este programa fue diseñado con el objetivo de ayudar a revalorar turísticamente a un conjunto de poblaciones con el potencial de representar alternativas diferentes de destino tanto para visitantes nacionales como extranjeros (OTEG, 2016). Hoy en día la derrama económica que deja el turismo en Dolores Hidalgo C.I.N va en crecimiento día con día, sin embargo, la falta de impulso y difusión conllevan a que el turista que visita esta ciudad sea excursionista, debido a que su visita es únicamente de paso. La presente investigación es una propuesta a sugerir para la implementación en apoyo al sector turístico de la ciudad con un Simulador turístico interactivo que impulse y de mayor difusión a la ciudad rescatando el patrimonio histórico y cultural que ofrece la ciudad.

Palabras Clave - Simulador, Turístico, Impulso, Desarrollo, Económico.

#### **Introducción**

El uso de tecnologías adecuadas que permitan garantizar la satisfacción del consumidor que provoque despertar su sentido a nuevos aprendizajes y experiencias, generará clientes fieles a las empresas e instituciones que lo lleven a cabo. Prueba de ello, son la implementación de simuladores turísticos en ciudades turísticas del país.

Al considerar que la ciudad de Dolores Hidalgo Guanajuato requiere de la apertura de servicios turísticos que garantice su estancia, comodidad y le facilite recorridos que desee, de acuerdo a los días y presupuesto de viaje con el que cuente, esto se logrará cumplir con la implementación de una planta turística organizada, apoyándose de equipo tecnológico que agilice el servicio.

No obstante al impulsar las ciudades que cuentan con nombramientos de pueblo mágico, con el uso de herramientas tecnológicas que contribuyan como factor de impulso al desarrollo económico de la ciudad.

#### **Antecedentes**

Dolores Hidalgo, Cuna de la Independencia Nacional, es uno de los [46 municipios](https://es.wikipedia.org/wiki/Anexo:Municipios_de_Guanajuato) del [estado](https://es.wikipedia.org/wiki/Estados_de_M%C3%A9xico) [mexicano](https://es.wikipedia.org/wiki/M%C3%A9xico) de [Guanajuato.](https://es.wikipedia.org/wiki/Guanajuato) Se ubica en la región norte-centro de su territorio y tiene una extensión de 1656,18 km². De acuerdo con el censo del año [2010,](https://es.wikipedia.org/wiki/2010) la población asciende a 148.173 a nivel municipal y a 59.240 en la cabecera municipal. Tiene como límites las coordenadas geográficas 100°37'18'' y 101°11'03'' de longitud oeste al meridiano de Greenwich y a los 20°50'12'' y 21°21'54'' de latitud norte, limitando al norte con el municipio de San Diego de la Unión, al oriente con San Luis de la Paz y Allende, al poniente con los municipios de Guanajuato y San Felipe (SEDESHU, 2012).

La ciudad es reconocida por decreto, tanto del gobierno local como del federal, como la Cuna de la [Independencia](https://es.wikipedia.org/wiki/Independencia_de_M%C3%A9xico)  [de México,](https://es.wikipedia.org/wiki/Independencia_de_M%C3%A9xico) pues el atrio de su parroquia fue testigo de [Grito de Dolores,](https://es.wikipedia.org/wiki/Grito_de_Dolores) la convocatoria inicial para tomar las armas en contra del régimen [virreinal](https://es.wikipedia.org/wiki/Virreinato_de_Nueva_Espa%C3%B1a) y de la corona española emitida por el Padre [Miguel Hidalgo y Costilla](https://es.wikipedia.org/wiki/Miguel_Hidalgo_y_Costilla) la madrugada del [16 de septiembre](https://es.wikipedia.org/wiki/16_de_septiembre) de [1810](https://es.wikipedia.org/wiki/1810) (Microregiones, 2016).

## **Actividad Económica**

Aproximadamente el 38 % de la población total está dentro del rango económicamente activa, habiendo una tasa de ocupación cercana al 99,05 %. Con una participación masculina del 68,06 % y una femenina del 31,94 %.

La principal actividad es el sector primario, siguiéndole en importancia los que trabajan en la industria y el comercio, lo cual implica en estos dos últimos casos, la actividad relacionada con la producción y venta de piezas de cerámica. En la agricultura se destaca a nivel estatal por el cultivo de uva, chile verde, alfalfa y avena forrajera. La

 $\overline{\phantom{a}}$ 

<sup>1</sup> Nora Virginia Rayas Monjaraz. MDM es profesora de Desarrollo de Negocios, área Mercadotecnia en la Universidad Tecnológica del Norte de Guanajuato, México[. norarayas@utng.edu.mx](mailto:norarayas@utng.edu.mx)

<sup>2</sup> María Carmen Lira Mejía. M.A. es profesora de Desarrollo de Negocios, área Mercadotecnia en la Universidad Tecnológica del Norte de Guanajuato, México[. mcarmenlira@utng.edu.mx](mailto:mcarmenlira@utng.edu.mx)

cría de ganado ovino es la principal actividad ganadera. Dentro de los servicios la principal actividad es el turismo (SEDESHU, 2012).

Sin embargo, dentro del sector de servicios turísticos, no se ha logrado potencializar y desarrollar la oferta de productos turísticos que impacten en crear mecanismos de gestión y organización de una estructura adecuada que permita el desarrollo de iniciativas de largo alcance a favor del turismo de esta ciudad, avances sustanciales en el desarrollo de una oferta estructurada de nuevos productos y servicios.

Por lo que se trata de impulsar el turismo en algunas de las localidades, con el Programa de Pueblos Mágicos, que inició en 2001 con Vicente Fox en la presidencia de la República (Unión Guanajuato, 2013).

Se trata del Pueblo Mágico de Dolores Hidalgo, donde cada rincón tiene su historia y sus leyendas. Se incorporó al programa Pueblos Mágicos en el año 2002. Este programa fue diseñado con el objetivo de ayudar a revalorar turísticamente a un conjunto de poblaciones con el potencial de representar alternativas diferentes de destino tanto para visitantes nacionales como extranjeros (SECTUR, 2016).

A nivel nacional, el CESTUR detectó que los pueblos mágicos han empeorado su desempeño en algunas variables, *"pero están en zona preventiva".*

*"Es imperante realizar una redefinición de su visión estratégica y conocer las potencialidades de estos destino, por ejemplo, de acuerdo con INEGI el 100% tiene actividad agrícola y además cuentan con actividades económicas adicionales que pudieran ser una oportunidad muy clara de desarrollo del lugar",* detalla el documento (ICTUR, 2012).

Un Pueblo Mágico, de acuerdo a SECTUR se define como: "*una localidad que tiene atributos simbólicos, leyendas, historia, hechos trascendentes, cotidianidad en fin MAGIA que emana en cada una de sus manifestaciones socio-culturales y que significan hoy en día una gran oportunidad para el aprovechamiento turístico"* (SECTUR, 2016).

Hoy en día la derrama económica que deja el turismo en Dolores Hidalgo C.I.N., va en crecimiento día con día, sin embargo, la falta de impulso y difusión conllevan a que el turista que visita esta ciudad sea excursionista, debido a que su visita es únicamente de paso. Ejemplo de ello, Dolores Hidalgo reportó 14% menos llegadas de turistas en el año 2014 respecto del año anterior, menos pernoctas (-11%), niveles de ocupación hotelera por debajo de los 30 puntos porcentuales y una estadía promedio de solo 1.19 días (SECTUR. Guanajuato, 2014).

#### **Planteamiento del Problema**

En el Estado de Guanajuato se encuentra una pequeña y bella ciudad colonial que hoy es Patrimonio Histórico, la cuna de la gesta patriótica más emblemática de nuestro país: la Independencia.

Se trata del Pueblo Mágico de Dolores Hidalgo, donde cada rincón tiene su historia y sus leyendas. Se incorporó al programa Pueblos Mágicos en el año 2002. Este programa fue diseñado con el objetivo de ayudar a revalorar turísticamente a un conjunto de poblaciones con el potencial de representar alternativas diferentes de destino tanto para visitantes nacionales como extranjeros (SECTUR, 2016).

Desde el inicio de la operación del PPM (Programa Pueblos Mágicos), la Secretaría de Turismo cuenta sólo con dos documentos de evaluación del desempeño; el más reciente es de 2012 y fue elaborado por el Centro de Estudios Superiores en Turismo (Unión Guanajuato, 2013).

En donde manifiesta que a nivel nacional, el CESTUR detectó que los pueblos mágicos han empeorado su desempeño en algunas variables, *"pero están en zona preventiva".*

Y por tanto *"Es imperante realizar una redefinición de su visión estratégica y conocer las potencialidades de estos destinos, por ejemplo, de acuerdo con INEGI el 100% tiene actividad agrícola y además cuentan con actividades económicas adicionales que pudieran ser una oportunidad muy clara de desarrollo del lugar",* detalla el documento (ICTUR, 2012).

Así mismo, dicho documento menciona que Dolores Hidalgo es el [Pueblo Mágico de Guanajuato](http://www.unionguanajuato.mx/articulo/2013/06/15/turismo/guanajuato/los-5-pueblos-magicos-orgullo-de-guanajuato) que más recursos ha recibido de este programa federal, sin embargo, la mínima oferta de productos turísticos genera que el turismo no perduré más de un día debido a la falta de actividades que se les ofrece (ICTUR, 2012).

Situación que se afirma con los aspectos que evalúa el CESTUR en el 2012 (el Centro de Estudios Superiores en Turismo, en cuanto al [desempeño del municipio como Pueblo Mágico](http://www.unionguanajuato.mx/external?url=http://www.cestur.sectur.gob.mx/pdf/estudioseinvestigacion/estudiosfondosectorial/evaluaciondeldesempeno/2012_FSIDITT_EvaluacionCCRR_AnahuacNortee.pdf) y detectó que tiene como áreas de oportunidad:

- Falta de capacitación del personal que labora en sector turístico.
- Mínima oferta de productos turísticos.
- Poca promoción del destino.
- No cuenta con un sistema de información que permita evaluar la satisfacción de los visitantes.

Por otra parte, la derrama económica al día de hoy que deja el turismo en Dolores Hidalgo C.I.N., va en crecimiento día con día, sin embargo, la falta de impulso y difusión conllevan a que el turista que visita esta ciudad sea excursionista, debido a que su visita es únicamente de paso. Ejemplo de ello es que Dolores Hidalgo reportó 14% menos llegadas de turistas en el año 2014 respecto del año anterior, menos pernoctas (-11%), niveles de ocupación hotelera por debajo de los 30 puntos porcentuales y una estadía promedio de solo 1.19 días (SECTUR Guanajuato, 2014).

En lo que se refiere a una oferta estructurada de productos y servicios, se constató que Dolores Hidalgo no posee una oferta diversificada ni medios de promoción o comercialización adecuados para generar un incremento en la demanda en el corto o mediano plazo (ICTUR, 2012). La mayor parte de la oferta turística se concentra en el primer cuadro de la ciudad y no existen productos o servicios diferentes a los relacionados con la cerámica, la gastronomía y la museografía básica.

Por lo cual, no se ha logrado potencializar y desarrollar la oferta de productos turísticos que impacten en crear mecanismos de gestión, organización de una estructura adecuada que permita el desarrollo de iniciativas de largo alcance a favor del turismo de esta ciudad, avances sustanciales en el desarrollo de una oferta estructurada de nuevos productos y servicios.

#### **Justificación**

La presente investigación es una propuesta a sugerir para la implementación en apoyo al sector turístico de la ciudad con un Simulador turístico interactivo que impulse y de mayor difusión a la ciudad rescatando el patrimonio histórico y cultural que ofrece la ciudad.

Se pretende ofrecer una alternativa novedosa frente al modelo clásico de museo. Mediante la implementación de un simulador turístico en Dolores Hidalgo, C.I.N., Gto. Hoy en día el tema del turismo es de suma importancia para todo municipio en vías de desarrollo, por lo que este pueblo no es la excepción y más aun tratándose de un pueblo Mágico. Esta cuidad tiene un amplio mercado que mostrar al turista en cuanto a artesanías, dulces típicos y tradicionales, la alfarería, cerámica e incluso las prendas de vestir características del estado, sin dejar a un lado la gran historia que este pueblo tiene por contar, localidades con atributos simbólicos, leyendas, historia, hechos trascendentes, magia que emanan en cada una de sus manifestaciones socio-culturales, y que significan hoy día un gran oportunidad para el aprovechamiento turístico.

Este pueblo es catalogado como Cuna de la Independencia y también pueblo Mágico, herencia que impulsan Turismo, por lo tanto es de suma importancia que, éste sea conocido y reconocido nacional e internacionalmente, de ahí surge la necesidad de implementar un nuevo atractivo que funja como un producto turístico, al promover que los visitantes amplíen su estancia y permanencia en el destino, de esta manera los comercios dedicados al turista crecerán y por ende mejorara la calidad de vida de las personas de este pueblo, la derrama económica se verá en aumento por lo tanto muchas actividades económicas se beneficiaran.

Es un ámbito importante de mejora pues, en general se realizan escasas acciones y programas de esta índole, Dolores Hidalgo necesita renovar sus atractivos turísticos, no estancarse con lo que se tiene, aunque aún existen muchas áreas por trabajar. El Programa Pueblos Mágicos contribuye a revalorar la historia de cada pueblo, por lo que representa alternativas frescas y diferentes para los visitantes nacionales y extranjeros.

Si la planeación estratégica y la innovación van de la mano, esto generara fuentes de empleo, reflejada en el acceso a los bienes y servicios, se dará pauta a oportunidades positivas, un modo de vida colectivo que sea pleno, satisfactorio, valioso y valorado, en el que se mantenga la cultura del pueblo, con el que se debe elevar la capacidad de producción de artesanías y desarrollo de nuevas actividades para el visitante, por medio de estudios, diagnósticos y programas que permitan contribuir a favor del turismo en este pueblo.

## **Metodología de investigación**

Se lleva a cabo una investigación exploratoria, con la finalidad de contextualizar y delimitar el objeto de estudio, así como plantear el problema.

Posteriormente se realiza una consulta de fuentes secundarias con estudios e investigaciones realizadas en el Secretaria de Turismo de Guanajuato (SECTUR), en el Instituto de Competitividad del Sector Turístico (ICTUR), el Centro de Estudios Superiores en Turismo (CESTUR) y finalmente en el Observatorio Turístico de Guanajuato, esto con objeto de analizar las variables que inciden en la mínima oferta de productos turísticos y poca promoción del destino.

## **Marco teórico**

La Oferta turística comprende el conjunto de bienes y servicios capaces de facilitar la comercialización del producto turístico a fin de satisfacer la demanda de los visitantes, en esta condición se entiende por cualquier establecimiento en donde el cliente y/o usuario son principalmente turista. Por lo tanto, el mismo deberá cumplir con las siguientes condiciones para establecerse como oferta turística (DATATUR, 2016):

- Vender bienes y servicios que por sus características sean demandados en su mayoría por turistas.
- Estos establecimientos deberán vender su producto para uso final en zonas turísticas, por lo tanto la mayoría de sus clientes sean turistas.

Del mismo modo también es necesario conocer que es un patrimonio histórico cultural, de ahí pueden surgir grandes oportunidades considerando las cualidades y determinando aquellas con la que se cuenta, y por tanto desempeñar las mejores estrategias para su preservación así como para darlo a conocer de la manera más benéfica.

Considerando que un Patrimonio histórico cultural constituye un atractivo que motiva el desarrollo de actividades turísticas determinadas por la apreciación del carácter urbano, arqueológico, artístico, arquitectónico o histórico de un lugar u obra humana (OTEG, 2016).

Un Producto turístico es el conjunto de bienes y servicios que se ofrecen al mercado en forma individual o en una gama muy amplia de combinaciones resultantes de las necesidades, requerimientos o deseos del turista y/o visitante. Ahora bien, en la producción de productos turísticos hay que destacar el tratamiento especial de tres tipos de actividad productiva turística (SECTUR, 2016):

a.- Producción de bienes

- b.- Las agencias de viajes y
- c.- Los operadores turísticos

Señalar que producto turístico no solamente conlleva un objeto físico comercializado al visitante. Por otra parte la promoción turística: implica la difusión de las bondades de la oferta turística hacia los "clientes" potenciales, es decir dar a conocer el producto turístico.

Este incluye tanto los atractivos, como actividades turísticas, infraestructura y todo tipo de servicios que dentro del territorio comunal pueden ser de interés para una visita (SECTUR, 2016).

Con respecto a un simulador virtual turístico, se entiende como un conjunto de herramientas de diseño multimedia que hacen posible la reproducción de texto, sonido, imágenes estáticas o en movimiento y videos, estos formatos es el más común, con la ayuda de una unidad computacional combinados con formatos junto a elementos interactivos (Patiño, 2013).

La amplia gama de posibilidades que ofrecen los simuladores multimedia han incrementado su uso ya que se basa en regalar una experiencia visual al visitante a través de una gigante pantalla donde podrán realizar un recorrido virtual por los destinos turísticos más emblemáticos del municipio apreciando la riqueza cultural, geográfica e histórica, su gastronomía, su arquitectura, sus tradiciones y todo lo que forma parte del ser de un pueblo.

Impacto de los simuladores turísticos.

- El sector turístico es el pilar de la economía por lo que la incorporación de un simulador turístico generara un gran impacto que promueva la afluencia de visitantes y a su vez infiera en el aumento de la derrama económica, generando empleos y nuevos negocios (Patiño, 2013).
- Impacta de manera cultural en el sentido de que se adapta a los nuevos procesos de innovación tecnológica, como un nuevo recurso de conocimiento de información, y sobre todo fomentando el desarrollo de una nueva era basada en términos de culturización a través de la tecnología (Patiño, 2013).

Existen lugares de referencia donde ya se ha implementado simuladores turísticos, tales como en Querétaro, al interior del Cerro de la Campanas, con el uso de salas con elementos interactivos y de multimedia, abierto al público cinco días a la semana con un horario de 9:00 a 17:00 hrs. Con actividades relacionadas con las diferentes etapas de la historia mexicana en las salas permanentes apoyadas de tecnologías interactivas y multimedia, informáticos y telemáticos además de instrumentos de audio y video. Así como recientemente, Alumnos de la Facultad de Ingeniería de la Universidad Autónoma de Querétaro (UAQ) presentaron el simulador virtual de vuelo "Ala Delta", cuyo propósito es difundir el ramo turístico ya que permite a los usuarios sobrevolar la Peña de Bernal, ubicada en el municipio de Ezequiel Montes (UNOTV, 2016).

Por otra parte en Caracas, se implementó un simulador de Destinos Turísticos en Venezuela, que consiste en crear la experiencia que se vive en ocho minutos a través de una pantalla de 270º en el simulador de destinos de Venezuela (Noticias24, 2016)**.**

## **Resultados**

De acuerdo a los indicadores de la actividad turística en el Estado de Guanajuato, en el primer cuatrimestre del 2016, el Estado recibió la llegada de 1 millón 416 mil turistas, lo que representa un incremento del 10% en comparación con 2015, con una ocupación hotelera promedio de 45% de visitantes con derrama económica. El Estado recibió en el periodo enero-abril a 7.8 millones de visitantes (turistas y excursionistas), generando una derrama económica de \$25 mil millones de pesos, mostrando variaciones del 10% y 13% respectivamente (SECTUR, 2016).

Con lo que respecta al municipio de Dolores Hidalgo, CI.N., Gto., se registran 517,778 visitantes con una derrama económica de \$717, 485,489. El 79% del visitante es excursionista, con una estancia promedio de 6.76 horas y el turista con un estancia promedio de 1.3 días en hoteles, mientras que en casa de familiares 5.10 días. (OTEG, 2016).

Así mismo, los resultados del estudio de mercado realizado por el observatorio turístico sobre el perfil de visitante a Dolores Hidalgo 2014, muestra que el 53% son mujeres y el 47% son hombres, que en 79% son excursionistas mientras que el 21% son turistas. Entendiéndose como excursionistas al visitante que no pernocta en el destino. (Persona que permanece menos de 24 horas en el lugar de visita). En cuanto a la procedencia del visitante el 62% es nacional, el 35% estatal y solo el 3% internacional (OTEG, 2016).

El motivo o propósito del viaje es el descanso o vacaciones con un 57%, el 19% visita a familiares, 8% evento gastronómico, 8% evento cultural, como los más representativos. Dentro de ese 57% que busca descanso, lo que motivó visitar este destino fue la cultura con un 61%, así como el ambiente natural y tranquilidad del lugar el 28% (OTEG, 2016).

Con base a los indicadores de los resultados anteriormente mostrados, se identifican segmentos del visitante a Dolores Hidalgo, de acuerdo a los motivos del viaje y al tipo de evento, en dónde se identifica con una mayoría del 43% que es un turismo Cultural, seguido de turismo familiar y amigos con un 20%, así como el de descanso y placer 20% (OTEG, 2016).

Razón que infiere la viabilidad de generar propuestas de productos turísticos culturales que favorezcan este segmento del visitante:

El 43% es turismo cultural, el 20% turismo familia y amigos, el 20% turismo de descanso/placer, el 9% turismo gastronómico el 4% turismo de negocios, el 2% turismo de compras, el 1% turismo religioso y el 1% turismo de bodas y romance (OTEG, 2016).

Durante la visita a esta ciudad destino, el turista realiza actividades culturales en un 59%, tales como: conocer museos, centro histórico, templos, 14% realiza recorridos turísticos, 13% compras. Viaja acompañado el 96% en promedio de 4.9 personas por grupo, en familia el 53%, en pareja el 25%, 12% con amigos. Solo el 13% se queda en hotel, el 8% con familiares o amigos y el 79% es excursionista**.** El 52% visitará otro destino en ese mismo viaje, de este 52% el 43% planea visitar San Miguel Allende, 32% Guanajuato Capital, León 12%. Suelen viajar en auto propio con un 77% y el 16% en autobús, como los más representativos (OTEG, 2016).

Con respecto a los medios de comunicación y difusión que se emplean muestra que Dolores Hidalgo hace poca publicidad del destino turístico. Puesto que solo el 23% indica si haber escuchado publicidad de este destino (OTEG, 2016).

A continuación se muestra los indicadores antes mencionados. Considerando los medios que se han empleado, escuchado o visto acerca de la publicidad de la ciudad, el 49% anuncios de tv, el 29% espectaculares, el 16% recomendaciones, el 12% internet, el 9% folletos y el 2% radio. También es importante señalar que el 61% utiliza el internet como medio de comunicación favorito, el 24% la televisión el 5% el radio, el 4% el periódico, el 1% revista y el 5% señala que es otro medio (OTEG, 2016).

Situación que hace relevante la necesidad de un plan de medios eficiente y eficaz. Puesto que dentro del índice promedio global de evaluación a este Destino, se tiene un promedio del 8.5, dentro de la escala metodológica del SECTUR, que hace referencia a un índice de desempeño regular.

Como tal, la propuesta de un simulador turístico como producto y estrategia publicitaria del pueblo Mágico Dolores Hidalgo. C.I.N., Gto., favorece a los indicadores de calidad y variedad de atractivos turísticos, así como la disponibilidad de información turística del municipio, según datos del estudio realizado por el observatorio turístico del Estado de Guanajuato (OTEG, 2014) perfil del visitante a la Ciudad.

En ese sentido la Propuesta del Simulador Turístico como producto y estrategia publicitaria del pueblo Mágico Dolores Hidalgo. Con base a los resultados citados anteriormente, busca generar un impacto de manera cultural en el sentido de que se adapta a los nuevos procesos de innovación tecnológica, como un nuevo recurso de conocimiento de información, y sobre todo fomentando el desarrollo de una nueva era basada en términos de culturización a través de la tecnología.

## **Comentarios Finales**

*Resumen de resultados***.** El simulador turístico es una estrategia mercadológica en la cual se tendrá la oportunidad de integrar la tecnología interactiva al acervo cultural de la ciudad de Dolores Hidalgo y acercar e involucrar más al visitante con la cultura, historia y lugares que existen y que les permitirán el disfrutar su estancia en este pueblo mágico.

*Conclusiones.*Dolores Hidalgo necesita una nueva y completa estrategia que permita explotar eficientemente su potencial, sobre todo el sector turístico debido a que el turismo se ha transformado en una actividad trascendental para la economía del municipio. Se encuentra en pleno crecimiento no sólo por ser una importante fuente de ingresos, sino por el flujo de visitantes nacionales y extranjeros, los beneficios de un simulador turístico están directamente relacionados con el consumo, obteniendo mayores niveles de rentabilidad económica de la actividad turística para los residentes locales.

Así mismo, es de gran relevancia mencionar que con la implementación de un simulador turístico se estaría cumpliendo con uno de los lineamientos del H. Ayuntamiento 2015-2018, administración actual, puesto que se pretende contribuir al desarrollo económico a través del fortalecimiento al turismo cultural para la mejora de Dolores Hidalgo, buscando que las acciones a realizar tengan un impacto social acorde con las demandas de los dolorenses.

Del mismo modo, el sector turístico es el pilar de la economía por lo que la incorporación de un simulador turístico generara un gran impacto que promueva la afluencia de visitantes y a su vez infiera en el aumento de la derrama económica, generando empleos y nuevos negocios (Patiño, 2013).

Por otra parte, la amplia gama de posibilidades que ofrecen los simuladores multimedia han incrementado su uso. Basada en regalar una experiencia visual al visitante a través de una gigante pantalla donde podrán realizar un recorrido virtual por los destinos turísticos más emblemáticos del municipio apreciando la riqueza cultural, geográfica e histórica, su gastronomía, su arquitectura, sus tradiciones y todo lo que forma parte del ser de un pueblo (Patiño, 2013).

*Recomendaciones.* El correcto desarrollo en la gestión de la implementación del simulador turístico, dependerá del cumplimiento de fundamentos y procedimientos necesarios para llevarlo a cabo. Del mismo modo satisfacer las actuales necesidades del turismo con la implementación del simulador y de esta manera, se logre que las visitas del turista perduren más tiempo.

Al ser una referencia de innovación para otros municipios o estados donde aún no se haya implementado esta tipo de estrategias. Lograr un impacto positivo en la derrama económica y en la generación de empleos. Fortaleciendo la imagen de Dolores Hidalgo como destino turístico promoviendo la calidad, diversidad y autenticidad de sus atractivos.

#### **Referencias**

24, N. (18 de 06 de 2016). *noticias24.com.* Obtenido de http://www.noticias24.com/venezuela/noticia/306412/simulador-turistico-te-permite-conocer-exoticospaisajes-de-venezuela-en-solo-ocho-minutos/

DATATUR. (18 de 05 de 2016). *Sistema Nacional de la Información Estadistica del Sector Tursitico en México.* Obtenido de http://www.datatur.sectur.gob.mx/SitePages/CompendioEstadistico.aspx

ICTUR. (03 de Diciembre de 2012). *Instituto de Competitividad Turistica.* Recuperado el 20 de Mayo de 2016, de http://ictur.sectur.gob.mx/

INEGI. (26 de 02 de 2010). *Instituto Nacional de Estadística y Geografía* . Obtenido de http://www.inegi.org.mx/geo/contenidos/urbana/default.aspx

Microregiones, c. d. (18 de 05 de 2016). *microregiones.gob.* Obtenido de http://www.microrregiones.gob.mx/zap/datGenerales.aspx?entra=pdzp&ent=11&mun=014 OTEG. (05 de 27 de 2016). *Observatorio Turistico del Estado de Guanajauto.* Obtenido de http://www.observatorioturistico.org/cenDoc/8cdbf-Perfil\_Dolores-Hidalgo-2014\_OT.pdf

SECTUR. (11 de Marzo de 2016). *Secretaria de Turismo*. Recuperado el 20 de Mayo de 2016, de http://www.sectur.gob.mx/

SECTUR. (14 de Marzo de 2016). *SECTUR.* Recuperado el 20 de Mayo de 2016, de http://www.sectur.gob.mx/

SECTUR Guanajuato. (08 de Octubre de 2014). *Secretraia de Turismo Guanajuato*. Recuperado el 20 de Mayo de 2016, de http://sectur.guanajuato.gob.mx/

SEDESHU. (25 de 02 de 2012). *Secretaria de Desarrollo Social y Humano*. Obtenido de http://portalsocial.guanajuato.gob.mx/sites/default/files/documentos/2012\_SEDESHU\_Perfil%20Economico%20Dolores%20Hidalgo %20Cuna%20de%20la%20Independencia.pdf

UNAM, L. J. (01 de 03 de 2013). *La Jornada UNAM.* Obtenido de http://www.jornada.unam.mx/2013/09/06/sociedad/040n1soc

Unión Guanajuato. (13 de Diciembre de 2013). *Uniíon Guanajuato.* Recuperado el 23 de Mayo de 2016, de www.unionguanajuato: http://www.unionguanajuato.mx/

UNOTV, N. (18 de 06 de 2016). *unotv.com.mx.* Obtenido de http://www.unotv.com/noticias/estados/queretaro/detalle/con-este-invento-puedesvolar-virtualmente-sobre-pena-de-bernal-228623/

#### **Notas Biográficas**

La MDM Nora Virginia Rayas Monjaraz, es profesora de asignatura de la Universidad Tecnológica del Norte de Guanajuato. Su maestría en Dirección de Mercadotecnia es del Colegio Bicentenario, de la ciudad de Dolores Hidalgo, C.I.N, Guanajuato. Nora proporciona servicios de consultoría en el área de Mercadotecnia.

La M.A. María Carmen Lira Mejía es profesora de Tiempo Completo de la Universidad Tecnológica del Norte de Guanajuato. Su maestría en Administración es de la Universidad de Guanajuato, de la ciudad de Guanajuato Capital. Carmen Lira proporciona servicios de consultoría en las áreas de Administración y Mercadotecnia. Así mismo ha publicado varios artículos en revistas revisadas por pares y ha presentado varias ponencias en congresos nacionales e internacionales.

# EL CONTEXTO FÍSICO DE LA SUBCUENCA MEDIA DEL RÍO AYUQUILA: UN MARCO DE LA ACCIÓN COMUNITARIA

Dra. María Teresa Rentería Rodríguez<sup>1</sup>

*Resumen***— El presente trabajo tuvo como objetivo realizar el análisis territorial del contexto físico de la subcuenca media del río Ayuquila, el cual, tiene una gran variedad estructural, litológica, edafológica y de gradientes altitudinales que dan como resultado distintos tipos de climas, vegetación y fauna que explican el régimen hidrológico que rige en la cuenca, con la finalidad de comprender y explicar la acción comunitaria que agrupó a los municipios que constituyen actualmente la Junta Intermunicipal de Medio Ambiente para la Gestión Integral de la Cuenca Baja del Río Ayuquila (JIRA), para rescatar este río del elevado nivel de contaminación que tenía. Este estudio permitió dimensionar aún más, la enorme riqueza encerrada en el área de estudio y facilitar la localización de áreas de interés en los diversos temas expuestos en el mismo que podrían encaminarse al desarrollo de acciones con vistas a la potencial explotación de esos recursos y por otro lado, a la preservación del río y de la gran biodiversidad de la subcuenca.** 

## **Introducción**

El marco físico tiene una importancia fundamental, porque es el soporte donde se encuentran los recursos naturales y donde acontecen todos los fenómenos físicos y humanos. La situación de contaminación severa que atravesaba el río Ayuquila a finales de los años ochenta, llevó a los habitantes de las localidades ribereñas a pedir ayuda a los investigadores de la Universidad de Guadalajara para solucionar esta problemática. Con este suceso, comenzó una serie de investigaciones en torno al río, y posteriormente, a la cuenca. Esta investigación se suma a la ya larga lista de estudios sobre el río Ayuquila, con la intención de profundizar en el conocimiento de esos recursos y facilitar la comprensión del fenómeno social de organización de la sociedad con vistas a la recuperación ambiental del río y para dimensionar correctamente dicho fenómeno.

La zona de estudio abarca diez municipios: Autlán de Navarro, Ejutla, El Grullo, El Limón, San Gabriel, Tolimán, Tonaya, Tuxcacuesco, Unión de Tula y Zapotitlán de Vadillo, cuya localización se puede apreciar en la Figura 1, los cuales constituyen la Junta Intermunicipal de Medio Ambiente para la Gestión Integral de la Cuenca Baja del Río Ayuquila (JIRA), Organismo Público Descentralizado (OPD). Éstos se encuentran en la Cuenca Ayuquila-Armería<sup>2</sup> XVI-B, la cual se ubica al occidente de México y al sur del estado de Jalisco. Forma parte de la región hidrológica Armería-Coahuayana y abarcan el 36.4% (3,560 Km²) del total de la cuenca (JIRA 2007) (Martínez et al 2002).

## **Descripción del Método**

El análisis territorial referido a la subcuenca media del río Ayuquila se realizó a través de un sistema de información geográfica (SIG), con base en los datos vectoriales proporcionados por la Secretaría de Medio Ambiente y Recursos Naturales (SEMARNAT), la cual, por primera vez hacia 2007 realizaba el levantamiento de campo para generar las unidades de paisaje referidos a la Cuenca del río Ayuquila, que incluía geología, litología, suelos y vegetación, entre otros datos. Se recurrió además a otras fuentes de información secundarias como son las bases de datos oficiales como la información proporcionada por el Instituto Nacional de Estadística y Geografía (INEGI), y la Comisión Nacional del Agua (CONAGUA,–entre otros-, los cuales, complementaron la información extraída de los datos vectoriales obtenidos a través del SIG. La principal dificultad fue la diferencia encontrada entre datos resultantes del análisis territorial generados a partir de los datos vectoriales aportados por la SEMARNAT y los que ofrece INEGI, las cuales se manifiestan en los totales de las superficies municipales fundamentalmente; pero también se encontraron diferencias entre aquéllos y los que proporcionaba la propia JIRA y otras fuentes.

## **El contexto físico de la subcuenca del río Ayuquila**

## *Los recursos hídricos de la subcuenca media del río Ayuquila*

Como es bien sabido, de los recursos hídricos depende en buena medida, la economía regional (Fernández 1996), pues son indispensables en la producción agrícola, pecuaria, industrial y piscícola, además claro está, en el uso doméstico. Dentro de la subcuenca del río Ayuquila existe una densa red de drenaje que en buena medida, sostienen

 $\overline{a}$ 

<sup>1</sup> La Dra. María Teresa Rentería es Profesora e investigadora del Dpto. de Geografía y Ordenación Territorial de la Universidad de Guadalajara, México, [mayrentr@hotmail.com,](mailto:mayrentr@hotmail.com) mayrentr@cusch.udg.mx

<sup>&</sup>lt;sup>2</sup> Para efectos prácticos, se le denominará en adelante cuenca del Ayuquila, igualmente se hará con el río.
estas actividades. En el municipio de Autlán, además del río Ayuquila –que es la corriente fluvial más importante no sólo del municipio, sino de la región-, cuenta con otros afluentes de menor importancia. Ejutla, además del río Tuxcacuesco, cuenta con la presa "Basilio Badillo" también conocida como "Las Piedras", la cual es la segunda de las más grandes presas de la JIRA, con una capacidad de almacenamiento de más de 145 millones de metros cúbicos (Mm<sup>3</sup> )-, y constituye un importante medio de acopio de agua que ayuda al sostenimiento de las actividades agrícolas y pecuarias irrigando una superficie de 2,732 has. (Martínez 2002).

# *El río Ayuquila-Armería*

El río Ayuquila-Armería está localizado entre los meridianos 102º 56'W y 104º 35'W, y los paralelos 18º 40'N y 20º 29'N. Es uno de los 15 ríos más importantes de los 100 existentes en la vertiente del Pacífico y se encuentra entre los 43 ríos más importantes en el ámbito nacional. Nace en los puntos más altos de las sierra de Quila y al norte de la cuenca, con el nombre de río Atengo; al pasar por Ayutla toma el nombre esta localidad; después de la Presa Trigomil (Basilio Badillo) recibe el nombre de río Ayuquila, y a partir de su confluencia con el río Tuxcacuesco toma el nombre de río Armería, poco antes de llegar al estado de Colima (Cotler y Caire 2009), por lo que suele aparecer en la nomenclatura como Ayuquila-Armería.

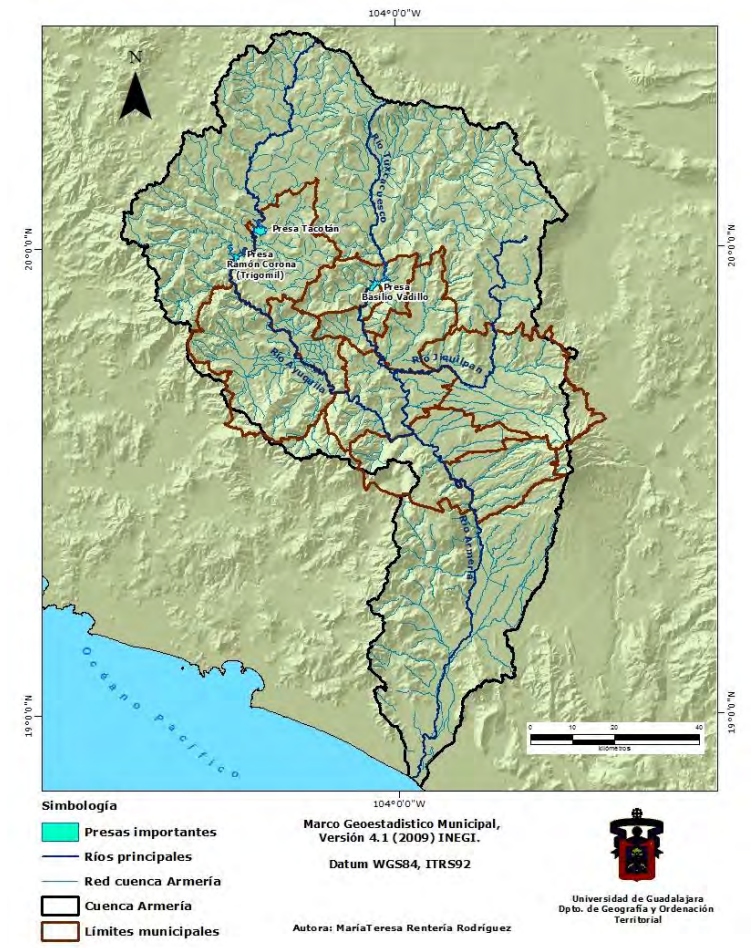

Figura 3. Principales ríos de la cuenca del río Ayuquila. Fuente: elaboración propia con base en los datos vectoriales de la SEMARNAT Jalisco.

Desde su nacimiento hasta su desembocadura en Boca de Pascuales, Colima, recorre una distancia<sup>3</sup> de 240 km. y maneja un volumen total de escurrimiento anual de 2,076 millones de m<sup>3</sup>(Martínez 2002) promedio, teniendo variaciones a lo largo del año según se trate de la temporada de lluvias, que va de junio a octubre –fenómeno que favorece la intensificación de la pesca, tanto comercial como recreativa-, o se trate de la temporada de estiaje, de noviembre a mayo, acentuándose al final de esta temporada. Aproximadamente el 56.75% se localiza dentro del

 $\overline{a}$ <sup>3</sup> El dato que arroja el perfil hidrológico realizado por el equipo de investigación a cargo de la autora, arroja una distancia de 313 km.

ámbito de la Reserva de la Biósfera Sierra de Manantlán (RBSM), además, 70 Km. del río constituyen el límite norte de la RBSM hacia donde fluyen todos los afluentes de esta vertiente. El cauce del río presenta un flujo de entre 3 y 7 m<sup>3</sup>/s en promedio, según se trate del periodo de sequía o de lluvias, respectivamente, el cual es abastecido por los escurrimientos de las Sierras de Cacoma, Tapalpa, Quila que constituyen 12 subcuencas y 1,563 corrientes intermitentes y perennes de la Sierra de Manantlán en la que destaca el Arroyo Manantlán ya que de manera permanente aporta un flujo considerable durante todo el año –el 8% del total de los escurrimientos en la Sierra de Manantlán.

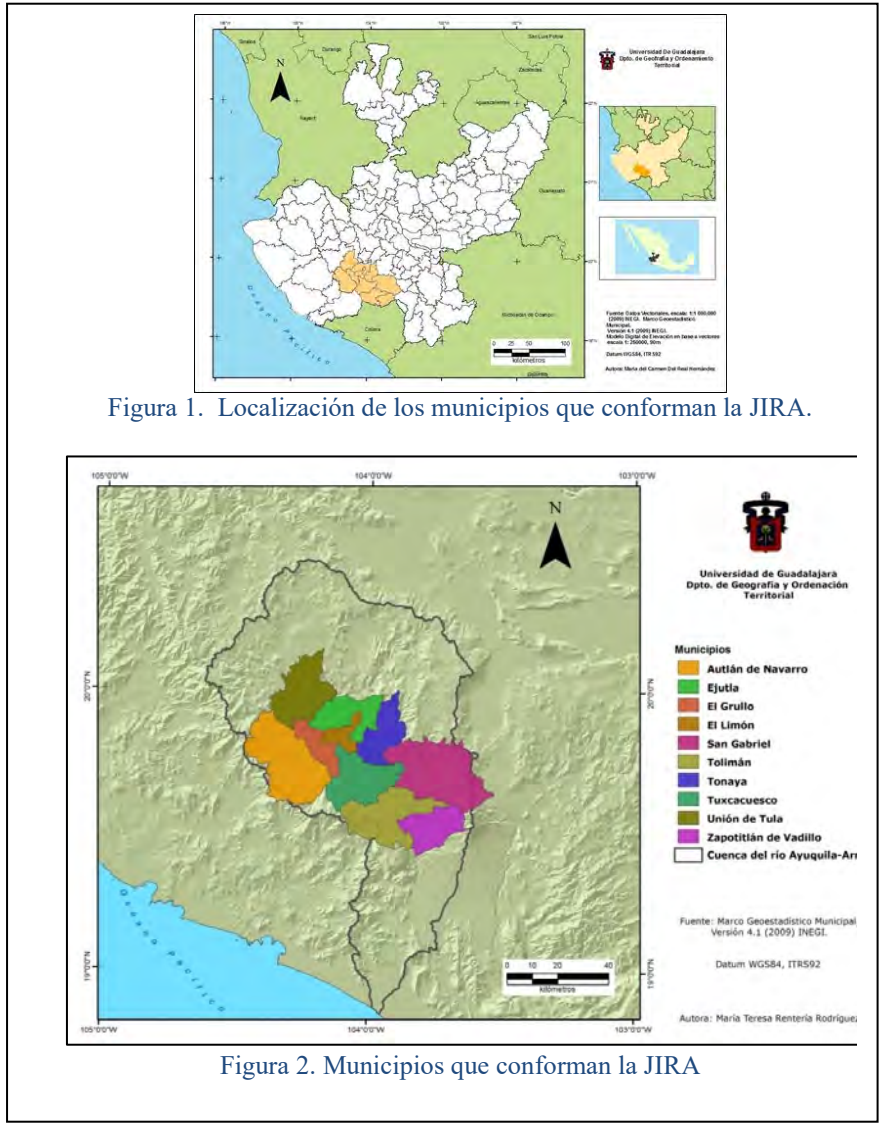

# *Litología de la subcuenca media del río Ayuquila*

Como se puede observar en el mapa anterior, las rocas ígneas extrusivas cubren la mayor parte de los municipios; éstas se encuentran repartidas principalmente en los municipios periféricos abarcando el 56.46% de la superficie del total de los municipios de la JIRA, con un predominio de toba intermedia (26.11%) y toba ácida (15.41%), seguidas de basalto (4.31%), mientras que las rocas ígneas intrusivas abarcan pequeñas áreas de cinco de los municipios, encontrándose la mayor proporción en Autlán, y en menor medida en Tuxcacuesco, sumando un total de 5.50%.

Por su parte, las rocas sedimentarias se extienden por los municipios del centro y sur del área de estudio, dando un total de 26.51%, correspondiendo el 13.81% a la arenisca-conglomerado, el 10.26% a la caliza y el 1,81% al conglomerado. El área cubierta por suelo aluvial abarca el 11.28% de la superficie ocupada por los municipios de la

JIRA, es decir, 434.24 Km<sup>2</sup> ; de ésta, los municipios con mayor proporción son Autlán (42.82%), El Grullo (17.45%), Unión de Tula (16.44%), Tuxcacuesco (7.32%) y El Limón (6.76%) los cuales suman el 87.79% del total, lo que tiene una repercusión directa en su capacidad productiva agrícola. Por su parte, el suelo residual representa sólo el 0.25% del área total.

La presencia de grandes áreas con litologías sedimentarias y volcánicas han favorecido la formación de procesos metalogenéticos en la región, circunstancia que explica la intensa actividad minera orientada al aprovechamiento de minerales como hierro, oro, la plata, cobre, zinc, manganeso y barita en los municipios de Tonaya, El Grullo, El Limón, Autlán de Navarro y Unión de Tula-Ayutla (SIGA Jalisco), que lamentablemente no se ha realizado de acuerdo a la normatividad establecida, afectando severamente algunos tramos del río.

### *Suelos de la subcuenca media del río Ayuquila*

De los 365.66 km.<sup>2</sup> que comprenden el área de los municipios de la JIRA localizados en la subcuenca media, los suelos más frecuentes en son los regosoles (30.96%) seguidos de los litosoles (27.92%), distribuidos ambos –con mayor o menor medida- en todos los municipios de la JIRA. En tercer lugar están los feozem<sup>4</sup> (15.20%), los cuales no tienen presencia en todos los municipios, con un predominio indiscutible en el norte de Unión de Tula y en menor medida, con menos de la mitad, al centro-este de Autlán y al oeste de El Grullo, sur de El Limón, centro de Tuxcacuesco y noreste de Tolimán. Los cambisoles (13.97%) se encuentran en mayor proporción al este de San Gabriel y oeste de Zapotitlán; al centro occidente de Autlán; y en pequeñas porciones al sur de Unión de Tula, punta occidental de Ejutla y norte de El Grullo; otros pequeños manchones al centro-este de Tuxcacuesco, y en bastante menor medida, al este de Tolimán. Estos cuatro tipos cubren el 88.05% de la superficie de los municipios de la JIRA.

## *Pendientes de la subcuenca media del río Ayuquila*

Según los cálculos realizados con datos de SEMARNAT, el único municipio con pendientes muy fuertemente inclinadas (30°-45°) dentro de la subcuenca media es Tolimán, el cual presenta una superficie de 8.04 km<sup>2</sup>; en tanto que Autlán, San Gabriel, Unión de Tula y Zapotitlán tienen este tipo de pendientes con superficies menores del 0.1%. En cambio, la categoría de pendiente fuertemente inclinada es más frecuente; aparece en ocho municipios, de los cuales Autlán, Tolimán y Tuxcacuesco llegan a valores en torno al 20% de su superficie y el resto – Ejutla, El Grullo, El Limón, San Gabriel y Zapotitlán- valores que van del 15% al 7% de su superficie municipal. Por otro lado, entre los municipios con superficies planas destacan Unión de Tula con el 23.97%, El Grullo con 21.57%, Tonaya 15.36, Tuxcacuesco 13.67% y Tolimán 11.29%. Como se ha podido ver, en general, el área que comprende los diez municipios de la JIRA es un área con pendientes no muy pronunciadas, salvo aquellas áreas de confluencia de varias cadenas montañosas como la Sierras de Quila, Verde, de Cacoma, de Manantlán, de Perote y de Tapalpa que se encuentran bordeando la cuenca –con excepción de una franja de la sierra de Tapalpa, que como se ha podido ver, se adentra en la cuenca media-; que favorece el asentamiento de la población en terrenos llanos, como ocurre principalmente en el Valle de Autlán-El Grullo, en Tonaya –al sur, en un área continua hasta Tuxcacuesco, y que se extiende al este del municipio.

### *Climas de la subcuenca media del río Ayuquila*

En función de la temperatura, los climas existentes en la subcuenca media del río Ayuquila van de cálidos –los más frecuentes- a fríos –en una pequeña área, asociada al Nevado de Colima (Vidal 2005:101). Según la información aportada por los datos vectoriales de la SEMARNAT, el clima cálido subhúmedo ocupa los municipios del centro y occidente del área comprendida por la JIRA cubriendo totalmente el municipio de El Limón (97.5%) y casi totalmente El Grullo (84.48%), más de la mitad de los municipios de Ejutla (53.90%), Tonaya (55.41%) y Tuxcacuesco (66.21%), mientras que abarca sólo algunas franjas de Autlán (25.93%), Tolimán (26.48%), San Gabriel (8.06%) y Zapotitlán de Vadillo (21.23%), abarcando el 33.70% del área de la JIRA; en cambio, el semicálido subhúmedo forma una especie de cinturón alrededor del clima cálido subhúmedo, extendiéndose casi por todo Unión de Tula (95.89%) y buena parte de San Gabriel (61.34%), Zapotitlán (57.92%), Autlán (50.89%), Ejutla (46.10%), Tonaya (44.59%), y en menor medida, Tolimán (18.58%) y Tuxcacuesco (17.08%), abarcando en total poco más del 50% del área comprendida por los municipios de la JIRA, por lo que es el clima predominante en estos municipios.

 $\overline{a}$ 

<sup>4</sup> Este tipo de suelo es el más apto para la agricultura y es lo que en el apartado anterior se identificaba con el nombre genérico de "suelos"; no obstante, no coincide exactamente con la superficie calculada debido a las razones aludidas en la nota anterior.

Por su parte, el clima seco semiárido sólo abarca el 8.57% del total de la JIRA; sin embargo, es quizá el más emblemático por haber sido inmortalizado por la pluma del escritor mexicano Juan Rulfo en *El Llano en llamas*, cubriendo una franja que atraviesa Autlán (el 22.77% de su territorio) y parte de El Grullo (7.85%), y otra que va desde Tuxcacuesco (16.54%), casi en los límites con Tonaya, hasta Zapotitlán de Vadillo (7.41%), pasando por Tolimán (15.15%). El predominio de los climas cálidos y semicálidos subhúmedos producen lluvias en verano, fenómeno que incide, entre otras cosas, en el aumento de los caudales de los ríos, favoreciendo las actividades de pesca, y abastecimiento.

Para los municipios de la JIRA, según datos del Servicio Meteorológico Nacional (SMN), la temperatura promedio anual es de 23°C con máximas promedio de 24°C y mínimas de 15ºC considerados en su conjunto, siendo Unión de Tula el que registra la temperatura más baja con 12°C y Tolimán con 34°C; el mayor registro de precipitación para el periodo 1951-2010 corresponde a El Limón con 925 mm de precipitación media anual y el menor, a Zapotitlán con 534mm, siendo para el valor promedio para los municipios de 595mm. Sin embargo, los datos que aporta la JIRA para la precipitación máxima es de 1,690 mm, y la mínima 568 mm (JIRA), los cuales son valores más acordes a los parámetros considerados para estos climas (García Miranda 1983).

Para el valle Autlán –El Grullo y el Llano Grande (Tuxcacuesco, Tolimán, San Gabriel)- la precipitación máxima es 895 mm, y la menor 568 mm. Este régimen climático, permite el desarrollo de una gran diversidad florística, en los que se desarrolla principalmente una vegetación intertropical como las selvas y bosques tropicales caducifolio y subcaducifolio.

Como se ha visto, el clima es un factor fundamental no sólo en el régimen hidrológico del río, al determinar las cantidades de lluvia y evaporación en cada estación del año, sino también en los tipos de vegetación y fauna. En el caso del río Ayuquila, al predominar en la cuenca los climas cálidos y semicálidos, con precipitaciones predominantes en el verano, se tienen para los meses de junio a octubre las mayores precipitaciones, asegurando para este lapso los mayores caudales que favorecen la actividad de pesca –tanto económica como recreativa-, determinados tipos de actividad agrícola y un mayor abastecimiento de agua para las poblaciones aledañas.

### *Vegetación de la subcuenca media del río Ayuquila*

El predominio de los climas cálido subhúmedo y subcálido subhúmedo en toda la cuenca, según se acaba de ver, tiene una gran influencia en la fuerte presencia de selvas tropicales y bosques. Para el área comprendida por los municipios que integran la JIRA y que se ubican precisamente en la subcuenca media del río Ayuquila, una tercera parte (33.57%) está dedicada a los cultivos, coincidiendo en gran medida con las áreas en las que predomina el feozem, localizadas fundamentalmente en Unión de Tula, Autlán, El Grullo y Tolimán. En el resto de los municipios, no obstante que predominan otros tipos de suelos como los litosoles y los regosoles, aparecen grandes áreas dedicadas al cultivo; tal es el caso de El Limón, San Gabriel y Tolimán, y en menor medida el resto de los municipios. Otra tercera parte la ocupan las selvas (32.64%), localizadas principalmente en Tuxcacuesco, San Gabriel y Autlán, y en menor medida en el resto de los municipios.

Tratándose de la variedad de bosques, la JIRA destaca los tropicales caducifolio y subcaducifolio, los de galería, *pinus*, *quercus*, mesófilo y de montaña; éstos se encuentran distribuidos en diferentes proporciones en toda el área de la JIRA.

### **Comentarios Finales**

### *Conclusiones*

El análisis espacial realizado para este trabajo, muestra la diversidad de los recursos naturales –incluido el ríocomprendidos en la cuenca y la potencial explotación de los mismos, cuyo conocimiento ayuda no sólo a comprender la importancia del río Ayuquila, por el cual, la ciudadanía se organizó para recuperarlo y a valorarlo más, sino que también permite ver la importancia de adoptar una visión integrada de todos los recursos de la subcuenca media –y aún la cuenca entera- para seguir sostener el esfuerzo que supone seguir trabajando para su conservación.

### *Recomendaciones*

Los resultados aportados por esta investigación, además de mostrar la potencialidad de esta área, evidencian la necesidad de establecer mesas de trabajo en las que las distintas instituciones encargadas de generar los datos vectoriales de las diferentes unidades de paisaje o de estudio, dialoguen sobre las diferentes metodologías utilizadas con la finalidad de evitar duplicaciones innecesarias en el trabajo y más bien se orienten a la complementación de éste para llegar a mejores resultados en el análisis territorial.

### **Referencias**

Cotler, Helena y Caire, Georgina. *Lecciones aprendidas del manejo de cuencas en México*, Instituto Nacional de Ecología (INE), Secretaría de Medio Ambiente y Recursos Naturales (Semarnat). Fundación Gonzalo Río Arronte, I.A.P., WWF, la Organización Mundial de Conservación, México, D.F., 2009.

Fernández García, Felipe (1996). *Manual de climatología aplicada. Clima, medio ambiente y planificación,* Ed. Síntesis, 1ª reimpresión, Madrid.

García Miranda, Enriqueta. *Apuntes de climatología*, México, D. F., 1983.

INEGI (Instituto Nacional de Estadística y Geografía). Marco Geoestadístico Municipal 2009.

JIRA (Junta Intermunicipal de Medio Ambiente para la Gestión Integral de la Cuenca Baja del Río Ayuquila). http://www.jira.org.mx/jir01/principal/index.php/quienes-somos/territorio/aspectos-fisicos

Martínez Rivera, Luis Manuel et al. "Manejo y conservación de la cuenca del Río Ayuquila" en *Reportes del Instituto Potosino de Investigación Científica y Tecnológica, A.C.,* Vol. I, No. 1, Noviembre 2002, pp. 118-125.

SEMARNAT Jalisco (Secretaría de Medio Ambiente y Recursos Naturales). Datos vectoriales de las Unidades de Paisaje.

#### **Notas Biográficas**

La **Dra. María Teresa Rentería Rodríguez** es Profesora-Investigadora del Dpto. de Geografía y Ordenación Territorial, en el Centro Universitario de Ciencias Sociales y Humanidades. Es Máster en Ciencias Sociales y Políticas por la Universidad de Navarra, Máster en Gobernabilidad y Desarrollo por la Universitat Oberta de Catalunya y Doctora en Geografía y Desarrollo: Territorio, Sociedad y Turismo por la Universidad Complutense de Madrid. Cuenta con Perfil Deseable II de PRODEP.

# **LA POBREZA EN EL MUNICIPIO DE MACUSPANA**

**DR. C. E. JOSÉ GUILLERMO RESENDIZ AGUILAR<sup>1</sup>**

**RESUMEN—El problema a investigar en el presente estudio es la pobreza en algunas comunidades del municipio de Macuspana Tabasco. Parece irreal que siendo un municipio prospero con un sector petrolero, con buena ganadería, con pesca, algo de agricultura, con algunos servicios, existan varias comunidades ubicadas como pobres. Son comunidades en donde el desarrollo económico es escaso o realmente no existe ya que las fuentes de empleo son muy pocas para su población. Los ingresos que perciben las personas que laboran en el lugar o en otro lugar no les alcanzan para obtener niveles de vida aceptables. La vestimenta que utilizan muchas veces se encuentra gastada. Existe una alimentación deficiente. Algunas familias son numerosas. Existe una carencia de centros de salud.** 

## **PALABRAS CLAVES**

**Pobreza. Nivel de ingresos. Alimentación deficiente. Empleo. Gasto. Nivel de vida. Educación. Nivel de vida. Población.** 

# **INTRODUCCIÓN**

Es una investigación que surgió de la necesidad de saber porque si el municipio de Macuspana es un municipio en constante desarrollo existen comunidades catalogadas como pobres. Esta fue la razón principal por la cual se desarrolló la investigación. Esta se encuentra constituida por tres apartados: En el primer apartado se presenta el aspecto metodológico, el cual lo conforman los antecedentes de lo que es la pobreza; Los objetivos generales; y la metodología utilizada. El segundo apartado versa sobre la información su recolección, organización e interpretación. En el tercer apartado se presentan las conclusiones y la propuesta para resolver la problemática.

# **OBJETIVOS DE LA INVESTIGACIÓN**

La presente investigación, se propone cumplir dos objetivos generales fundamentales:

 El objetivo esencial de esta investigación es realizar un análisis real y verídico cuantitativo y cualitativo del nivel de vida en que viven algunas comunidades del municipio de Macuspana Tabasco.

 Un segundo objetivo pretende presentar una propuesta de solución a la pobreza que puedan presentar algunas comunidades del municipio de Macuspana.

# **METODOLOGÍA**

l

<sup>&</sup>lt;sup>1</sup> DR. José Guillermo Reséndiz Aguilar. Profesor de ingeniería industrial en el Instituto Tecnológico Superior de Macuspana. Tabasco, México.. raguilar554@hotmail.com

 El diseño de investigación permitirá darles cumplimiento a los objetivos generales planteados, este diseño retoma elementos cuantitativos y cualitativos; Cualitativos porque se tendrá en cuenta aspectos o cualidades de la pobreza en algunas comunidades del municipio de Macuspana, por ejemplo condiciones de vivienda, servicios públicos. Y cuantitativos porque se medirán algunos elementos como ejemplo número de hijos, nivel de gasto. Las intervenciones y la recogida de datos se llevaran a cabo en las comunidades predeterminadas del municipio. Se tendrá en cuenta diversos aspectos como; Quien está implicado en la investigación (participantes), donde se llevara a cabo (contexto), cual es la situación (observaciones).

 Este trabajo de investigación se edificara sobre cuatro etapas generales: Observación, recogida de datos, organización e interpretación de información, y presentación. La técnica y el instrumento que permitirán recoger los datos adecuados para esta investigación son la observación y la aplicación de un cuestionario.

 Una vez en el contexto de estudio, se desarrollaran las siguientes acciones; Se tomaran algunas notas de campo en base a las observaciones realizadas procurando ser descriptivo, se aplicaran cuestionarios, tratando de ganar la confianza de los pobladores para obtener una mejor información.

### **CONCLUSIONES**

 En base a los resultados obtenidos (mediante la aplicación de cuatrocientos cuestionarios y veinte guías de observación), podemos afirmar que en las localidades que fueron objeto de la investigación, si existe pobreza ya que las condiciones de vida de la población no es óptima, más sin embargo esta no es una pobreza extrema, ya que la gente que habita esas localidades, si cuenta con recursos para alimentarse no muy nutritivamente, más sin embargo si se alimenta aunque sea pobremente.

 Cuenta con una vivienda, aunque sea esta de madera o de lámina de zinc o de cartón, sin embargo le sirve para guarnecerse de la lluvia, del sol. Cuenta con vestido, aunque está vestimenta no sea de boutique y sea ropa humilde. También cuenta con servicio médico aunque sea este servicio de dispensario y sin medicamentos.

 El nivel de vida de las personas y por ende de sus familias que formaron parte de la muestra de nuestra investigación no es el acorde con un municipio que es, petrolero, ganadero y que se encuentra en vías de desarrollo económico-social.

 El nivel de vida de esos pobladores no es muy bueno, ya que el ingreso que perciben (visto a través del gasto) no es elevado, pues según datos la mayoría de las personas presentan un gasto mensual de menos de \$ 1,500 pesos mensuales, esto debido a que la mayoría de los entrevistados son vaqueros jornaleros. Cabe aclara que la gran mayoría de los entrevistados tienen acceso a algunos servicios públicos como; Agua potable (aunque esta sea de mala calidad), drenaje, electricidad (servicio limitado), alumbrado público (muy poco), seguro popular.

### **PROPUESTAS**

 Esperando haber cumplido de una forma adecuada con esta investigación, y retomando el cumulo de información obtenido, se llegan a las siguientes propuestas.

Formar grupos de trabajo para ayudarse y ayudar a la localidad, esto es, si alguien cuenta con una casa demasiado pobre, juntarse y ayudarlo a construir una casa mejor, aunque esta sea siempre de madera la cuestión es ayudarlo colaborando con trabajo, los materiales podrían surgir con el apoyo del municipio. Este es un ejemplo sin embargo se puede juntar para realizar varias tareas, como por ejemplo, sembrar árboles frutales, construir un centro cívico.

 Crear pequeñas sociedades para producir una artesanía, producir conservas de la región, sembrar verduras (cilantro, rábanos, pepinos, u otras verduras), o algún otro producto, para esto primeramente se realizaría un estudio económico para saber qué es lo que se podría realizar y en segundo lugar contar con la colaboración del gobierno municipal, estatal y federal, para poder llevarlo a cabo. El objetivo es crear fuentes de trabajo a través de mini sociedades de gente pobre.

 También es una buena medida formar mini sociedades de consumo, esto es la gente de pocos recurso o pobres se pueden juntar y todos aportar una cierta cantidad de dinero para comprar por mayoría los bienes necesarios fundamentales como, arroz, frijol, azúcar, café, u otros para formar despensas. Al comprar por volumen el precio siempre es menor.

## **BIBLIOGRAFÍA**

Lo Vuolo Rubén. "La pobreza de la política contra la pobreza" Madrid, Miño y Dávila Editores, 1999. Ramos Soto Ana Luz et. Al. "Desarrollo regional, pobreza, desigualdad, marginación y sector informal" en eumed.net enciclopedia virtual. 2011. Rodríguez Vignoli Jorge. "Pobreza y población" Santiago de Chile 2006 Comisión Económica para América Latina y el caribe CELADE. Villarespe Reyes Verónica. "Pobreza, teoría e historia" México, Juan Pablos- IIEC, UNAM, 2002. Villarespe Reyes Verónica y Sosa Ferreira Ana Patricia. "XI jornadas de Economía Crítica y Políticas de Combate a la Pobreza. México.

# SIMULACIÓN DE ESFUERZOS EN UN PISTÓN DE ALUMINIO-SILICIO PARA DETERMINAR LA PRESIÓN DE SUJECIÓN EN UN CENTRO DE MAQUINADO

Ing. Sara Inés Reséndiz Juárez<sup>1</sup>, Dr. Ramón Rodríguez Castro<sup>2</sup>,

M.C. Erik López Vargas<sup>3</sup>, Ing. Oscar Fernando Valdes García<sup>4</sup> y Dr. Luis Alejandro Alcaraz Caracheo 5

*Resumen***— Actualmente la tendencia de la industria automotriz es realizar componentes más ligeros que permitan eficientar el consumo de combustible, es por ello que una de las estrategias para alcanzar este objetivo es realizar diseños con el menos material posible, sin embargo esto reduce su resistencia mecánica, lo cual puede interferir en alguna operación del proceso de manufactura. En este trabajo se presenta el análisis de esfuerzos de un pistón de aluminio-silicio con espesor delgado empleando un software de elementos finitos, bajo el escenario de sujeción en un centro de maquinado. Además, se caracterizaron las propiedades mecánicas del pistón para alimentar la simulación numérica. El resultado de este análisis permitió conocer la presión máxima de sujeción que se le puede aplicar al pistón con el fin de evitar la generación de deformaciones permanentes que afecten la calidad del producto.**

### *Palabras clave***—Esfuerzos, Maquinado, MEF, Pistón.**

## **Introducción**

Las exigencias que día con día se generan por parte de los consumidores en la industria automotriz, desencadena un mayor reto en este sector, ya que con ello la demanda de cada uno de los componentes automotrices debe cumplir con altos estándares de calidad, producidos en un menor tiempo (Zamora et al. 2015) y sobre todo garantizar la seguridad de cada componente. Los procesos de manufactura de estos elementos son operaciones claves para cumplir con los requisitos antes mencionados (Izeta et al. 2012), sin embargo existen algunas operaciones que afectan de manera contundente al componente afectando su calidad, seguridad, propiedades mecánicas, integridad y desempeño.

En este trabajo se presenta el análisis estructural de un pistón de aleación de aluminio-silicio cuando es sujetado en la operación de torneado en un centro de maquinado, con el fin de conocer el efecto que tiene la presión de sujeción sobre la deformación mecánica del pistón, lo cual ayudara a evitar las deformaciones permanentes en el pistón que pueden afectar la calidad del producto.

### **Descripción del Método**

*Caracterización del material*

### *Análisis químico*

El análisis químico se realizó bajo la normativa ASTM E415 siguiendo el método de espectrometría en vacío de emisión óptica y de combustión, ver Figura 1. Este análisis inició con la preparación de la muestra la cual consiste en el corte de las probetas, posteriormente se tornean para obtener una superficie lisa, y en ellas realizar la quema de la probeta, realizándose como mínimo 2 quemas por probeta apreciados en la Figura 2 (Suarez et al. 2010)

 $\overline{a}$ 

<sup>1</sup> La Ing. Sara Inés Reséndiz Juárez es Estudiante de Maestría en Ciencias de la Ingeniería Mecánica en el Instituto Tecnológico de Celaya, Celaya, Guanajuato, México. [ines.resendiz.03@gmail.com](mailto:ines.resendiz.03@gmail.com) (**autor corresponsal)**

<sup>2</sup> El Dr. Ramón Rodríguez Castro es Profesor de Ingeniería Mecánica en el Instituto Tecnológico de Celaya, Guanajuato, México. [ramon.rodriguez@itcelaya.edu.mx](mailto:ramon.rodriguez@itcelaya.edu.mx)

<sup>&</sup>lt;sup>3</sup> El M.C. Erik López Vargas es Profesor de Ingeniería Mecatrónica en el Instituto Tecnológico de Celaya, Guanajuato, México. [erik.lopez@itcelaya.edu.mx](mailto:erik.lopez@itcelaya.edu.mx)

<sup>4</sup> El Ing. Oscar Fernando Valdes García es Jefe de Ingeniería de Manufactura en Kolbenschmidt de México, México. [oscarfernando.valdes@mx.kspg.com](mailto:oscarfernando.valdes@mx.kspg.com)

<sup>5</sup> El Dr. Luis Alejandro Alcaraz Caracheo es Profesor de Ingeniería Mecatrónica en el Instituto Tecnológico de Celaya, México. [alejandro.alcaraz@itcelaya.edu.mx](mailto:alejandro.alcaraz@itcelaya.edu.mx)

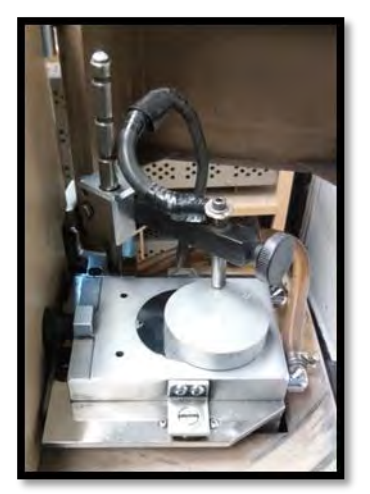

Figura 1.- Probeta en la cámara de combustión Figura 2.- Quema de probeta

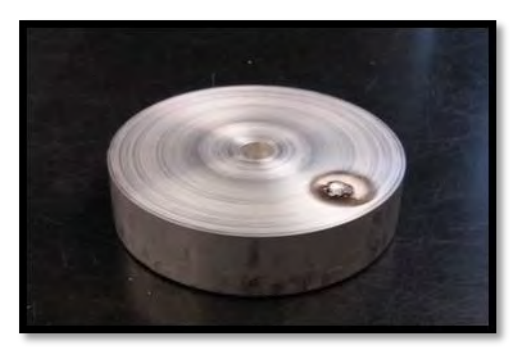

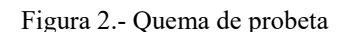

# *Análisis metalográfico*.

El análisis metalográfico se rigió con la normativa ASTM E3, la preparación de la probeta fue realizado con sumo cuidado en la identificación de la sección crítica a evaluar así como el procedimiento requerido de preparación de la probeta (Coronado, 2011). Dicha preparación va desde el corte de la probeta, desbaste y pulido hasta obtener un acabado espejo (Figura 3) después se realiza el ataque químico y se da por terminado la preparación. Finalmente con ayuda del Microscopio Metalográfico invertido (Figura 4) y el Software Image-Pro Plus (Figura 5) se identifican los elementos de la aleación.

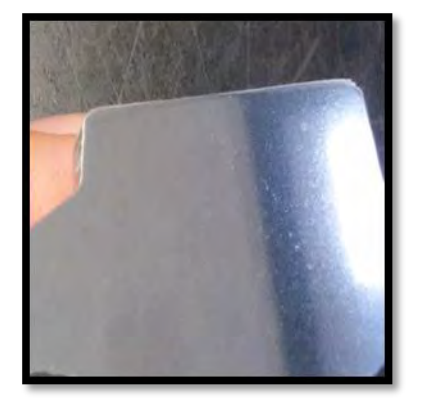

Figura 3.- Probeta con acabado espejo.

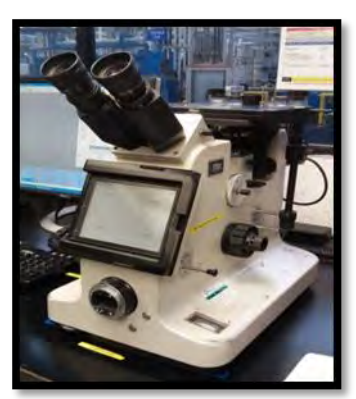

Figura 4. – Microscopio metalográfico invertido.

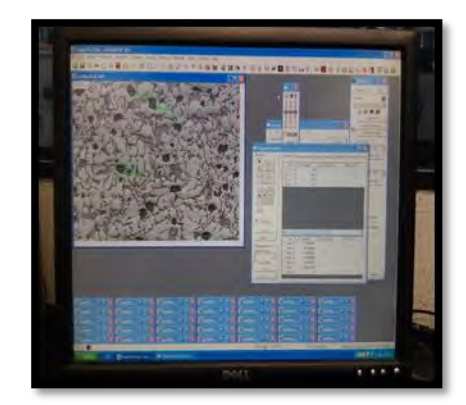

Figura 5. - Software Image-Pro Plus.

# *Ensayo de tensión*

Las pruebas de tensión están basadas en la normativa ASTM E8. En este ensayo se hacer un registro de las dimensiones de la probeta antes de ser ensayada, después se coloca la probeta en la máquina de tensión, la cual es programada para aplicar la fuerza, velocidad de desplazamiento y tiempo. Una vez terminado el ensayo y a través de un software se obtienen los resultados.

# *Ensayo de dureza*

Para llevar a cabo este ensayo al igual que el análisis químico se debe obtener una superficie lisa. En esta superficie se realizan diversas indentaciones con ayuda de un durómetro con un identador esférico de 10 mm y una carga de 500 Kg (Figura 6), y con ayuda del software se mide la huella dejada en la pieza (Figura 7), donde se obtienen los valores de dureza del material. Este ensayo fue realizado bajo la normativa ASTM E10 (Martínez, 2016).

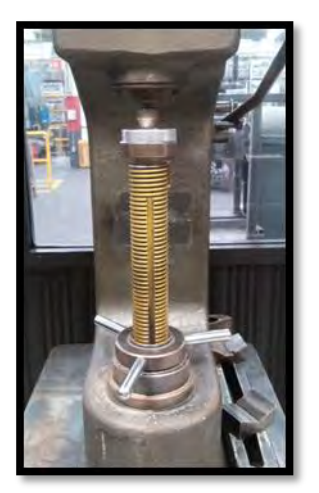

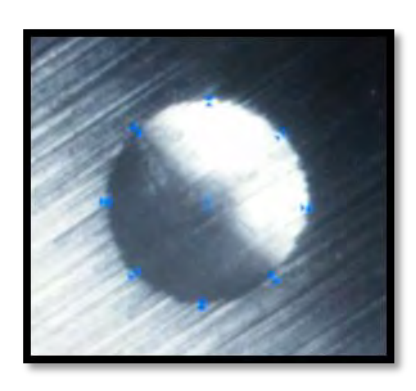

Figura 6.- Durómetro. Figura 7.- Imagen de huella.

# *Simulación mediante MEF*

El análisis de esfuerzos inició creando la geometría del pistón con un paquete de CAD (ver Figura 8), posteriormente el modelo CAD se transfirió a un software de elementos finitos donde se definieron las propiedades del material Modulo elástico = 70.8 GPa, Coeficiente de Poisson= 0.33, resistencia a la fluencia = 80.01 MPa y Densidad = 0.2770 Kg/cm<sup>3</sup>.Después el modelo se discretizó con elementos tipo tetraedro y se realizaron diferentes densidades de malla con el fin de seleccionar la mejor relación entre calidad y menos tiempo de computo. Las condiciones de frontera que se aplicaron al modelo de elementos finitos se muestran en la Figura 9, donde en la región de las faldas del pistón se aplicó la presión de las mordazas del centro de maquinado (a) y en la parte superior de la cabeza se aplicaron restricciones de desplazamiento (b) con el fin de evitar el movimiento de cuerpo rígido de la pieza. Las magnitudes de la presión que se aplicaron al modelo son el rango de presiones con las que trabaja el centro de maquinado, 0.392266 MPa, 0.4903325 MPa, 0.588399 MPa y 0.784532 MPa.

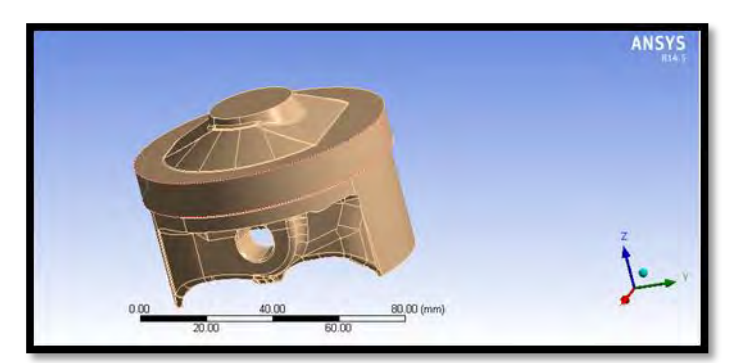

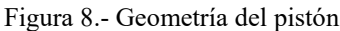

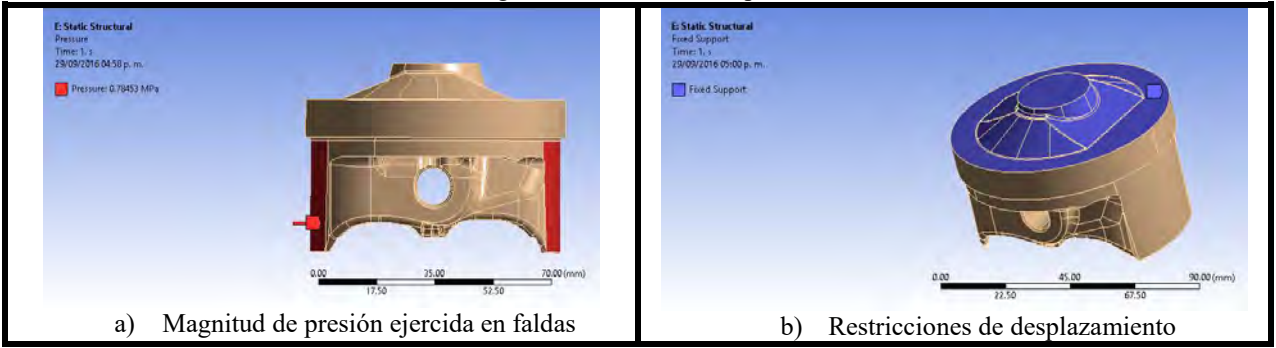

Figura 9.- Condiciones de frontera

## **Comentarios Finales**

## *Resumen de resultados*

## *Análisis químico*

El análisis químico obtenido nos permite observar los elementos contenidos en el pistón, los cuales son silicio, magnesio, hierro, y zinc. En la tabla número 1 se colocan los valores obtenidos de los materiales.

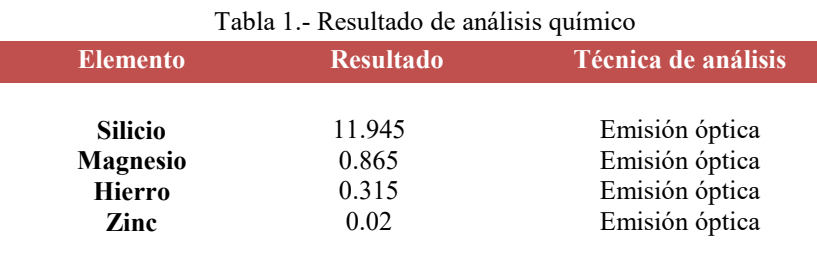

## *Análisis metalográfico*

Las pruebas de la metalografía presenta agujas y cubos de silicio con intermetalicos dispersos en una matriz de aluminio, estos elementos están mostrados en la Figura 10, donde se encierra en color rojo la base de aluminio, en verde las agujas de silicio y en naranja los cristales de silicio.

|          | <b>Cristales</b> |  |
|----------|------------------|--|
|          | de silicio       |  |
| Base de  | reujas de        |  |
| aluminio | silicio          |  |

Figura 10. Metalografía del material

# *Ensayo de tensión*

Por su parte el ensayo de tensión nos muestra el módulo elástico, la resistencia ala fluencia y la resistencia ultima de tensión (ver tabla 2).

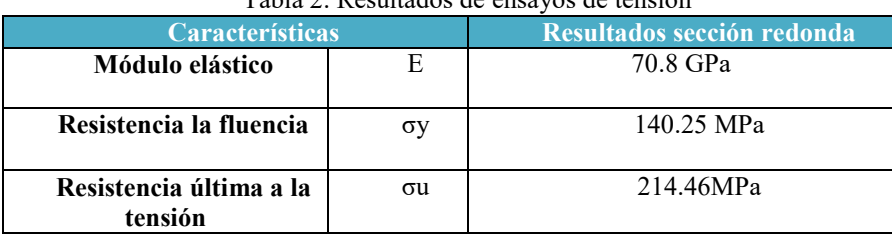

# Tabla 2. Resultados de ensayos de tensión

#### *Ensayo de dureza*

El análisis de dureza fue realizado en toda el área de la probeta, donde se realiza un mapeo a través de cinco identaciones las cuales cubren la mayor parte del área de la probeta. Los resultados de dureza son arrojados en la escala Brinell (HB), y son mostrados en la Tabla 3.

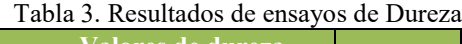

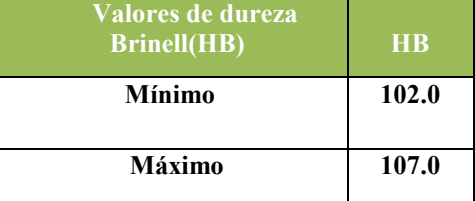

# *Simulación MEF*

Los diferentes mallados que se realizaron para el pistón se muestran empleando una presión de 0.4903325 MPa y como resultado se presenta los esfuerzos de Von Mises (variables de salida), en la Figura 11 se aprecian dichos valores, en eje de las X se representa el número de elementos y el eje de las Y los esfuerzos de Von Mises.

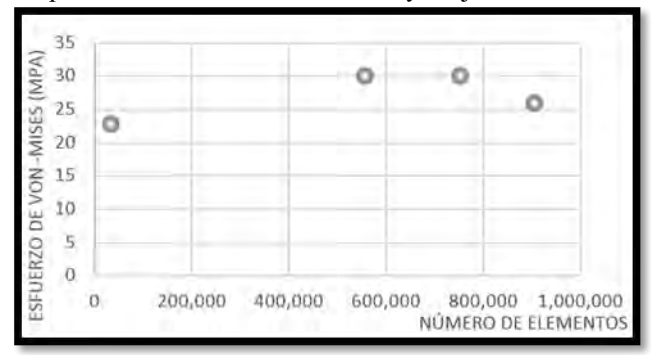

Figura 11.- Valores de los diferentes mallados

Por otra parte, los esfuerzos de Von Mises son mostradas en la Figura 12, donde la variación de las presiones van desde 0.392266 MPa (a), 0.4903325 MPa (b), 0.588399 MPa (c) y 0.784532 MPa (d).

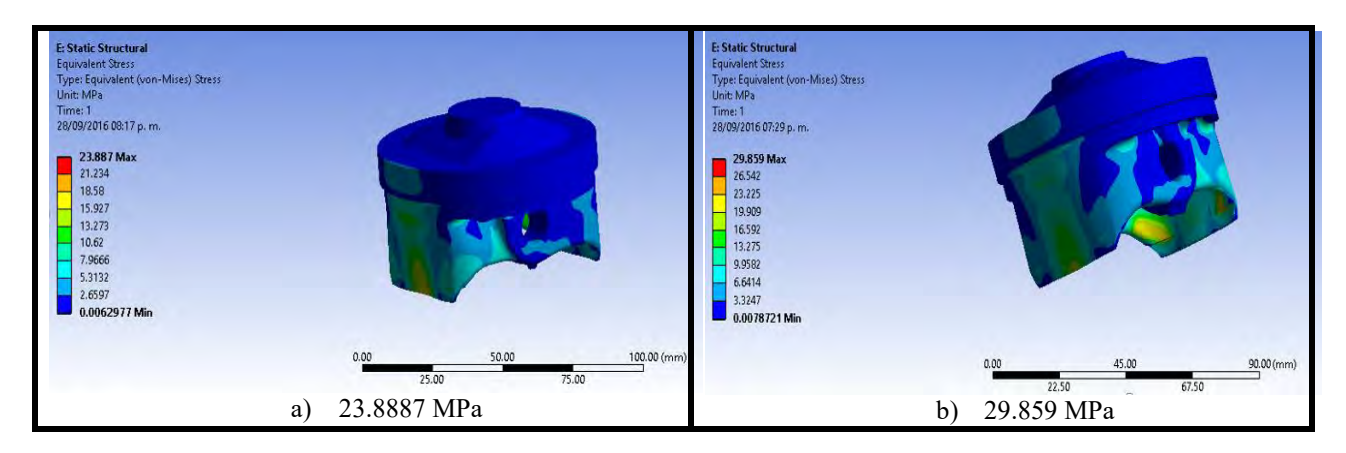

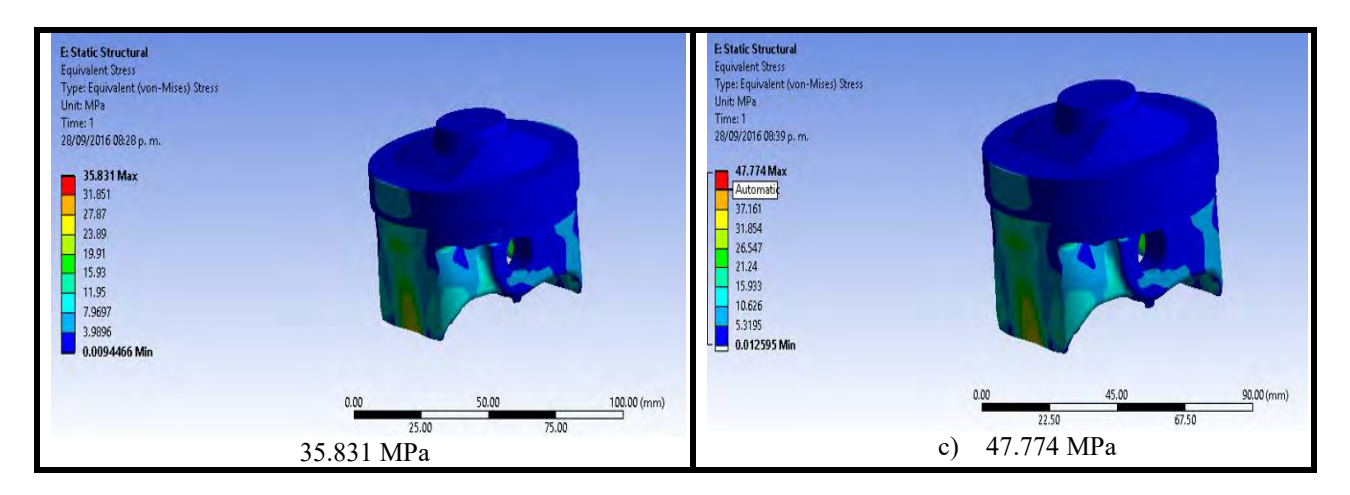

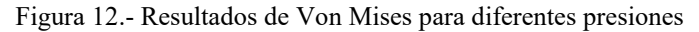

### *Conclusiones*

Se logró realizar el análisis estructural de un pistón automotriz para determinar el efecto de la presión de sujeción de un centro de maquinado sobre las faldas del mismo. Se obtuvieron los resultados para el rango de presiones permitidas por el centro de maquinado, donde la máxima presión que es de 0.784532MPa genera un esfuerzo de Von Mises de 47.774 MPa, en otras palabras esto significa que al no superar la resistencia a la fluencia no se presentarán deformaciones plásticas permanente en la pieza para el rango de presiones del centro de maquinado.

Los resultados muestra que la presión que puede aplicar el centro de maquinado al pistón, no va a generar deformaciones permanentes que afecten la calidad de este pistón. Además se realizó un análisis del efecto de la malla, donde se observó poca variación en el orden 13% de error.

#### **Referencias**

Y, Zamora Hernández. Y, Morales Tamayo. M, Lastre Aleaga. R, Beltrán Reyna. "Influencia de los recubrimientos de corte en el desgaste del flanco de insertos recubiertos durante el torneado del acero AISI 316L". Enfoque UTE, Volumen 6. Número 1. 2015.

I. Izeta Lizarralde. P. J. Arrazo Arriola. J. C. Outeiro. "Modelización y validación de las tensiones residuales inducidas por aleaciones de aeronáutica". Asociación española de ingeniería mecánica. 2012

M. F. Martínez Martínez. "Estudio de los factores de arena de moldeo utilizados en la obtención de piezas fundidas de aluminio para determinar la calidad de los productos elaborados en los Laboratorios de la Carrera de Ingeniería Mecánica de la Universidad Técnica de Ambato". Tesis de licenciatura.2016.

M. A. Di Giusto. "Diseño de un sujetador rápido para mecanizado de pistones". Tesis de licenciatura. 2013.

J. J. Coronado." Análisis de Falla del Dispositivo de Sujeción de una Fresadora". *Revista Ingeniería y Competitividad*, volumen 3, Número 2. 2011.

B. Suárez peña. J. Asensio Lozano. G.F. Vander Voort." Metalografía a color en aleaciones al-si comerciales. Optimización de las técnicas de caracterización microestructural mediante microscopía óptica de reflexión". *Revista de metalurgia*, 2010, volumen 46, número 5. 2010.

# DETERMINACIÓN DE TEMAS RELEVANTES PARA LA EMPRESA EN LA ESTRATEGIA DE RESPONSABILIDAD SOCIAL EMPRESARIAL

M. en Ag. Juan Miguel Reyes Cisneros<sup>1</sup>, Dr. Joel Bonales Valencia<sup>2</sup>

*Resumen***— El principio de relevancia o materialidad consiste en determinar la relevancia e importancia de un asunto para la organización y sus grupos de interés para lo cual se requiere del diálogo con estas partes interesadas lo que implica un costo adicional. Mediante una propuesta metodológica para aplicarse hacia el interior de la empresa es posible determinar la relevancia de los temas con base en dos aspectos fundamentales, la priorización de los temas mediante el principio de comparación por pares y la valoración de los grupos de interés, obteniendo así una primer aproximación de los temas relevantes que pueden orientar el diseño e implementación de la estrategia de responsabilidad social de la empresa.**

*Palabras clave***—Responsabilidad Social Empresarial, relevancia, empresa.** 

### **INTRODUCCIÓN**

La Responsabilidad Social Empresarial (RSE) hoy es un factor de competitividad tanto entre las propias empresas, como entre los países que buscan posicionarse en nuevos bloques comerciales. Cuando se hace referencia al concepto de competitividad, se refieren de una manera global y duradera de la empresa, con visión de futuro, basándose en el hecho de que si la empresa quiere ser competitiva se tiene que ir a la vanguardia en todos los sentidos, y al decir en todos los sentidos también incluye el plano ético y la responsabilidad social (Shaeffler, 2006). El fin perseguido es la sostenibilidad la cual se logra mediante la implementación de un modelo empresarial socialmente responsable a lo cual Freeman et al (2010) menciona que los grupos de interés son el centro de atención esencial para la gestión en la implantación de un modelo de empresa socialmente responsable, los cuales se priorizan para identificar quien o lo que realmente cuenta, por tal motivo no se puede prescindir de las expectativas de éstos para la toma de decisiones.

Son diversas las definiciones de la RSE las cuales han venido evolucionando de acuerdo a la época y al contexto, existiendo desde las muy completas y sofisticadas hasta otras más simples. Una definición relativamente reciente que se caracteriza por su simpleza pero que denota un profundo sentido es la descrita por la Unión Europea: "la responsabilidad de las empresas por su impacto en la sociedad" (Comisión Europea, 2011, pág. 7), la cual fue presentada en su Comunicación titulada "Una renovada estrategia de la Unión Europa 2011-2014 para la RSC". Vives (2013) hace un análisis de los tres términos considerados en esta definición, "gestión", "impactos" y "de la sociedad" y concluye que la empresa define quien es la sociedad, como la impacta o quisiera impactarla, en consulta (opcional) con ésta y como quiere y puede gestionar dichos impactos, al final la RSE no significa hacer de todo considerando además que la sociedad también tiene su responsabilidad. Por otra parte, de acuerdo al contexto, al tipo de industria y al tamaño de las empresas los temas relevantes son diferentes de tal manera que lo que para algunas es relevante para otras no lo es tanto, en este sentido el impacto ambiental no es igual de relevante para un banco que para una empresa minera o el impacto en la comunidad de una planta de productos químicos que una empresa de servicios profesionales.

Sustentado en estos argumentos, para la determinación de una estrategia de RSE es necesario identificar los temas relevantes o análisis de materialidad de los temas. La norma de principios de AcountAbility AA1000APS (2008) plantea el término "relevancia" como uno de los principios que ayudan a las organizaciones a entender, gestionar y mejorar el desempeño en materia de sostenibilidad. El principio de relevancia o materialidad consiste en "determinar la relevancia e importancia de un asunto para la organización y sus grupos de interés" (AcountAbility, 2008, pag. 12).

En el presente trabajo se propone una metodología para la determinación de los temas relevantes de RSE por parte de la empresa con base en dos aspectos, la priorización de los temas mediante el principio de comparación por pares y la valoración de los grupos de interés. Al final es posible generar un gráfico de relevancia a manera de matriz de materialidad comparando la relevancia de los temas con la valoración de los grupos de interés.

j

<sup>1</sup> M. en Ag. Juan Miguel Reyes Cisneros es estudiante del programa de Doctorado en Ciencias de Negocios Internacionales del Instituto de Investigaciones Económicas y Empresariales de la Universidad Michoacana de San Nicolás de Hidalgo, Morelia, Michoacán, Méx. [reyesc7@hotmail.com](mailto:reyesc7@hotmail.com) (**autor corresponsal)**

<sup>2</sup> Dr. Joel Bonales Valencia es Profesor Investigador del Instituto de Investigaciones Económicas y Empresariales de la Universidad Michoacana de San Nicolás de Hidalgo, Morelia, Michoacán, Méx. [jbonales@gmail.com](mailto:jbonales@gmail.com)

Derechos humanos

Prioridad entre dimensiones del

aspecto social

Prácticas laborales

# **DESCRIPCIÓN DEL MÉTODO**

### **Priorización de los temas**

En el caso específico de este trabajo y partiendo del argumento de que la relevancia o materialidad debe tener en cuenta expectativas y necesidades de las partes interesadas (AECA, 2003), ésta se determinará con base en la identificación y valoración de los grupos de interés atendidos por cada tema o acción de la RSE que implementa la empresa y la priorización de los temas por parte de ésta.

La empresa realiza la priorización mediante la comparación por pares de los temas considerados en cada una de las dimensiones de la RSE como estrato inferior, así como de la priorización de los aspectos social, económico y ambiental como estrato superior para resolver el objetivo principal de responsabilidad social empresarial basado en los principios del proceso de análisis jerárquico (AHP). Se propone el enfoque de la triple cuenta de resultados para operacionalizar a la RSE en los aspectos ambiental, económico y social que corresponde a los aspectos que utiliza el Global Reporting Initaitive (GRI) para la elaboración de las memorias de sostenibilidad de las organizaciones y que es la guía más utilizada a nivel mundial para reportar el desempeño responsable de las empresas.

Con el simple diseño de la jerarquía basado en la metodología AHP se pueden entender y apreciar con claridad los componentes del problema. Permite además completa libertad para diseñar la jerarquía y no presenta restricciones respecto a la cantidad de niveles ni al número de elementos en cada nivel (Sánchez, 2001).

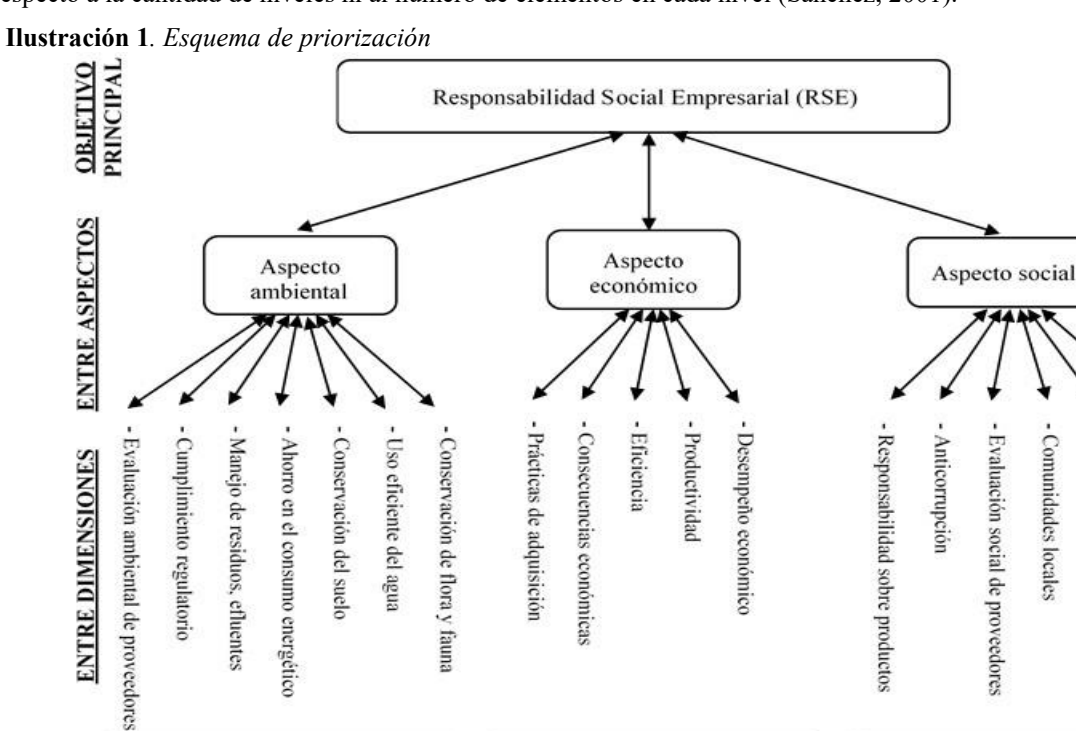

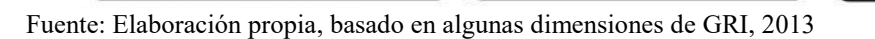

Prioridad entre dimensiones del

aspecto ambiental

Con base en el esquema anterior, la RSE como objetivo principal representa la cima de la jerarquía y los aspectos ambiental, económico y social ejercen influencia directa sobre dicho objetivo y a su vez las dimensiones ejercen influencia directa sobre los aspectos, y de ser necesario se pueden determinar subdimensiones que su vez afectarían a las dimensiones pudiendo seguir subdividiendo los estratos inferiores hasta generar los niveles requeridos.

Prioridad entre dimensiones del

aspecto económico

El análisis AHP (por sus siglas en inglés Analytic Hierarchy Process), es un método de toma de decisiones propuesto por Thomas L. Saaty, basado en la comparación biunívoca o por pares mediante el cual, utilizando técnicas matemáticas, evalúa alternativas cuando se consideran múltiples criterios. Con base en las comparaciones pareadas y mediante el uso de técnicas matriciales, se pueden definir prioridades entre los elementos de un nivel con respecto a un elemento de nivel inmediato superior y con base en la determinación de las prioridades de los elementos de los diferentes niveles de jerarquía se determina el grado de preferencia global (Sánchez, 2001) o en este caso los temas de mayor relevancia.

Las alternativas se ordenan de acuerdo con el valor de relevancia obtenido en orden descendente, donde el mayor valor indica la alternativa prioritaria, que en el presente caso se refiere al tema de mayor relevancia resultante con este ejercicio.

Referente a la escala para la comparación por pares, el modelo establece la relevancia con cinco atributos de tal manera que resulta aplicable a cualquier situación permitiendo la universalidad del método y resultando sencillo de aplicar para los tomadores de decisiones (Saaty, 1994, citado por Veitia, Montalván y Martínez, 2014). A cada atributo se relaciona una expresión semántica y se le asocia un número que representa el valor de esa expresión semántica. Los valores van del 1 al 9, existiendo un límite psicológico de  $7 \pm 2$  ítems cuando se trata de hacer comparaciones simultáneas, lo que sugiere que se pueden tener hasta 9 puntos de referencia diferentes para describir las preferencias cualitativas. En este sentido se ha demostrado mediante algunos estudios psicométricos que la habilidad del ser humano para fijar distinciones cualitativas entre pares de objetos se puede representar de manera adecuada con el uso de cinco atributos: igual, débil, fuerte, muy fuerte y absoluto (Sánchez, 2001).

| Importancia | Definición                                                                                                    | <b>Explicación</b>                                                                                       |  |
|-------------|----------------------------------------------------------------------------------------------------|----------------------------------------------------------------------------------------------------|--|
|             | Igual importancia                                                                                                    | Las dos actividades contribuyen igual al objetivo                                                        |  |
| 3           | Moderada importancia de una<br>sobre otra                                                                                                    | La experiencia y el juicio favorecen un poco a una actividad sobre otra                                  |  |
|             | Esencial o fuerte importancia                                                                                                    | La experiencia y el juicio favorecen fuertemente a una actividad sobre otra                              |  |
|             | Muy fuerte importancia                                                                                                    | Una actividad es favorecida muy fuertemente sobre otra y en la práctica se<br>puede demostrar su dominio |  |
| 9           | Extremada importancia                                                                                                    | La evidencia favorece a una actividad sobre otra en el orden de afirmación<br>más alto posible           |  |
| 2,4,6,8     | Valores intermedios entre dos<br>calificaciones adyacentes                                                                                                    | Cuando es necesaria una mayor precisión<br>comparativa entre dos variables                               |  |
| Recíprocos  | Si al comparar la actividad i con la actividad j tiene alguno de los valores anteriores, entonces la comparación<br>de la actividad j con la actividad i tendrá el valor recíproco |                                                                                                    |  |

**Tabla 1.** *Explicación de la escala de calificación de Saaty.*

Fuente: Saaty, 1990

Con el propósito de proporcionar mayor claridad para la aplicación de los instrumentos de recolección de datos, en la presente investigación se propone una adecuación a la expresión semántica relacionada con cada valor de la escala propuesta por Saaty, quedando de la siguiente manera:

| Intensidad de importancia | Definición escala de Saaty             | Definición equivalente       |  |
|---------------------------|----------------------------------------|------------------------------|--|
|                           | Igual importancia                      | Igual de relevantes          |  |
|                           | Moderada importancia de una sobre otra | Moderadamente más relevante  |  |
|                           | Esencial o fuerte importancia          | Bastante más relevante       |  |
|                           | Muy fuerte importancia                 | Mucho más relevante          |  |
|                           | Extremada importancia                  | Extremadamente más relevante |  |

**Tabla 2.** *Equivalencia de la escala de calificación utilizada*

Fuente: Elaboración propia

Para ilustrar el registro de comparación por pares se utiliza una tabla simple de comparaciones en la que se comparan todos los aspectos entre sí. Posteriormente se trasladan los datos a la matriz de comparación la cual se utiliza para procesar la información pudiéndose ejecutar en el programa SPSS Statistics o en alguna plantilla de Excel.

| Tabla 3. Modelo para registro de información en la comparación por pares de los tres aspectos de RSE |
|----------------------------------------------------------------------------------------------------|
|----------------------------------------------------------------------------------------------------|

Comparación de aspectos entre sí (marque la casilla que considere)

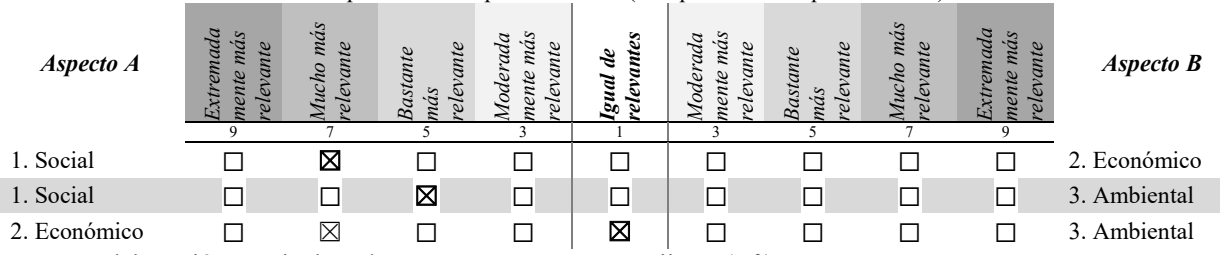

Fuente: Elaboración propia, basado en GVDM – Aznar – Guijarro (s.f.)

Con el procesamiento de información a partir de la matriz de comparación se obtiene la relevancia de cada tema mediante el cálculo del vector resultante que para el ejemplo de la tabla 4 el mayor valor corresponde al aspecto social, con un índice de consistencia (IC) de 1.21 (tabla 4). Es importante mencionar que de acuerdo a la metodología de Saaty (1990) el rango de tolerancia o IC mínimo para hacer válido los resultados del ejercicio de comparación por pares varía de acuerdo al orden de la matriz. Un valor del IC por encima del límite indica que hay inconsistencia.

La comparación por pares se realiza de la misma forma entre los temas dentro de cada aspecto y en su caso entre los subtemas dentro de cada tema y mediante operaciones matriciales se calcula la relevancia de todos los temas de acuerdo a los principios de jerarquía utilizados por Saaty.

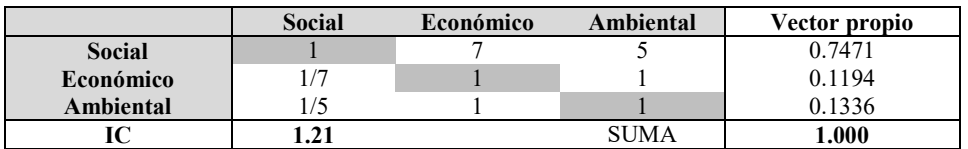

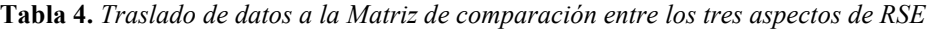

Fuente: Elaboración propia basado en GVDM – Aznar – Guijarro (s.f.)

# **Identificación y valoración de los grupos de interés**

Los grupos de interés son los receptores directos del comportamiento socialmente responsable de la empresa, por tal motivo se deben tener bien identificados y caracterizados. En el presente estudio se propone realizar una lista de grupos de interés con base en el análisis del entorno y de la industria del sector clasificándolos en las siguientes categorías (Ricart y Rodríguez 2002):

- Grupos de interés internos o de nivel consustancial: se encuentran dentro de la estructura de la organización y sin los cuales no puede existir la empresa. Por ejemplo los accionistas, alta dirección y empleados.
- Grupos de interés externos de nivel contractual: Aquellos que no pertenecientes a la estructura interna de la organización pero con los cuales la empresa tiene una relación contractual. En este grupo se consideran a proveedores, clientes, banca privada, entre otros.
- Grupos de interés externos de nivel contextual: desempeñan un papel fundamental en la consecución de la necesaria credibilidad de la organización y en la aceptación de sus actividades. Se considera al consumidor final, grupos ecologistas, instituciones de investigación, medios de comunicación, líderes de opinión, etc.

La relación de grupos de interés se recomienda ser lo más desagregado posible y debe corresponder a aquellos grupos que relacionados con los temas o actividades de RSE. Basado en los trabajos de Mitchell et al. (1997, citado por Volpentesta, et. al., 2014) y Jhonson y Scholes (2001, citado por Caballero, s.f.) con algunas adecuaciones y complementos, para esta investigación se elaboró un esquema de valoración de grupos de interés con base en los siguientes criterios:

- La afectación positiva o negativa de la empresa hacia el grupo de interés
- El poder del grupo de interés para afectar o beneficiar a la empresa
- El hecho de que el grupo de interés represente una amenaza a la empresa
- Que la empresa sepa lo que el grupo de interés espera de ella
- El tener urgencia por atender las demandas del grupo de interés

Mediante estos criterios la empresa valora a cada uno de sus grupos de interés y priorizan mediante comparación por pares entre los cinco criterios enlistados con anterioridad, resultando un factor (prioridad del criterio) que afecta la valoración de los grupos específicos. El resultado es un valor numérico que refleja el nivel de importancia o relevancia que la empresa les otorga, el cual es ponderado dentro del rango que va de 0 a 10 (valor máximo).

Para cada aspecto se identifica el principal grupo de interés que se atiende con cada tema de RSE y se asocia con el valor resultante en el proceso de valoración de dichos grupos. Cabe señalar que los temas de responsabilidad social que se enlistan dentro de cada aspecto no son limitativos, ya que cada empresa podrá analizar el conjunto de temas que considere dentro de su estrategia de RSE.

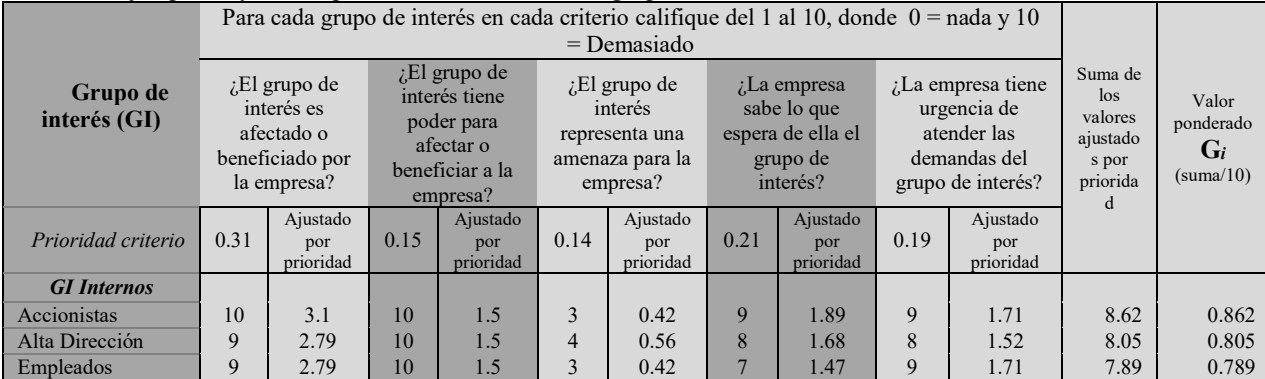

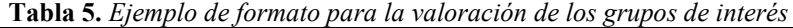

Fuente: Elaboración propia

**Tabla 6.** *Formato con datos hipotéticos para identificación de grupos de interés atendidos por cada tema dentro del aspecto social de la RSE*

| Tema                                | Prioridad del tema<br>(Vector propio de la comparación por<br>pares entre los temas) | Principal grupo de interés que<br>atiende con este tema | Valoración<br>ponderada del<br>grupo de interés |
|-------------------------------------|--------------------------------------------------------------------------------------|---------------------------------------------------------|-------------------------------------------------|
| Prácticas laborales                 | 0.254                                                                                | Empleados                                               | 0.789                                           |
| Derechos humanos                    | 0.198                                                                                | Empleados                                               | 0.789                                           |
| Comunidades locales                 | 0.145                                                                                | Sociedad local                                          | 0.621                                           |
| Evaluación social de<br>proveedores | 0.105                                                                                | Proveedores                                             | 0.526                                           |
| Anticorrupción                      | 0.132                                                                                | Alta Dirección                                          | 0.805                                           |
| Responsabilidad sobre<br>productos  | 0.166                                                                                | Consumidor final                                        | 0.604                                           |

Fuente: Elaboración propia

### **Determinación de la relevancia de los temas**

En la presente propuesta los aspectos relevantes o materiales para la empresa, dentro de cada uno de los aspectos ambiental, económico y social, se determinan mediante la priorización de éstos y sus dimensiones o temas y en su caso entre subtemas, así como el nivel de importancia otorgado por la empresa al grupo de interés prioritario que atiende cada una de las dimensiones. De esta manera la relevancia para la empresa de cada aspecto está dado por la siguiente ecuación:

**R***<sup>i</sup>* **= A***i***\*D***i***+G***<sup>i</sup> ------------------------------------------------- Fórmula* 1

Donde:

 $R_i$  = relevancia de cada tema

**A***<sup>i</sup>* = importancia relativa de los aspectos (ambiental, económico, social)

 $D_i$  = importancia relativa de las dimensiones o temas de cada aspecto

 $G_i$  = valoración de grupos de interés prioritarios relacionados con cada tema o dimensión

# **Ejemplo hipotético de aplicación del método**

Para hacer más ilustrativa la aplicación de esta metodología, a continuación se describe un ejemplo con datos hipotéticos para la determinación de la relevancia de las dimensiones o temas del aspecto social. Se parte del concentrado de información en donde se especifican los valores para cada una de las variables propuestas en la *fórmula 1*. De acuerdo a los resultados obtenidos en el ejemplo el tema de mayor relevancia dentro del aspecto social de la RSE, resultó ser el S.1 prácticas laborales, siguiéndole en importancia S.2 derechos humanos; por el contrario el tema de menor relevancia resultó ser el S.4 evaluación social de proveedores. Así mismo se puede representar gráficamente a manera de matriz de relevancia o materialidad, obtenida de graficar la relevancia ponderada del tema (**D***<sup>i</sup>* \* **A***i*) contra la valoración de los grupos de interés (**G***i*). En este gráfico los temas concentrados en el primer cuadrante son los que resultan de mayor relevancia tanto por la valoración de los grupos de interés como por la relevancia relativa del tema, y son estos a los que la empresa debe prestar mayor atención para la implementación de la estrategia de RSE.

| Tema                                     | Ai<br>Importancia<br>del aspecto | $\mathbf{D}_i$<br>Importancia del<br>tema | Gi<br>Valoración de<br>grupos de interés | $A_i * D_i$<br>Relevancia<br>ponderada del tema | $\mathbf{R}_i$<br>Relevancia total |
|------------------------------------------|----------------------------------|-------------------------------------------|------------------------------------------|-------------------------------------------------|------------------------------------|
| S.1. Prácticas laborales                 | 0.7471                           | 0.254                                     | 0.789                                    | 0.190                                           | 0.979                              |
| S.2. Derechos humanos                    | 0.7471                           | 0.198                                     | 0.789                                    | 0.148                                           | 0.937                              |
| S.3. Comunidades locales                 | 0.7471                           | 0.145                                     | 0.621                                    | 0.108                                           | 0.729                              |
| S.4. Evaluación social de<br>proveedores | 0.7471                           | 0.105                                     | 0.526                                    | 0.078                                           | 0.604                              |
| S.5. Anticorrupción                      | 0.7471                           | 0.132                                     | 0.805                                    | 0.099                                           | 0.904                              |
| S.6. Responsabilidad sobre<br>productos  | 0.7471                           | 0.166                                     | 0.604                                    | 0.124                                           | 0.728                              |

**Tabla 7.** *Ejemplo de cuadro concentrado de información para determinar la relevancia del aspecto social*

Fuente: Elaboración propia

*Ilustración 2*. *Matriz de relevancia del aspecto social*

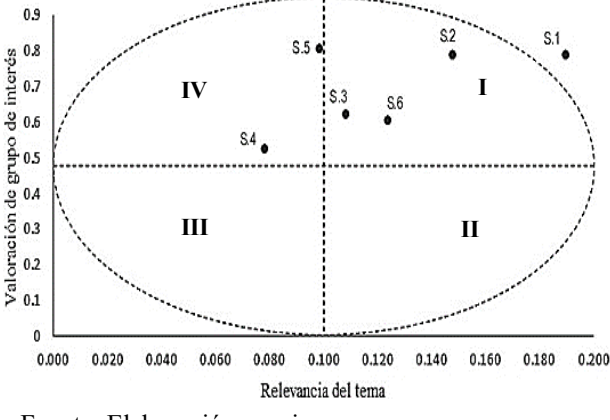

Fuente: Elaboración propia

#### **CONCLUSIONES**

La propuesta para la determinación de los temas relevantes para la empresa de la RSE es una herramienta para aplicarse hacia dentro de la empresa y ser desarrollada a nivel directivo o en su caso por el responsable del área de responsabilidad social, ya que se requiere conocimiento pleno del tema y de la situación de la empresa. Con esta se obtiene a un costo relativamente bajo una primera aproximación de los temas relevantes para la empresa, aunque siempre es deseable la participación directa de los grupos de interés. Se recomienda implementarla principalmente en pequeñas y medianas empresas para contar con un punto de partida en la implementación de la estrategia de RSE o en su caso para orientar la generación del informe de sostenibilidad.

#### **REFERENCIAS**

AcountAbility. (2008). Norma de principios de AcountAbility AA1000APS (2008). Madrid, España.

AECA. (2003). Marco conceptual de la responsabilidad social corporativa. Asociación Española de Contabilidad y Administración de Empresas, Documento AECA No. 1. Obtenido de www3.uji.es/~munoz/AECA.DOC

Caballero, G. (s. f.). El poder de los "grupos de interés": un cambio en la actitud de la organización. Organización: estrategia, 209-218. Obtenido de

http://www.fundacionseres.org/Lists/Informes/Attachments/642/El%20poder%20de%20los%20grupos%20de%20inter%C3%A9s.pdf

Comisión Europea. (2011). Estrategia renovada de la UE para 2011-2014 sobre la responsabilidad social de las empresas. Comunicación de la Comisión al Parlamento Europeo, al Consejo, al Comité Económico y Social Europeo y al Comité de las Regiones, Bruselas. Obtenido de http://www.europarl.europa.eu/meetdocs/2009\_2014/documents/com/com\_com(2011)0681\_/com\_com(2011)0681\_es.pdf

Freeman, R., Harrison, J., Wicks, A., Parmar, B., & de Colle, S. (2010). Stakeholder Theory: The State of the Art. Nueva York: Cambridge University Press.

GRI. (2013). G4 Guía para la elaboración de memorias de sostenibilidad: Principios y contenidos básicos. Global Reporting Initiative. Obtenido de https://www.globalreporting.org/resourcelibrary/Spanish-G4-Part-One.pdf

Osorio, J. C., & Orejuela, J. P. (2008). El proceso de análisiis jerárquico (AHP) y la toma de decisiones multicriterio. Ejemplo de aplicación. Scientia Et Technica, 19(39), 247-252.

Ricart, J. E., & Rodríguez, M. Á. (2002). Código de conducta de gobierno para la empresa sostenible. Guía para su implementación. Center for Business in Society, IESE, Universidad de Navarra, España.

Saaty, T. L. (1990). How to make a decision: the analytic Hierarchy Process. European Journal of Operational Research(48), 9-26.

Sánchez, R. (2001). La toma de decisiones con múltiples criterios: un resumen conceptual y teórico (Vol. Documento de trabajo número 4). Cochabamba, Bolivia: Universidad Mayor de San Simón.

Shaeffler, K. (2006). Pobreza y responsabilidad social del empresariado. Un modelo de gestión que agrega valor y crea capital social en beneficio de la comunidad. Revista Futuros, 4(13), 1-12. Obtenido de http://www.docstoc.com/docs/1328

Veitia, E. R., Montalván, A., & Martínez, Y. (2014). Elección de indicadores sistémicos para la sostenibilidad ambiental del suelo. Ciencias Técnicas Agropecuarias, 23(4), 43-50.

Vives, A. (2013). ¿Cómo interpretar la definición de la RSE? Obtenido de http://cumpetere.blogspot.mx/2013/06/comointerpretarladefiniciondelarse.

Volpentesta, J. R., Chahín, T., Alcaín, M. F., Nievas, G. R., & Spinelli, H. E. (2014). Identificación del impacto de la gestión de los stakeholders en las estructuras de las empresas que desarrollan estrategias de responsabilidad social empresarial. Universidad & Empresa, 16(26), 63-92

GVDM – Aznar – Guijarro. (s.f.). Construcción de las matrices de valoración de jugadores para una variable. Caso cuantitativo y caso cualitativo. Presentación del curso de valoración y priorización de deportistas. Universitat Politécnica de Valencia.

# Método de trabajo en la Industria Mueblera en el área de Pintado

MAF. Yasmin Elizabeth Reyes Martínez<sup>1</sup>, Ing. Juan José Moreno Ruíz<sup>2</sup>, Ing. Blanca Estela Patiño Antonio<sup>3</sup> y Anayely Nava Coss<sup>4</sup>

*Resumen***— El presente artículo se da a conocer el desarrollo de una investigación acerca de un método de trabajo dentro de la industria mueblera en el área de pintado; para que una vez definido el método de trabajo, éste permita mejorar la productividad en dicho sector, mediante la filosofía de mejora continua. Esta investigación se ha desarrollado por docentes y alumnos de diferentes de los últimos semestres de la carrera de Ingeniería Industrial dentro del Instituto Tecnológico Superior de Ciudad Hidalgo. Los beneficios que se han tenido con la presente investigación han permitido un aumento de la productividad en el sistema productivo de la industria mueblera, llevando a la aplicación los elementos visto en clase por para de los alumnos.**

### *Palabras clave***— Método de trabajo, productividad, mejora continua.**

## **Introducción**

Actualmente las empresas muebleras, dedicadas a la elaboración de productos a base de madera por necesidades dadas por los clientes, han tenido problemas por los reprocesos existentes en el área de pintado, producto que los trabajadores no tienen definido un método para trabajar y lo hacen de forma incorrecta; es decir, no cuentan con una metodología definida para ello y no prevén algún tipo de accidente o falla que puedan sufrir.

La importancia de la investigación radica en el diseño de un método de trabajo para el área de pintado en las empresas muebleras y así de esta manera optimizar el proceso productivo.

Dentro de la investigación enfocada en el sector mueblero de Ciudad Hidalgo, se presenta un método de trabajo para la industria mueblera en el área de pintado, permitiendo un aumento de la productividad dentro del sector mueblero.

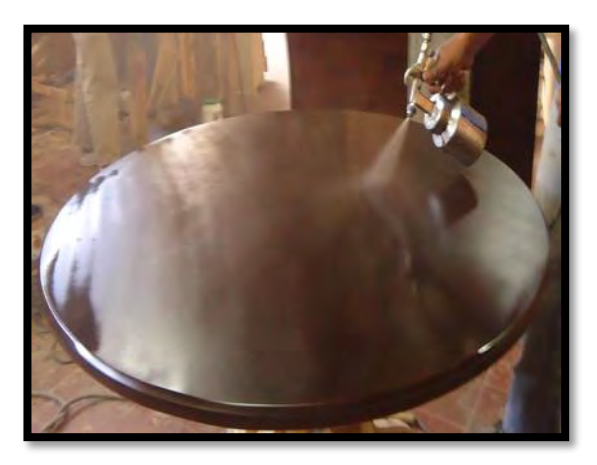

**Fig. 1 Aplicación de pintura al mueble de madera**

### **Descripción del Método**

1.-Diagnósticar del área de pintado dentro de las empresas bajo estudio de la investigación, con el fin de identificar las áreas de oportunidad.

2.- Aplicar la metodología 5 "s" para mejorar el ambiente de trabajo laboral y la eliminación de desperdicios, contribuyendo a la filosofía de mejora continua.

3.- Diseño del método propuesto en el área de pintado, mediante herramientas de ingeniería de métodos tales como: mapa de proceso, instructivos de operación, entre otras.

 $\overline{a}$ 

<sup>1</sup> MAF Yasmin Elizabeth Reyes Martínez es Profesora de Ingeniería Industrial en el ITSCH, Cd. Hidalgo, México. yas\_23eliza@hotmail.com

<sup>2</sup> El Ing. Juan José Moreno Ruíz es Profesor de Ingeniería Industrial en el ITSCH, Cd. Hidalgo, México.

<sup>3</sup> La Ing. Blanca Estela Patiño es Profesora de Ingeniería Industrial en el ITSCH, Cd. Hidalgo, México.

<sup>4</sup> Anayely Nava Coss es alumna de noveno semestre de Ingeniería Industrial en el ITSCH, Cd. Hidalgo, México

4.- Emplear las herramientas de ingeniería para elaborar un muestreo de trabajo que permita la evaluación del método, esto con la finalidad de conocer y analizar si es funcional para la empresa y los trabajadores,

#### **Comentarios Finales**

*Resumen de resultados*

El desarrollo del Método de trabajo para la industria mueblera en el área de pintado resultado de la investigación, queda de la siguiente manera:

1.- Colocarse el equipo de protección personal: El uso del EPP, es de carácter obligatorio por parte del personal de la empresa.

2.- Inspeccionar el mueble a pintar: La validación para el proceso de pintado se da en base a la verificación de si el mueble no está armado correctamente se regresa al área de maquila; si tiene defectos en el armado se cancela el proceso de pintado del mueble; y si está armado correctamente y no tiene defectos en el armado continuar con el proceso.

3.- Preparar el material a utilizar: Preparación de pintura, ajuste de viscosidad y eliminación de impurezas.

4.- Descolgar cajones, puertas: Los muebles que cuenten con cajones y puertas tengan que ser descolgados (es decir retirarlos del mueble) para pintarlos por separado y colocarlos en una mesa de trabajo para que el operario no haga movimientos desgastantes.

5.- Dar primera pasada de pintura.

6.- Resanar: Con una espátula flexible, se rellena todas las áreas que necesiten atención. Después de que se seque y se solidifique, se procede a lijar dicha área, así que en esta fase, el masillado no tendrá que ser perfecto.

7.- Lijar el mueble.

8.- Sacudir el polvo con pistola.

9.- Aplicar pintura con pistola de forma detallada: Teniendo el material preparado para pintar el mueble es de izquierda a derecha y descendiendo de derecha a izquierda. Un factor fundamental es mantener la distancia necesaria entre la pistola y el mueble de 20 a 25 cm. Si la distancia aumenta el pulverizador no se puede dirigir bien, disminuye su presión, y cae pintura al suelo; si está demasiado cerca de la superficie se forma una capa de pintura demasiado gruesa.

10.- Re lijar el mueble: Ya que se aplica pintura de forma detallada es necesario re lijar el mueble por última vez con lija muy fina de grano 280-320 con ayuda de la lijadora de banda para después aplicar el brillo.

11.- Colocar los materiales utilizados en su lugar correspondiente: Al terminar de pintar los muebles se deben de colocar los materiales y herramientas que se utilizaron para pintar los muebles, estos deben ser colocados en su estante correspondiente.

12.- Limpiar el equipo de trabajo.

13.- Registrar el mueble pintado: Para llevar un control.

### *Conclusiones*

Con el desarrollo y funcionamiento de un nuevo método de trabajo para las empresas muebleras se da el aumento de la productividad en el área de pintado, contribuyendo a realizar la tarea de pintado de manera más rápida y eficiente.

Por medio de los instructivos de operación es más entendible llevar a cabo esta tarea, ya que se apoya de ayudas visuales en cada paso del pintado de los muebles.

De acuerdo a la implementación de la metodología 5 "S", en las áreas de pintado del sector mueblero de Ciudad Hidalgo, Mich se ha logrado tener un espacio de trabajo ordenado y limpio para la realización de cada tarea que conlleva al pintado del mueble, saber cuál es la localización exacta de los materiales, etc.

### *Recomendaciones*

Se recomienda a los trabajadores que se siga llevando a cabo la metodología propuesta para pintar muebles, ya que toma en cuenta las 5 "S" y los pasos para pintar son los necesarios para el proceso.

Implementación de mesas de trabajo rotatoria para pintar. En la cual los trabajadores puedan apoyarse para lijar y pintar partes pequeñas del mueble como pueden ser cajones. Debido a que cuando realizan estas actividades suelen hacer movimientos fatigantes y desgastantes, en cambio si se cuenta con dicha mesa el trabajo será menos agotador.

## **Referencias**

Niebel, B. "Ingeniería Industrial, Métodos, Estándares y diseño de trabajadores," México. Mc. Graw Hill, 2009. Humberto, G.P. "Calidad y Productividad," México: Mc Graw Hill, Tercera Edición, 2010 Mangosio, A. C. "Seguridad e higiene en el trabajo," Buenos Aires: Alfaomega. 2011

**.** 

# ANÁLISIS DE DATOS DE DEGRADACION DESDE UNA PERSPECTIVA BAYESIANA

## MC Manuel Jesús Reyes Méndez<sup>1</sup>, Dr. Manuel A. Rodríguez Medina<sup>2</sup>, MIA Viridiana Reyes Uribe<sup>3</sup>

*Resumen***— La mayoría de las fallas en los sistemas de ingeniería son de forma gradual y así se produce la acumulación irreversible de daño durante el ciclo de vida de un sistema, este proceso se conoce como degradación. En este documento, se presenta un análisis Bayesiano de sobrevivencia para datos multivariados de degradación con un vector de covariables y observaciones censuradas. Se asumen distribuciones Weibull o Gamma generalizadas considerando datos de tiempo de vida censurados a la derecha. Se resume el modelo de regresión Bayesiana normal y se describen los algoritmos para simular la distribución conjunta de los parámetros y la varianza del error. También se ilustran los cálculos Bayesianos con una aplicación utilizando el software R.** 

*Palabras clave***— Análisis Bayesiano, Degradación de LEDs, Distribución Weibull, Supervivencia, Software R.**

#### **Introducción**

La degradación es una debilidad de un sistema que eventualmente puede causar la falla. Cuando es posible medirla, puede proporcionar más información que los datos de tiempo de falla. En el caso de los productos de alta calidad que están diseñados para funcionar durante mucho tiempo antes de que fallen, se tienen períodos de tiempo relativamente cortos para realizar pruebas de vida y aunque existen técnicas para trabajar con datos censurados y con pruebas de vida acelerada, estas técnicas ofrecen poca ayuda para analizar la confiabilidad de estos productos. El problema más difícil es obtener suficientes datos de tiempo de falla para estimar eficientemente la vida útil de un producto de alta calidad. Dado que existen características del producto cuya degradación puede estar relacionada con la confiabilidad, un enfoque alternativo es obtener suficientes datos de degradación mediante inferencia Bayesiana para predecir la distribución de la vida del producto.

Referencias generales para los modelos de degradación pueden encontrarse en Nelson (1990), Meeker y Escobar (1998) y Chao (1999). Otras aplicaciones importantes de la investigación de modelos de degradación se han dado en componentes micro electrónicos, diodo láser, alimentos y medicamentos, pruebas de fatiga de metal, pantallas de plasma, pantalla de cristal líquido, proyectores y otros sistemas confiables de procesamiento digital de la luz.

El desempeño exitoso de una prueba de degradación depende de la modelación de la ruta de degradación del producto. Los efectos aleatorios y las formulaciones del proceso estocástico son dos enfoques bien conocidos en la literatura. El primero supone que las variaciones de los datos de la degradación son principalmente de las rutas de degradación media de unidades de prueba. Referencias generales de este enfoque son Lu y Meeker (1993), Lu, Bae y Kvam (2004) y Park y Bae (2010). Sin embargo, cuando las variaciones de unidad a unidad son insignificantes, el segundo enfoque considera una ruta o camino medio de degradación de efectos fijos y las variaciones de datos de degradación que se describen por procesos estocásticos dependientes del tiempo. Entre ellos, los procesos Wiener (movimiento browniano) y el gamma son los modelos más conocidos.

#### **Descripción del Método**

### *El Modelo Básico*

 En el problema de regresión múltiple, estamos interesados en la descripción de la variación de una variable de respuesta y en términos de k variables predictoras  $x_1, ..., x_k$ . Se describe el valor medio de la respuesta  $y_i$ , para el  $i$ ésimo individuo, como se puede apreciar en la ecuación (1).

$$
E(y_i|\beta, X) = \beta_1 x_{i1} + \dots + \beta_k x_{ik}, i = 1, ..., n
$$
 (1)

Donde  $x_1, ..., x_{ik}$  son los valores de los predictores para el *i*-ésimo individuo y  $\beta_1, ..., \beta_k$  son los parámetros de regresión desconocidos. Si establecemos que  $x_i = (x_1, ..., x_k)$  denoten el vector fila de los predictores para el *i*ésimo individuo y  $\beta = (\beta_1, ..., \beta_k)$  sea el vector columna de los coeficientes de regresión, podemos re-expresar el valor medio como la ecuación (2).

 $\overline{a}$ 

<sup>1</sup> MC Manuel Jesús Reyes Méndez es el autor corresponsal. Trabaja en el Instituto Tecnológico de Cd. Juárez. Correo [reyesmjesus@yahoo.com](mailto:reyesmjesus@yahoo.com)

<sup>2</sup> El Dr. Rodríguez Trabaja en ITCJ

<sup>&</sup>lt;sup>3</sup> La MIA Viridiana Reyes Trabaja en ITCJ. Correo [viry18@gmail.com](mailto:viry18@gmail.com)

$$
E(y_i|\beta, X) = x_i \beta \tag{2}
$$

Se supone que los valores  $\{y_i\}$  son condicionalmente independientes dados los parámetros y las variables predictoras. En el ajuste de regresión lineal ordinaria, se supone que las varianzas son iguales y están representadas por var  $(y_i | \theta, X) = \sigma^2$ . Donde  $\theta = (\beta_1, ..., \beta_1, \sigma^2)$  es el vector de parámetros desconocidos. Por último, se supone que los errores  $\epsilon_i = y_i - E(y_i|\beta, X)$  son independientes y normalmente distribuido con media 0 y varianza  $\sigma^2$ .

En notación matricial, ecuación (3), el modelo puede escribirse para todas las observaciones.

 $y|\beta, \sigma^2$ , X~ $N_n$ (X $\beta, \sigma^2$  $I$ ), (3) donde y es el vector de las observaciones; *X* es la matriz de diseño con filas  $x_1, ..., x_n$ ; *I* es la matriz identidad; y  $N_k(\mu, A)$  indica una distribución normal multivariante de dimensión k con vector media  $\mu$  y matriz varianzacovarianza A.

Para completar la formulación Bayesiana del modelo, suponemos que  $(\beta, \sigma^2)$  tiene una distribución a priori no informativa típica, tal y como se aprecia en la ecuación (4).

$$
g(\beta, \sigma^2) \propto \frac{1}{\sigma^2} \tag{4}
$$

#### *La distribución posterior*

El análisis posterior del modelo de regresión normal, tiene una forma semejante al análisis posterior de una media y la varianza de un modelo de muestreo normal. La densidad conjunta de  $(\beta, \sigma^2)$  en la ecuación (5) se representa como un producto.

$$
g(\beta, \sigma^2|y) = g(\beta|y, \sigma^2)g(\sigma^2|y)
$$
\n(5)

La distribución posterior del vector de regresión β condicionado a la varianza del error  $\sigma^2$ ,  $g(\beta|y, \sigma^2)$ , es normal multivariante con media  $\hat{\beta}$  y matriz de varianza-covarianza  $V_\beta \sigma^2$ , donde

$$
\hat{\beta} = (X'X)^{-1}X'y, \qquad V_{\beta} = (X'X)^{-1}.
$$
\n(6)

Si se define la densidad gamma inversa (a, b) proporcional a  $y^{-a-1}$ exp{ $-b/y$ }, entonces la distribución posterior marginal de  $\sigma^2$  es gamma inversa  $((n-k)/2, S/2)$ , dónde

$$
S = (y - X\hat{\beta})'(y - X\hat{\beta})\tag{7}
$$

#### *Predicción*

Supongamos que estamos interesados en la predicción de una observación futura  $\tilde{y}$  correspondiente a un vector de covarianza  $x^*$ . A partir del modelo de regresión de muestreo, tenemos que  $\tilde{y}$ , condicionada a  $\beta$  y  $\sigma^2$ , es  $N(x^*\beta, \sigma)$ . La densidad predictiva posterior de  $\tilde{y}, p(\tilde{y}|y)$ , puede ser representado por una mezcla de éstas densidades de muestreo  $p(\tilde{y}|\beta \sigma^2)$ , que son promediadas sobre la distribución posterior de los parámetros  $\beta$  y  $\sigma^2$ , ver la ecuación (8).

$$
p(\tilde{y}|y) = \int p(\tilde{y}|\beta \sigma^2)g(\beta, \sigma^2|y) d\beta d\sigma^2
$$
\n(8)

Debido a que interesa es construir un modelo de tiempos de vida en un estudio de supervivencia, es posible que algunos de los tiempos no sean observables ya que permanecen todavía vivos al final del estudio. Se representamos la respuesta por el par  $(t_i, \delta_i)$ , en donde  $t_i$  es la observación y  $\delta_i$ es un indicador de censura, si  $\delta_i = 1$  la observación no es censurada y  $t_i$ es el tiempo de supervivencia real. De lo contrario, cuando  $\delta_i = 0$ , la observación  $t_i$  es el tiempo censurado.

#### *Supervivencia*

Supongamos que deseamos describir la variación en los tiempos de supervivencia utilizando p covariables  $x_1, \ldots, x_p$ . Se puede describir esta relación mediante el modelo de riesgos proporcionales Weibull. Este modelo se puede expresar en una relación log-lineal como se muestra en la ecuación (9).

$$
\log t_i = \mu + \beta_1 x_{i1} + \dots + \beta_p x_{ip} + \sigma \epsilon_i
$$

(9)

donde  $xi_1, \ldots, x_{ip}$  son los valores de las  $p$  covariables para el i-ésimo individuo y ei se supone que tiene una distribución Gumbel con densidad  $f(e) = exp(e - e^{\epsilon}).$ 

Hay  $p + 2$  parámetros desconocidos en este modelo, los p coeficientes de regresión, el término constante  $\mu$ , y el parámetro de escala  $\sigma$ .

Se puede demostrar que la densidad del logaritmo del tiempo,  $y_i = \log t_i$  está dada por la ecuación (10).

$$
f_i(y_i) = \frac{1}{\sigma} exp(z_i - e^{z_i})
$$
\n(10)

donde  $z_i = (y_i - \mu - \beta_1 x_{i1} - \ldots - \beta p x_{ip}) / \sigma$ . Además, la función de supervivencia para el *i*-ésimo individuo está dada por  $S_i(y_i) = \exp(-e^{z_i})$ . Entonces, la función de verosimilitud del vector de regresión  $\beta = (\beta_i, ..., \beta_p)$ ,  $\mu y \sigma$ está dada por la ecuación (11).

$$
L(\beta, \mu, \sigma) = \prod_{i=1}^{n} \{f_i(y_i)\}^{\delta_i} \{S_i(y_i)\}^{1-\delta_1}
$$
\n(11)

Supongamos que a las distribuciones previas de  $\mu$ ,  $\beta$  se les asigna distribuciones a priori uniformes y al parámetro de escala  $\sigma$  la distribución previa no informativa proporcional a 1 /  $\sigma$ . Entonces, la densidad posterior es proporcional a la verosimilitud de los parámetros tal como se presenta en la ecuación (12)  $(12)$ 

$$
g(\beta, \mu, \sigma | \text{datos}) \propto \frac{1}{\sigma} L(\beta, \mu, \sigma) \tag{12}
$$

**Aplicación del Modelo**

Para ilustrar la aplicación de este modelo, estudiamos los efectos de diferentes variables de estrés en la degradación de LEDs. La variable de respuesta TIME es el tiempo de supervivencia en horas. Además, se registra una variable de censura STATUS que indica si TIME es un tiempo de supervivencia real (STATUS = 1) o censurada en ese momento (STATUS = 0). Las covariables son los VOLTS medidos, MAKER el fabricante y TEMP la temperatura de estrés aplicada. Este modelo log-lineal se muestra en la ecuación (13).

$$
\log TIME_i = \mu + \beta_1 MAKER_i + \beta_2 VOLT_i + \beta_3 TEMP_i + \sigma \epsilon_i
$$
\n(13)

El conjunto de datos se incorpora mediante un archivo de Excel llamado table2.csv. Para empezar, leemos el conjunto de datos y se ilustra el ajuste usando la función survreg de la biblioteca survival.

```
> sur<-read.table("table2.csv", header=TRUE, sep=",")
> head(sur)
  temp volt time status maker
1 32 108 4626 1 1
2 28 109 4643 0 1
3 30 104 4757 0 2
4 33 110 4781 0 1
5 26 106 4630 0 1
6 32 105 4708 0 1
> survreg(Surv(time, status)~factor(maker)+volt+temp, dist="weibull", data=sur)
Call:
survreg(formula = Surv(time, status) ~ factor(maker) + volt +
   temp, data = sur, dist = "weibull")
Coefficients:
  (Intercept) factor(maker)2 volt temp
   8.770627806 -0.013209277 0.004328972 -0.023988186 
Scale= 0.06031794 
Loglik(model) = -294.7 Loglik(intercept only) = -346.3Chisq= 103.27 on 3 degrees of freedom, p=0n = 90
```
A diferencia del modelo de regresión normal, las distribuciones posteriores de los parámetros de este modelo de supervivencia no pueden ser simulados por distribuciones de probabilidad estándar. Por lo que, inicialmente, se hacen parámetros reales mediante la transformación del parámetro de escala σ a  $η = log σ$  (ver Albert 2009 pág. 224). A continuación, con la función weibullregpost se calcula la densidad posterior conjunta de  $\theta = (\eta, \mu, \beta_1, \beta_2)$ . El dato del argumento es la matriz de datos, donde las primeras dos columnas son  $\{t_i\}$  y  $\{c_i\}$  y las columnas restantes son las covariables maker, volt y temp.

```
> weibullregpost=function (theta, data)
+ {
+ logf = function(t, c, x, sigma, mu, beta) {
      z = (log(t) - mu - x %*% beta) / si gmaf = 1/si qma * exp(z - exp(z))
      S = exp(-exp(z))c * log(f) + (1 - c) * log(S)k = \text{dim}(\text{data})[2]p = k - 2
```

```
t = data[, 1]c = data[, 2]X = data[, 3:k]\sin \theta = \exp(\theta)mu = \theta[2]beta = array(theta[3:k], c(p, 1))return(sum(logf(t, c, X, sigma, mu, beta)))
+ }
```
Para obtener algunas estimaciones iniciales de localización y extensión de la densidad posterior, se utiliza la función de Laplace. Además, se utilizamos la salida del ajuste survreg para sugerir la conjetura inicial en el modo posterior (−.5, 9, 0.5,−. 05). El resultado de esta función es la moda posterior θ y la matriz varianza-covarianza V asociada.

```
> start=c(-.5, 9, .5, -.05)> d=cbind(time, status, treat-1, age)
> fit=laplace(weibullregpost, start, d)
5 fit
$mode
[1] -0.59986796 10.98663371 0.56151088 -0.07897316
$var
\begin{bmatrix} 0.1 \end{bmatrix} \begin{bmatrix} 0.2 \end{bmatrix} \begin{bmatrix} 0.3 \end{bmatrix} \begin{bmatrix} 0.4 \end{bmatrix}[1,] 0.057298875 0.13530436 0.004541435 -0.0020828431
[2,] 0.135304360 1.67428176 -0.156631948 -0.0255278352
[3,] 0.004541435 -0.15663195 0.115450201 0.0017880712
[4,] -0.002082843 -0.02552784 0.001788071 0.0003995202
$int
[1] -25.31207
$converge
[1] TRUE
```
La información de la función de Laplace se utiliza para encontrar una densidad propuesta de la cadena del paseo aleatorio de Metropolis programado en la función R rwmetrop. La densidad propuesta será una densidad normal multivariante con media 0 y escala varianza-covarianza V, donde escala es un parámetro de escala elegido de modo que la cadena del paseo aleatorio tiene un rango de aceptación en el rango de 20-40%. Con un poco de ensayo y error, nos encontramos con que la escala = 1.5 parece dar una tasa de aceptación satisfactoria.

Mediante el uso de varios comandos hist, se muestra los histogramas de las extracciones simuladas de las densidades marginales posteriores de  $\beta_1$  (correspondiente a MAKER),  $\beta_2$  (que corresponde a VOLT),  $\beta_3$  (que corresponde a TEMP) y el parámetro de escala σ (véase la Figura 1).

```
> par(mfrow=c(2,2))
> sigma=exp(bayesfit$par[,1])
> mu=bayesfit$par[,2]
> beta1=bayesfit$par[, 3]
> beta2=bayesfit$par[,4]
> hist(beta1, xl ab="treatment")
> hist(beta2,xlab="age",main="")
> hist(sigma,xlab="sigma",main="")
```
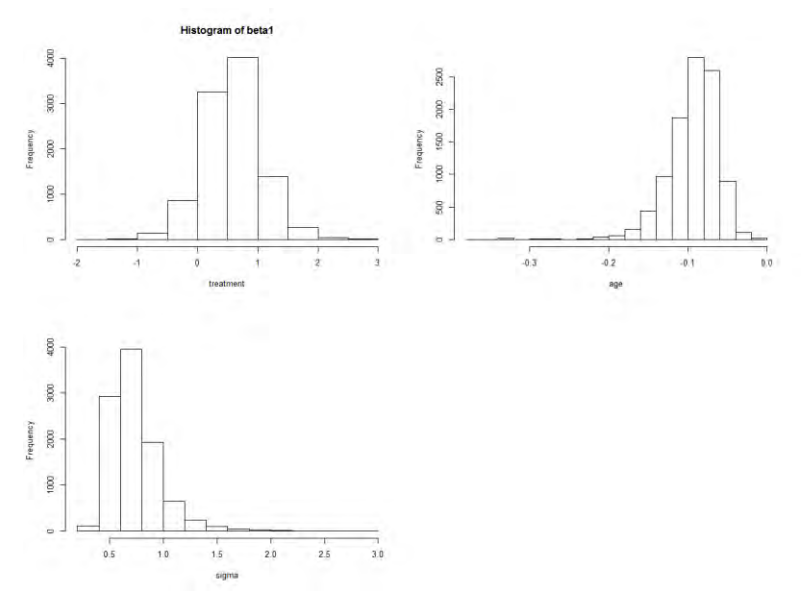

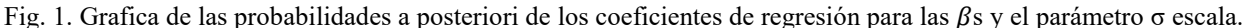

### **Comentarios Finales**

Ha habido un crecimiento dramático en el desarrollo y aplicación de la inferencia bayesiana en las estadísticas. Una de las razones para el crecimiento dramático en el modelado Bayesiano es la disponibilidad de los algoritmos de cálculo para calcular el intervalo de integrales que son necesarios en un análisis posterior Bayesiano.

Para ajustar los modelos bayesianos, se necesita un entorno de computación estadística. Este ambiente debe ser tal que se pueda:

• escribir guiones cortos para definir un modelo bayesiano

• utilizar o escribir funciones para resumir una distribución posterior

• Funciones de uso para simulación de la distribución posterior

• la construcción de gráficos para ilustrar la inferencia posterior

Un entorno que cumple estos requisitos es el sistema R. R ofrece una amplia gama de funciones para la

manipulación de datos, cálculo y las presentaciones gráficas.

*Conclusiones*

Es más fácil para un usuario para escribir una función de R para calcular la densidad posterior, y la función de Laplace proporciona un método más robusto de encontrar el modo de posterior uso de la función optim en el paquete R base.

La estimación de los parámetros por máxima verosimilitud, presentan poca variabilidad y poca correlación entre ellos, como se puede verificar en la matriz de varianzas y covarianzas.

Con la estimación de la distribución de vida, se pueden tomar decisiones acerca de la garantía del producto ya que muestra su confiabilidad

### **Referencias**

Albert, J. (2009). *Bayesian Computation with R* (Second ed.). New York, NY: Springer Verlag.

Bae SJ, Kvam PH (2004). A Nonlinear Random Coefficients Model for Degradation Testing.

*Technometrics*, 46(4), 460-469.

Chao MT (1999). Degradation Analysis and Related Topics: Some Thoughts and a Review.

*The Proceedings of the National Science Council A*, 23(5), 555-566.

Cheng, Y. (2012). Integrated Degradation Models in R Using iDEMO. Journal of Statistical Software, 49(2).

Lu CJ, Meeker WQ (1993). Using Degradation Measures to Estimate a Time-to-Failure

Distribution. *Technometrics*, 35(2), 161-174.

Meeker WQ, Escobar LA (1998). *Statistical Methods for Reliability Data*. John Wiley & Sons, New York.

Nelson W (1990). *Accelerated Testing: Statistical Models, Test Plans, and Data Analysis*.

John Wiley & Sons, New York.

Park JI, Bae SJ (2010). Direct Prediction Methods on Lifetime Distribution of Organic Light-Emitting Diodes from Accelerated Degradation Tests. *IEEE Transactions on Reliability*, 59(1), 74-90.

# Lo que impulsa al microempresario Tecatense a emprender

M.A. Angelica Reyes Mendoza<sup>1</sup>, M.I. Edith Montiel Ayala<sup>2</sup>, Dr. Fermín Guevara de la Rosa<sup>3</sup> y C. Lucy Alcántara González<sup>4</sup>

*Resumen***— La presente investigación fue un proyecto apoyado con recurso de la SEP para el Fortalecimiento del CAEF llamado ¨Administración y Gestión de Proyectos¨, mediante el cual se realizó un estudio descriptivo realizado en dos etapas (2015-2016); la primer etapa se analizó el perfil del estudiante y sus perspectivas de emprendedurismo dado a conocer en un artículo en el congreso de Tuxpan. Ahora se pretende mostrar la segunda etapa que corresponde al análisis de los microempresarios para conocer su perfil, experiencia laboral, aspectos del mercado, financieros, producción y tecnologías, evolución, motivación y sus expectativas. El objetivo es dar a conocer cuál ha sido la motivación de los microempresarios; el 98.6% han emprendido por la necesidad de incrementar ingresos, el 97.4% porque desean ser su propio jefe y el 94.6% por realización personal y la flexibilidad, esto permite impulsar a jóvenes universitarios a emprender a través de una gestión de proyectos adecuada.** 

*Palabras clave***— Microempresario, Emprendedor, Motivación, Gestión de proyectos.** 

## **Introducción**

El objetivo que persigue esta investigación, es aportar información valiosa que impulse a la comunidad estudiantil de la Universidad Autónoma de Baja California (UABC), Facultad de Ingeniería y Negocios Tecate, y a la comunidad en general, para que al mostrar los resultados de lo que impulsa al microempresario de Tecate, se logre influir en los estudiantes universitarios de los diferentes programas de estudio, así como a la sociedad misma.

En este artículo se darán a conocer las características de los microempresarios para impactar con ello a los estudiantes universitarios para que logren emprender, conociendo el impacto que tiene el perfil, el impulso y las características que se deben poseer para emprender, motivados con lo que impulsa al microempresarios Tecatense a emprender para que con esta información les apoye en vencer miedos y conocer las dificultades a la que día a día se enfrentan los microempresarios por la falta de información o capacitación en diversas áreas temáticas, que los universitarios si dominan, lo cual les permitirá observar la gran oportunidad que tienen por tener acceso a una educación universitaria que los oriente a una capacitación adecuada y con ello impactar en el éxito microempresarial.

#### **Marco Teórico**

Como se mencionó en el resumen esta investigación se realizó en dos fases, en este artículo se mostrará la segunda fase en donde se encuestó a empresas ya operando, para poder conocer su perfil emprendedor y las estrategias que utilizan, buscado con ello generar una mentalidad emprendedora, propiciando la innovación en la gestión de sus proyectos. De acuerdo con Silva (2013) comenta que ¨ variables como la experiencia y la formación también determinan un incremento en las habilidades y la capacidad para explotar una oportunidad de negocio exitosamente (…) se ha observado que los emprendedores tienen como una de sus principales características un mayor nivel educacional. (…) que es muy influyente la formación universitaria (p. 96). Por lo cual se pretende dar a conocer que con el adecuado seguimiento en la formación Universitaria se logrará una adecuada gestión de proyectos que permitan el éxito al emprender.

Como lo menciona Freire (2012) ¨no hace falta ser rico, ni joven, ni necesariamente haber pasado por la universidad para emprender, lo que se necesita es tener coraje y convicción en lo que uno quiere emprender. Esto es motivo de ánimo para invitar a los jóvenes universitarios a desarrollarse como emprendedores y llevar a cabo una adecuada gestión de sus proyectos, porque los microempresarios de Tecate están poniendo el ejemplo, debido a que algunos microempresarios no tienen todos los conocimientos técnicos de como registrar una empresa o conocimientos mucho más amplios que les permitan realizar un buen plan de negocios, estrategias para determinar precios o realizar un plan de marketin y aun así, se arriesgan a emprender motivados por la necesidad de incrementar sus ingresos, ser su propio jefe, sentirse realizados o estar más tiempo con su familia por la flexibilidad que tiene ser

 $\overline{a}$ 

<sup>1</sup> **M.A. Angelica Reyes Mendoza,** es profesor investigador de la Facultad de Ingeniería y Negocios Tecate, en la Universidad Autónoma de Baja California, México. [angelita@uabc.edu.mx.](mailto:angelita@uabc.edu.mx)

<sup>2</sup> **M.I. Edith Montiel Ayala,** es Directora de la Facultad de Ingeniería y Negocios Tecate, en la Universidad Autónoma de Baja California, México[. emontiel@uabc.edu.mx](mailto:emontiel@uabc.edu.mx)

<sup>3</sup> **Dr. Fermín Guevara de la Rosa**, es profesor investigador de la Facultad de Contaduría y Administración, en la Universidad Autónoma de Baja California, México. [fermin@uabc.edu.mx](mailto:fermin@uabc.edu.mx)

<sup>4</sup> **C. Lucy Alcántara González,** es estudiante de la carrera en Administración, perteneciente a la Facultad De Negocios de la Universidad de Ixtlahuaca CUI, del Municipio de Ixtlahuaca, Edo. México, México. [lucyag1993@live.com.mx](mailto:lucyag1993@live.com.mx)

el dueño de su propia empresa. Para los autores Ruiz y Zarauz (2016) la motivación es ¨un continuo caracterizado por distintos niveles de autodeterminación que, de mayor a menor, son la motivación intrínseca, la extrínseca y la motivación (…) la motivación intrínseca predomina al involucrarse en una actividad por iniciativa propia y por el placer y satisfacción derivados de esta participación¨. Lo cual nos indica que estos microempresarios pueden tener diferentes tipos de motivación ya sea intrínseca que proviene dentro del mismo individuo como lo pudiera ser el deseo de la autorrealización, extrínseco por mejorar las condiciones o ingresos para el bienestar de sus familias y los de autodeterminación que les permite impulsar en la acción de llevar acabo el emprendimiento.

Hoy en día los factores micro y macro económicos del país, afectan a la sociedad, en algunos casos impide que se aspire a puestos bien remunerados, además de estar influenciados por el precio del dólar, entre otros; por ser Tecate colindante con la Frontera entre Estados Unidos y México, en la mayoría de los casos los microempresarios de este municipio son trabajadores del sector productivo en las industrias y los sueldos son realmente bajos, comparados con los ingresos de algún profesionista. Sin embargo aún los profesionistas después de egresar no encuentran el puesto añorado, ni el ingreso esperado. De acuerdo con Silva (2013) comenta que México ¨es uno de los países de mayor emprendimiento en América Latina, por lo que se puede concluir que la cultura emprendedora en México ha ido en aumento en los últimos años, y ya sea por oportunidad o por necesidad, la capacidad creativa de los mexicanos ha implementado nuevas opciones de negocio, apoyando así, al crecimiento económico del país¨ (p. 111).

Díaz (2010) menciona que "La empresa juega un papel muy importante en el desarrollo. Sobre todo la empresa de menor tamaño (MYPES), es reconocida por su potencial aportación al crecimiento y desarrollo en el territorio". Esto nos invita a reflexionar sobre la importancia que tiene ser generadores de empresas no importando su magnitud, sino el deseo de aportar una fuente adicional de empleo para su auto sustento e impactar en el desarrollo del país, fundamentados en lo que argumentan Vargas y Del Castillo (2008) en donde mencionan que ¨las microempresas son importantes para el crecimiento económico y generación de empleo, lo cual es de apoyo a la economía local y a la sociedad en general como se ha demostrado en diversas investigaciones en todo el mundo, por lo tanto es de gran interés seguir apoyando".

Zevallos (2006) comenta que las pequeñas y medianas empresas (pymes) son objeto de varias investigaciones y su importancia radica en el proceso de crecimiento económico a través de ellas fundamentalmente, al generar empleo tomando en cuenta dos situaciones: por un lado, ¨una creciente demanda de empleo por parte de los jóvenes (de baja calificación) que cada año se integran a la población económicamente activa (PEA) y, por el otro, la imposibilidad del sector moderno de la economía de absorber esa creciente demanda¨. Es indispensable demostrar que tanto estudiantes como sociedad en general, tienen la necesidad en común y que es necesario el pensar en crear fuentes de empleo alternativas que apoyen en la economía de su hogar como de la economía del país y que sea de gran interés para ambos, sin hacer a un lado que se debe llevar a cabo una adecuada gestión de proyectos para poder emprender con éxito con las características que plantea Vigorena (2006) ¨la idea principal es generar y producir masivamente gente independiente, generadora de riqueza, creadora y dispuesta a asumir riesgos, para que se genere más empresarios, muchos más de los que se han creado hasta ahora. Y sobre todo nuevos empresarios, tolerantes y desafiantes a la incertidumbre extrema en que se mueven ahora los negocios. (…) evitando copiar ideas, métodos, conceptos y teorías provenientes de culturas diferentes¨.

Para Ramírez y Mungaray (2007) ¨Los microempresarios se encuentran inmersos en una dinámica de trabajo en donde se centran en los aspectos importantes y urgentes de la producción- distribución para lograr un modo de subsistencia y poco o nada en aspectos de planeación o de mejora continua, áreas en las que de forma natural se centra la asistencia técnica¨. Es por ello que el apoyarlos a través de un servicio social es necesario, para que el microempresario de Tecate pueda continuar con su negocio y es donde los jóvenes universitarios pueden apoyen con conocimientos en las áreas que dominan y a su vez los microempresarios podrán transmitirles de manera nata la idea de emprender generando un ganar-ganar. De acuerdo con Silva (2013) Los ¨factores que permiten a las microempresas consolidar su actuación empresarial, y algunos registros indican que aspectos como las características de la empresa, su entorno, el perfil del líder o dirigente, y la utilización de prácticas empresariales se vinculan precisamente con su éxito¨.

Un emprendedor de acuerdo con Jaramillo, Escobedo, Morales y Ramos, (2012), ¨debe definirse como la persona que es capaz de identificar oportunidades en el mercado, y que a través de generar o adoptar innovaciones, gestiona los recursos necesarios para aprovechar productivamente esa oportunidad, para generar ganancias, asumiendo el riesgo que ello involucra¨. Por lo cual podremos decir que un emprendedor es aquella persona que lleva a cabo la acción de materializar la idea de poner un negocio propio en donde innova la manera de llevarlo a cabo para ofrecer ese producto o servicio, además de ser quien gestione los requerimientos financieros y materiales para poder operar.

Al hablar sobre gestión nos referimos al ejercer la acción de impactar en la manera de realizar un negocio y mejorar la manera de como propiciar algún cambio y esto será posible cuando quienes emprendan logren

comprender el concepto. De acuerdo con Poriet, Martinez y Sosa (2015). La gestión del cambio implica innovaciones, éstas favorecen el desarrollo, al permitir a los individuos aumentar sus capacidades, oportunidades y es primordial para que las empresas aumenten su productividad, dando lugar no sólo a una mayor cantidad de bienes, sino también a nuevos productos y servicios¨. Existe otro término muy interesante que es la gestión basada en procesos en la cual se plantea una manera diferente a la tradicional en donde se busca interrelacionar las actividades al interior de la empresa y se centra en la optimización de las actividades a realizar en las empresas para ser exitosas. De acuerdo con Mallar (2010) esta ¨surge como un enfoque que centra la atención sobre las actividades de la organización, para optimizarlas (…) se trata de una herramienta de gestión adecuada para el momento actual, constituyéndose con fuerza como una alternativa exitosa para la obtención de resultados cada vez mejores¨.

Se considera un factor importante para aprender a realizar de manera correcta esa gestión de proyectos la formación para el emprendimiento, apegados a lo que indica el fomento para la cultura del emprendimiento Ley 1014 (2006) ¨busca el desarrollo de la cultura del emprendimiento con acciones que buscan entre otros la formación en competencias básicas, competencias laborales, competencias ciudadanas y competencias empresariales dentro del sistema educativo formal y no formal y su articulación con el sector productivo¨. Esto fundamenta que es indispensable que las instituciones de educación superior formen parte importante que promueva esta formación en los jóvenes universitarios y apoyar a la sociedad a través del servicio social u ofertas de capacitaciones a los microempresarios de la región y de esta manera impactar de manera positiva en el ámbito microempresarial para que logren gestionar de manera adecuado la realización y puesta en marcha de sus proyectos empresariales.

#### **Metodología**

Este estudio fue descriptivo, la recolección y análisis de los datos fue cuantitativo, se tomó como sujeto de estudio y fuente de información alumnos del área económica-administrativa de la Universidad Autónoma de Baja California, Facultad de Ingeniería y Negocios Tecate, con datos recabados en el 2015–2016. Las variables de interés en este estudio fueron; variable dependiente; *emprendimiento*, las variables independientes; su perfil, experiencia laboral, aspectos del mercado, financieros, producción y tecnologías, evolución, motivación y expectativas del microempresario con estadísticos con el programa de SPSS.

### *Determinación del tamaño y selección de la muestra*

Debido a que se investigó el número actual de microempresarios a través del Centro de Atención Empresarial (CAE) en donde se indicó que el Padrón fiscal aún no cuenta con los datos actualizados de los microempresario que hay en Tecate. Se tomaron en cuenta los datos del 2013 proporcionados por el Padrón Fiscal del Estado, en donde se informa que son 2,141 los microempresarios en Tecate, pertenecientes al Régimen de Pequeños Contribuyentes (REPECOS). Cabe aclarar que a partir del 2014 el Régimen de REPECO desaparece y ahora se le conoce como Régimen de Incorporación Fiscal (RIF), por lo cual se encuestaron a 350 microempresarios de Tecate con un intervalo de confianza de 95% y un margen de error de un 5%.

### *Instrumento utilizado*

El instrumento se obtuvo de la ficha de diagnóstico proporcionado por el Centro de Investigación, Docencia a la Micro y Pequeña Empresa (CIADMYPE) de los autores Mungaray, Ramírez, Ramírez, Ledezma & Texis (2009) el cual consta de 22 ítems, en el que se mide el perfil, experiencia, datos sociodemográficos, aspectos de mercado, aspectos financieros, aspectos de producción y tecnología, evolución de la empresa, problema principal de la microempresa, motivación principal y expectativas del microempresario. Sin embargo el cuestionario se estructuró de la siguiente manera: Se colocaron las preguntas sociodemográficas que fueron; edad, sexo, educación, nivel socioeconómico, servicio médico, lugar de origen, tiempo de residencia en Tecate en los números de la pregunta 1 a la 7, posteriormente se agregaron las siguientes preguntas: motivó a emprender el negocio, si le gustaría recibir capacitación, áreas de conocimiento en el que le gustaría recibir capacitación, disposición para asistir a los cursos, horarios en el que se les facilita más (preguntas 8 a 12), de la pregunta 13 a la 22 se quedaron estructurados de la misma manera que en la ficha de diagnóstico con algunas modificaciones en específico.

#### **Comentarios Finales**

### *Resumen de resultados*

Se identificó el siguiente perfil en los microempresarios de Tecate; La edad representativa de los microempresarios se encuentra en un rango de 31-40años con un 29.71% seguida por un rango de 41-50 años con un 29.14%. El 37.1% de los microempresarios tienen la secundaria, seguido por el 24.6% con preparatoria, el 20.3% apenas tiene primaria y sólo el 13.4% tiene licenciatura.

El nivel socioeconómico de los microempresarios es considerado medio con un 84.29%, seguido con un porcentaje de 11.43% para los que contestaron que su nivel era bajo. El 40.29% tiene seguro popular y el 32.86% cuenta con IMSS, el 11.14% dijo que no tenía ningún seguro, el 8.86% cuenta con un seguro privado y el 6.86% cuenta con el servicio médico público.

El lugar de origen de los microempresarios más representativos fueron los siguientes: el 22% de los microempresarios son de Tecate, el 10.6% son microempresarios que provienen de Sinaloa, el 7.7% son de Sonora y el 7.1% provienen de Tijuana. El tiempo que tienen los microempresarios viviendo en Tecate son los siguientes; El 41.43% lleva de 11 a 25 años en Tecate, el 27.71% tienen de 26 a 40 años, lo cual indica que son personas que tienen mucho tiempo radicando en la ciudad.

Para argumentar que si es o no necesario el financiamiento externo para que un microempresario logre emprender. Se les preguntó a los microempresarios que si era necesario de un financiamiento externo para poder emprender y el 50.29% de los microempresarios comentaron que no consideran que necesitan de un financiamiento para poder emprender, y en otra pregunta se les dijo que quien les había financiado cuando iniciaron sus negocios y el 49.42% de los microempresarios se habían financiado al 100% por ellos mismos. Cabe resaltar que el el 58.57% antes de ser microempresario era empleado, lo cual indica que hasta cierto punto ellos planearon ser microempresarios y es posible que ahorraran para poder emprender un negocio propio. También se encontró como dato representativo que el 32% de los microempresarios permaneció en su trabajo anterior de 1-3 años y el 22.85% que no tuvieron trabajo anterior, lo cual indica que aunque algunos ya poseían un trabajo nunca descartaron la idea de generar su propio empleo y los que nunca tuvieron un trabajo anterior fue la mejor oportunidad que tuvieron y no dudaron en emprender y de esta manera generar sus propios ingresos.

Lo que ha impulsado a los microempresarios de Tecate a emprender fue por las siguientes razones; *En primer lugar* se colocó la **necesidad de incrementar ingresos** con el 98.6%, algunos de los microempresarios comentaban que inclusive aunque tenían un trabajo el dinero no les alcanzaba para poder subsistir por eso se vieron en la necesidad de emprender, en otros casos mencionaron que fueron impulsados por sus familias para mejorar su nivel de vida y para poder darle estudio a sus hijos fue necesario emprender. *En segundo lugar* se colocó la opción de *ser su propio jefe* con un porcentaje del 97.4%, esto debido a que algunos de ellos fueron empleados y nos les gustó el trabajo en el que se desenvolvían y porque no tenían oportunidades para mejorar su estatus, así como su nivel salarial. En *tercer lugar* colocaron a la *realización personal* y la *flexibilidad* con un 94.6% para ambos casos.

Es interesan conocer que la habilidad que necesitaron los microempresarios para poder emprender el negocio fue a través del autoaprendizaje en un 55.43% , a través de amigos y parientes por un 20% adquirido, en algún trabajo anterior solo el 14.29% y curiosamente sólo el 10.29% lo adquirió en la escuela, lo cual nos apoya en la idea que los jóvenes universitarios no se atreven a emprender porque consideran que deben tener muchos conocimientos para llevarlo a cabo y la realidad es que la habilidad para ser emprendedores la van adquiriendo sobre la marcha, claro está que con más razón podrán desempeñarse exitosamente si ponen en práctica lo aprendido en la universidad.

El 77.14% de los microempresarios opinan que si existe potencial de mercado para ellos. Como dato interesante el 48% de los microempresarios no utilizan ningún tipo de publicidad, sólo el 19.71% utiliza anuncios exteriores. 14.85% utiliza otro tipo y el 9.71% utiliza volantes.

La principal estrategia que utilizan para diferenciarse de la competencia es a través de la estrategia del producto con un 39%, seguido por la estrategia del servicio con un 36%. Esto nos indica que el microempresario conoce que existe la necesidad de ser competente en cuanto a sus productos para poder diferenciarse del resto que ya existe. En cuanto a la principal estrategia de producto que toma en cuenta para la diferenciación en primer lugar es la calidad con un 49.14%, en segundo lugar el precio con un 38% y en tercer lugar la presentación e imagen con un 9.43% como se muestra en la gráfica 1.

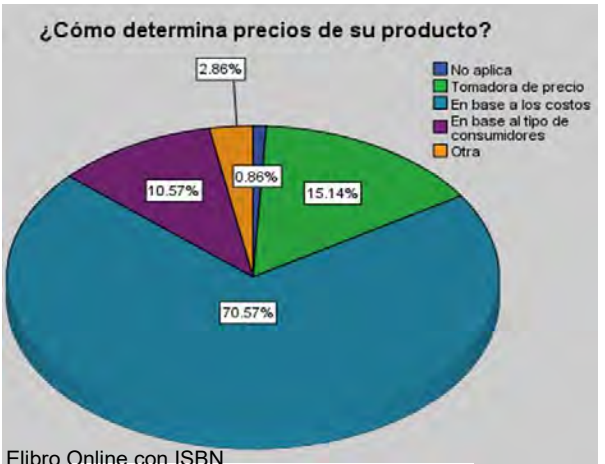

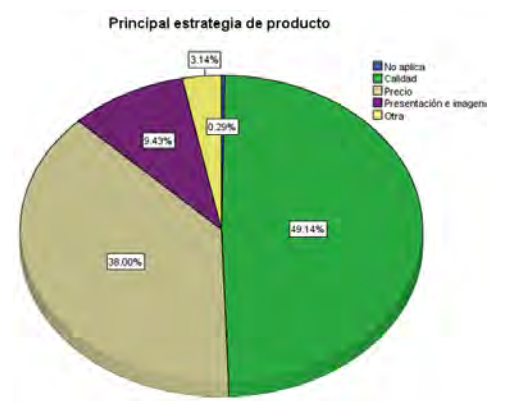

Gráfica 1. Trabajo de campo 2016.

La forma en que un microempresario determina sus precios para su producto es a través de los costos con un 70.57% principalmente, en segundo lugar pusieron que su opción ha sido tomar el precio que ya existe en el mercado, por eso seleccionaron la opción de tomadora de precios y en tercer lugar con un 10.57% colocaron la opción de basarse de acuerdo al tipo de consumidor y ello implica mover los precios de acuerdo a la persona que lo compra, como se puede observar en la gráfica 2.

978-1-939982r2fied 2. Trabajo de campo 2016.

En cuanto a la principal estrategia que los microempresarios utilizan para el servicio es el trato al cliente y si observamos ellos con la práctica han descubierto que efectivamente esta estrategia es la mejor para poder posicionar algún producto o al brindar algún servicio, lo cual en materias como las de mercadotecnia muestran la importancia de satisfacer la necesidad de los clientes con un buen servicio que se refiere al trato con ellos. En segundo lugar con un 11.43% colocaron la estrategia de entregar oportunamente el producto o servicio para poder diferenciarse de la competencia, algunos con un porcentaje menor del 4.86% mencionan el servicio a domicilio que definitivamente nos permite esa distinción del resto de negocios, como se observa en la gráfica 3.

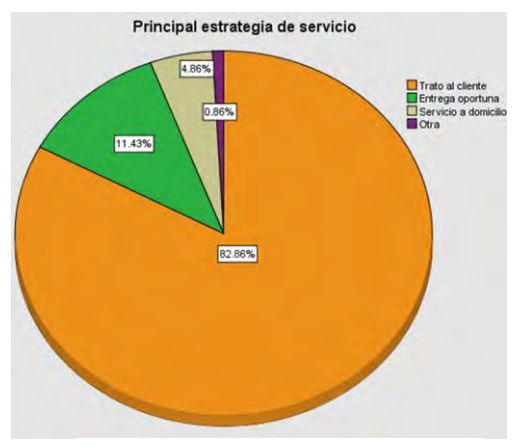

Gráfica 3. Trabajo de campo 2016.

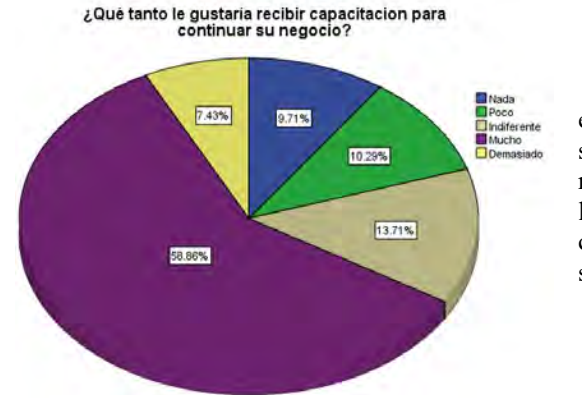

Para finalizar les preguntamos si los microempresarios estaban interesados en recibir capacitación para continuar con su negocio y sorprendentemente entre las opciones demasiado y mucho sumó el 72.57% , el 10.29% dijo que poco, sin embargo la mayoría reconocen que si les gustaría recibir esta capacitación para mejorar y continuar con sus negocios, como se observa en la gráfica 4.

Gráfica 4. Trabajo de campo 2016.

Se les realizó la pregunta de si les gustaría asistir a cursos de capacitación si se impartieran gratuitamente y el 63.43% contesto que les gustaría mucho este tipo de cursos, el 8.86% dijo que les gustaría demasiado, lo cual indica que estos microempresarios si están dispuestos a recibir capacitación por parte de instituciones que quieran apoyar con cursos gratuitos y de esta manera ellos puedan mejorar sus negocios, como lo muestra la gráfica 5.

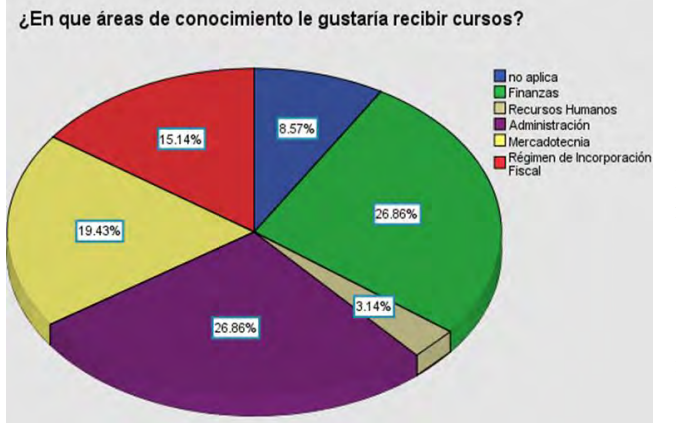

Gráfica 6. Trabajo de campo 2016.

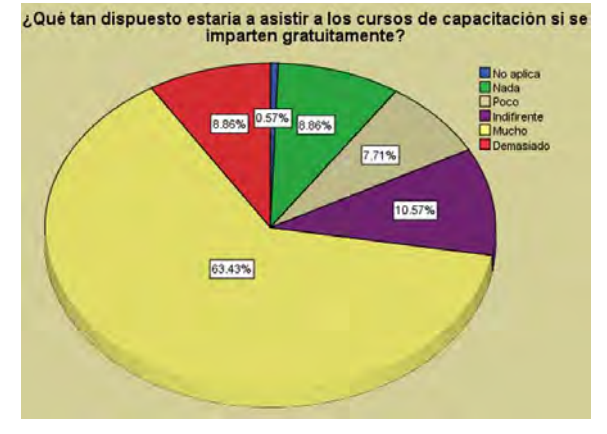

Gráfica 5. Trabajo de campo 2016.

Las áreas en la que a los microempresarios les gustaría recibir capacitación son; Administración y Finanzas colocadas en primer lugar con un 26.86%, recursos humanos con un 19.43%, en cuanto al Régimen de Incorporación Fiscal un 15.14% como se observa en la gráfica 6.

### *Conclusiones*

En esta investigación se demuestra que los microempresarios de Tecate son personas que emprenden en una edad de 31ª 40 años, lo cual indica los jóvenes no están emprendiendo porque aún no tienen realmente un impulso que los haga moverse y enfrentar desafíos a su corta edad, se en evidencia que el pensar que no se puede emprender porque no se tiene financiamiento es mentira, ya que la mayoría de los microempresarios están emprendiendo con sus propios recurso, podemos inferir que son personas que realmente ahorrar y en una oportunidad emprenden por la necesidad de incrementar sus ingresos, en muchos de los casos son personas que no tienen la oportunidad de mejorar en sus trabajos actuales y ven más allá y se arriesgan a emprender aunque no tengan los conocimientos técnicos para poder realizarlo, si se observa en los porcentajes arriba mencionados indica que el microempresario solo tiene la secundaria y aun así con la experiencia logran determinar sus estrategias de sus productos y servicios de manera adecuada. La intención es demostrarle al lector que cualquier persona con deseos de superación y su encuentra un impulsor a manera de motivación podrá encontrar el impulso para emprender y con más razón si se trata de un joven universitario que se estima podrá realizar un buen papel como empresario ya que tiene los conocimientos necesarios y el apoyo a través de la educación universitaria para que logren conocer más acerca de la gestión para llevar a cabo sus proyectos.

*Recomendaciones para futuras investigaciones.* 

Los investigadores interesados en continuar esta investigación podrían concentrarse en realizar otros análisis con las mismas variables proporcionadas en este artículo y aplicarlo en otro estado de la república para conocer a sus microempresarios y poder apoyarlos a través de capacitaciones gratuitas, y para poder demostrarle a los jóvenes universitarios de que el emprender no es nada del otro mundo, es simplemente tener una determinación a través de aquello que funciona como motor impulsor de mejorar su nivel de vida.

#### **Referencias**

Díaz, S. (2010). La Microempresa en el Desarrollo. *Perspectivas,* (25), 271-282. Recuperado de

<http://www.redalyc.org/articulo.oa?id=425942454014>

Jaramillo, J., Escobedo, J., Morales, J. y Ramos, J. (2012) Perfil emprendedor de los pequeños empresarios agropecuarios en el Valle de Puebla, México. Entramado. 8(1) Recuperado de[: http://www.redalyc.org/pdf/2654/265424601004.pdf](http://www.redalyc.org/pdf/2654/265424601004.pdf)

Ley 1014, Diario Oficial No. 46.164 de 27 de enero de 2006, §(2006) De fomento a la cultura del emprendimiento. Recuperado de [http://normograma.sena.edu.co/docs/ley\\_1014\\_2006.htm](http://normograma.sena.edu.co/docs/ley_1014_2006.htm)

Mallar, M. Á. (2010). La gestión por procesos: un enfoque de gestión eficiente*. Revista Científica "Visión de Futuro"*, *13* (1). Recuperado de <http://www.redalyc.org/articulo.oa?id=357935475004>

Mungaray, A. y Ramirez-Urquidy, M. (2007). Capital Humano y Productividad en microempresas. *Investigación Económica*, 66 (260), 81-115. [http://www.jstor.org/stable/42779183?seq=1#page\\_scan\\_tab\\_contents](http://www.jstor.org/stable/42779183?seq=1#page_scan_tab_contents)

Mungaray, A., Ramírez, M., Ramírez, N., Ledezma, D. & Texis, M. (2009). Manual de Asistencia Microempresarial en apoyo al empleo en Baja California. Consultado el 25 de julio del 2014. Recuperado en:

<http://feyri.tij.uabc.mx/ciadmype/documentos/Manual%20de%20Proyecto.pdf>

Poriet, Y. Martinez, O. Sosa, A. (2015). Negotium. Hacia una gestion innovadora del profesional de recursos humanos, Negotium, 11 ( 31), 79-90. Recuperado de: <http://www.redalyc.org/articulo.oa?id=360441056007>

Ramírez, M. y Mungaray, A. (2007). Capital Humano y Productividad en Microempresas. Investigación Económica, LXVI(260) 81-115. Recuperado de:

<http://www.redalyc.org/pdf/601/60126003.pdf>

Ruiz. J. y Zarauz, A. (2016). Motivación, satisfacción, percepción y creencias sobre las causas del éxito en atletas veteranos españoles. *Revista Iberoamericana de Psicología del Ejercicio y el Deporte, 11*(1) 37-46. Recuperado d[e http://www.redalyc.org/articulo.oa?id=311143051004](http://www.redalyc.org/articulo.oa?id=311143051004) Vargas, B. y Del Castillo, C. (2008). Competitividad sostenible de la pequeña empresa: Un modelo de promoción de capacidades endógenas para promover ventajas competitivas sostenibles y alta productividad. *Journal of Economics, Finance and Administrative Science.13*(24). Recuperado d[e http://www.redalyc.org/articulo.oa?id=360733604004](http://www.redalyc.org/articulo.oa?id=360733604004)

Vigorena, F. (2006). Educación emprendedora. Pharos, 13(1), 59-65. Recuperado de[: http://www.redalyc.org/articulo.oa?id=20813107.](http://www.redalyc.org/articulo.oa?id=20813107) Zevallos, E. (2006) Obstáculos al desarrollo de las pequeñas y medianas empresas en américa latina. Finance and Administrative Science, 11, (75 96). Recuperado d[e http://www.redalyc.org/articulo.oa?id=360735259004](http://www.redalyc.org/articulo.oa?id=360735259004)

### **Notas Biográficas**

La M.A. Angelica Reyes Mendoza es Licenciada en Administración de Empresas, egresada de la Facultad de Ingeniería y Negocios de San Quintín, en el 2007 con distinción al Mérito Escolar, Obtuvo grado de Maestra en Administración, en la Facultad de Ciencias Administrativas y Sociales, en el 2011, actualmente Maestra de Tiempo Completo a cargo de dos coordinaciones; Coordinadora del Programa de Asistencia y Docencia de la Micro y Pequeña empresa (PIADMYPE) y Coordinadora de Acreditación y Aseguramiento, cuenta con Certificación ANFECA, Perfil Promep y es profesor investigador y líder del CAF Administración y Gestión de Proyectos en la Facultad de Ingeniería y Negocios Tecate, en la Universidad Autónoma de Baja California, México. [angelita@uabc.edu.mx.](mailto:angelita@uabc.edu.mx)

**La M.I. Edith Montiel Ayala** es Ingeniero Industrial, egresada de la Universidad Autónoma de Baja California de Tecate en 1996 con distinción al Mérito Escolar. Obtuvo el grado de Maestra en Ingeniería por la misma Institución en 2008, actualmente es Directora de la Facultad de Ingeniería y Negocios Tecate en la UABC. Tiene experiencia ininterrumpida como docente desde hace varios años en materias a nivel Licenciatura y Posgrado y cuenta con varias publicaciones de artículos[. emontiel@uabc.edu.mx](mailto:emontiel@uabc.edu.mx)

**El Dr. Fermín Guevara de la Rosa** es Licenciado en administración de empresas, egresado de la Universidad Autónoma de Baja California, con Especialización en Administración de Empresas Cooperativas, Maestría en Asuntos Internacionales 1996-1997 UABC, Facultad de Economía y Doctor en Ciencias Administrativas, UABC, FC, Líneas de investigación: Competencias directivas, competencias laborales, Innovación y competitividad, Maestro investigador de tiempo completo, UABC-FCA, Tijuana, cuenta con Certificación ANFECA y Perfil PRODEP. [fermin@uabc.edu.mx](mailto:fermin@uabc.edu.mx)

**La C. Lucy Alcántara González,** es estudiante de la carrera en Administración, incorporada a la Universidad Autónoma del Estado de México, perteneciente a la Facultad De Negocios de la Universidad de Ixtlahuaca CUI del municipio de Ixtlahuaca, Estado de México. [lucyag1993@live.com.mx](mailto:lucyag1993@live.com.mx)

# Automanejo e influencia de la función familiar en pacientes con hipertension arterial

L.E. César Alonso Reyes Morales<sup>1</sup>, Dra. Erika Mayte Del Ángel Salazar<sup>2</sup>

*Resumen-* **Esta investigacion tiene como objetivo determinar el nivel de automanejo y la influencia de la función familiar en pacientes de 20 a 70 años de edad con hipertension arterial, de la comunidad Plan de Limón, Mpio. Cazones de Herrera, Ver. Se trata de un estudio cuantitativo, tipo de estudio descriptivo, transversal, con una muestra de 16 pacientes de la comunidad Plan de Limón; el muestreo es de tipo probabilístico aleatorio simple. Se aplicó la Escala de Automanejo en padecimientos crónicos "Partners in Health Scale" de Rooney y el Apgar familiar de Smilkstein. El estudio se desarrolló al margen de la Ley General de Salud, art. 100. Los resultados muestran que el 100% de las personas presentan un automanejo deficiente de la hipertensión y una alta influencia de la función familiar que repercute directamente en el nivel de automanejo de su enfermedad, favoreciendo o afectando el control de la hipertension.** *Palabras clave-* **Automanejo, hipertensión arterial, función familiar, pacientes.**

#### **Introducción**

 Actualmente, la hipertensión arterial es considerada como uno de los desafíos de salud y desarrollo más importantes del siglo XXI y como uno de los principales problemas de salud pública a nivel mundial. Tal circunstancia, en la totalidad de los casos, se agrava por el deficiente automanejo de la enfermedad que presentan las personas afectadas, donde el automanejo se define como la capacidad consciente para controlar por sí mismo una determinada situación, con el objetivo de alcanzar un mayor equilibrio personal, controlando las emociones y el comportamiento propio, a través de la implementación de acciones, modificación de la conducta y la toma de decisiones centradas en el mismo objetivo (Peñarrieta, 2013)).

 El automanejo deficiente contribuye activamente al descontrol y exacerbacion de las enfermedades crónicodegenerativas ocasionando la aparición prematura de complicaciones potencialmente mortales. En este sentido el deficiente autocontrol impacta de manera negativa a las personas que padecen la enfermedad y sus familias, pues mantener conductas inadecuadas de control de las enfermedades crónicas lleva a las personas a padecer prematuramente de afectaciones, que en su mayoría dejan secuelas permanentes como consecuencia de su deficiente autocontrol, prueba de esto es que la hipertension arterial sistémica mal controlada ocasiona complicaciones graves como enfermedad vascular cerebral (EVC), infarto agudo al miocardio (IAM), insuficiencia renal crónica (IRC), entre otras (Hernández, 2013).

 En este escenario, el automanejo se centra en desarrollar y mantener conductas promotoras de salud en el paciente, a través de la educación continua e intervenciones dirigidas que permitan potencializar las capacidades de las personas para mejorar su calidad de vida y cambiar su situación de salud. De esta manera, apoyar el automanejo de la hipertensión representa una de las estrategias más viables para su afrontamiento, pues el autocontrol es menos costoso y más impactante para las personas y la sociedad en general, considerando que el deficiente automanejo de la hipertensión implica una carga de primer orden en la mortalidad y morbilidad de las enfermedades del sistema circulatorio, consecuencia que es alarmante en todos los sentidos, pues, su incidencia creciente aumentará cada vez más la dependencia y los costos para los pacientes y sus familias (OPS, 2013)

 En este contexto, cabe agregar que la aparición de una enfermedad crónica, en alguno de los miembros de la familia representa un serio problema, tanto en su funcionamiento como en su composición, considerando a la enfermedad como una crisis, dada la capacidad que tiene para desorganizar el sistema familiar, y que se traduce e impacta en cada uno de sus miembros (Babbie, 2011).

 De esta manera, la función familiar, es un factor determinante en la conservación de la salud o aparición de complicaciones de la enfermedad, pues, el nexo entre los miembros de una familia es tan estrecho que la modificación de uno de sus integrantes provoca modificaciones en los otros y por ende en toda la familia, donde, la presencia de hipertensión arterial en uno de sus miembros altera la vida del resto de los familiares quienes tienen que modificar su estilo de vida para cuidar al familiar enfermo, en este sentido los factores que contribuyen a un deficiente automanejo se deben a las deficiencias en la interacción familiar y a la disfunción de la familia como sistema (Alarcón, 2013).

 $\overline{\phantom{a}}$ 

<sup>1</sup> L.E. César Alonso Reyes Morales es estudiante de posgrado de la Facultad de Enfermeria, Universidad Veracruzana, Región Poza Rica-Tuxpan (México). VANS 89 07@hotmail.com (Autor Corresponsal).

<sup>2</sup> Dra. Erika Mayte del Ángel Salazar es docente de tiempo completo de la Facultad de Enfermeria, Universidad Veracruzana, Región Poza Rica-Tuxpan (México).

#### **Descripción del método**

 El estudio se realizó a través de la investigacion cuantitativa, de tipo descriptivo y transversal. Se tomó como universo a los habitantes adultos de entre 20 a 70 años de edad con hipertension arterial, de sexo indistinto de la comunidad Plan de Limón, Mpio. Cazones de Herrera, Ver., que llevan el seguimiento y control de su enfermedad en el Centro de Salud de la Barra de Cazones, donde la población de estudio se limitó a 48 personas. La muestra estuvo constituida por 16 personas de 20 a 70 años. Para asegurar la representatividad de la muestra se utilizó como tipo de muestreo el probabilístico aleatorio simple (Hernández, 2015).

 Los instrumentos aplicados se utilizaron para evaluar el automanejo y la influencia de la función familiar en un grupo de personas con hipertension arterial, su validación y aplicación a la población muestra están adaptadas al contexto mexicano. El tiempo que duró la recolección de datos y la obtencion de resultados fue de 15 días.

 El primer instrumento es la escala de automanejo en padecimientos crónicos "Partners in Health Scale" de Johnson Rooney creado y validado en la Flinders University in Australia, comprende 10 ítems, con tres dimensiones: conocimiento de la enfermedad (1 y 2), adherencia al tratamiento (3, 4, 5, 7 y 8) y manejo de los signos y síntomas (9,10, y 11). Las respuestas de los 10 ítems del instrumento son en escala de 0 a 8 puntos, donde más cerca a cero es menor auto manejo y más cerca de 8 mejor auto manejo (Battersby, 2010).

 Para la interpretación de los resultados del auto manejo se realiza una sumatoria de todos los ítems, creando una nueva variable ordinal utilizando la técnica de estaninos, obteniendo los siguientes puntos de corte: 1) para el índice general: bueno de 75 a 80; regular de 54-74 y deficiente 0-53; 2) Para la dimensión de conocimiento: bueno de 14- 16; regular de 8-13; deficiente de 0-7; 3) para la dimensión de manejo de síntomas: bueno de 23-24; regular de 17- 22 y deficiente de 0-16; 4) para la dimensión de adherencia: bueno de 39-40; regular de 28-38 y deficiente de 0-27. Así mismo, se realizó la sumatoria correspondiente a cada dimensión y se convirtió cada uno de los ítems en variable ordinal de acuerdo a las siguientes categorías: de 0-2: automanejo deficiente; de 3-5 automanejo regular, y de 6-8 automanejo adecuado. Se usó el programa estadístico SPSS vs 18. El instrumento presenta un alpha de cronbach de 0,739. 8 (Peñarrieta, 2013).

 El segundo instrumento denominado "Apgar Familiar" de Gabriel Smilkstein (1978), modificado y validado por Gómez Clavelina (2010) para su aplicación al contexto mexicano, muestra la forma en que una persona percibe el funcionamiento de su familia en un momento determinado (Alarcón, 2013).

 La sigla APGAR se deriva de los cinco componentes (en inglés) de la función familiar: adaptabilidad (*adaptability*), que se define como la utilización de los recursos intra y extrafamiliares para resolver los problemas cuando el equilibrio de la familia se ve amenazado por un factor de estrés durante un período de crisis; cooperación (*partnertship*), como la participación en la toma de decisiones y responsabilidades, lo cual define el grado de poder de los miembros de la familia; desarrollo (*growth*), como la posibilidad de maduración emocional y física, así como de autorrealización de los miembros de la familia, por el apoyo mutuo; afectividad (*affection*), como la relación de amor y atención entre los miembros de la familia, y capacidad resolutiva (*resolve*), como el compromiso o determinación de dedicar tiempo (espacio, dinero) a los otros miembros de la familia (Babbie, 2010).

 Las respuestas de los 5 ítems del instrumento son en escala de 0 a 2 puntos, donde más cerca a cero es baja satisfacción de la función familiar y más cerca de 2 alta satisfacción de la función familiar. Para la interpretación de los resultados de la función familiar se realiza una sumatoria de todos los ítems obteniendo los siguientes resultados: considerando los niveles de 0-3 como baja satisfacción de la función familiar, de 4-6 como media satisfacción de la función familiar y de 7-10 como alta satisfacción de la función familiar. El instrumento presenta un alpha de cronbach de 0.770 (Babbie, 2010).

 La fase analítica corresponde a la descripción y análisis estadístico, para la descripción de los resultados se utilizó el programa SPSS versión 20 con el cual se diseñó una base de datos, para el análisis estadístico se manejó la estadística descriptiva, se describió el nivel de automanejo, la percepción de la función familiar y su influencia en el nivel de automanejo. El estudio se basó en la Ley General de Salud en el art. 100, se contó con un documento escrito denominado consentimiento informado, y en el Reglamento de la Ley General de Salud en Materia de Investigación para la Salud, en su artículo 17.

#### **Resultados**

Los resultados obtenidos en relación al nivel de automanejo, se muestran en la Tabla 1.
# TABLA 1. AUTOMANEJO DE UN GRUPO DE PERSONAS CON HIPERTENSION ARTERIAL DE LA COMUNIDAD PLAN DE LIMON

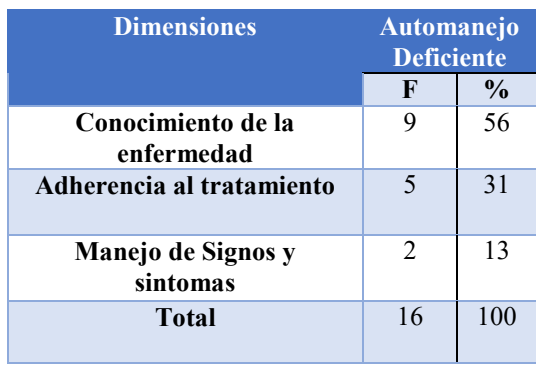

**Descripción:** En lo que concierne al nivel de automanejo, se encontró que el 56% (9) de las personas presentan un deficiente conocimiento de la enfermedad, el 31% (5) una deficiente adherencia al tratamiento y el 13% (2) un deficiente manejo de signos y sintomas, dando como resultado que el 100% (16) de las personas presentan un automanejo deficiente de la hipertensión.

En lo que corresponde al autocuidado, los datos encontrados se presentan en las Tablas 2 y 3.

# TABLA 2. PERCEPCION DE LA FUNCION FAMILIAR EN UN GRUPO DE PERSONAS CON HIPERTENSION ARTERIAL DE LA COMUNIDAD PLAN DE LIMON

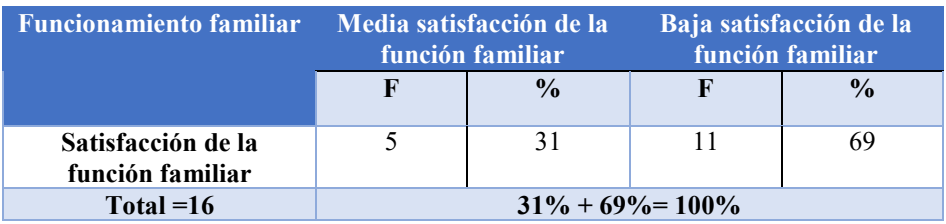

 **Descripción:** En lo que respecta a la satisfacción de la función familiar, se encontró que él 31% (5) de las personas presentan una media satisfacción de la función familiar, en tanto que el 69% (11) presentan una baja satisfacción de la función familiar.

## TABLA 3. INFLUENCIA DE LA FUNCION FAMILIAR EN EL NIVEL DE AUTOMANEJO EN UN GRUPO DE PERSONAS CON HIPERTENSION ARTERIAL DE LA COMUNIDAD PLAN DE LIMON

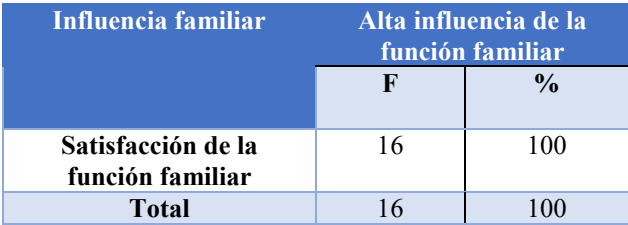

 **Descripción:** En lo que respecta a la influencia de la función familiar, se encontró que él 100% (16) de las personas presentan una alta influencia de la función familiar en el nivel de automanejo de la hipertensión.

### **Comentarios finales**

Después del análisis de los resultados obtenidos en esta investigación, se puede concluir que el total de los habitantes de 20 a 70 años de la comunidad Plan de Limón presentan un automanejo deficiente de la hipertensión, así como una alta influencia de la función familiar, colocándose esta última como un factor determinante en el nivel de autocontrol de la enfermedad.

 El automanejo deficiente que los habitantes presentan se manifiesta en un 100%, ya que la totalidad de las personas mostraron deficiencias en este rubro, además se evidenció que el nivel de automanejo es directamente proporcional al nivel de satisfacción e influencia de la función familiar pues estos 2 aspectos presentan un alto porcentaje de negatividad con el 69% baja satisfacción de la funcionalidad y con el 100% alta influencia de la familia sobre el automanejo, aspecto que hay que tomar en cuenta, pues la dinámica familiar afecta o favorece el control de la hipertension.

 Los habitantes perciben que el funcionamiento de su familia les impide realizar prácticas para mejorar el automanejo, lo cual indica que no manejan adecuadamente la influencia de la familia cuando se presentan problemas al interior del núcleo, hecho que repercute en su estado de salud de manera relevante pues su calidad de vida está de por medio. Ya que estudios realizados demuestran que el no afrontar o manejar la influencia de la función familiar de manera correcta puede perjudicar gravemente la salud de las personas interfiriendo con el automanejo.

 Al respecto, es importante como personal de salud educar, prevenir, fomentar prácticas de automanejo ante la presencia de una alta influencia de la función familiar, enseñándoles a los habitantes y no sólo a este grupo en estudio lo importante que es realizar actividades por sí mismos que le ayuden a tener una salud de buena calidad (Battersby, 2010).

 En este contexto, existen acontecimientos que producen ciertos grados de automanejo deficiente y que vienen a modificar la calidad de vida de las personas, ocasionando problemas severos a su estado de salud, ya que las deficiencias en el automanejo generan complicaciones en las enfermedades que pueden ser físicas, psicológicas y biológicas como la Hipertension arterial, donde las prácticas de autocontrol como la dieta, el ejercicio y la adherencia al tratamiento farmacológico ayudan a prevenir y controlar este padecimiento.

 Lo anterior ayudará a tener un automanejo adecuado de la hipertensión que se verá reflejado en la salud de la población, que les brindará enormes beneficios no sólo en el aspecto de salud sino que también les permitirá mejorar la funcionalidad de la familia, ya que el descontrol de la enfermedad se considera como una crisis para el sistema familiar.

 El estudio representa la primera fase de un proyecto de intervención educativa para mejorar el automanejo y la influencia de la función familiar en pacientes con hipertension arterial, por lo que se recomienda su implementación para obtener datos más objetivos y representativos de la realidad.

#### **Referencias**

Alarcón-Cerón, M. (2013). Funcionalidad familiar en el siglo XXI. Rev. Enferm Inst Mex Seguro Soc. 21(1):35-40. México.

Babbie, E.R. (2011). The familiar function (9a. Ed.). Belmon: Wadsworth Publishing Company.

Battersby, M., Ask, A., Reece, M., Markwick, M. y Collins, J. (2010). The Partners in Health scale: The development and psychometric properties of a generic assessment scale for chronic condition self-management. Australian Journal of Primary Health.

Bonal, R.R. y Cascaret, S.X. (2009). ¿Automanejo, autocuidado o autocontrol en enfermedades crónicas? Acercamiento a su análisis e interpretación. MEDISAN; 13(1).

Crespo Valdés, N., Rosales González, E., González Fernández, (2003). Caracterización de la hipertension arterial. *Revista Cubana de Medicina General Integral*, *19*(4), 0-0.

Creswell, J. (2005). Educational research: Planning, conducting, and evaluating quantitative and qualitative Research (2a. Ed). Upper Saddle River: Pearson Education Inc.

Hernández-Ávila, M., Gutiérrez, J.P. y Reynoso-Noverón, N. (2013). Hipertensión Arterial en México. El estado de la epidemia. Salud Publica de México, vol. 55, núm. 2, pp. S129-S136, Instituto Nacional de Salud Pública, Cuernavaca, México.

Hernández, S.R., Fernández, C.C., Baptista, L.P., (2014). Metodología de la investigacion. 6ta. Ed. Mc Graw Hill Education. ISBN: 978-1-4562- 2396-0.

Organización Panamericana de la Salud. (2012). Mejora de los cuidados crónicos a través de redes integradas de servicios de salud. Washington, D.C.: OPS.

Organización Panamericana de la Salud. (2013). Cuidados innovadores para las condiciones crónicas: Organización y prestación de atención de alta calidad a las enfermedades crónicas no transmisibles en las Américas. Washington, DC: OPS.

Peñarrieta, M.I., Flores, B.F., Gutiérrez, G.T., Piñonez, M.M.S., Castañeda, H.H. & Quintero, V.L.M. (2013)."Self-management in chronic conditions: partners in health scale" Instrument validation. Journals Nursing Management. Volume 20, Number 10.

Servicios de Salud de Veracruz. (2014). Programa de acción específico: Hipertensión arterial. Recuperado el 16 de Mayo de 2016. Disponible en:http://web.ssaver.gob.mx/cronicasnotransmisibles/files/2013/10/programa-anual-de-hipertension-arterial-2013.pdf

# Identificación de factores que pronostican la Calidad del Servicio bancario de Coyuca de Benítez

David Antonio Reyes Peña MC-MA<sup>1</sup>, MC. Diego Guzmán Balderas<sup>2</sup>, MC. Miguel Herrera Miranda<sup>3</sup>, Dr. Javier Saldaña Almazán<sup>4</sup>

#### **Resumen**

**El objetivo del presente fue identificar factores que pronostiquen la Calidad del Servicio bancario de Coyuca de Benítez. Se realizó una investigación cuantitativa, no experimental, transversal y predictiva. Donde la población objetivo fueron 983 clientes que acuden en un día de quincena, por algún servicio en el Banco, se hizo un muestreo aleatorio irrestricto. Se requirió un tamaño de muestra de 155 clientes con un error de muestreo de 0.075 unidades de calificación. Para determinar los factores se realizó mediante la regresión lineal múltiple. Los resultados obtenidos muestran que la calidad del servicio bancario puede ser pronosticado con las variables: Calificación del horario (dimensión Fiabilidad), la Seguridad (dimensión seguridad), la Amabilidad (dimensión empatía), la Preocupación (Dimensión capacidad de respuesta) y la Apariencia (dimensión tangibilidad). Explicando un 66.70% de la variabilidad. Logrando el objetivo propuesto. Con dificultades de la gerencia al aplicar el cuestionario.**

**Horario, Seguridad, Amabilidad, Preocupación y Apariencia**

#### **Introducción**

En sector servicios se ha convertido en lo más importante en las economías desarrolladas, tanto en términos de producción como en el volumen de empleo, con un incremento notable desde los años 70 a nivel mundial (Becerra, 2015)

En el mundo existen muchas investigaciones de calidad del servicio pero se empieza hacer aplicadas al sector bancario, esto representa grandes retos por la complejidad de una gran cantidad de variables involucradas y por los cambios tecnológicos que se están presentando con la globalización (Berdugo-Correa, Barbosa-Correa, & Prada-Angarita, 2016)

Hoy en día el aumento de los cambios tecnológicos e innovaciones, hacen que las empresas de servicios como los bancos ofrezcan servicios en donde se apoyan con estos grandes avances, con la finalidad de ser más competitivos y alcanzar cuotas más grandes de mercado (2016) (Naghi, Jorfi, Salemi, & Mansour, 2016)

Crear valor es generar aquello que es valioso para el cliente y para lograr esto hay que incrementar los atributos de calidad y funcionalidad del servicio, mejorar la imagen de la empresa y trabajar por un mejor servicio (Romero & Ledo, 2008)

Para que una organización mejore, innove en sus procesos operativos y en tecnología, es necesario el de apoyar a sus trabajadores para que ofrezcan un servicio diferenciado, óptimo, ágil y eficiente, esa es la mejor garantía para mejorar el servicio al cliente y alcanzar mayores coberturas en el mercado (Ramos, Osorio, & Marcela , 2015) (Fernández , 2005)

En Colombia empieza a desarrollar su competitividad en su servicio bancario, estos se da por los avances en la tecnología y la creciente economía, en donde busca darle un valor agregado en sus servicios que ofrece a sus clientes y de esta manera satisfacer sus necesidades, buscando el de mejorar la atención a sus clientes y no dejar que se vayan con la competencia (Hernández, 2015) Otros, estudios realizados en Venezuela, por Viloria (2005), analizó los factores que inciden en el control interno de una organización, encontrando que las empresas no llevan un control integral en las funciones de sus trabajadores (Viloria, 2005)

Becerra (2015) enmarca la importancia de los factores que inciden en la calidad de servicio, que son: la participación del cliente como co-productor del servicio, la relevancia de los elementos intangibles y tangibles en donde la comodidad se considera el atributo más valorado al igual que la seguridad, limpieza y el orden como característica de calidad que sólo evitan percepciones desfavorables (Becerra, 2015)

En donde el Capital Humano es fundamental para una buena organización, se tiene que conocer para motivarla, de ahí la importancia de saber seleccionar al personal para que cubra el perfil del puesto de trabajo, buscando que en su desempeño incidan en la mejora del servicio bancario, para que los clientes se encuentren satisfechos con la información y servicios que se le brinda en la sucursal (Chirito & Vargas, 2014) (Hernández de Velazco, Chumaceiro, & Atencio, 2009)

De igual manera, además del Capital Humano, se tiene que trabajar fuertemente en la gestión de procesos, en donde se enmarquen los lineamientos de tiempos y movimientos de todo su personal, para evitar problemas de baja productividad y una mala percepción de sus clientes (Flores & Guanina, 2013)

También la cultura es un factor que incide en la Calidad del Servicio bancario, como lo enmarca Moez et al (2016) en estudio que realizo en los bancos islámicos en Túnez (Ltifi, Hikkerova, & Gharbi, 2016)

Barrantes (2016), identifica la relación entre las variables de servicio y la satisfacción de los clientes en el banco Interbank, en donde describe que la calidad de servicio va relacionada con la satisfacción del cliente (Barrantes, 2016)

<sup>3</sup> M.C Miguel Herrera Miranda, profesor Licenciatura y Maestría Estadística Aplicada UAGro. [herreramiguelpolo@yahoo.com.mx](mailto:herreramiguelpolo@yahoo.com.mx)

 $\overline{a}$ 

<sup>1</sup> David Antonio Reyes Peña MC-MA, Profesor de la Maestría de Competitividad y Sustentabilidad UEPI-UAGro. davidreyes1811@gmail.com

<sup>&</sup>lt;sup>2</sup> MC. Diego Guzmán Balderas, [dgbalderas@gmail.com](mailto:dgbalderas@gmail.com) profesor licenciatura Enfermería UAGro.

<sup>4</sup> Dr. Javier Saldaña Almazán

Al revisar la información de evaluaciones bancaria en la Calidad de Servicio, resalta que no existen muchas investigaciones sobre modelaje con regresión lineal múltiple, que permite pronosticar la Calidad de Servicio, que servirán para seguir elaborando un modelo con más precisión y eficacia.

#### Descripción del Método

Se realizó una investigación cuantitativa, no experimental, transversal y predictiva. Se tomó una muestra piloto para estimar a la varianza. La población objetivo fueron las 983 personas que acuden en un día de quincena, por algún servicio, al banco Banamex de Coyuca de Benítez, Guerrero. Se hizo un muestreo aleatorio irrestricto, donde el tamaño de la muestra fue calculado con la siguiente formula

$$
n = \frac{N\widehat{\sigma}^2}{(N-1)\left(\frac{B}{Z}\right)^2 + \widehat{\sigma}^2}
$$

(Scheafer, Mendenhall, & Ott, 1987)

Por tanto, para calcular el tamaño de la muestra, N = 983, la varianza lo cual fue calculado mediante una muestra piloto fue de  $\hat{\sigma}^2 = 0.2667$ , al 95% de confianza (Z = 1.96) y un error permisible de 0.075 de unidades de calificación, por lo que el tamaño de muestra requerido fue de 154 clientes del Banco de Coyuca de Benítez.

n = 
$$
\frac{983 * 0.2667}{(983 - 1) (\frac{0.075}{1.96})^2 + 0.2667} = 153.8012 \approx 154
$$

y el tamaño de la muestra fue n ≥ 151.49

La recolección de datos fue mediante la encuesta, tipo escrita y directa. Sistemática en la selección de clientes, tomando aleatoriamente el primer cliente y después a cada 6 clientes se le aplicaba el cuestionario. El instrumento que se utilizó es un cuestionario, diseñado para evaluar la calidad del servicio bancario mediante el proceso interno del Banco.

Para determinar los factores se realizó mediante la regresión lineal múltiple, lo cual estudia la relación de una variable dependiente con dos o más variables independientes. Para denotar el número de variables independientes se suele usar p. Uno de los supuestos es que la media o valor esperado de ε es cero. En consecuencia de este supuesto es que la media o valor esperado de y, que se denota E(y), es igual a β<sub>0</sub> + β<sub>1</sub>x<sub>1</sub> + β<sub>2</sub>x<sub>2</sub> + … + β<sub>p</sub>x<sub>p</sub>. A la ecuación que describe cómo está relacionada la media de y con  $x_1, x_2, ..., x_p$  se le conoce como ecuación de regresión múltiple.

$$
\hat{y} = b_0 + b_1 x_1 + b_2 x_2 + \dots + b_p x_p
$$

donde b<sub>0</sub>, b<sub>1</sub>, b<sub>2</sub>, ..., b<sub>p</sub> son las estimaciones de  $\beta_0$ ,  $\beta_1$ ,  $\beta_2$ , ..., $\beta_p$  y  $\hat{y}$  =Valor estimado de la variable dependiente Supuestos del modelo

El término del error  $\varepsilon$  es una variable aleatoria cuya medida o valor esperado es 0, es decir,  $E(\varepsilon) = 0$ 

Homocedasticidad, la varianza de  $\varepsilon$ , que se denota  $\sigma^2$ , es la misma para todos los valores de x, es decir, la varianza de y respecto a la recta de regresión es igual a  $\sigma^2$ y es la misma para todos los valores de x.

Los valores de ε son independientes, es decir, el valor de ε correspondiente a un determinado valor de x no está relacionado con el valor de ε para cualquier otro valor de x, por tanto, el valor de y correspondiente a un valor en particular de x no está relacionado con el valor de y de ningún otro valor de x.

El término del error ε es una variable aleatoria distribuida normalmente. Debido a que, y es una función lineal de ε, también y es una variable aleatoria distribuida aleatoriamente.

Coeficiente de determinación

La suma de cuadrados se podía dividir o particionar en dos componentes: la suma de cuadrados debida a la regresión y la suma de cuadrados debida al error, es decir  $STC = SCR + SCE$ 

donde

STC es la suma total de cuadrados =  $\sum_{i=1}^{n} (y_i - \overline{y})^2$ 

SCR es la suma tovar de cuadraos – 
$$
\angle_{i=1}(y_i - y_j)
$$
  
SCR es la suma de cuadrados debido a la regresión =  $\sum_{i=1}^{n} (\hat{y}_i - \bar{y})^2$   
SCE es la suma de cuadrados del error =  $\sum_{i=1}^{n} (y_i - \hat{y}_i)^2$ 

Por tanto la bondad de ajuste de la ecuación de regresión estimada del coeficiente de determinación múltiple  $R^2$  fue calculada mediante la siguiente cociente.

$$
R^2 = \frac{SCR}{SCT}
$$

Este coeficiente se interpreta como la proporción de la variabilidad en la variable dependiente que es explicada por la ecuación de regresión estimada, al multiplicar este resultado por 100, se interpreta como el porcentaje de la variabilidad en y que es explicada por la ecuación de regresión estimada.

Prueba de significancia

La prueba de significancia en la regresión lineal múltiple sirve para determinar si existe una relación significativa entre la variable dependiente y el conjunto de variables independientes, utilizando el estadístico F de Fisher, a esta prueba se le llama prueba de significancia global.

$$
F = \frac{CMR}{CME}
$$

donde

$$
CMR = \frac{SCR}{P} \text{ y } CME = \frac{SCE}{n - P - 1}
$$

La hipótesis del estadístico F es

$$
H_0: \beta_1 = \beta_2 = \dots = \beta_p = 0
$$

Ha :uno o más de los parámetros no son igual a cero

La región de rechazo mediante el p-valor es: Rechazar H<sub>0</sub> si el p-valor  $\leq \alpha$ 

La región de rechazo mediante el valor crítico es: Rechazar H<sub>0</sub> si  $F \ge F_\alpha$ , donde  $F_\alpha$  pertenece a la distribución F con p grados de libertad en el numerador y n-p-1 grados de libertad en el denominador.

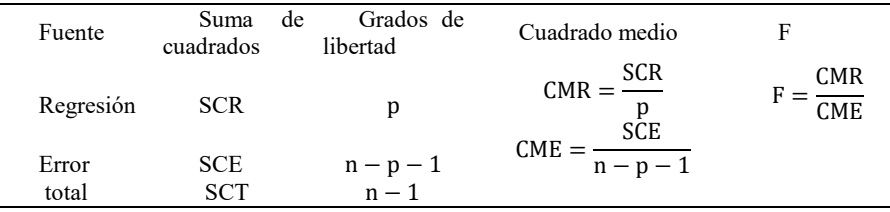

Tabla 1: Obtención de la ANOVA

La tabla 1 muestra la concentración de la información para el análisis de varianza.

Si la prueba F indica que existe significancia global, se usa la prueba t para identificar si cada una de las variables independientes son significativas, utilizando el siguiente estadístico

La hipótesis de estadístico t es

$$
H_0: \beta_i = 0
$$
  

$$
H_a: \beta_i \neq 0
$$

 $t = \frac{b_i}{c}$  $S_{b_i}$ 

Regla de rechazo: Se rechaza H<sub>0</sub> si el p-valor  $\leq \alpha$ 

Utilizando el método del valor crítico, se rechaza H<sub>0</sub> si t ≤ −tα<sub>/2</sub> o si t ≥ tα<sub>/2</sub>, donde tα<sub>/2</sub>es un valor de la distribución t con n-p-1 grados de libertad.

En la regresión múltiple la mayoría de las variables independientes tiene un grado de correlación entre ellas, donde la multicolinealidad se refiere a la correlación entre las variables independientes (Anderson, Sweeney, & Williams, 2008) (Montgomery, Peck, & Vining, 2011), (Acuña , 2011), por lo que es indispensable observar la existencia de la multicolinealidad.

$$
FIV_i = \frac{1}{1 - R_i^2}
$$
, as f como el estadístico  $T_i = \frac{1}{FIV_i} = 1 - R_i^2$ 

Se considera problemas de colinealidad si algún FIV es superior a 10, que corresponde a algún R2i 0,9 y Ti < 0,1. Para Belsley, (1991) los índices de condición entre 5 y 10 están asociados con una colinealidad débil, mientras que índices de condición entre 30 y 100 señalan una colinealidad moderada a fuerte.

Es deseable que la tolerancia sea lo mayor posible, idealmente igual a uno, y en general que sea superior a 0.04

Resultados

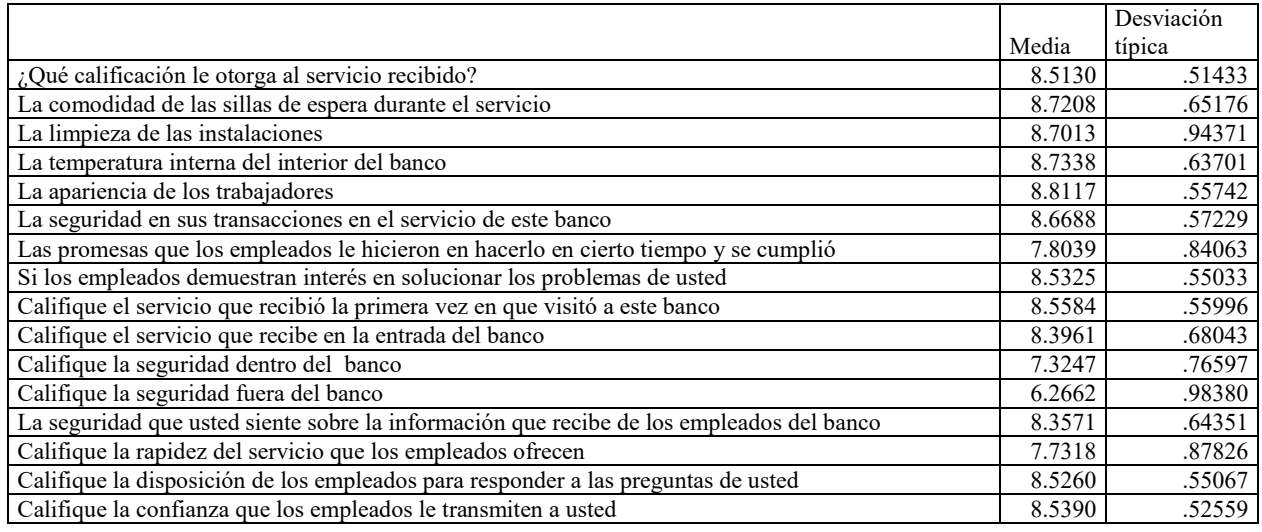

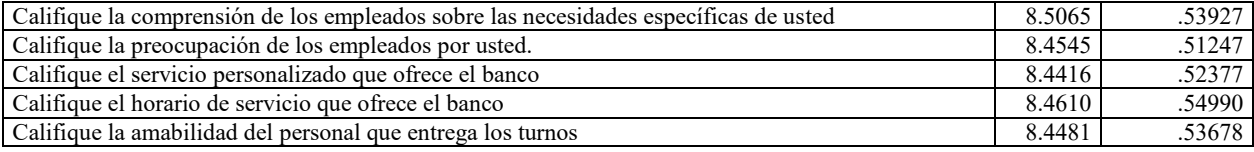

Tabla 2: análisis descriptivos de los ítems

El resultado de la tabla 2, muestra que la mejor calificación fue la apariencia de los trabajadores con 8.8, seguido de la temperatura interna del banco, comodidad de las sillas y limpieza de las instalaciones con 8.7. A diferencia de la seguridad fuera del banco con 6.2, seguido con la seguridad dentro del banco con 7.3 y la rapidez del servicio que los empleados ofrecen con 7.7.

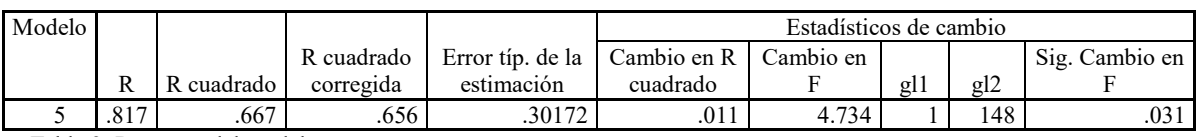

Tabla 3: Resumen del modelo

En la tabla 3 se muestra el resultado de la bondad de ajuste del modelo, lo cual se observó que la proporción de la variabilidad en la variable dependiente que es explicada por la ecuación de regresión estimada, es decir, la ecuación de regresión estimada explica un 66.7% la variabilidad de ŷ, donde ŷ es la calidad del servicio estimado.

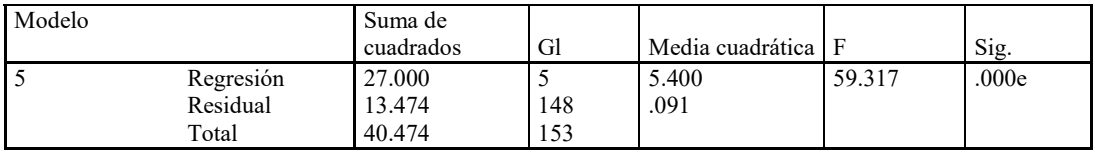

Tabla 4: ANOVA

El resultado del análisis de varianza que se muestra en la tabla 4, indica que uno o más de los parámetros son diferentes a cero estadísticamente, ya que se rechaza la hipótesis nula al nivel de significancia de 0.05.

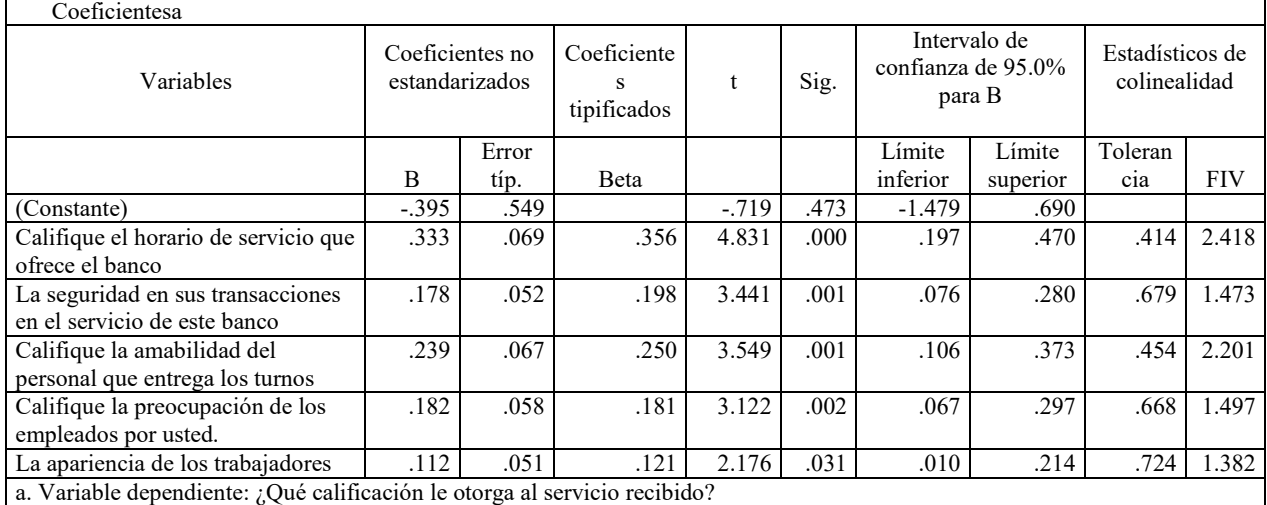

Tabla 5: Colinealidad y coeficientes de las variables del modelo

La tabla 5 muestra el resultado de la colinealidad, lo cual se observó que no existe problemas de colinealidad, ya que la tolerancia es mayor a 0.4 y el FIV es menor de 10, tal como lo enmarca Belsley, (1991). También se observan los coeficientes de las variables de la ecuación de regresión estimada.

Al sustituir las variables en la ecuación de regresión estimada, queda de la siguiente forma:

Y = Calidad del Servicio bancario.

 $C = (Constante)$ 

Horario = Califique el horario de servicio que ofrece el banco (Dimensión de la Fiabilidad)

Seguridad = La seguridad en sus transacciones en el servicio de este banco (dimensión de la Seguridad)

Amabilidad = Califique la amabilidad del personal que entrega los turnos (dimensión de empatía)

Preocupación = Califique la preocupación de los empleados por usted (dimensión de la capacidad de respuesta) Apariencia = La apariencia de los trabajadores (dimensión de la tangibilidad)

Por lo que la ecuación de la regresión múltiple estimada es:

Y = −0.395 + 0.333 ∗ Horario + 0.178 ∗ Seguridad + 0.239 ∗ Amabilidad + 0.182 ∗ Preocupación + 0.112 ∗ Apariencia

Las mejores calificaciones se presentaron en las dimensiones tangibles, como son la apariencia de los trabajadores, temperatura interna del banco, comodidad de las sillas y la limpieza, Y las calificaciones más bajas en orden como se presentaron, fue la inseguridad fuera y dentro del banco, la rapidez que los empleados ofrecen el servicio, similares resultados los enmarca, Romero y Ledo (2008) Becerra (2015)

Con respecto a la bondad de ajuste del modelo la regresión estimada obtuvo un porcentaje por arriba del 66 % el cual es una buena estimación. Con respecto ANOVA, nos indica que son diferentes a cero, porque se rechaza la hipótesis nula. En lo referente a la colinealidad cumple la tolerancia.

Los resultados obtenidos muestran que la calidad del servicio bancario puede ser pronosticado con las variables: Calificación del horario de servicio que ofrece el banco, la seguridad en sus transacciones en el servicio de este banco, califique la amabilidad del personal que entrega los turnos, califique la preocupación de los empleados por usted y la apariencia de los trabajadores. Explicando un 66.70% de la variabilidad.

Estos resultados reflejan que las variables encontradas se relacionan con las dimensiones de la Calidad de Servicio enmarcadas por el Modelo SERVQUAL de (Zeithaml, Parasuraman, & Berry, 1990) . En donde la dimensión de la Fiabilidad está representada por el horario de servicio que ofrece el bando, la dimensión de la Seguridad está representada por las transacciones en el servicio bancario, la dimensión de la Empatía está representada por la amabilidad del personal que entrega los turnos, la dimensión de la capacidad de respuesta está representada por la preocupación de los empleados por los clientes y la dimensión de la tangibilidad está representada por la apariencia de los trabajadores. Con los resultados obtenidos se alcanzó el objetivo del presente estudio. Se recomienda seguir realizando estas investigaciones para alcanzar un modelo más acabado que nos permita pronosticar más variables que incidan en la Calidad del Servicio bancario.

#### Referencias

Acuña , E. F. (2011). Análisis de regresión. Cd. de México: Universisdad de Puerto Rico.

Anderson, D. R., Sweeney, D. J., & Williams, T. A. (2008). Estadística para administración y economía. México, D.F.: CENGAGE Learning.

Barrantes, M. C. (2016). Calidad de servicio y la satisfacción de los clientes del banco interbank del distrito de Molina periodo 2012-2014. Universidad INCA Garcialso de la Vega Nuevos Tiempos, Nuevas Ideas.

Becerra, C. E. (2015). Incidencia de la calidad en servicio en el incremento de la productividad en una institución bancaria privada de la ciudad de Pacasmayo. Universidad Nacional de Trujillo.

Belsley, D. A. (1991). Conditioning Diagnostics: Collinearity and Weak Data in Regression. John Wiley &Sons.

Berdugo-Correa, C. R., Barbosa-Correa, R. A., & Prada-Angarita, L. M. (2016). Variables relevantes para la medición de la calidad percibida del servicio bancario. DYNA, pp 213-222.

Chirito, E. K., & Vargas, R. (2014). Incidencia de la calidad de servicio en el incremento de la productividad en una institución bancaria privada de la ciudad de Pacasmayo. Universidad Nacional Jose Faustino Sanchez.

Fernández , M. J. (2005). La innovación como factor de calidad en las organizaciones educativas. Educación XXI, pp 67-86.

Flores , S. J., & Guanina, V. E. (2013). La gestión por procesos y su relación en la calidad del servicio al cliente, de la cooperativa de ahorro y crédito san francisco ltda. matriz ambato. Universidad téncia de ambato facultad de contaduría y auditoria.

Hernández de Velazco, J., Chumaceiro, A. C., & Atencio, E. (2009). Calidad de servicio y recurso humano: caso esstudio tienda por departamentos. Revista Venezolana de Gerencia, pp 457-470.

Hernández, A. P. (2015). Liderazgo en la gestión del servicio en una entidad bancaria en Colombia. Ciencias economicas Universidad militar nueva granada.

Ltifi, M., Hikkerova, L., & Gharbi, J. (2016). Los determinantes de la elección de los bancos islámicos en Túnez. Revista internaiconal de Marketing bancario, pp 710-730.

Montgomery, D. C., Peck, E. A., & Vining, G. G. (2011). Introducción al análisis de regresión líneal. Cd de México: Grupo editorial patria. Naghi, A. M., Jorfi, S., Salemi, R., & Mansour, H. (2016). El estudio de los efectos de los servicios de banca electrónica calidad en la satisfacción y fidelidad de los clienres. Journal of current research in science, pp 375-381.

Ramos, S., Osorio, L., & Marcela , D. (2015). Propuesta de mejoramiento para el área de servicio al cliente del banco caja social oficina chipichape Cali. Universidad de San Buenaventura - Cali.

Romero, I., & Ledo, M. (2008). Elevación de la calidad en los servicios a partir de la interrelación clientes internos y externos. Ingeniería Industrial, Vol XXIX núm. 3 pp 1-7 .

Scheafer, R. L., Mendenhall, W., & Ott, L. (1987). Elementos de musetreo. México, D.F.: Grupo Editorial Iberoamérica S.A. de C.V. Viloria, N. (2005). Factores que inciden en el sistema de control interno de una organización. Actualidades contables faces, pp 87-92. Zeithaml, V., Parasuraman, A., & Berry, L. (1990). Calidad total en la Gestión de Servicios. Madrid ESpaña: Díaz Santos.

#### Notas Biográficas

El Señor David Antonio Reyes Peña es profesor-investigador de la Maestría de Competitividad y Sustentabilidad del PNPC de Conacyt. Cuenta con Maestría de Estadística Aplicada, Maestría en Administración, Posgrado en Producción Animal y está en trámites de titulación del Doctorado en Ciencias de la Administración. Creo el Modelo Reyes que sirve para evaluar la calidad de servicio por gestión operativa, el cual está en proceso de patentar.

El profesor Investigador Diego Guzmán Balderas, cuenta con una Maestría en Estadística aplicada, cuenta con una licenciatura en Matemáticas y tiene una amplia experiencia en investigación, ya que forma parte del padrón de investigadores del estado de Guerrero.

El profesor Miguel Herrera Miranda, cuenta con una amplia experiencia en la docencia e investigación, es profesor de la Maestría de Estadística Aplicada y en la licenciatura en Matemáticas Educativa, tiene más de 4 libros publicados y más de 15 artículos de investigación

El Dr. Javier Saldaña Almazán, cuenta con amplia experiencia administrativa universitaria, se ha especializado en la generación de innovación y cambio dentro de la UAGro, además de sus amplios conocimientos gestoría en los tres niveles de gobierno federal, estatal y municipal

Cuestionario utilizado en una escala 0 a 10

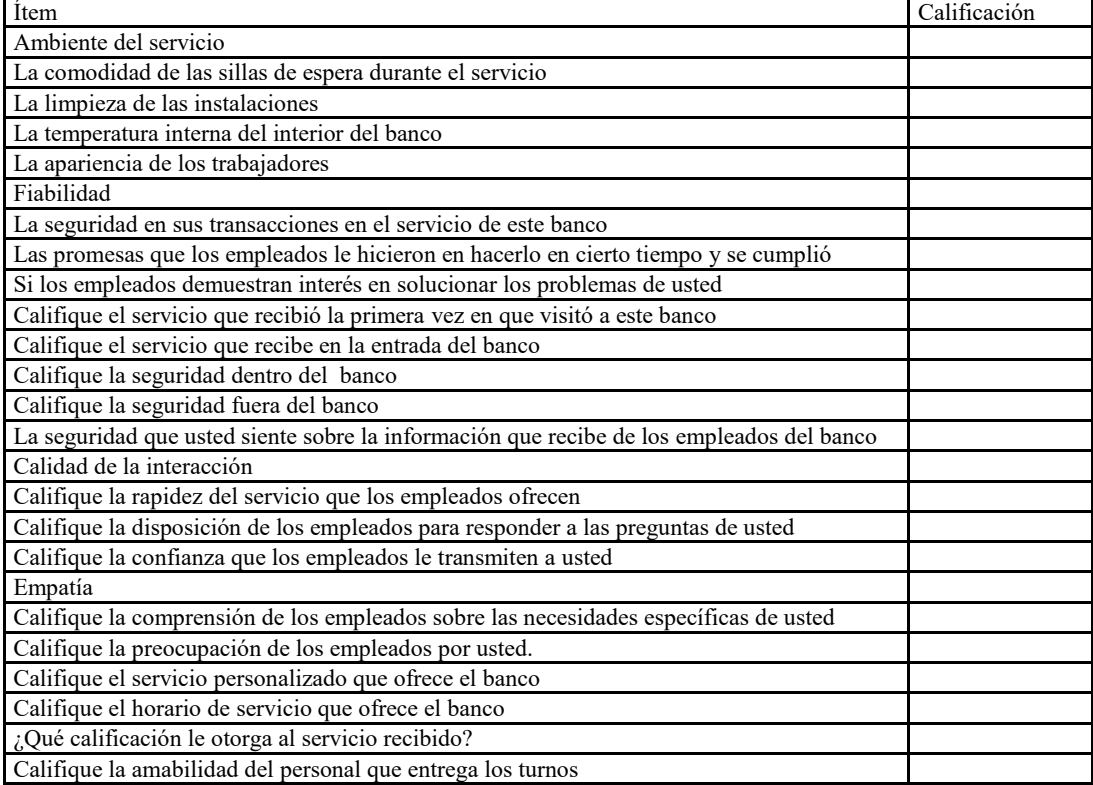

# Evaluación de la Calidad del Servicio Bancario por ventanilla en Coyuca de Benítez 2015

David Antonio Reyes Peña MC.MA <sup>1</sup>, MC. Diego Guzmán Balderas<sup>2</sup>, Dr. Ernesto García Díaz<sup>3</sup>, Dr. Juan Villagómez Méndez<sup>4</sup>

*Resumen***—El objetivo del presente estudio fue Evaluar la Calidad del Servicio bancario por ventanillas en Coyuca de Benítez 2015. Se realizó una investigación cuantitativa, transversal y cuasi experimental. La población objetiva fueron 648 personas que acuden en un día de quincena al banco. Se hizo un muestreo estratificado con asignación proporcional al número de clientes en cada caja. El tamaño de muestra fue 152 clientes, los cuales 68 en ventanilla 1; 46 en ventanilla 2; 33 en ventanilla 4; 4 en servicio al cliente y 4 en ventanilla de ventas. Mediante el ANOVA, se encontró diferencia significativa en la fiabilidad, las ventanillas que difieren son la ventanilla 1 y 2 con la ventanilla servicio al cliente, por lo que se concluye que la ventanilla servicio al cliente no ofrece una buena Calidad de Servicio tal como las otras ventanillas. Logrando así el objetivo propuesto**

**Modelo Karatepe, Calidad del Servicio en Bancos, ANOVA, Tukey,** 

#### *Introducción*

En México se hacen críticas a los bancos comerciales, porque no incrementan el volumen de crédito que otorgan a la sociedad. esto se acrecenta a raíz del bajo crecimiento económico, en las dos últimas décadas (Chavarín, 2015). Además, tienen que competir en un mercado donde se tienen que diferenciar sus servicios con los demás bancos. Es por eso que tienen que funcionar bien, porque tienen que ofrecer una buena Calidad de Servicio bancario y contar con una alta competitividad para satisfacer y lograr la lealtad de sus clientes (Hernandez, 2015). De ahí la importancia que se le tiene que dar a los Modelos de Calidad de Servicio, que van a coadyuvar a evaluar la Calidad del Servicio que ofrecen los bancos.

Actualmente existen los Modelos de primera generación de Calidad de Servicio por Gestión por experiencia, resaltan Grönroos (1990), Parasuraman, Zeithaml & Berrry (1990), Cronin y Taylor (1994), los cuales son los que han marcado la pauta en estudios en las organizaciones de servicios en los últimos años (Torres & Luna, 2016)

También existe Modelos de segunda generación de la Calidad de Servicio por Gestión por experiencia, en donde resaltan: DINESERV (para restaurantes), LODGESERV (para hoteles), Lodgin Quality Index (para industria de alojamiento), AIRQUAL (para pasajeros de aerolíneas), GIQUAL (para empresas de seguros), Retail Service Quality Scale (para comercio detallista), INDSERV (para consumidores finales), INTSERQUAL (para servicio interno), los cuales se están utilizando más, porque se adaptan mejor a los procesos operativos de los nuevos negocios (Trujillo,Carrete,Vera&García, 2011)

Berdugo et al (2016), cita los Modelos de Calidad de Servicio para bancos, como son: Modelo de Mersha y Adlalha (1992), Modelo de Ennew et al (1993), Modelo de Avkiran (1994), Modelo de Blanchard y Galloway (1994), Modelo Johnston (1997), Modelo de Joseph et al (1999-1994), Modelo de Bahia y Nante (2000), Modelo de Sureshchandar et al (2001) (Berdugo-Correa,Barbosa-Correa&Prada-Angarita, 2016), los cuales cambian en el número de dimensiones e ítems.

También Trujillo et al (2011) menciona otros Modelos que miden la Calidad del Servicio bancario, como las propuestas de Aldlaigan y Buttle (2002), con cuatro dimensiones (sistema de calidad de servicio, comportamiento hacia la calidad de servicio, maquinaria involucrada en la calidad de servicio, precisión en las transacciones), Sureshchandar (2002), con cinco dimensiones (servicio principal, elemento humano de la entrega de servicio, sistematización de la entrega del servicio, tangibles, responsabilidad social), Jabnoum y Khalifa (2005), con cuatro dimensiones (habilidades personales, confiabilidad, imagen, valor) y Karatepe y et al, (2005), con cuatro dimensiones (ambiente de servicio, calidad de la interacción, empatía, confiabilidad) (Trujillo,Carrete,Vera&García, 2011)

Con la instrumentación de estos Modelos, existen estudios realizados en Brasil por Duarte et al (2010), que encontraron que existen factores determinantes para la satisfacción de clientes en bancos, como son los funcionarios con buenas habilidades, en donde ofrecen servicios correctamente a la primera vez, tarifas bancarias baratas, transparencia y lealtad en las negociaciones y el servicio de funcionarios que ofrecen un servicios rápido y ágil. (Duarte,Oliveira&Cannarozzo, 2010)

En estudios realizados en Irán, Pourmahammad et al (2015), descubrieron que los factores más importantes de la Calidad en el banco es la agilidad de respuesta, siguiéndole el sistema de calidad del proceso, el comportamiento, las competencias y habilidades, conjunto con los sistemas electrónicos (Pourmohammad, Zandieh, & Farsijani, 2016)

<sup>1</sup> David Antonio Reyes Peña MC.MA es Profesor de la Maestría de Competitividad y Sustentabilidad UAGro. davidreyes1811@gmail.com

<sup>2</sup> MC. Diego Guzmán Balderas investigador colaborador de la Maestría de Competitividad y Sustentabilidad.dgbalderas@gmail.com

<sup>3</sup> Dr. Ernesto García Díaz profesor de la Maestría de Competitividad y Sustentabilidad UAGro. uepiuag@hotmail.com

4. Dr. Juan Villagómez Méndez profesor de la Maestría de Estadística Aplicada UAGro. villagomez208@yahoo.com

 $\overline{a}$ 

También Carvajal, et al 2013, en Santiago de Chile, encontró que los factores determinantes en la percepción de la imagen y calidad del servicio y sus efectos en los clientes, fueron la atención del personal y eficiencia web, son los que más influyen en la imagen, tanto en la calidad percibida, como la imagen tienen un impacto considerable sobre la satisfacción del cliente (Carbaja,Leguina&Espinoza, 2013)

González (2015) en Santiago de Cuba, en un estudio de la evaluación de la Calidad del Servicio en entidades bancarias con el modelo SERVQUAL, encontró e identifico las brechas de insatisfacción en la calidad de servicio a partir de las percepciones de los clientes, no supera las expectativas, siendo el tiempo de servicio los que obtuvieron las más bajas calificaciones (González, 2015). En México, en el Istmo de Tehuantepec, Oaxaca, Torres & Luna, (2016), realizaron un estudio en las cuatro principales ciudades del lugar, con los dos principales bancos del país (BANCOMER Y BANAMEX), aplicando el Modelo SERVPEF, encontraron que tuvieron buenas calificaciones, BANAMEX 9.2 y BANCOMER 8.9. Presentándose en Juchitlán y Salina Cruz con calificaciones por abajo del 9, en el sistema de atención al público. Con respecto a las demás dimensiones, presentan buenas calificaciones en las dimensiones tangibles (limpieza), seguridad y empatía. Pero hacen énfasis en mejorar la fiabilidad y la capacidad de respuesta. (Torres & Luna, 2016). En el estado de Guerrero lo bancos que ofrecen sus servicios son: BANAMEX, BANCOMER, BANORTE, SCOTCH BANK, HBS, INBURSA, SATANDER, los cuales se desconocen la Calidad de Servicio que ofertan. Por lo que el presente estudio va encaminado a Evaluar la Calidad de Servicio bancario que ofrecen y conociendo los resultados, se propondrán estrategias que permitan mejorar la satisfacción y lealtad de los clientes.

#### *Descripción del Método*

#### *Metodología*

Se realizó una investigación cuantitativa, no experimental, transversal y cuasi experimental. Donde las variables dependientes fueron las que propone el Modelo Karatepe et al (2005) las cuales son: Fiabilidad, Calidad de la interacción, Empatía y Ambiente del servicio, que son específicos para bancos, con la variante del Modelo SERVPEF, que solo mide la percepción del cliente. La variable independiente son el número de ventanillas.

La evaluación de las cuatro dimensiones se realiza de la siguiente manera:

Ambiente del servicio: La comodidad de las sillas de espera durante el servicio, la limpieza de las instalaciones, la temperatura interna del interior del banco y la apariencia de los trabajadores.

Fiabilidad: La seguridad en sus transacciones en el servicio de este banco, las promesas que los empleados le hicieron en hacerlo en cierto tiempo y se cumplió, si los empleados demuestran interés en solucionar los problemas del cliente, evaluación del servicio que recibió la primera vez en que visitó a este banco, Califique el servicio que recibe en la entrada del banco, evaluación de la seguridad dentro del banco, evaluación de la seguridad fuera del banco y la seguridad que usted siente sobre la información que recibe de los empleados del banco.

Calidad de la interacción: Evalúa la rapidez del servicio que los empleados ofrecen, la disposición de los empleados para responder a las preguntas del cliente y la confianza que los empleados le transmiten al cliente.

Empatía: Evalúa la comprensión de los empleados sobre las necesidades específicas de usted, la preocupación de los empleados por el cliente, el servicio personalizado que ofrece el banco, el horario de servicio que ofrece el banco, ¿Qué calificación le otorga al servicio recibido? y evalúa la amabilidad del personal que entrega los turnos.

Para evaluar cada dimensión, se realizó mediante los promedios de las calificaciones otorgado por los clientes en cada ítem de cada dimensión.

La población analizada son las 648 personas que acuden en un día de quincena, por algún servicio al banco Banamex de Coyuca de Benítez, Guerrero. Se Realizó un muestreo estratificado con asignación proporcional al número de clientes en cada caja. Donde el tamaño de la muestra fue calculado con la siguiente formula

$$
n = \frac{\sum_{i=1}^{L} N^2 p_i q_i / w_i}{N^2 D + \sum_{i=1}^{L} N_i p_i q_i}
$$

$$
n_i = n \left( \frac{N_i \sqrt{(p_i q_i / c_i)}}{\sum_{k=1}^{L} N_k \sqrt{(p_k q_k / c_k)}} \right) = n w_i
$$

(Scheafer, Mendenhall, & Ott, 1987)

Por tanto, para calcular el tamaño de la muestra,  $N = 648$ ,  $p = 0.5$ ,  $B = 0.04$ ,  $Z = 1.96$ , y el tamaño de la muestra fue  $n > 151.49$ 

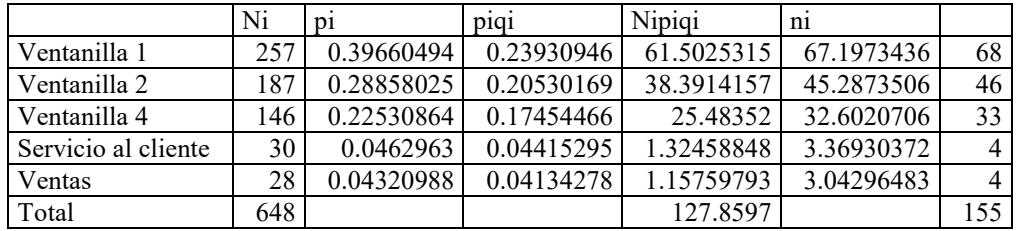

**Tabla 1: Muestra requerida en cada ventanilla**

La tabla 1 muestra la cantidad requerida en cada ventanilla del Banco, en el cual se realizó un muestreo piloto para obtener las probabilidades de cada ventanilla y de esa forma calcular el tamaño de muestras en cada una de ellas. La técnica de recolección de datos fue mediante la encuesta, tipo escrita y directa., sistemática en la selección de clientes, tomando aleatoriamente el primer cliente y después a cada 5 clientes se le aplicaba el cuestionario. El instrumento que se utilizó es un cuestionario, diseñado para evaluar la calidad del servicio bancario.

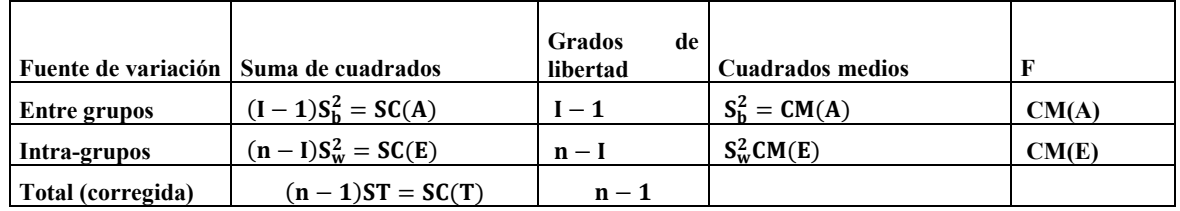

## **Tabla 2: Análisis de Varianza**

(Pérez-López, 2008)

La tabla 2 muestra la estructura del análisis de varianza (ANOVA), lo cual se utilizó para identificar si la calidad del servicio que se ofrece en cada ventanilla son iguales.

Si el ANOVA es significativo, para identificar las ventanillas que difieren se realizó mediante las comparaciones múltiples de Tukey

Lo que se pretende es comparar cada media de tratamiento con cada una de las otras medias usando las comparaciones en pares. Los parámetros de interés son todas las diferencias por pares entre las medias de tratamiento,μ<sub>i</sub> − μ<sub>j</sub>, para toda i # j, que resultan en t(t − 1)/2 comparaciones. A menudo, estos métodos se aplican con el objeto de detectar desigualdades significativas,  $\mu_i - \mu_j$ , para toda i # j.

El procedimiento Tukey Para las comparaciones en pares de todas las medias de tratamiento, es utilizado para construir intervalos de confianza de  $100(1 - \alpha)\%$ , por lo que se tiene que:

$$
q = \frac{\overline{y}(\text{mayor}) - \overline{y}(\text{menor})}{\sqrt{\frac{S^2}{r}}}
$$

(Kuehl, 2000)

donde  $\bar{y}$ (mayor) es la media más grande de un grupo ordenado de medias en un experimento y  $\bar{y}$ (menor) es la más pequeña. La diferencia o separación se divide entre el error estándar de la media del tratamiento, donde se deriva el nombre del estadístico estandarizado (de Student)

Para un grupo de k medias de tratamiento, se calcula la diferencia honestamente significativa como:

$$
DHS(k, \alpha_E) = q_{\alpha, k, v} \sqrt{\frac{S^2}{r}}
$$

donde q<sub>α,k,v</sub> es el estadístico estandarizado de Student para un grupo de k medias de tratamiento en un arreglo ordenado. α<sub>E</sub> son los valores críticos de la tasa de error con respecto al experimento, y los v son los grados de libertad.

Para el cálculo de los intervalos de confianza simultáneos de dos colas para el valor absoluto de todas las diferencias por pares, μ<sub>i</sub> − μ<sub>j</sub>, para toda i # j son:

$$
|\bar{y}_i - \bar{y}_j| \pm \text{DHS}(k, \alpha_E)
$$
  
Se dice que dos medias de tratamientos no son iguales,  $\mu_i - \mu_j \neq 0$ , si:  
 $|\bar{y}_i - \bar{y}_j| > \text{DHS}(k, \alpha_E)$ 

(Kuehl, 2000)

*Resultados*

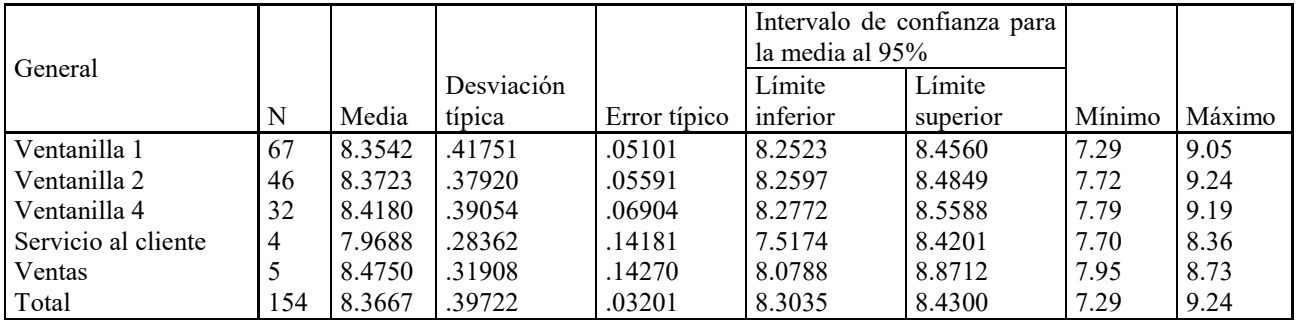

### **Tabla 3: Estadísticos descriptivo en cada ventanilla**

La tabla 3 Muestra la calificación promedio que le fue otorgado a cada ventanilla del Banco, la calidad del servicio que ofrece el banco de Coyuca de Benítez es de 8.36 en general, donde la ventanilla peor evaluada fue servicio al cliente con una calificación de 7.96 y la mejor evaluada fue la ventanilla de ventas con una calificación de 8.47.

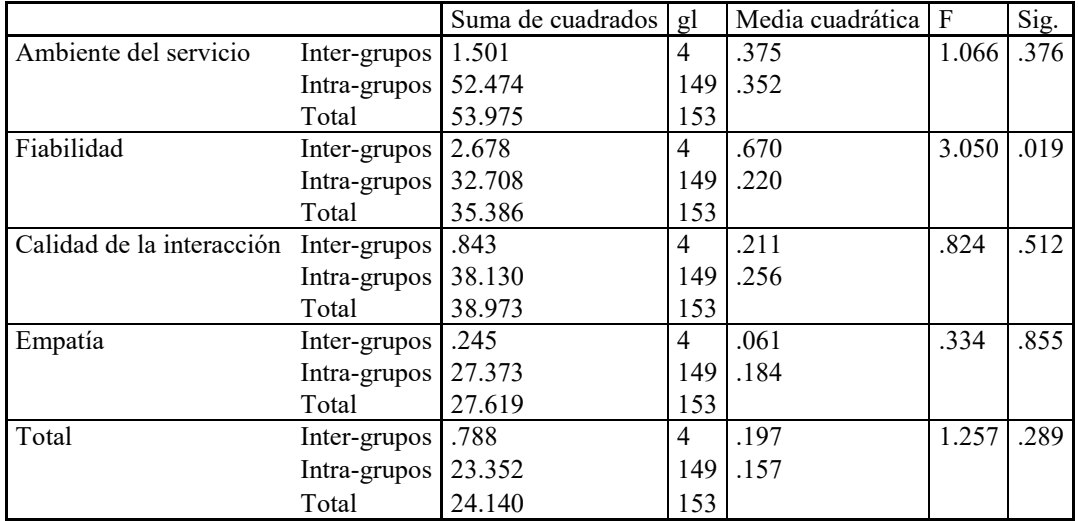

### **Tabla 4: Resultado del ANOVA**

En la tabla 4 se muestra el resultado del análisis de varianza, lo cual analiza la diferencia de medias. En las dimensiones Ambiente del servicio, Calidad de la interacción y la Empatía, se obtuvo un p-valor mayor a 0.05, esto indica que la calificación promedio en cada ventanilla no es significativa al nivel de significancia  $\alpha = 0.05$ , es decir, el promedio obtenido en cada ventanilla en estas dimensiones son estadísticamente iguales.

Para la dimensión Fiabilidad se obtuvo un p-valor de 0.019, siendo menor al nivel de significancia 0.05, esto indica que existe al menos un par de ventanillas que tienen una calificación promedio diferente estadísticamente.

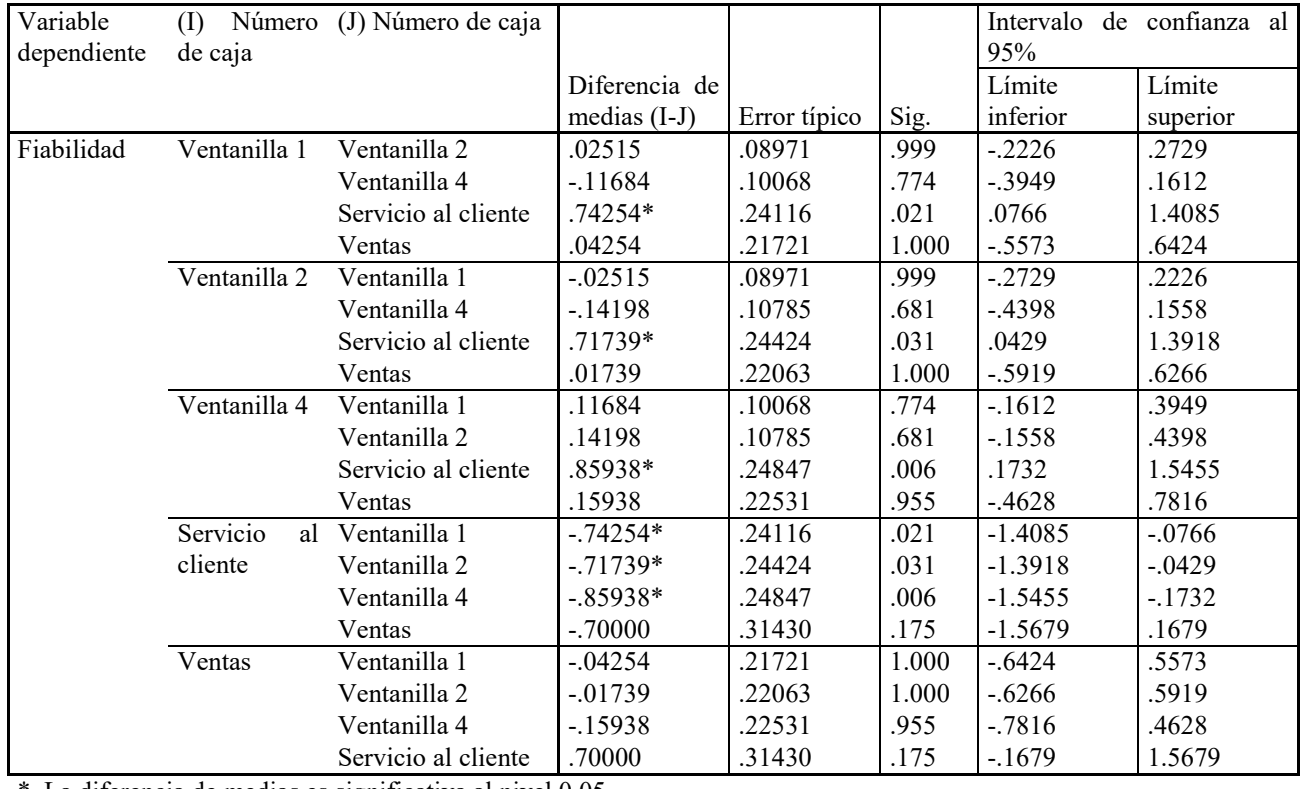

\*. La diferencia de medias es significativa al nivel 0.05.

**Tabla 5: Comparaciones múltiples HSD de Tukey por ventanilla**

En la tabla 5 que muestra los resultados de la dimensión Fiabilidad, que en el ANOVA (tabla 4) mostró que es significativo el análisis de varianza, por lo que se observa diferencia significativa entre la ventanilla 1 y servicio al cliente, siendo mayor la calificación de la ventanilla 1 que la del servicio al cliente. La calificación de la ventanilla 2 es mayor que la de servicio al cliente. Por lo que se demuestra que el servicio que otorga la ventanilla de servicio al cliente es la que tiene mayores problemas en la Fiabilidad.

En este trabajo se estudió la evaluación de la calidad del servicio bancario por ventanillas, en donde el promedio general encontrado en todas las ventanillas fue de 8.6, que es óptimo a diferencia del promedio de la ventanilla de servicio al cliente, que tuvo el más bajo promedio con 7.96. Con respecto al análisis de varianza se encontró diferencia significativa en la dimensión Fiabilidad y que las ventanillas que difieren son la ventanilla 1 y la ventanilla 2 con la ventanilla servicio al cliente, por lo que se concluye que los usuarios de la ventanilla que ofrece servicio al cliente, no ofrece un buen servicio tal como las otras ventanillas 1. 2 y ventas. En las otras dimensiones, Ambiente del servicio, Calidad de la interacción y la Empatía, no se encontraron diferencias significativas. Los resultados encontrados coinciden con las investigaciones de Duarte et al (2010), Carvajal (2013), González (2010), Torres et al (2016), que la agilidad del servicio es importante en la evaluación en la Calidad del servicio bancario.

Logrando así alcanzar los objetivos planteados en el presente estudio. Por lo que se recomienda en trabajar en los procesos del servicio en ventanillas de servicio al cliente, para agilizar el servicio en ventanillas, para mejorar la Calidad de Servicio en Ventanillas y que el banco logre una mejor satisfacción y lealtad del cliente.

### Referencias

Acuña , E. F. (2011). *Análisis de regresión.* Cd. de México: Universisdad de Puerto Rico.

- Anderson, D. R., Sweeney, D. J., & Williams, T. A. (2008). *Estadística para administración y economía.* México, D.F.: CENGAGE Learning.
- Berdugo-Correa,Barbosa-Correa&Prada-Angarita. (2016). Variables relevantes para la medición de la calidad percibida del servicio bancario. *Dyna*, pp213-222.
- Carbaja,Leguina&Espinoza. (2013). Factores determinantes en la percepción de la imagen y calidad de servicios y sus efectos en la satisfacción del cliente.Un caso aplicado a la banca chilena. *Revista de ciencias Sociales*, pp255-267.
- Chavarín, R. (2015). Morosidad en el pago de credito y rentabilidad de la banca comercial en México. *Revista Mexicana de economía y finanzas*, ISSN1665-5346-PP1-11.

Cronin&Taylor. (1994). Evaluacion de kla perpcepcion de la calidad de los servicios bancarios en Istmo de Tehuantepec con el modelo SERVPERF. *Contaduria y Administracion*, pp125-131.

- Duarte,Oliveira&Cannarozzo. (2010). Satisfacción derteminante y atributos de calidad en el servicio bancario. *Scielo*, pp1-19.
- González. (2015). Evaluación de la calidad del servicio percibida en entidades bancarias a traves de la escala SERQUAL. *Ciencia e Ingeniería Neogranadina*, pp113-135.

Gronroos, C. (1990). *Marketing y Gestión de servicios.* Madrid (España): Lexintong Books y Macmillan,Inc.

- Hernandez, A. (2015). Liderazgo en la gestión del servicio en una entidad bancaria en colombia. *Universidad militar nueva granada colombia*, PP-35.
- Kuehl, R. O. (2000). *Diseño de experimentos, Principios estadísticos de diseño y análisi de investigación, seguna edición.* México: Thomson Learning.
- Montgomery, D. C., Peck, E. A., & Vining, G. G. (2011). *Introducción al análisis de regresión líneal.* Cd de México: Grupo editorial patria. Parasuraman,Zeithaml&Berry. (1990). *Calidad total en la gestion de servicios.* Madrid (España): Ediciones Díaz de Santos,S.A.

Pérez-López, C. (2008). *Técnica de Análisis Multivariante de Datos Aplicaciones con SPSS.* Madrid (España): Pearson Prentice Hall.

Pourmohammad, H., Zandieh, M., & Farsijani, H. (2016). Ranking factors affecting the quality of banking services using analytic network process. *Decicion Science Letters*, pp 461 - 468.

Scheafer, R. L., Mendenhall, W., & Ott, L. (1987). *Elementos de musetreo.* México, D.F.: Grupo Editorial Iberoamérica S.A. de C.V.

Torres, J., & Luna, I. (2016). Evaluación de la percepción de la calidad de los servicios bancarios en el Istmo de Tehuantepec con el modelo SERVPEF. *Revista de Contaduría y Administración UNAM*, pp. en proceso de publicación.

Trujillo,Carrete,Vera&García. (2011). *Servir con calidad en México.* Ciudad de México: LID Editorial Mexicana.

#### Notas Bibliográficas

El MC.MA David A. Reyes Peña es profesor de la Maestría de Competitividad y Sustentabilidad que se encuentra en el PNPC de CONACYT y cuenta con más de 16 años de experiencia en Calidad de Servicio, además de desarrollar un Modelo de Calidad de Servicio para evaluar la Gestión operativa en las organizaciones públicas y privadas. Consultor empresarial con más de 16 años de experiencia.

El MC Diego Guzmán Balderas, cuenta con una Licenciatura den Matemáticas y con una Maestría en estadística aplicada, está en el padrón de investigadores del estado de Guerrero y cuenta con más de 5 años de experiencia en estudios estadísticos.

El Dr. Ernesto García Díaz, tiene Doctorado. en Administración UQAM-UAGro, profesor de la Maestría en Competitividad y Sustentabilidad en la UEPI-UAGro, con amplia experiencia en Asesoría Empresarial y Consultor Internacional.

Dr. Juan Villagómez Méndez, es profesor investigador de la Maestría de Estadística Aplicada en la UAGro., con más de 20 años de experiencia en estudios estadísticos.

Cuestionario utilizado con escala de 0 a 10

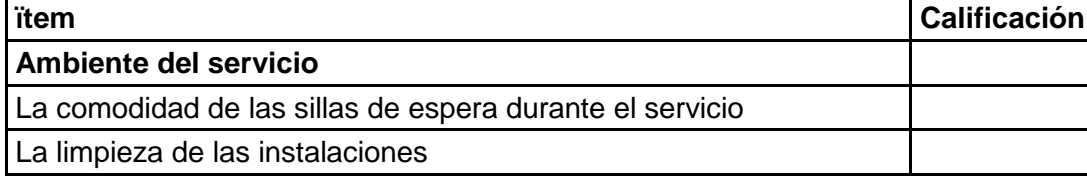

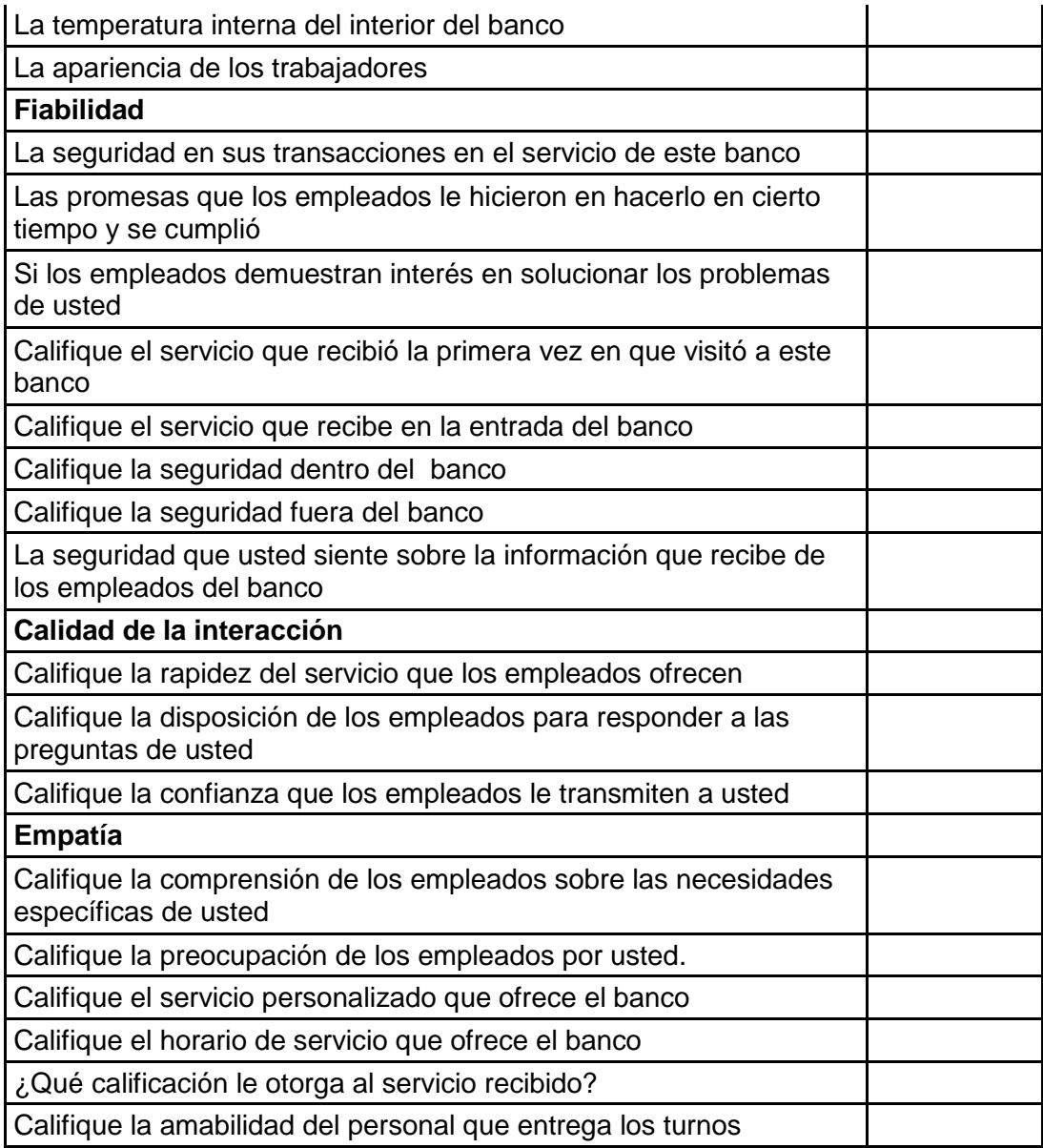

# Efecto de Algaenzims, Turboenzims y Alzinc en Agave Tequilana (Weber Var. Azul) en el municipio de Abasolo, Guanajuato

MC. Dora María Reyes Ríos<sup>1</sup>, IBQ. Verónica Rosales Jasso<sup>1</sup>, Dr. Juan Orlando Flores Rizo<sup>2</sup>, Ing. Benito Canales

 $López<sup>3</sup>$ 

## *Resumen*

 **El presente trabajo es una investigación donde se pretende dar seguimiento al ciclo del cultivo de Agave tequilana Wever Var. Azul. En el municipio de Abasolo Gto. Hasta el momento la plantación lleva 3 años. Durante la época de lluvias se han estado haciendo aplicaciones anuales en diferentes cantidades de los productos AlgaenzimsMR, TurboenzimsMR y AlzincMR, debido a que los productos requieren de la humedad para ser asimilados por las plantas e incorporarse al suelo. Los resultados obtenidos en las variables físicas, altura y diámetro de plata con respecto al testigo generaron un incremento del 16.2%, 20.4%, con el tratamiento 2, respectivamente. En cuanto al número de hijuelos se contabilizo en chicos medianos y grandes. El diseño experimental empleado fue un bloque al azar con 3 tratamientos y 5 repeticiones y la prueba de rango múltiple DMS en 0.05.** 

## *Palabras Clave:* **Agave tequilana, productos orgánicos e hijuelos.**

## *Introducción*

 A nivel nacional la superficie con agave es de 162,388.89 ha. Sin embargo, solo se cosecharon 15,880.20, ha en Jalisco, este estado representa el 61.78% con una plantación de 100316.3 ha, le sigue Guanajuato con 15419.99 ha (9.50%) en tercer lugar esta Oaxaca con 14759 ha (9.09%). (SAGARPA - SIAP, Marzo 2012). El tequila es un producto de reconocimiento internacional con un importante crecimiento en el mercado. La producción de Agave tequilana Weber variedad Azul, está regida por la norma internacional llamada Denominación de Origen Tequila (DOT) vigente desde 1974. En dicha norma se indican las regiones que muestran similitudes de suelo, clima y cultura, en donde se puede producir agave, con la finalidad de proteger el abasto y la calidad del tequila. (Bautista *et al.*, 2001). Los estados reconocidos con DOT en el país son: Jalisco, Michoacán, Nayarit, Tamaulipas y Guanajuato. En este último están registrados siete municipios que son: Abasolo, Cuerámaro, Huanímaro, Manuel Doblado, Pénjamo, Purísima del Rincón y Romita.

 Un gran número de autores e investigadores han publicado la importancia en el rendimiento de *Agave tequilana* Weber var. Azul empleado un sin número de productos químicos y orgánicos con la finalidad de incrementar el peso de las piñas, disminuir el periodo de la madurez, aumentar la cantidad de azúcares reductores; además del control de plagas. Por otra parte, el Tequila más que representar un significado económico para los productores, es un producto asociado a una identidad regional y nacional. A pesar de que no es la única bebida alcohólica que se produce en México, tiene mucha aceptación en el mercado internacional. Debido a lo anterior se está trabajando en la producción de un tequila orgánico, lo cual implica un proceso adecuado de manejo del suelo, agua y empleo de insumos orgánicos.

 Con el propósito de incrementar el tamaño de las piñas y disminuir el ciclo del cultivo se propone la aplicación de productos viables de origen naturales como lo son los derivados de algas marinas (Algaenzims). En investigaciones previas en las que se han utilizado la Algaenzims se observó un efecto directo en el cambio de

 $\overline{\phantom{a}}$ 

<sup>&</sup>lt;sup>1</sup> M.C. Dora María Reyes Ríos es Profesor del CECyTE Guanajuato Plantel Irapuato 1. [dora\\_1579@hotmail.com](mailto:dora_1579@hotmail.com) (corresponsal)

<sup>&</sup>lt;sup>1</sup> IBQ. Verónica Rosales Jasso es Profesor del CECyTE Guanajuato Plantel Irapuato 1.

<sup>3</sup>Dr. Juan Orlando Flores Rizo es Jefe de Investigación y Extensión del CECyTE Guanajuato.

<sup>4</sup>Ing. Benito Canales López. Director de PaluBioquim S.A. de C.V. [www.palaubioquim.com](http://www.palaubioquim.com/)

Agradecemos la participación de los estudiantes: Salazar Barroso Emmanuel Nicolás, Ortega Mosqueda Reyes Dalia Azucena y Menchaca Ibarra Edgar Enrique del 6º semestre de la Carrera de Técnico Biotecnología del CECyTE Guanajuato.

textura y estructura del suelo debido al incremento de porosidad (**Reyes, R.D.M., 1993**); desalinización y decremento de carbonatos (**Tinajero, R. F., 1993**). Los suelos arcillosos, se descompactan propiciando más absorción de nutrimentos por las plantas y, a su vez, un incremento en los rendimientos (**Murguía, L. J., 2003; Ramírez, G.V., 2001; Córdoba, R.M., 2000; Álvarez, M. 2000**). Por lo que, se esperaría, un probable aumento en el rendimiento y calidad del cultivo de *Agave tequilana* Weber var. Azul.

 El presente trabajo tiene como objetivo evaluar el efecto en el desarrollo y crecimiento de plantas de agave tequilana Wever Var. Azul, mediante la aplicación del Algaenzims $^{MR}$ , Turboenzims $^{MR}$  y Alzinc $^{MR}$ .

# *Materiales y Métodos*

## **a) Localidad.**

El trabajo se desarrollado en una plantación de *Agave tequilana* Weber var. Azul en el predio "La Cabra", terreno rentado por el Sr. Alejandro Villaseñor Segundo, ubicado en el Municipio de Abasolo Guanajuato. Las plantas utilizadas para la experimentación tenían un año de crecimiento. La distancia entre hileras es de 3 m y 1.20 m entre plata y planta. El área es de 3 ha.

## **b) Descripción de los Productos empleados.**

AlgaEnzimsMR. Es un producto biológico a base de macro algas marinas y un complejo de microorganismos que en forma natural viven asociadas, especialmente las microalgas Cianophytas y microorganismos halófilos, que actúan como activadores de las acciones de las enzimas que las algas aportan, mismas que se potencian al propagarse los microorganismos vivos. (Villarreal. 2003). Se ven potenciadas propiedades físico-químicas teniendo un mejor efecto cementante estimulando la formación de microagregados, estabilidad estructural y propicia la formación de espacio poroso. (Reyes R. 1993).

TurboEnzims<sup>MR</sup> se caracteriza por ser fuente energética nutricional, formulado a partir de extractos de algas marinas y plantas desérticas, ricas en promotores de crecimiento (auxinas, giberelinas y citocininas) adicionadas con ácidos fúlvicos y elementos nutricionales (nitrógeno, fosforo y potasio). La combinación de las sustancias promotoras de crecimiento y los micro-nutrientes esenciales aporta energía a los mecanismos de desarrollo vegetativo y de resistencia de las plantas, en especial durante la primera etapa de desarrollo.

 $\text{AlZinc}^{\text{MR}}$  es un fertilizante de tipo orgánico de aplicación foliar, contiene reguladores de crecimiento de origen natural, tales como auxinas, giberelinas, citosinas, además de elementos nutricionales adicionados como zinc y el boro, estos también participan como co-factores enzimáticos en una gran cantidad de procesos metabólicos, que a la vez operan conjuntamente entre sí. Se ven fortalecidos los procesos de floración, cuajado y desarrollo de frutos.

## **c) Forma de aplicación del producto.**

La aplicación de los productos se realizó de forma manual con una aspersora tipo mochila, fue directo a la base de la planta y suelo. Las mezclas se realizaron como se indica en el apartado de los tratamientos.

## **d) Diseño Experimental y tratamientos.**

Tratamiento 1. Mezcla de 1 L/ha de Algaenzims<sup>MR</sup> más 1 L/ha de Turboenzimst<sup>MR</sup>. y ½ L/ha de Alzinc. Tratamiento. 2 L/ha de Algaenzims<sup>MR</sup> .más 1/2 L/ha de Turboenzimst<sup>MR</sup>.

Tratamiento 3. Testigo o control.9

El diseño experimento fue un boques al azar con 3 tratamientos y 5 repeticiones (cada repetición corresponde a la media de 11 plantas) en total fueron 55 plantas por tratamiento.

## **e) Agroquímicos.**

Los agroquímicos que se han aplicado son los siguientes

- a) Herbicidas: Malation 1L/ha
- b) Fertilizantes: Triple 16. 45 gr/planta y Foliar 20-30-10.

## **Resultados y Discusión.**

**1. Altura de Plantas.** El análisis de varianza arrojó una diferencia altamente significativa entre los diferentes tratamientos con un valor de F= 22.9191, P>F= 0.001. En los bloques es para F=0.8901, P>F=0.513, SC=0.08877. El Coeficiente de Variación es de 3.43%. El CM Error=0.001547, GL del Error=8. La prueba de Medias de DMS con un nivel de significancia de 0.05. El uso de AlgaEnzims<sup>MR</sup>, TurboEnzims<sup>MR</sup>, AlZinc<sup>MR</sup> Ha demostrado un incremento en la altura de plantas con respecto a los sujetos de estudios control. La prueba de medias señala al tratamiento 2 como el más alto, seguido por el tratamiento 1, con respecto al 3 que es el control. En la tabla 1 se muestran los resultados de la prueba de medias.

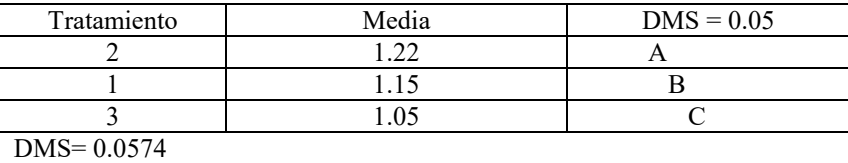

Tabla 1. Prueba de DMS para la altura de plantas.

**2. Diámetro de plantas.** El análisis de varianza genero una diferencia altamente significativa entre tratamientos con un valor de F= 21.8786, P>F= 0.001. En los bloques es para F=1.2318, P>F=0.370. El Coeficiente de Variación es de 4.55%. El CM del Error=0.003777, los GL del Error = 8. La prueba de Medias de DMS con un nivel de significancia de 0.05 se presenta en la tabla 2. El uso de AlgaEnzims<sup>MR</sup>, TurboEnzims<sup>MR</sup>, AlZinc<sup>MR</sup> Ha demostrado un incremento en el diámetro de plantas con respecto a los sujetos de estudios control. La prueba de medias señala al tratamiento 2 como el más alto, seguido por el tratamiento 1, con respecto al 3 que es el control. En la tabla 2 se presentan los resultados de la prueba de medias.

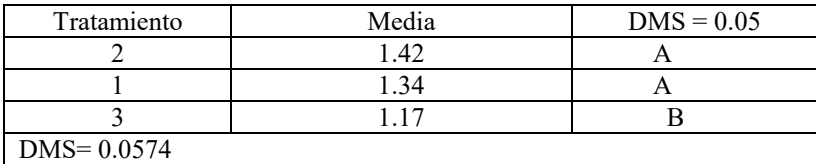

Tabla 2. Prueba de DMS para el diámetro de las plantas.

**3. Numero de Hijuelos.** El análisis de varianza genero una diferencia altamente significativa entre tratamientos con un valor de F= 4.3019, P>F= 0.053. En los bloques no hubo diferencia significativa, el valor de F=0.2642, P>F=0.892. El Coeficiente de Variación es de 21.36%. El CM del Error=0.8833, los GL del Error = 8. No se realizó la prueba de rango múltiple por no encontrase diferencia significativa entre bloques.

## **Incrementos en Altura y Diámetro de plantas.**

Las tablas 3 y 4. Presentan los resultados en incremento de 55 plantas evaluadas por tratamiento. Se observa que el mayor incremento se registró en el diámetro de la piña. Para el productor de agave tequilana el contar con piñas de estas medidas representa un mayor peso de materia vegetal al final del ciclo del cultivo.

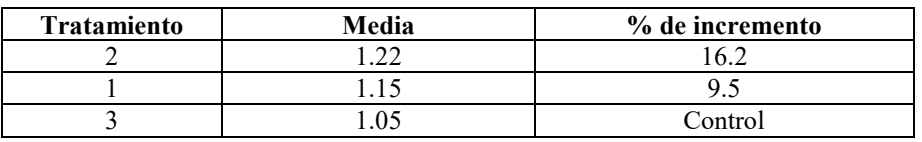

 **Tabla 3. Incremento en la altura de plantas.**

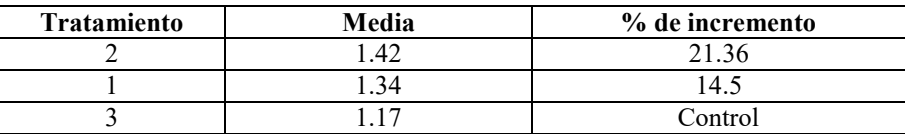

 **Tabla 4. Incremento en el Diámetro de las plantas**

## Las imágenes 1 y 2. Presentan a los estudiantes tomado mediciones de plantas.

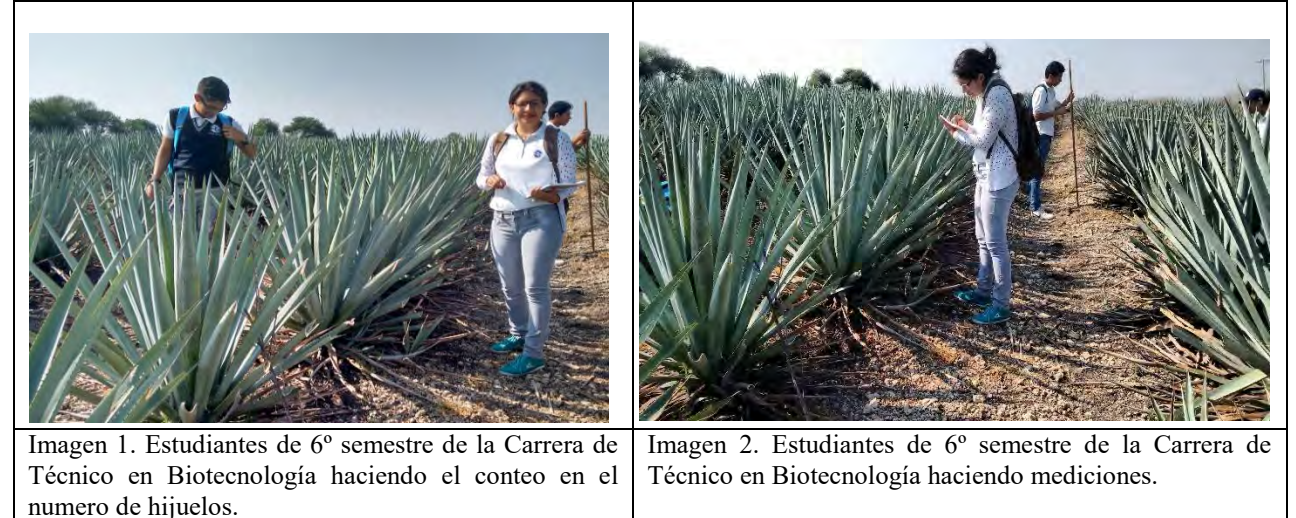

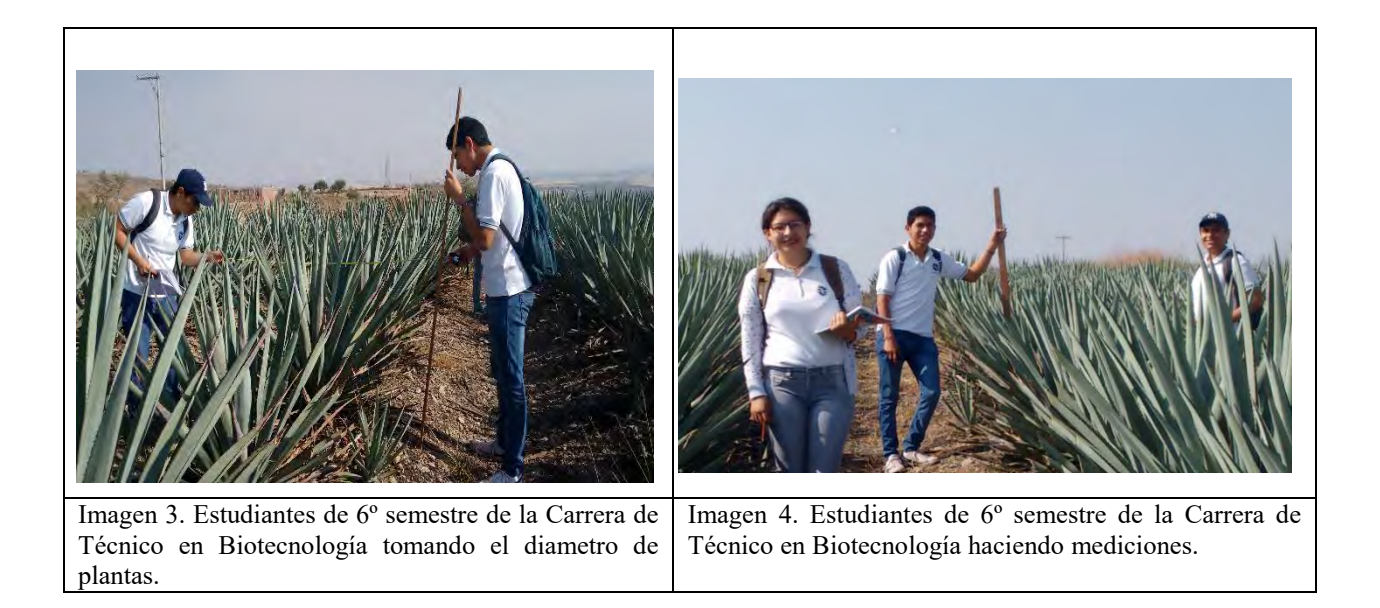

# **Conclusiones.**

- 1. Con respecto a la altura de plantas, el tratamiento 2 generó un incremento de 16.2% con respecto al testigo y el tratamiento 1 de 9.5%.
- 2. Con respecto al diámetro de plantas, el tratamiento 2 generó un incremento de 20.4% con respecto al testigo y el tratamiento 1 de 14.5%.
- 3. La evaluación en el número de hijuelo presento diferencia altamente significativa entre tratamientos pero no en bloques. Cuando se realizó la medición, el productor ya había cortado hijuelos para otras plantaciones.
- 4. El producto orgánico que está generando mejores resultados es el Algaenzims utilizando 2 L/ha.

## **Referencias Bibliográficas.**

- 1. Bautista J. M., L. García O., J. E. Barboza C. y L .A. Parra N. El *Agave tequilana* Weber y la Producción de tequila. Acta Universitaria Vol.11 N°2. 2001.
- 2. Munguía, Juan., 2003. Experimentos con la Aplicación de productos viables derivados de algas marinas, Labranza Cero y Reducción de Fertilizantes en Maíz y Trigo en Rotación. Patrocinado por el CIQA, Palau Bioquim, S.A. de C. V. y el SISTEMA SIRREYES-CONACYT (2000-2001).
- 3. Reyes Ríos D.M. Efecto de Algas Marinas y Ácidos Húmicos en un Suelo Arcilloso y otro Arenoso. Tesis de Maestría. Universidad Autónoma Agraria Antonio Narro. UAAAN. 1993.
- 4. SAGARPA SIAP, Marzo 2012. [www.siap.gob.mx](http://www.siap.gob.mx/)
- 5. Tinajero, Ríos, F., 1993. Aplicación de Algas Marinas y Estiércol de Bovino en Suelo Arcilloso, en Cultivo de Cilantro. (Coriandrum sativum). Tesis de Licenciatura, Universidad Autónoma Agraria Antonio Narro. (UAAAN)
- 6. www.palaubioquim.com.mx

# Prevalencia de Síndrome Metabólico en trabajadores de la Universidad Autónoma de Guerrero de la Región Centro del Estado de Guerrero

M en C. Reyes Ríos Roxana<sup>1</sup>; Dr. Barlandas Rendón Nicolás Rogelio Eric<sup>2</sup>; Dr. Campos Hernández Eleuterio<sup>3</sup>; Dra. Rocío Hernández Nava<sup>4</sup>; M en C. Quintana Ponce Sandra<sup>5</sup>.

*Resumen. Objetivo:* **Estimar la prevalencia del SxM entre el personal universitario de la UAGro de la Región Centro del Estado de Guerrero utilizando los criterios propuestos por NCEP ATP-III.** *Método:* **Estudio transversal descriptivo, con un total de 296 individuos tanto hombres como mujeres; se colectaron datos socioeconómicos, antecedentes clínicos y las medidas antropométricas necesarias para identificar el SxM.**  *Resultados:* **Se obtuvo una prevalencia general del 33.4%, sobresaliendo la del personal administrativo con un 34.6% seguida del académico con 34.2% y finalmente los empleados de intendencia con un 25.8%. El SxM se expresó mayormente en el grupo etario de ≥ 60 años y así mismo en el sexo femenino con un 35.3% . Por otra parte de todos los trabajadores universitarios que presentaron SxM solo el 8.2% presentaron IMC normal, el resto tenían sobrepeso o algún tipo de obesidad; de este personal, el criterio más frecuentemente alterado con un 87.9%, fueron los triglicéridos.**

*Palabras clave*: **Síndrome metabólico, prevalencia, obesidad, hipertensión, diabetes.**

# **INTRODUCCIÓN**

El síndrome metabólico (SxM) esta caracterizado por la presencia de una combinación de factores de riesgo como son: resistencia a la insulina, hipertensión, obesidad central y dislipidemia.<sup>1,2</sup>

Los individuos con SxM tienen un mayor riesgo de desarrollar enfermedades cardiovasculares (ECV) y diabetes mellitus tipo 2.<sup>3</sup> En la práctica clínica el SxM es diagnosticado por la combinación de tres o más de los siguientes factores de riesgo: presión sanguínea elevada, obesidad central, Hipertrigliceridemia, intolerancia a la glucosa, y bajo colesterol unido a lipoproteínas de alta densidad (cHDL).4,5,6,7 La prevalencia de SxM en el mundo se esta incrementando paulatinamente como consecuencia de las causas siguientes: sedentarismo, estilo de vida y a la obesidad. Y se le ha relacionado estrechamente con el perímetro abdominal. <sup>9</sup>

Una de las problemáticas hoy en día sobre el SxM, es la falta de homologación de criterios para definir al SxM. Existen 4 definiciones reconocidas para el diagnóstico de SxM, uno propuesto por la Organización Mundial de la Salud (OMS), otro por el Grupo Europeo para el Estudio de la Resistencia a la Insulina (EGIR), el tercer panel estadounidense para el Tratamiento de Adultos del Programa Nacional de Educación sobre el Colesterol (NCEP ATP-III) y el de la Federación Internacional de Diabetes (IDF). Y en las cuales aún se encuentran ciertas limitantes para ponerlas en práctica.8,10 Sin embargo la descripción del SxM bajo los criterios de NCEP ATP-III esta considerada por ser una de las herramientas más fácil aplicación en la práctica clínica y epidemiológica.<sup>1,11</sup>

Se han observado diferentes prevalencias del SxM en diferentes poblaciones de estudio que van desde 3.5% (estudiantes universitarios) hasta 58.3% (personas adultas con un promedio de 54.37  $\pm$  7.5 años). La edad también es un factor que predispone al SxM ya que el grupo de mayor edad ( $> 50$  años) han mostrado las más altas prevalencias en SxM.

## **Metodología**

Este estudio fue realizado en la Universidad Autónoma de Guerrero (UAGro) durante los meses de Enero 2016 a Mayo de 2016, realizándose una historia clínica y determinaciones bioquímicas de laboratorio, los cuales se realizaron en alianza estratégica con el laboratorio BIOCLIN S.A. de C.V. de la ciudad de Chilpancingo, Guerrero,

 $\overline{a}$ 

<sup>1</sup> MC. Reyes Ríos Roxana, Profesora de la Universidad Autónoma de Guerrero, Chilpancingo, Guerrero, México. (**autor corresponsal).** [roxx\\_r@hotmail.com](mailto:roxx_r@hotmail.com)

<sup>&</sup>lt;sup>2</sup> Dr. Nicolas Rogelio Eric Barlandas Rendón, Profesor de la Universidad Autónoma de Guerrero, Chilpancingo, Guerrero, México[. barlandas@prodigy.net.mx,](mailto:barlandas@prodigy.net.mx) [e.barlandas@gmail.com](mailto:e.barlandas@gmail.com)

<sup>&</sup>lt;sup>3</sup> Dr. Campos Hernández Eleuterio, Profesor de la Universidad Autónoma de Guerrero, Chilpancingo, Guerrero, México. [ecamposh@hotmail.com](mailto:ecamposh@hotmail.com)

<sup>4</sup> Dra. Hernández Nava Rocio, Profesora de la Universidad Autónoma de Guerrero, Chilpancingo, Guerrero, México. [rocio\\_uacn@hotmail.com](mailto:rocio_uacn@hotmail.com)

<sup>5</sup> MC. Quintana Ponce Sandra, Profesora de la Universidad Autónoma de Guerrero, Chilpancingo, Guerrero, México. [bioclin@icloud.com](mailto:bioclin@icloud.com)

México. La muestra estuvo compuesta de personal académico, administrativo y de intendencia de la UAGro de diferentes unidades académicas de la Región Centro del Estado de Guerrero, se incluyó a ambos sexos quienes para participar firmaron un consentimiento informado por escrito, así como el llenado de una encuesta. Para la colección de datos se realizó la medición del peso corporal y la estatura y con ello obtener el índice de masa corporal (IMC). Se midió el perímetro de la cintura (PC) entre la cresta ilíaca anterosuperior y el reborde costal.

La presión arterial fue obtenida usando un esfingomanómetro marca OMRON modelo HER-7320, después de que los participantes habían permanecido en reposo por lo menos 5 minutos, se realizó en el brazo izquierdo y posteriormente una segunda lectura 5 minutos más tarde.

Para las determinaciones bioquímicas se obtuvo una muestra de sangre después de 12 horas de ayuno, para la glucosa se colectó en un tubo con código gris que contenía fluoruro de sodio para inhibir la glucólisis; y para el resto de analitos se colectó en un tubo código rojo sin ningún aditivo. El estudio propuesto fue revisado y aprobado por la Dirección General de Investigación Científica de la UAGro. Los datos de los participantes fueron resguardados con forme a la Ley Federal de Protección de Datos Personales en Posesión de los Particulares. La definición del SxM fue de acuerdo al NCEP ATP-III, una persona se consideró con SxM si cumplía con tres o más criterios.

Para analizar los datos todas las encuestas fueron codificadas y capturas en una hoja de calculo de Microsoft Excel y posteriormente los datos exportados al paquete estadístico STATA versión 14.

# **RESULTADOS**

El grupo de estudio lo constituyeron 296 empleados universitarios (57.1% femenino y el 42.9% masculino) de las diferentes unidades académicas, la prevalencia de SxM fue del 33.4%, de los cuales con respecto al sexo la prevalencia en hombres y mujeres fue de 30.9% y 35.3% respectivamente. La relación observada entre el tipo de empleado y el SxM fue la siguiente: los administrativos fueron los que presentaron el mayor porcentaje con un 34.6%, los académicos con un 34.2% e intendentes con un 25.8% (Tabla 1). El grupo etario más afectado con SxM fue el de ≥60 años con un 56.4% , mientras que aquellos por debajo de 30 años solo representaron el 8.6% (Tabla 2). De los criterios más alterados en pacientes con SxM de acuerdo al ATP NCEP-III fueron los triglicéridos con un 87.9% y el menos alterado fue la glucosa con un 43.4%. (gráfica 1).

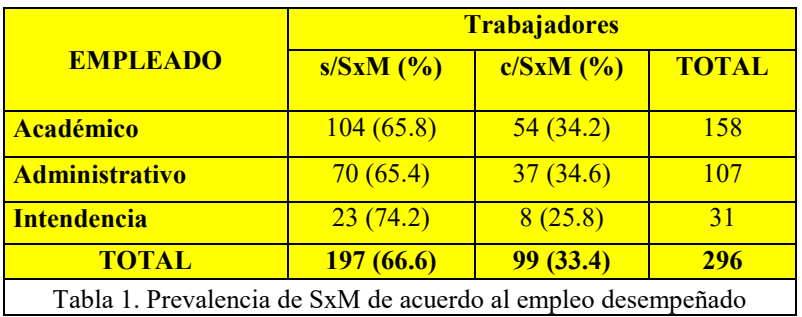

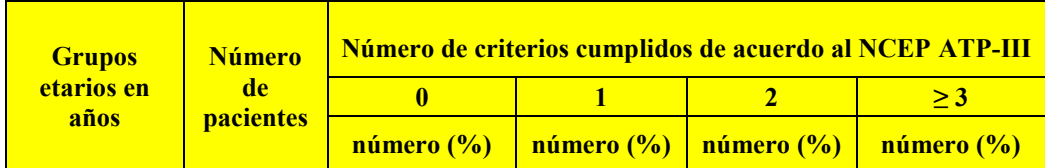

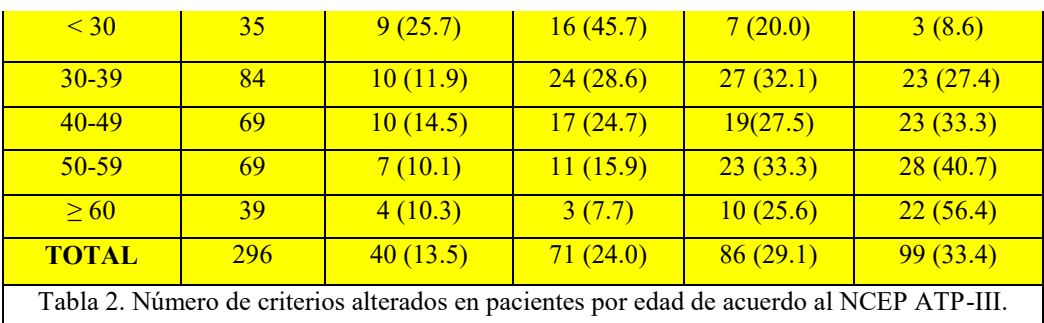

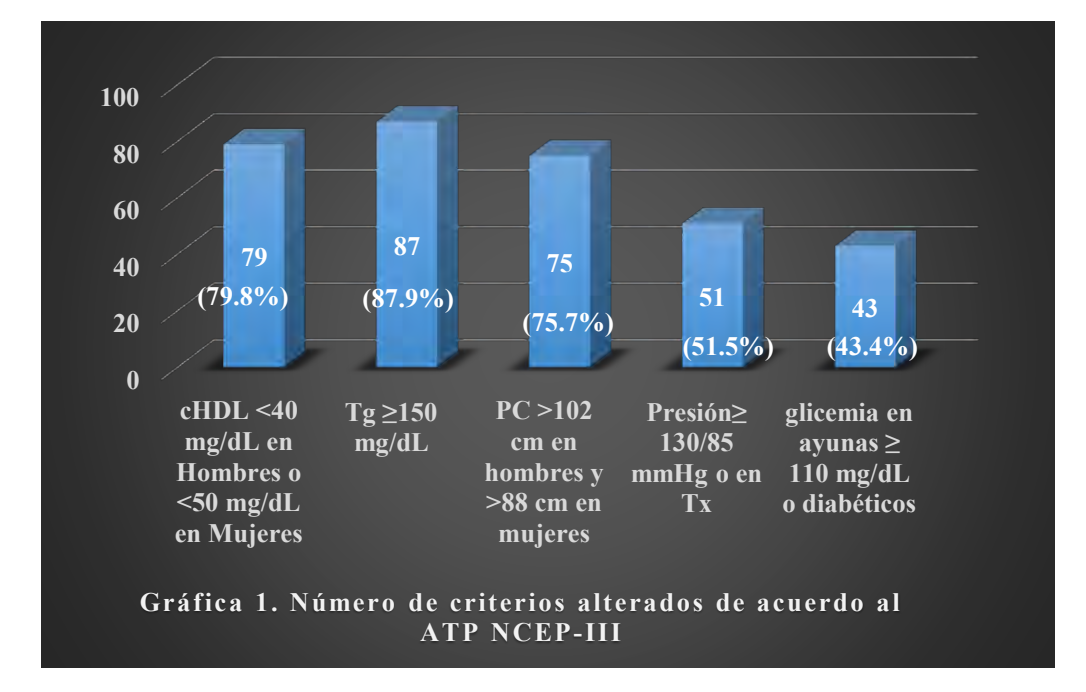

Los participantes fueron clasificados de acuerdo a su índice de masa corporal (IMC), en los cuales se encontró que solo el 1% de individuos quedaron clasificados con un IMC <18.5, el 27.5% fueron normales y el resto esta en grupo de sobrepeso u obesidad como se muestra en la tabla 3.

En la gráfica 2 se observa que los pacientes con SxM se encuentran ubicados preferentemente en el grupo preobesos o con algún tipo de obesidad, y solo el 8.1% de ellos con IMC normal.

Respecto a los parámetros bioquímicos, se muestran los valores promedio en la tabla 4 y se puede observar una diferencia significativa en glucosa, ácido úrico, colesterol, triglicéridos y cHDL (P<0.05) entre las poblaciones sin SxM y con SxM. En cambio en los parámetros de urea, nitrógeno de urea y creatinina no mostraron diferencia significativa de acuerdo a la comparación de medias (t-test).

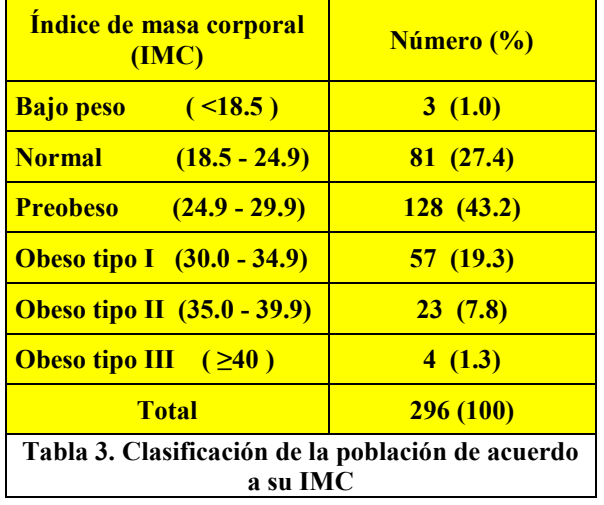

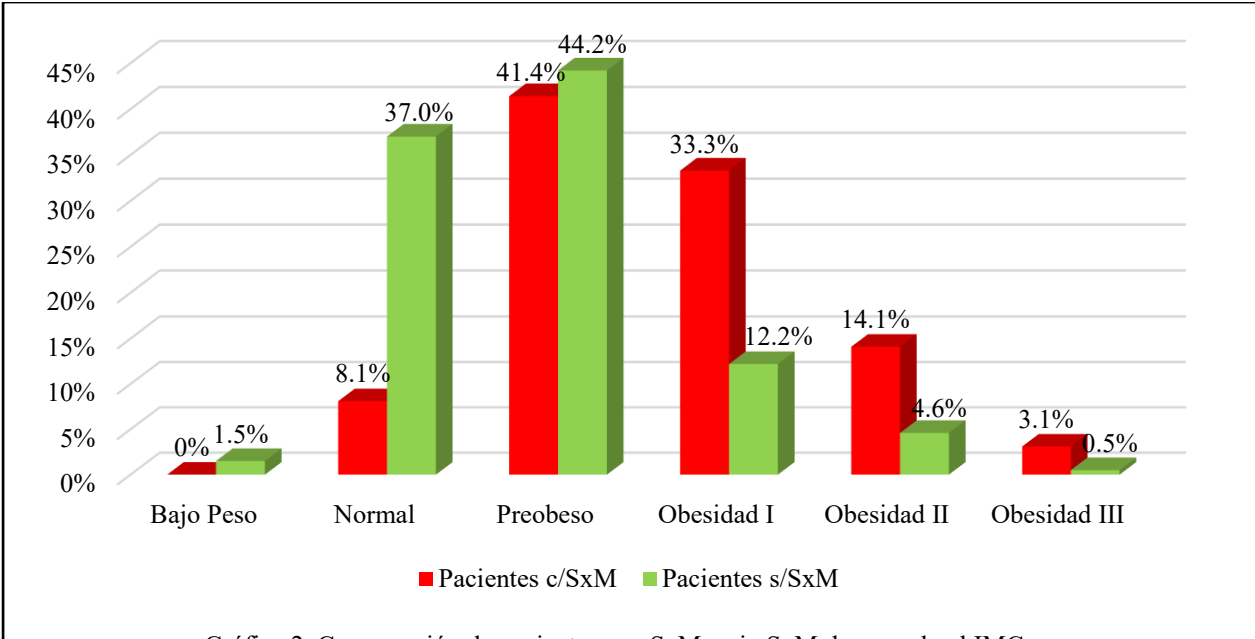

Gráfica 2. Comparación de pacientes con SxM y sin SxM de acuerdo al IMC

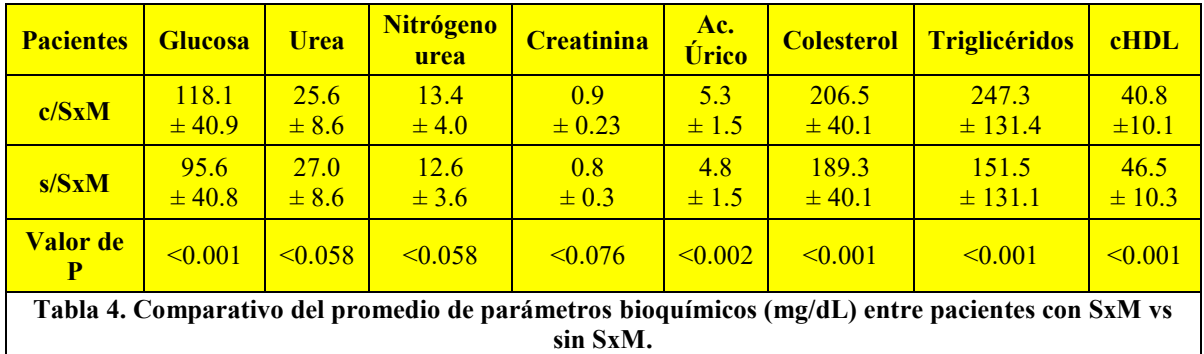

## **Discusión**

Dado el menor porcentaje de SxM en personal de intendencia, podemos inferir que la actividad física desempeñada (barrer, trapear, arreglo de jardines, etc.) por este grupo de trabajadores con respecto a los académicos y administrativos favorece a la no aparición del SxM, confirmando que la actividad física es importante para la prevención de este. En este estudio se observó una relación directamente proporcional entre la edad y la frecuencia de aparición del SxM como se reporta en diversas bibliografías nacionales e internacionales. Por otra parte es bien sabido que los triglicéridos presentan una alta variabilidad biológica que se manifiesta tanto en personas sin SxM como con SxM, pero en estos últimos la elevación es mayor<sup>14</sup>. Cabe recalcar que respecto al IMC la mayoría de los individuos estudiados presentó sobrepeso u obesidad (el 71.6%). También se observo una relación directamente proporcional entre el IMC y la manifestación del SxM. Finalmente, como era de esperarse en los parámetros de glucosa, colesterol, triglicéridos y cHDL se observo una diferencia significativa entre los pacientes con SxM y sin SxM.

## **Conclusión**

La prevalencia general obtenida entre los empleados de la UAGro fue de 33.4%, sobresaliendo el personal administrativo con un 34.6%. El SxM estuvo mayormente expresado en el sexo femenino con un 35.3%. El criterio más frecuentemente alterado fueron los triglicéridos 87.9% y el cHDL con un 79.8% en los empleados universitarios con SxM. En términos generales se puede afirmar que existe una alteración directamente proporcional entre el

incremento de la edad y la presencia de SxM, siendo el grupo más afectado el de ≥60 años de edad. En este estudio del grupo de trabajadores universitarios con SxM solo el 8.1% presento IMC normal, y el 91.9% son preobesos o tienen algún tipo de obesidad. Cabe recalcar que la mayoría de los empleados de acuerdo a su IMC presentó sobrepeso.

## **Bibliografía**

- 1. Isomaa B: A major health hazards: the metabolic syndrome. Life Sciences 73:2395-411, 2003.
- 2. Scott CL: Diagnosis, prevention and intervention for the metabolic syndrome. American Journal of Cardiology 92 (Suppl.) 35i-42i, 2003.
- 3. Ford ES. Risks for all-cause mortality, cardiovascular, and diabetes associated with the metabolic syndrome: a summary of the evidence. *Diabetes Care* 2005; 28(7): 1769-1778.
- 4. Alberti KG MM, Zimmet PZ. Definition, diagnosis and classification of diabetes mellitus and its complications. Part 1: diagnosis and classification of diabetes mellitus provisional report of a WHO consultation. *Diabet Med* 1998; 15(7): 539-553.
- 5. Expert panel on detection, evaluation, and treatment of high blood colesterol in adults. Executive summary of the third report of the National Cholesterol Educational Program (NCEP) expert panel on detection, evaluation, and treatment of high blood colesterol in adults (Adult Treatment Panel III). *J Am Med* Assoc 2001: 285(19): 2486-2497.
- 6. Alberti KGMM, Zimmet P, Shaw j. Metabolic syndrome: a new world-wide definition. A consensus Statement from the International Diabetes Federation. *Diabet Med* 2006; 23: 469-480.
- 7. Eckel RH, Grundy SM, Zimmet PZ. The Metabolic Syndrome. *Lancet* 2005; 365 (9468): 1415-1428.
- 8. Campos-Mondragón MG. Obesidad y riesgo de síndrome metabólico en estudiantes de posgrado de Veracruz, México. Rev Esp Nutr Hum Diet. 2015; 19(4): 197- 203.
- 9. Morales Cedeño R, Castellanos González M, Benet Rodríguez M, Mass Sosa L, Mora Hernández C y Parada Arias JC. Indicadores antropométrico para determinar la obesidad, y sus relaciones con el riesgo cardiometabólico. Rev Finlay. 2015; 5(1): 12-23.
- 10. Zimmet P, George K, Alberti KGMM, Serrano Ríos M. Una nueva definición mundial del síndrome metabólico propuesta por la Federación Internacional de Diabetes: fundamento y resultados. Rev Esp Cardiol. 2005; 58(12): 1371-6.
- 11. Magalhães P, Capingana DP, Mill JG. Prevalence of the metabolic syndrome and determination of optimal cut-off values of waist circumference in university employees from Angola. Cardiovascular Journal of Africa. 2014; 25(1): 27-33.
- 12. Molina GG, Ibarra Pezo J, Mosso Corral C, Muñoz Reyes S, Saéz Carrillo K, Zapata Fuentes Damaris. Capacidad predictiva de los índices antropométricos en la detección de Síndrome Metabólico en adultos chilenos. Archivos Latinoamericanos de Nutrición. 2015; 65(3): 152-157.
- 13. Barrimah IE, Rahman Mohaimeed A, Midhat F, Al-Shobili HA. Prevalence of Metabolic Syndrome in Qassim University. International Journal of Health Sciences, Qassim University. 2009; 3(2): 132-142.
- 14. Callu G. Biological Variation. Edit. AACCPress.2013.EUA.